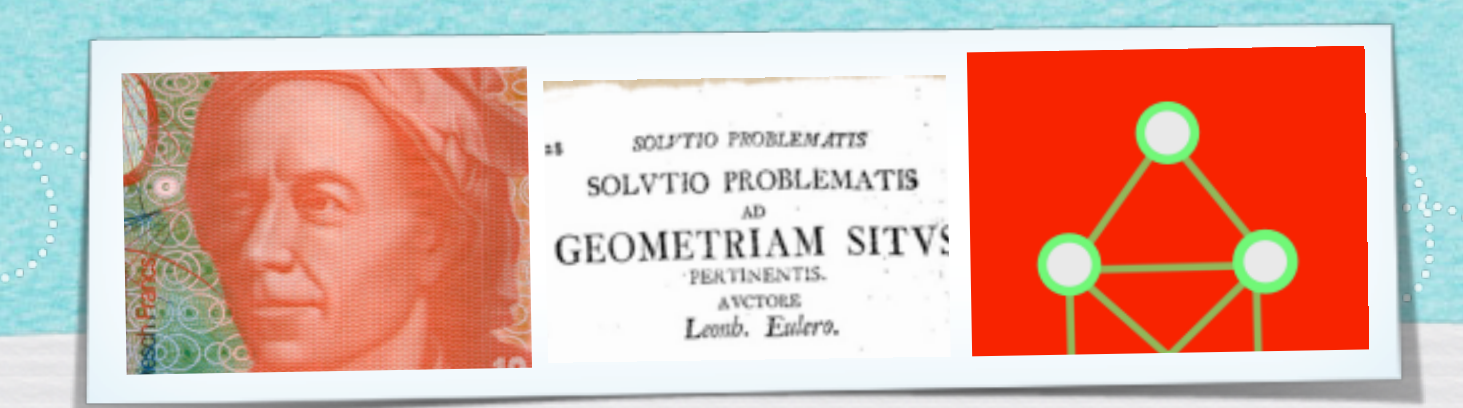

### *Kapitel 2.3: Eulerwege*

*Algorithmen und Datenstrukturen WS 2022/23*

1

Prof. Dr. Sándor Fekete

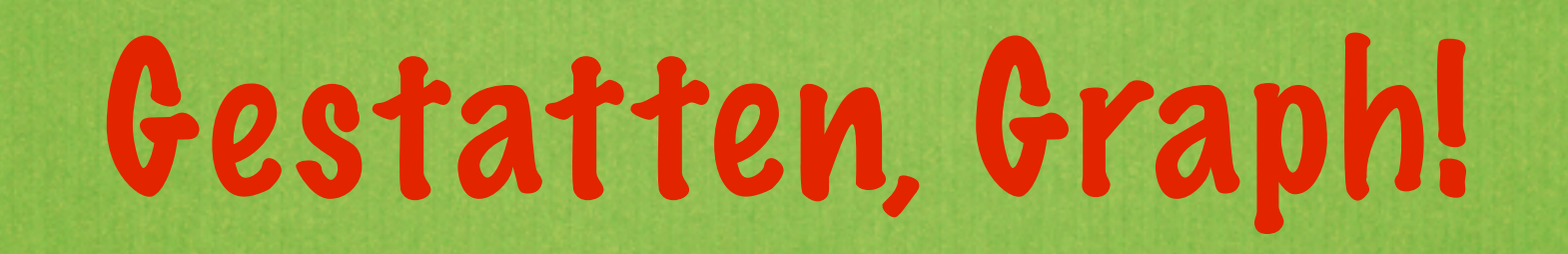

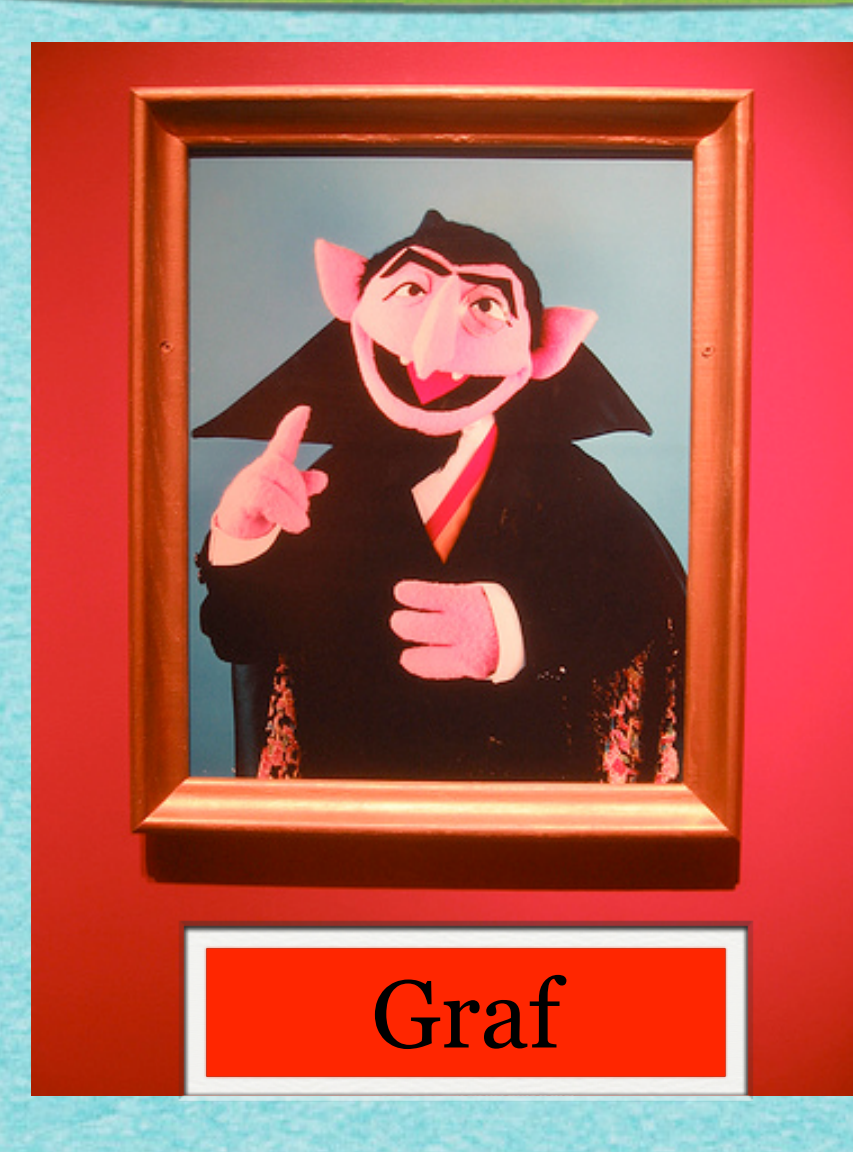

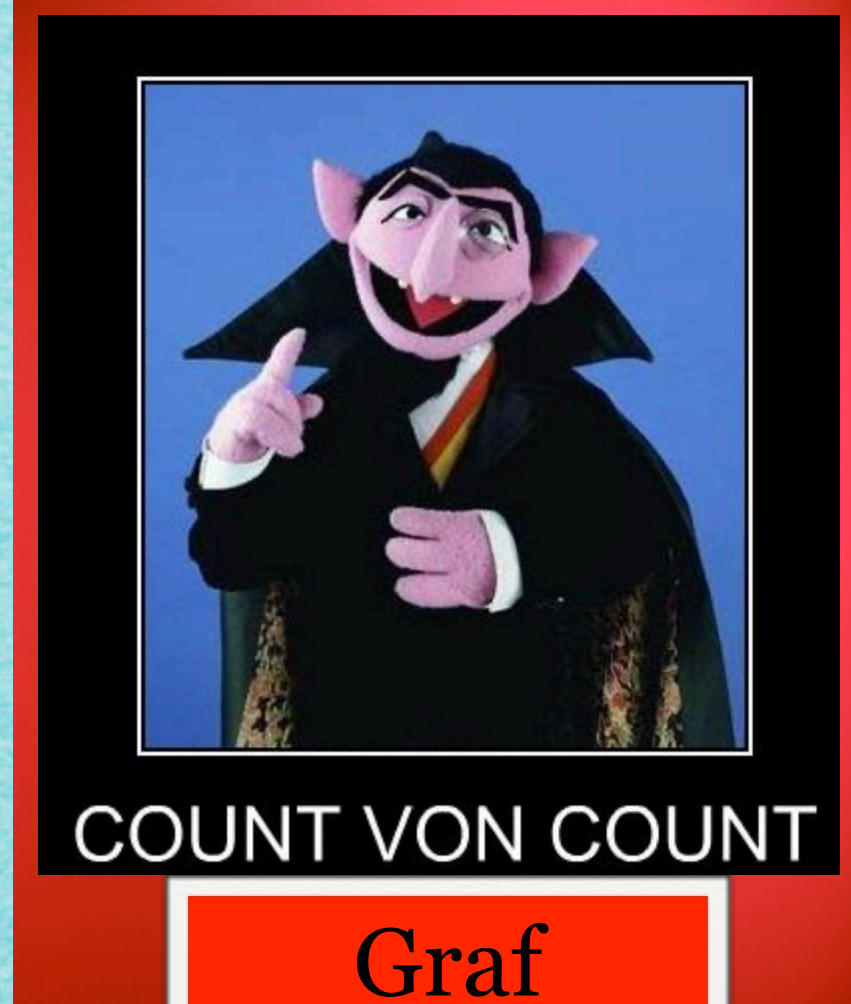

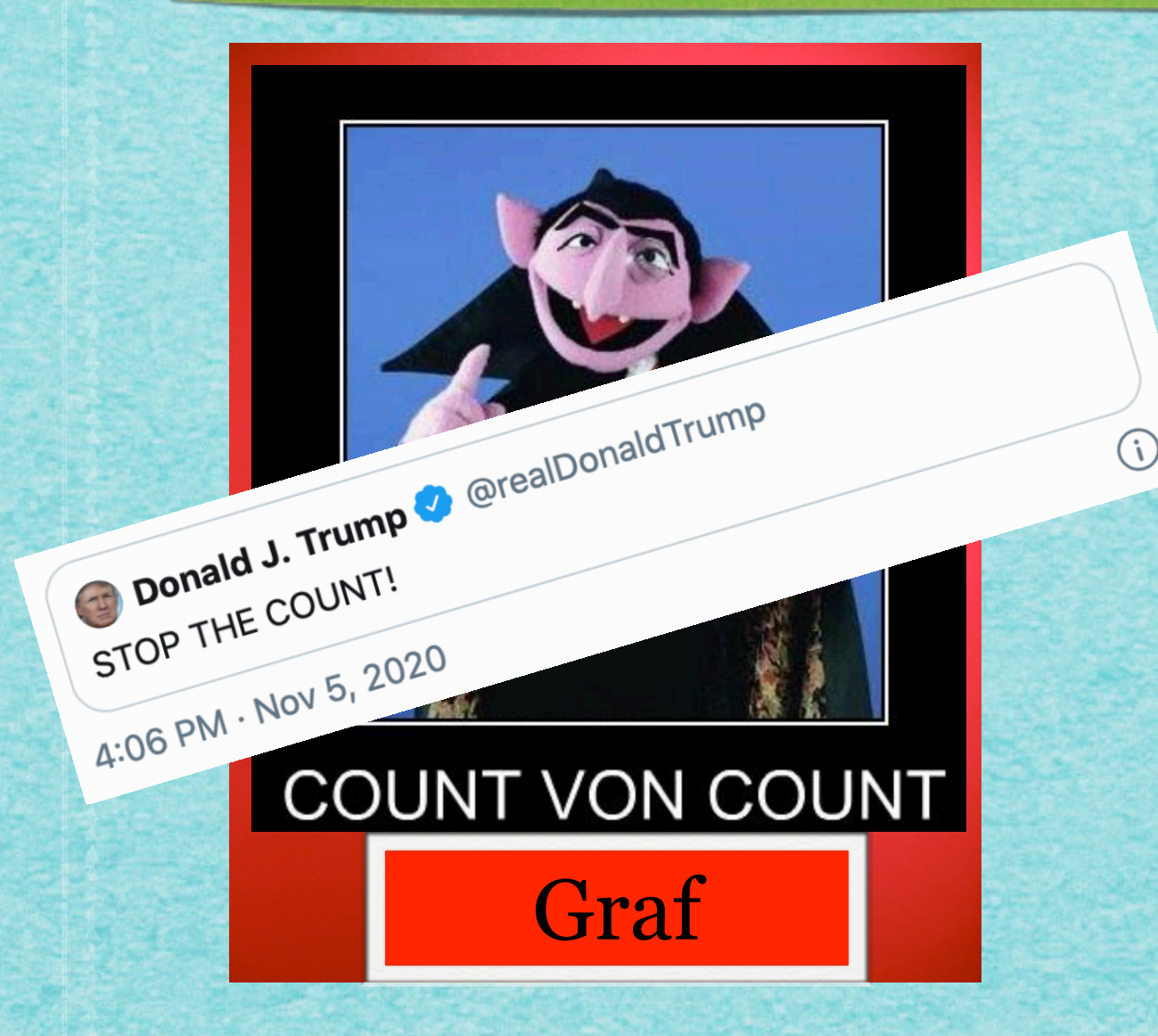

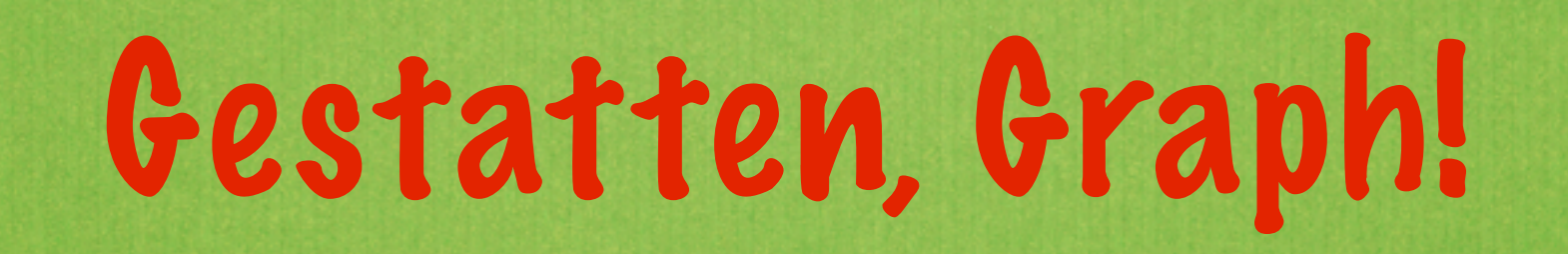

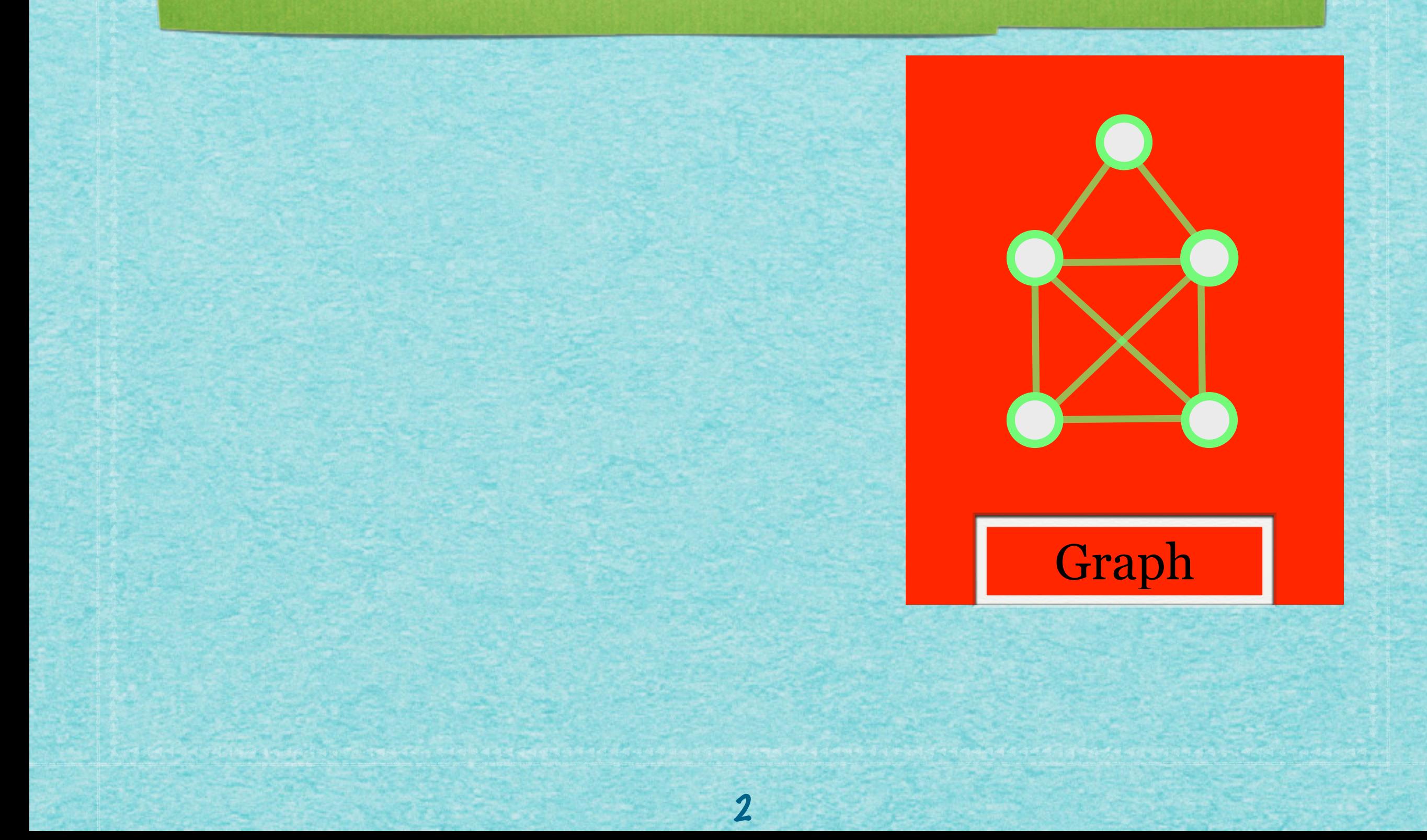

#### Graph: Ein Gebilde aus Knoten (Haltestellen)

Graph

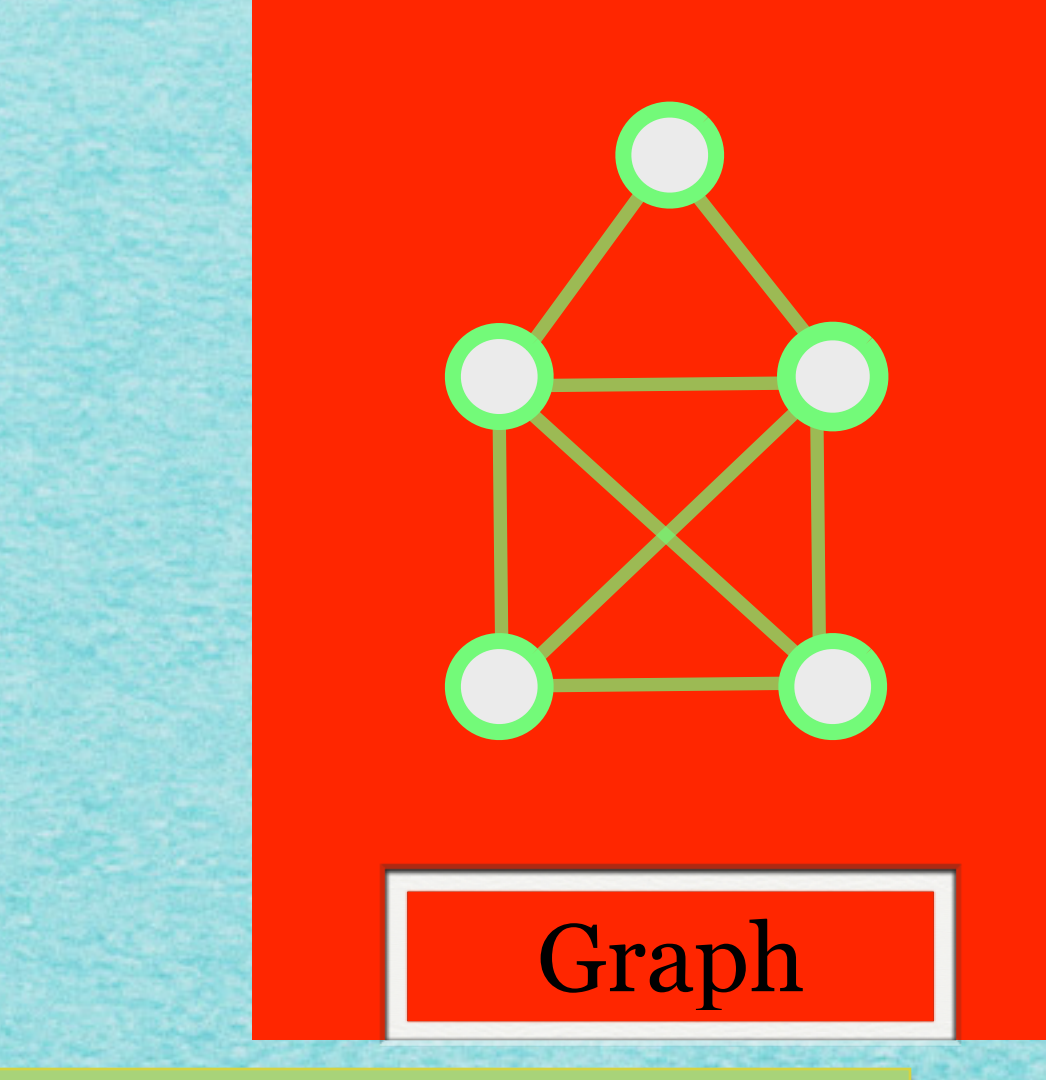

#### Graph: Ein Gebilde aus Knoten (Haltestellen) und Kanten (Verbindungen)

 $For  $|$ :$ DEFINITION 2.1 Ein ungerichteter Groph G ist ein Tripel<br>(VEY), För das (a)  $V$  und  $E$  endliche Mengen sind<br>
(b)  $\psi: E \Rightarrow \{X \subseteq V | I \subseteq |X| \leq \zeta\}$ T 1<br>Kerdinalität vont Graph Graph: Ein Gebilde aus Knoten (Haltestellen) und Kanten (Verbindungen)

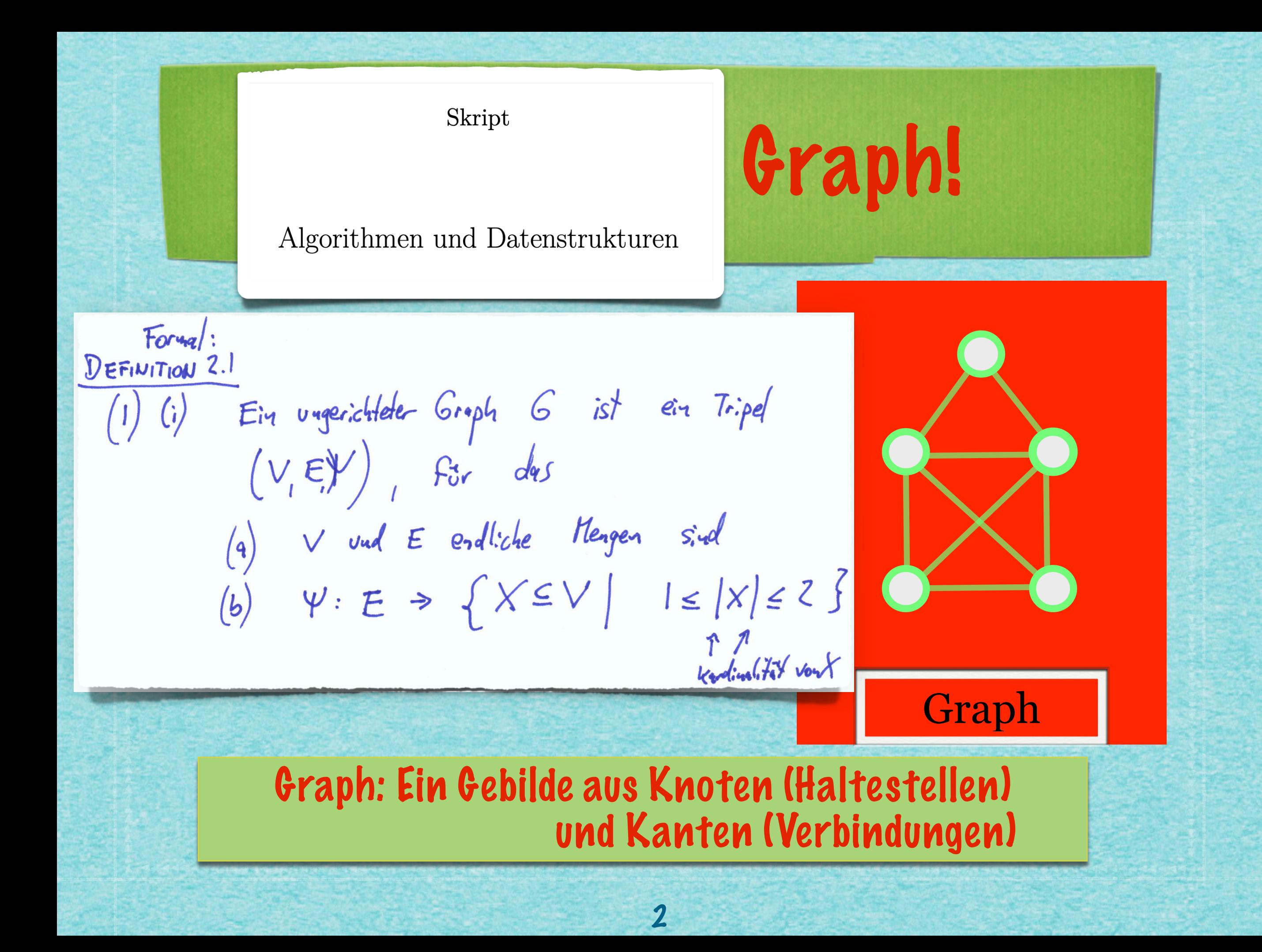

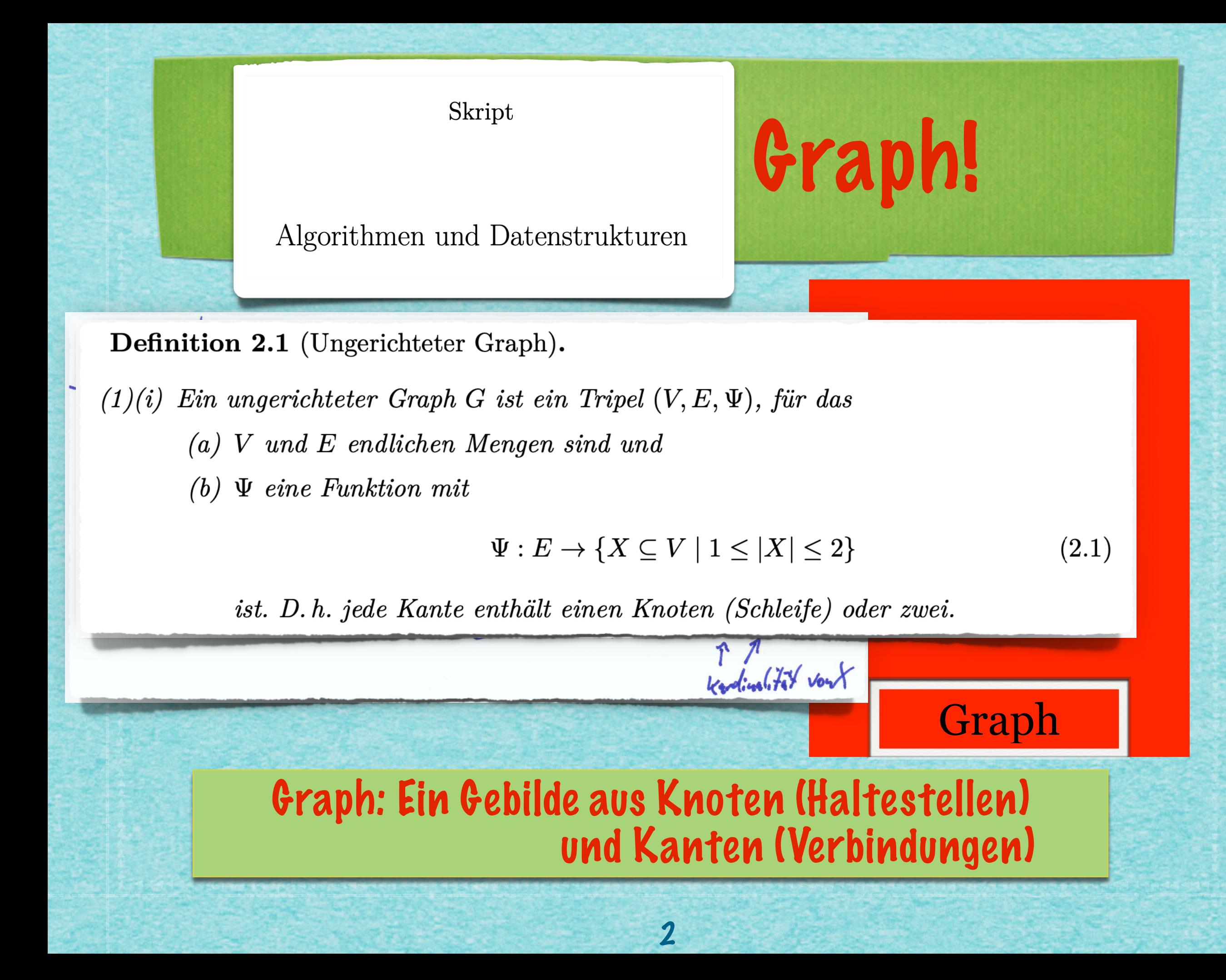

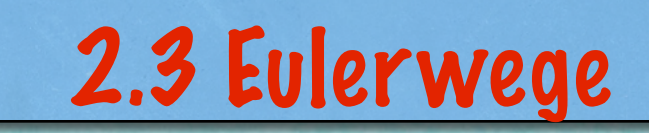

 $\overline{\mathbf{3}}$ 

www.communication.com/

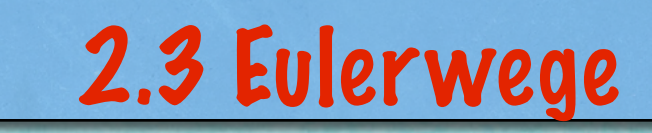

#### **Problem 2.3** *(Eulerweg)*

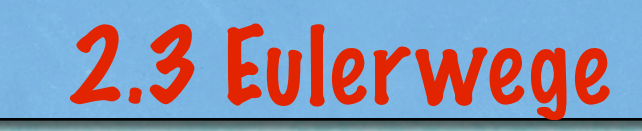

#### **Problem 2.3** *(Eulerweg)*

3

**Gegeben: Ein Graph G=(V,E)**

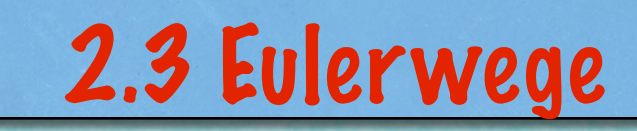

#### **Problem 2.3** *(Eulerweg)*

**Gegeben: Ein Graph G=(V,E)**

**Gesucht: Ein Eulerweg W in G - oder ein Argument, dass kein Eulerweg existiert**

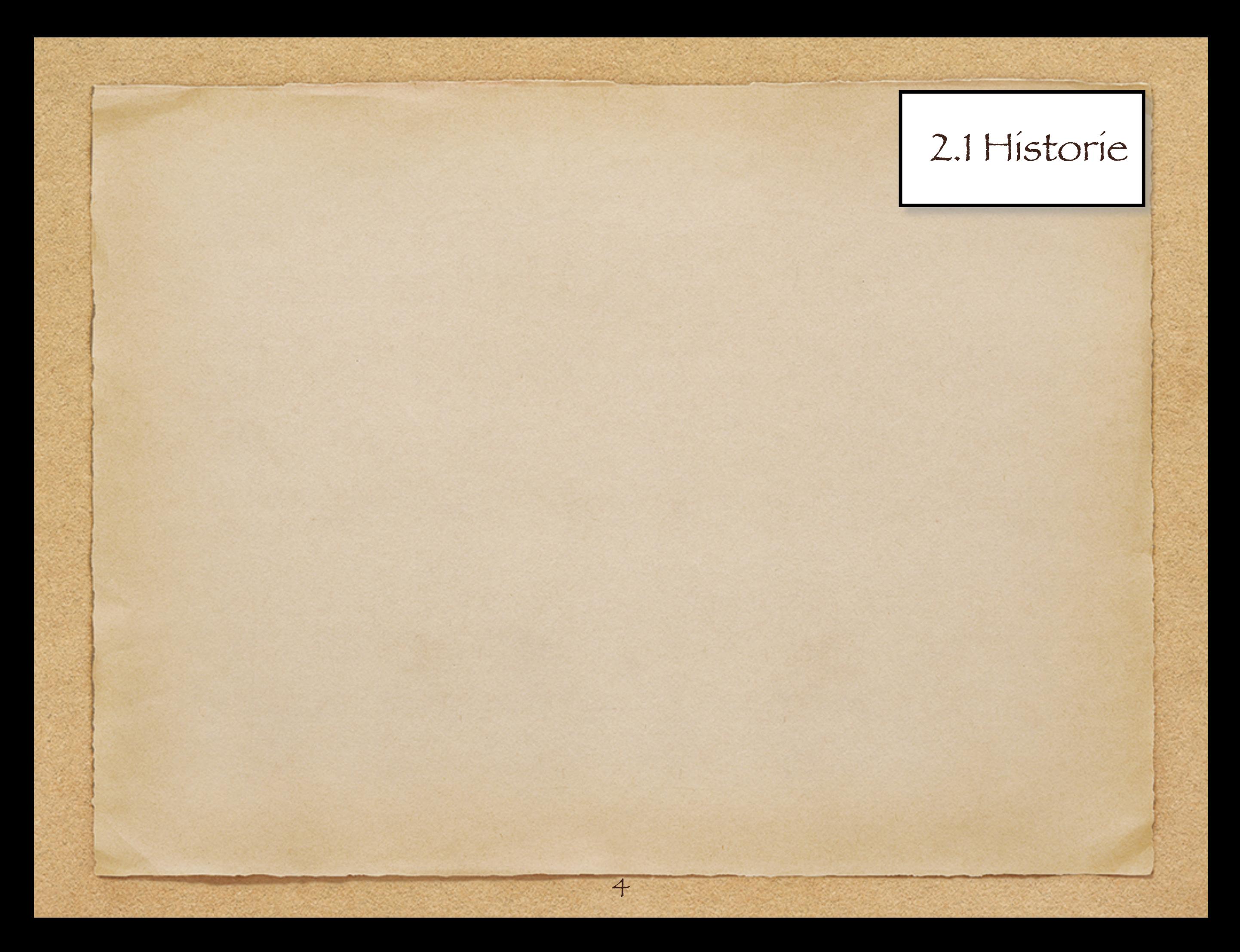

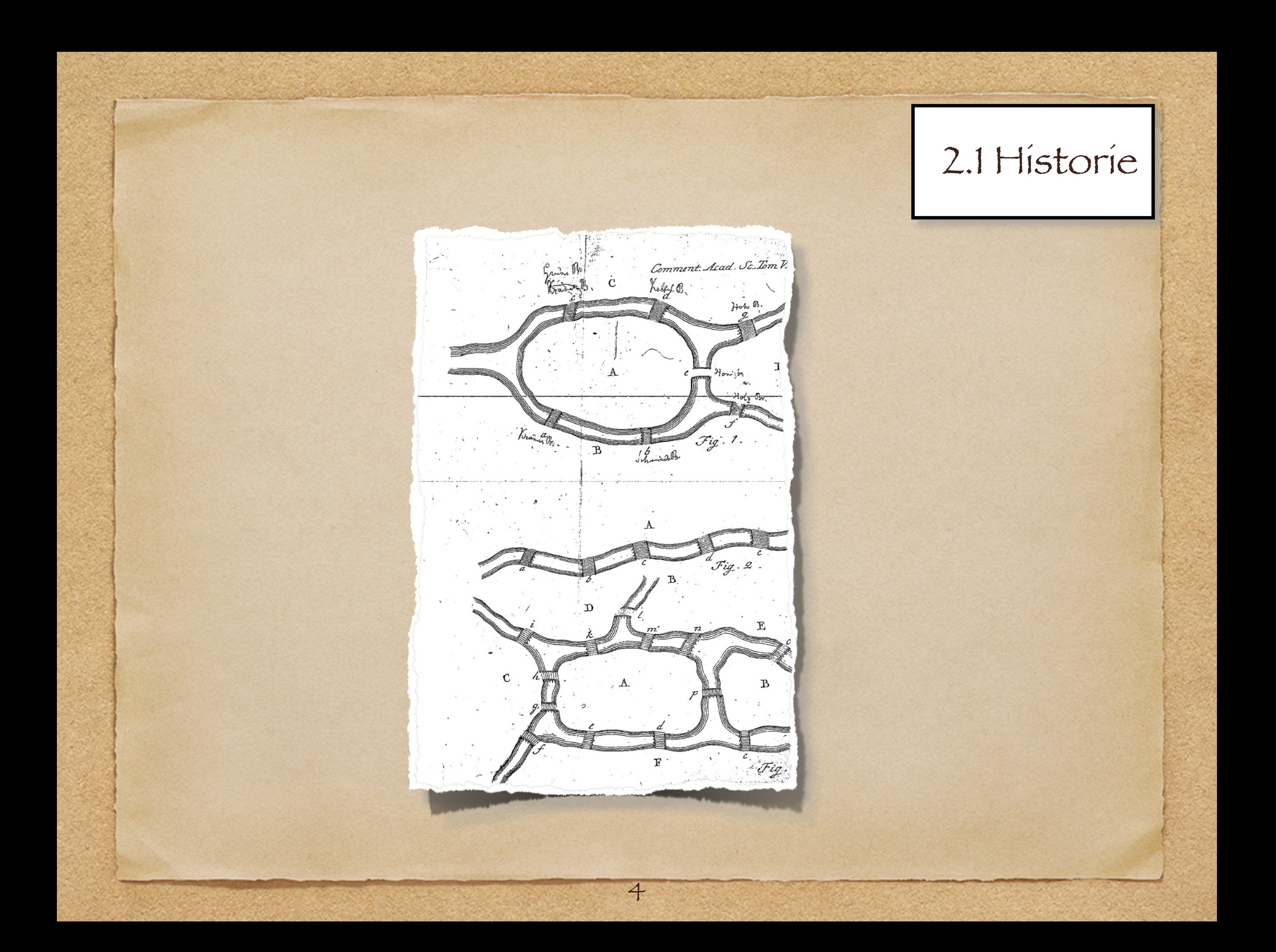

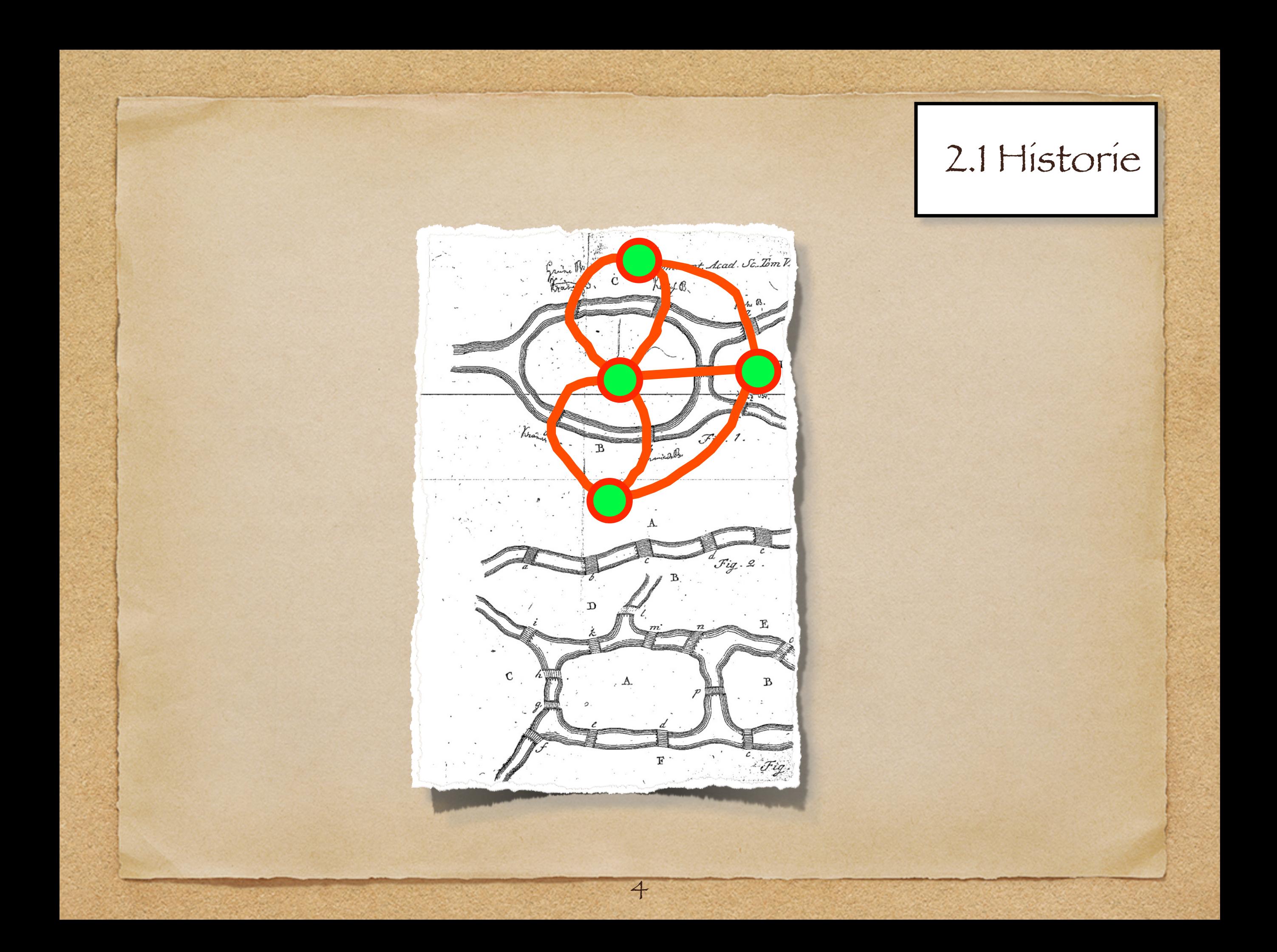

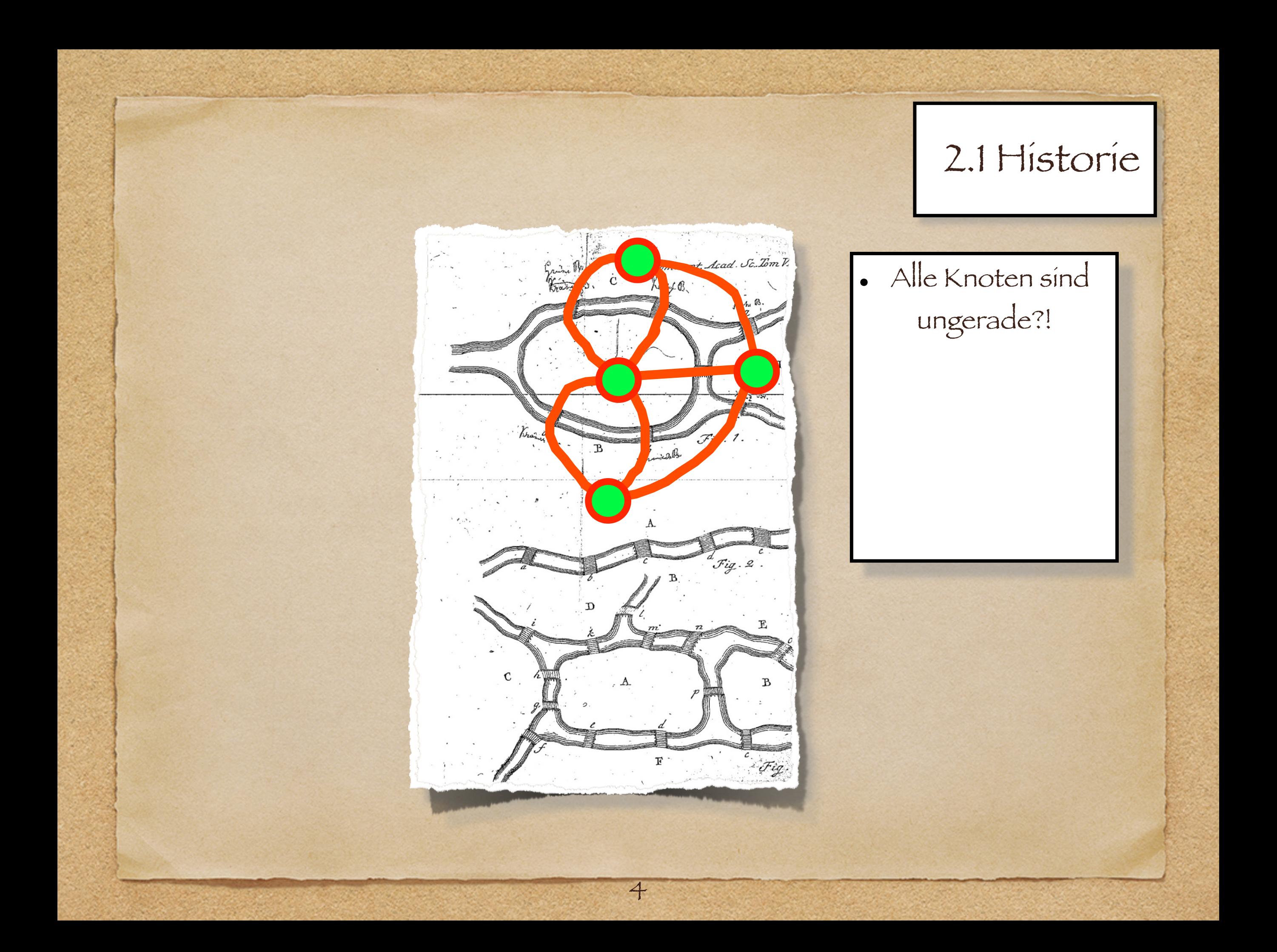

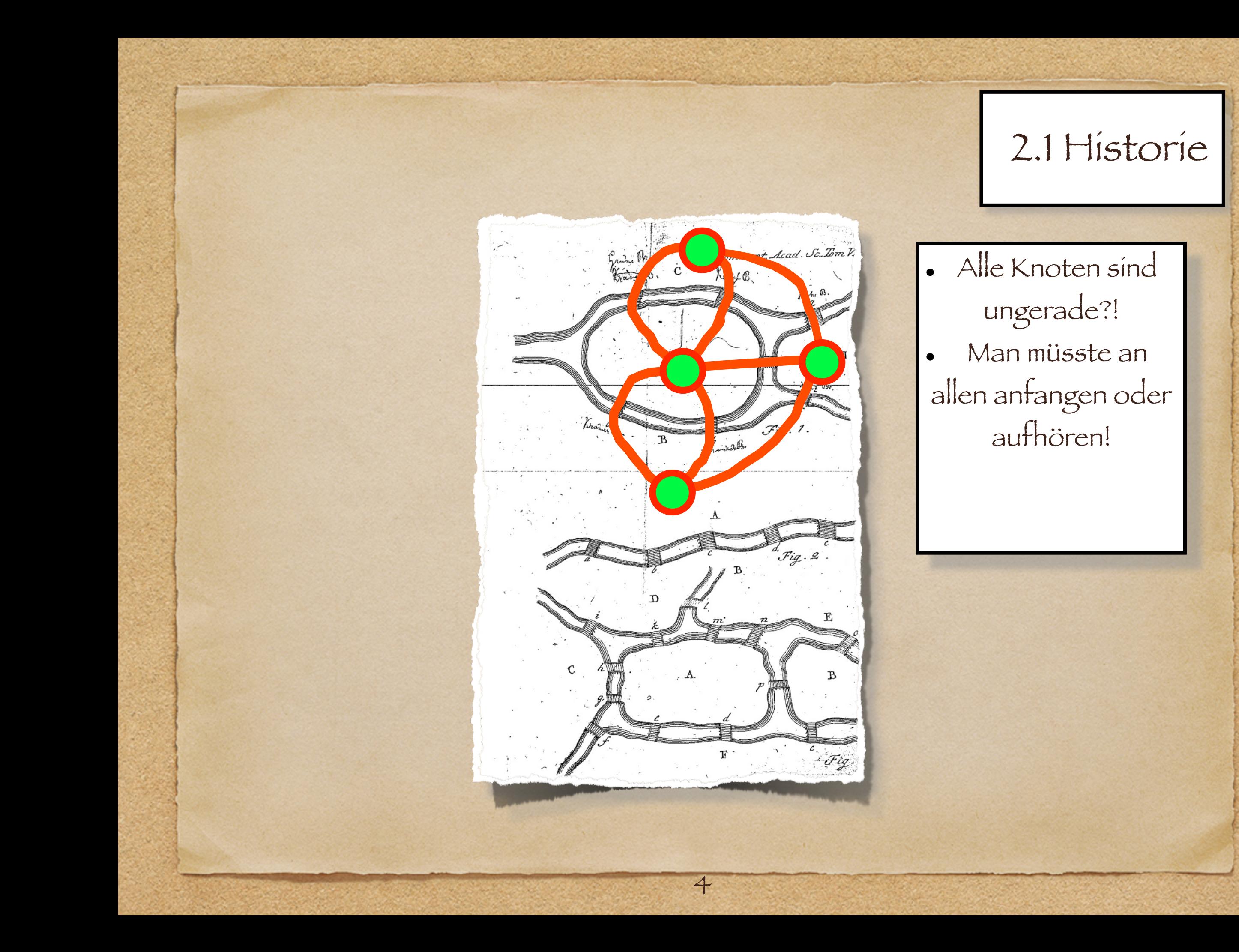

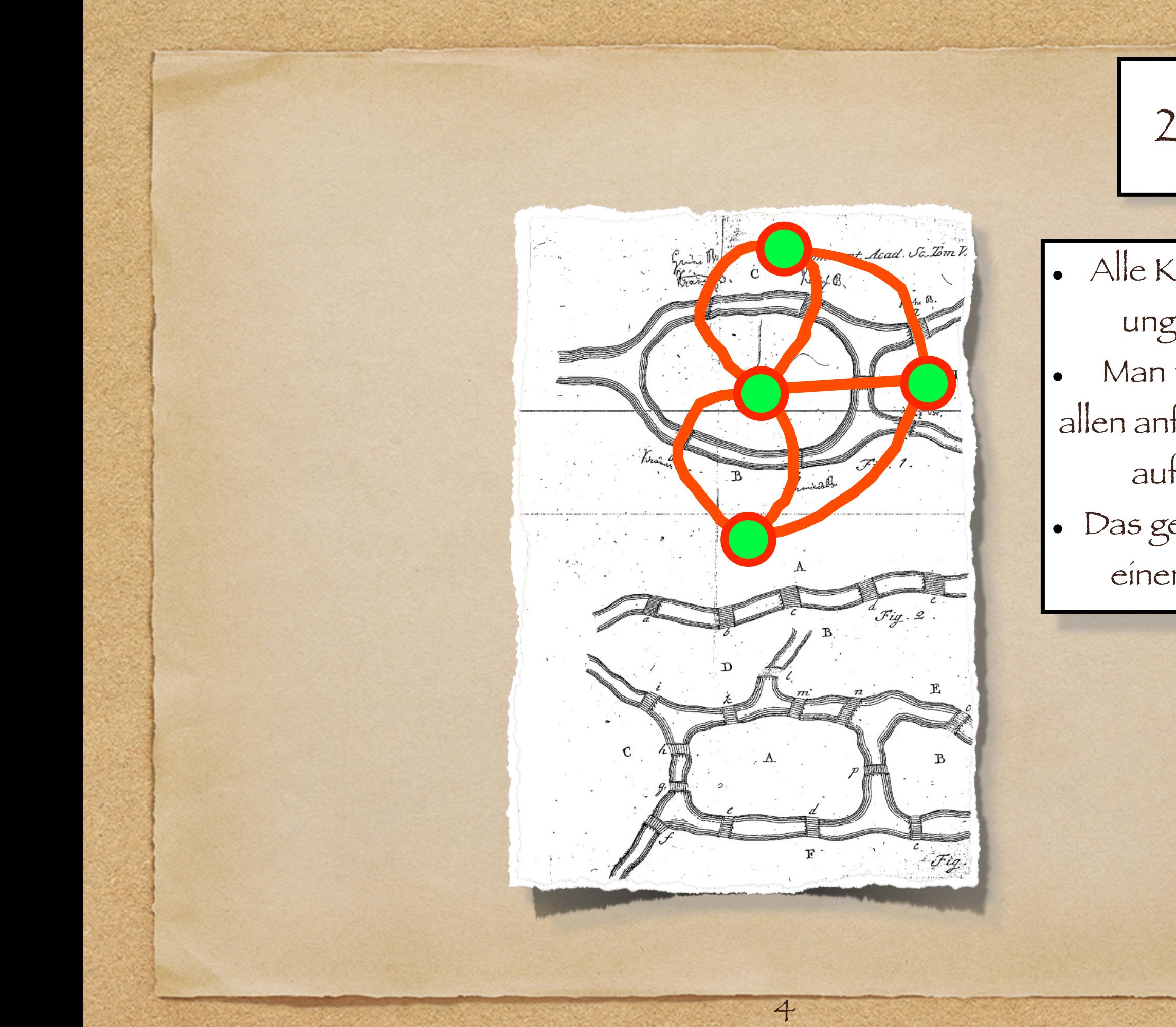

#### 2.1 Historie

- Alle Knoten sind ungerade?!
- Man müsste an allen anfangen oder aufhören!
- Das geht nicht an einem Stück!

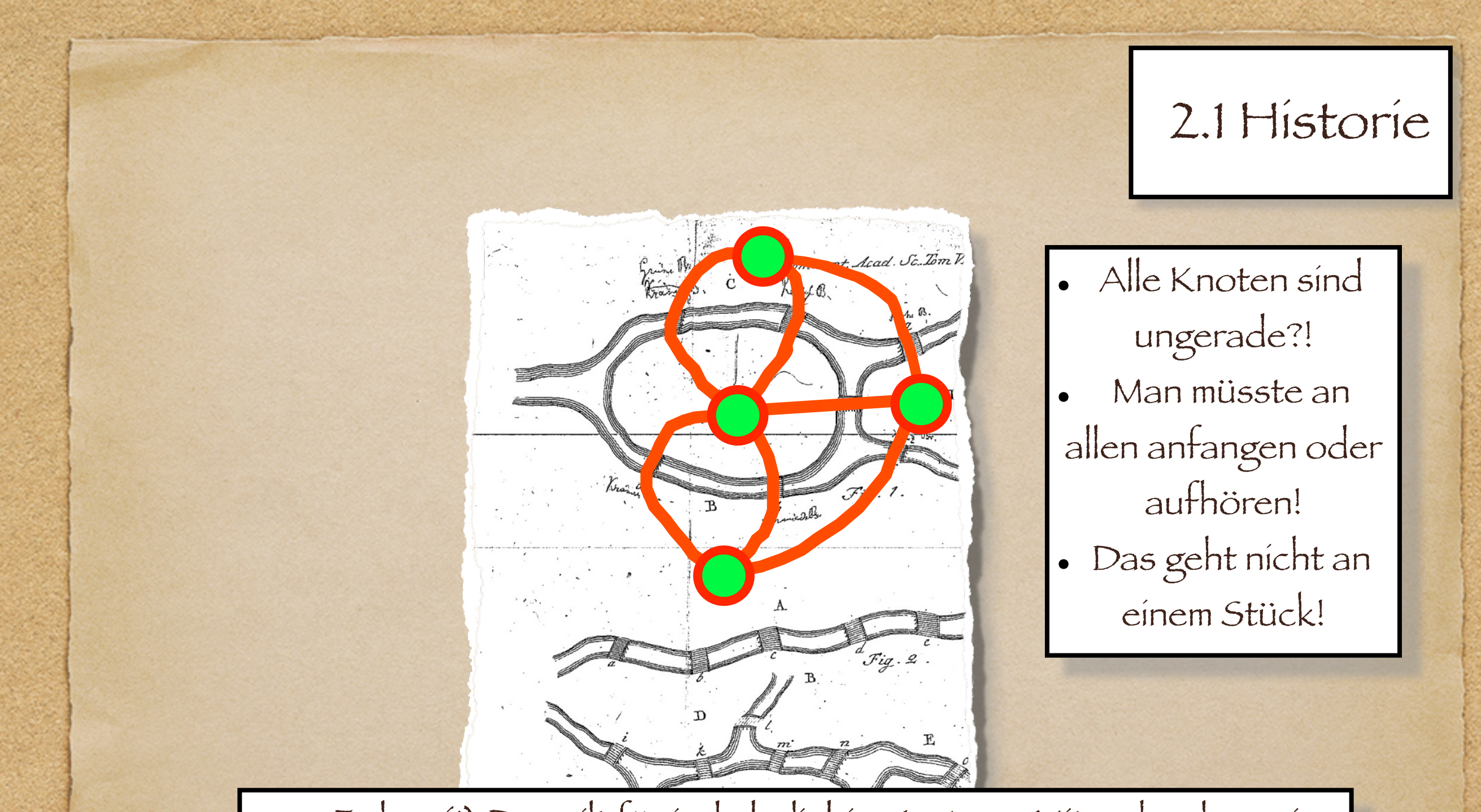

Euler: (1) Das gilt für jede beliebige Instanz: Mit mehr als zwei ungeraden Knoten gibt es keinen solchen Weg.

(2) Man kann auch charakterisieren, unter welchen Bedingungen es einen Weg tatsächlich gibt.

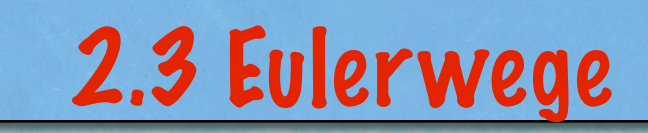

5

WANNANNANNANNANNANNAN

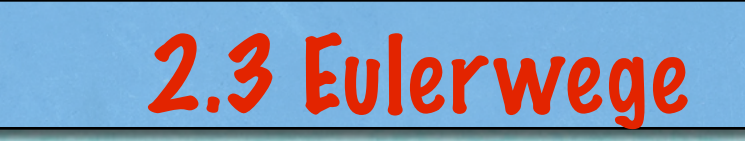

5

#### **Satz 2.4** *(Euler)*

\*\*\*\*\*\*\*\*\*\*\*\*\*\*\*\*\*\*\*\*\*\*

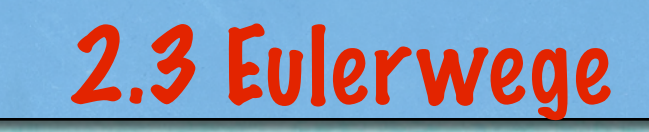

#### **Satz 2.4** *(Euler)*

**(1) Ein Graph G=(V,E) kann nur dann einen Eulerweg haben, wenn es höchstens zwei Knoten mit ungeradem Grad gibt.**

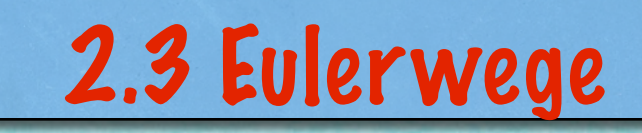

#### **Satz 2.4** *(Euler)*

- **(1) Ein Graph G=(V,E) kann nur dann einen Eulerweg haben, wenn es höchstens zwei Knoten mit ungeradem Grad gibt.**
- **(2) Ein Graph G=(V,E) kann nur dann einen geschlossenen Eulerweg haben, wenn alle Knoten geraden Grad haben.**

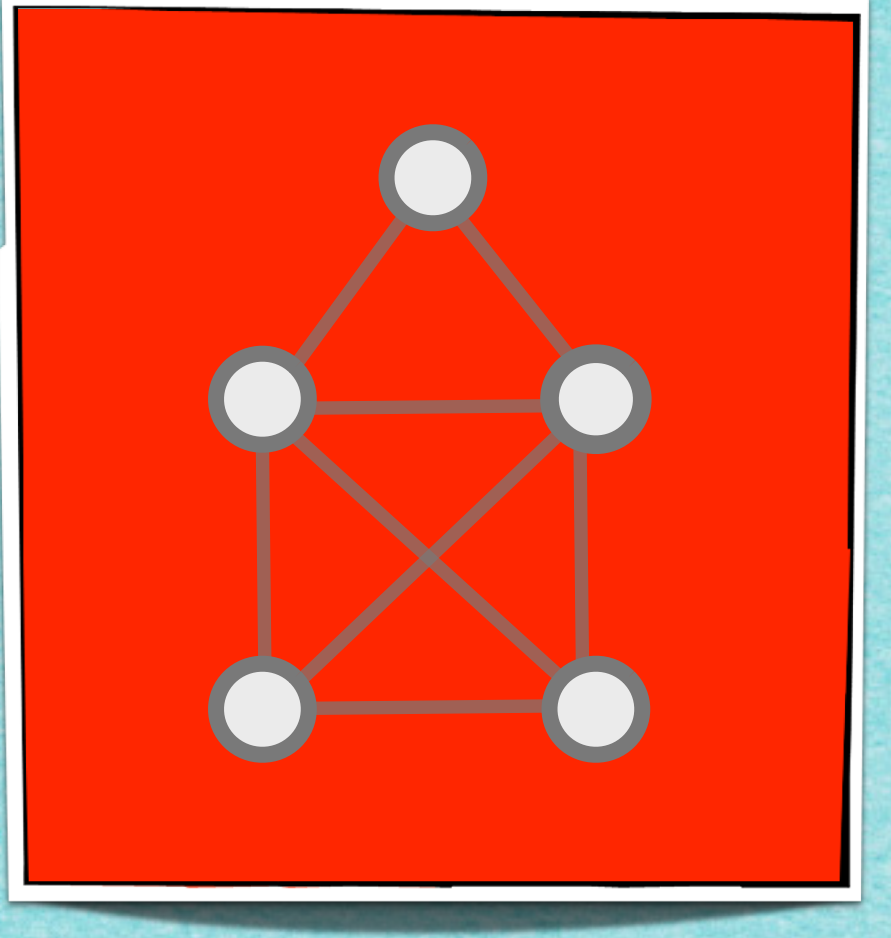

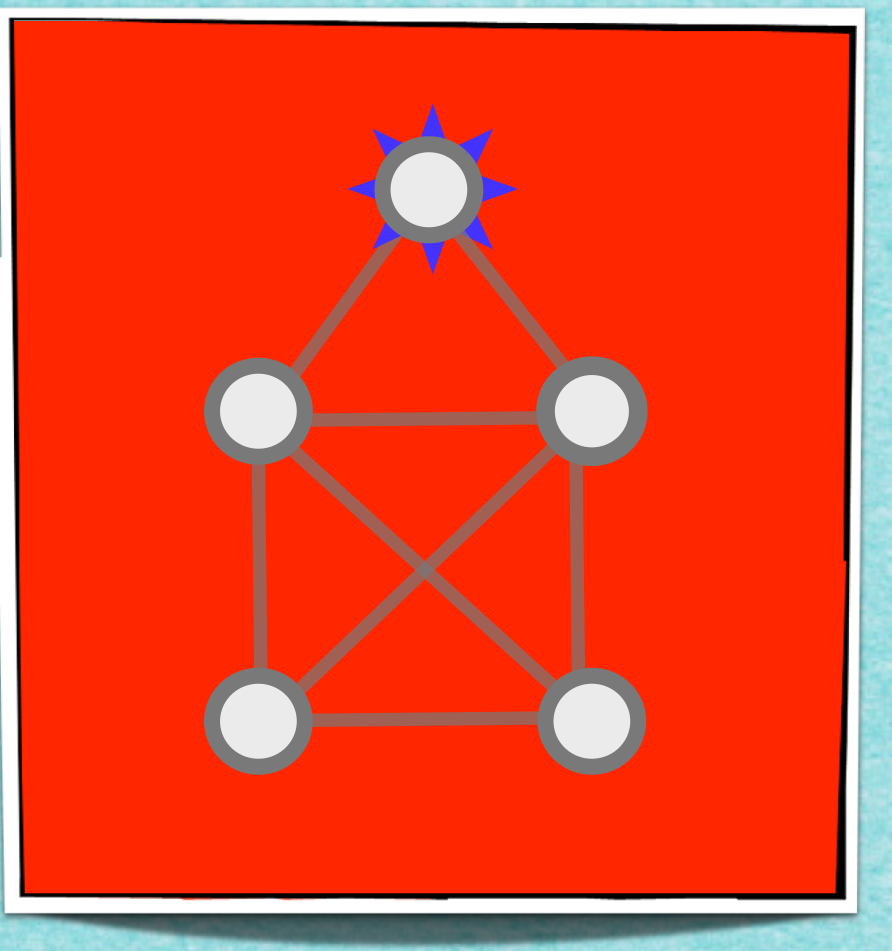

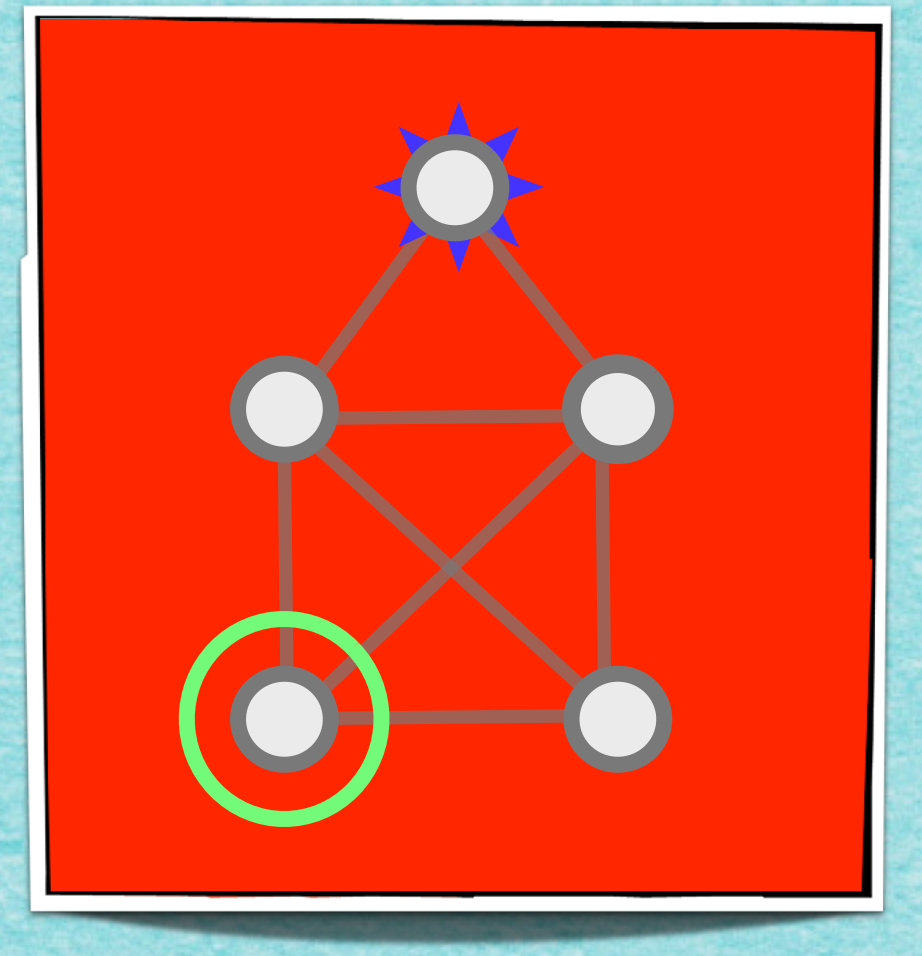

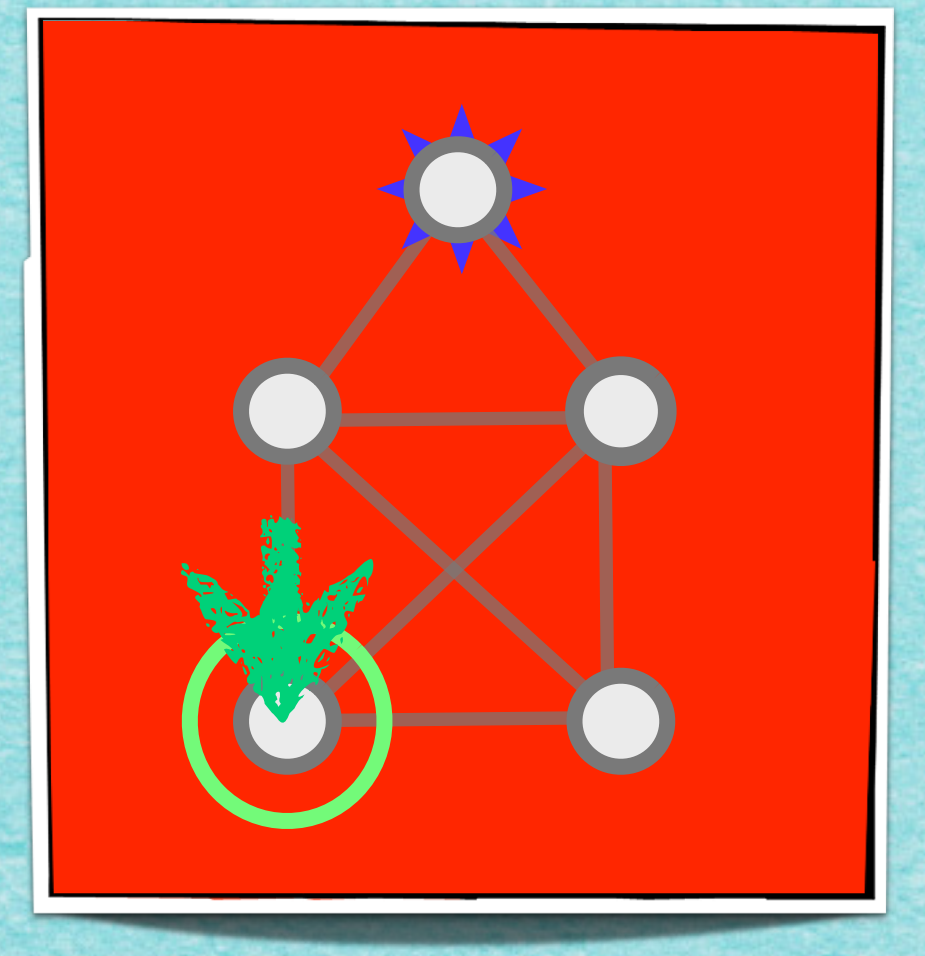

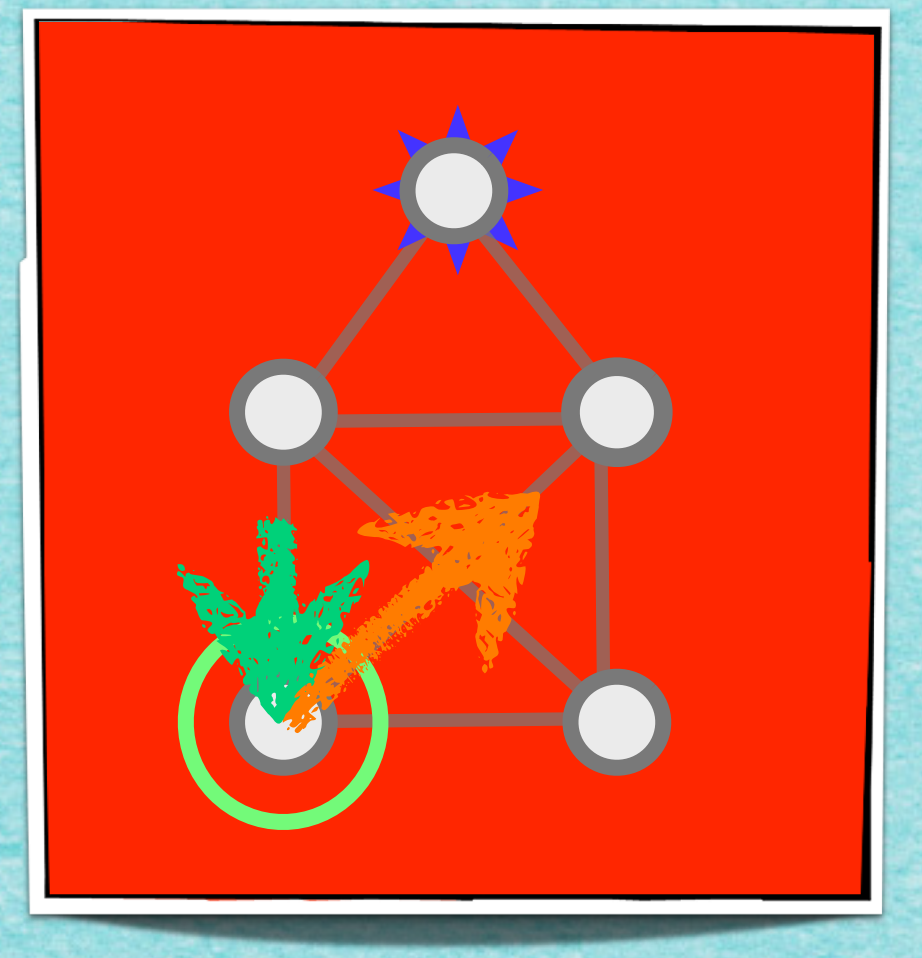

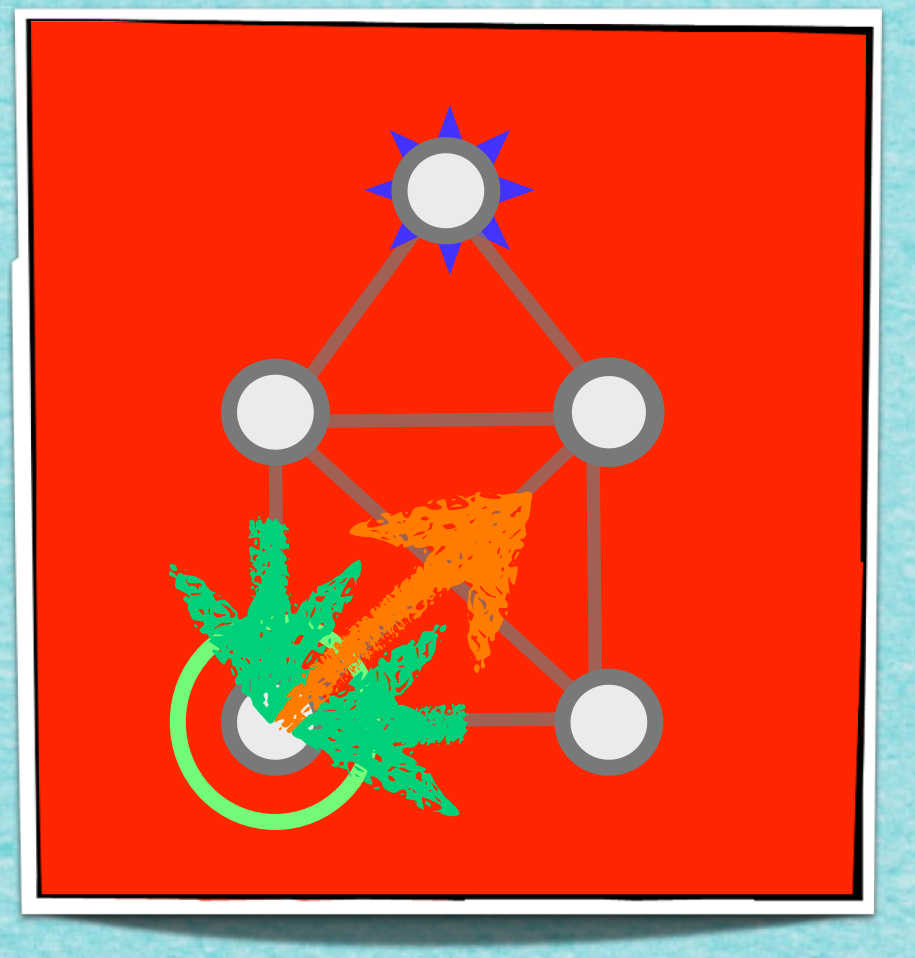

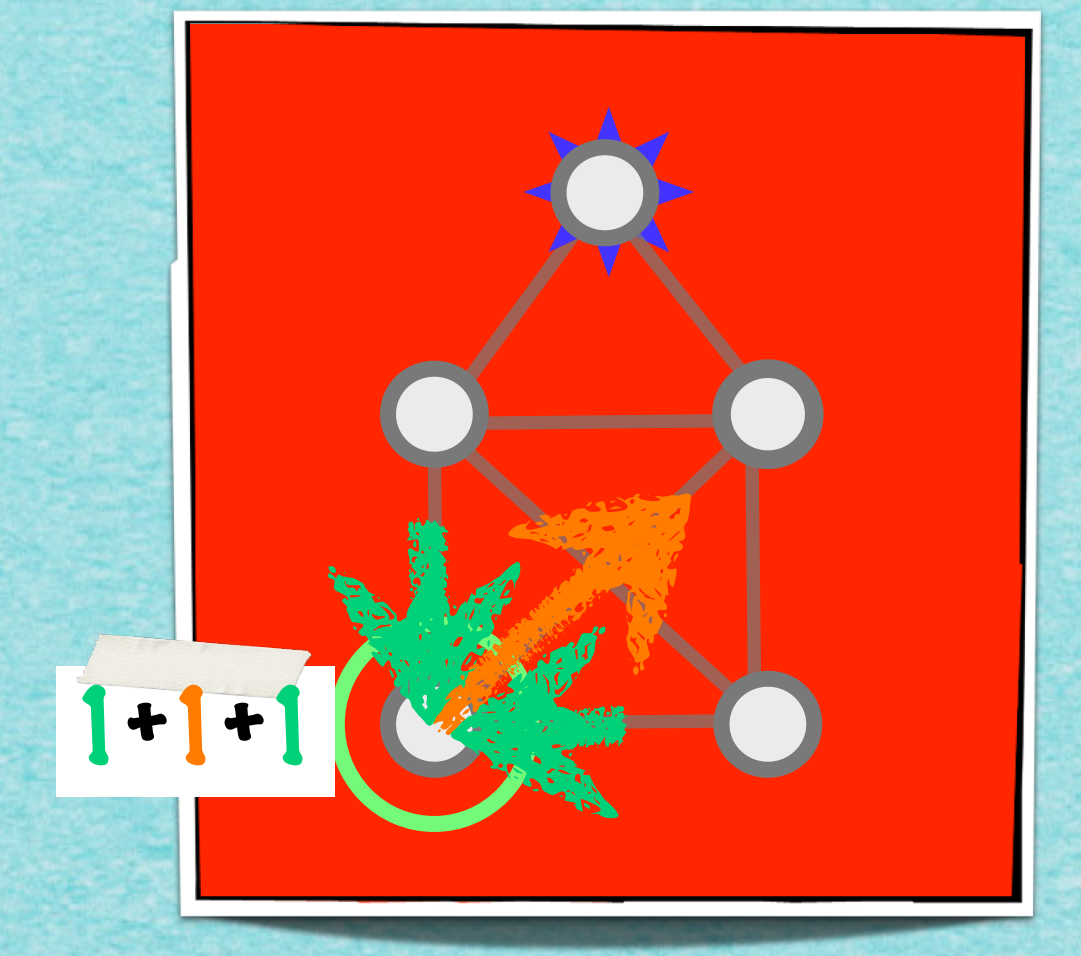

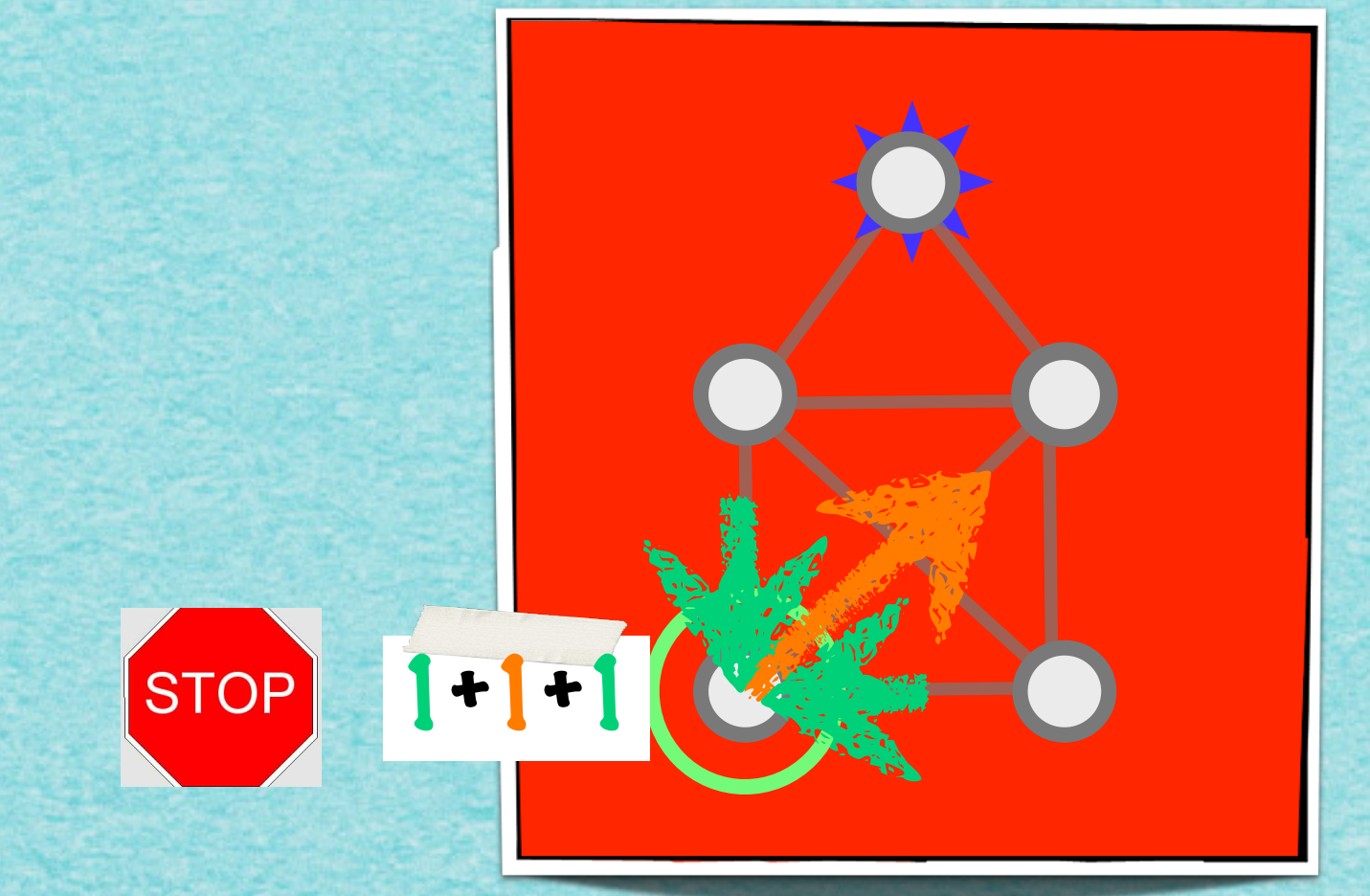

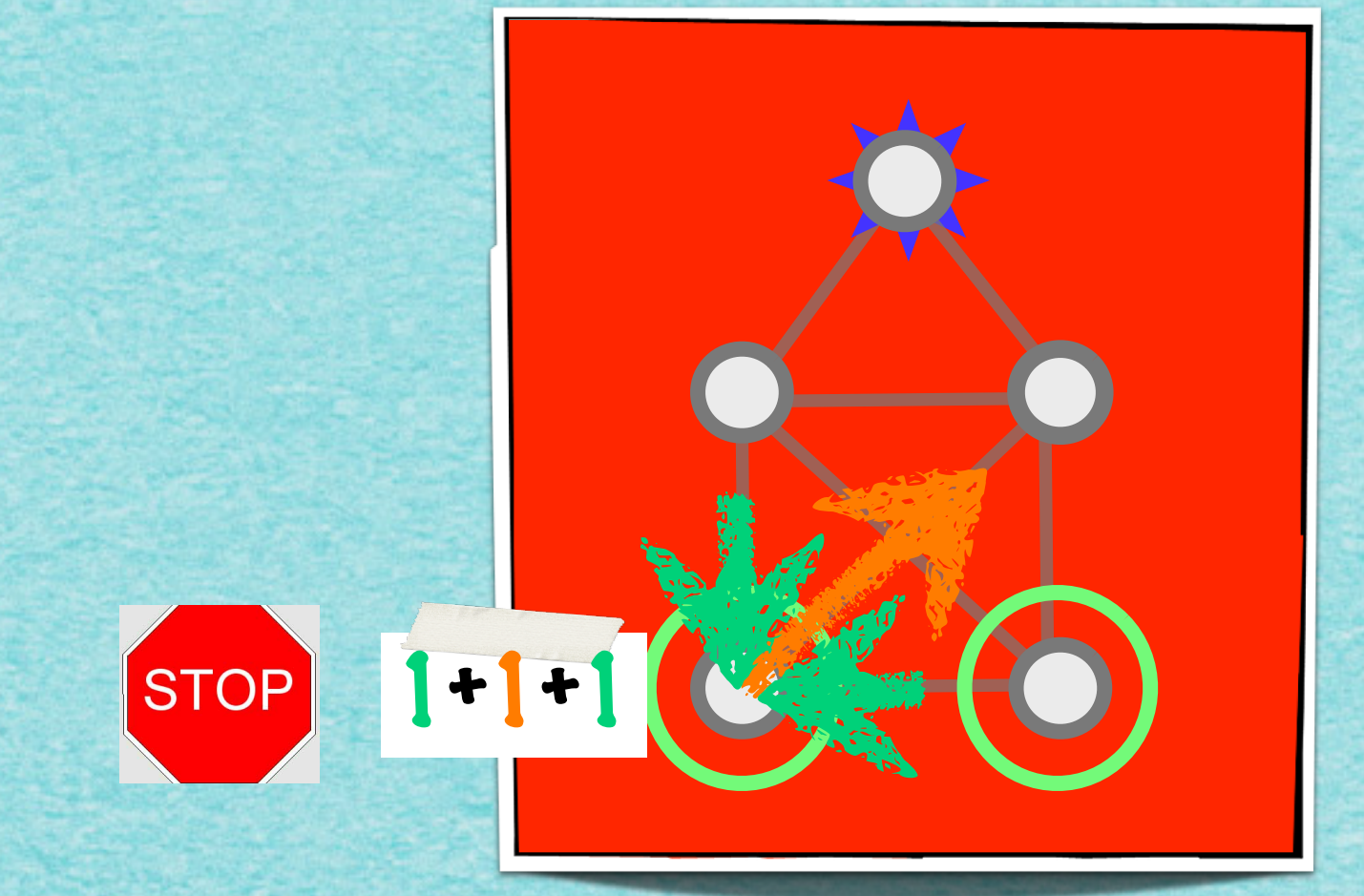
# Das Haus des Nikolaus

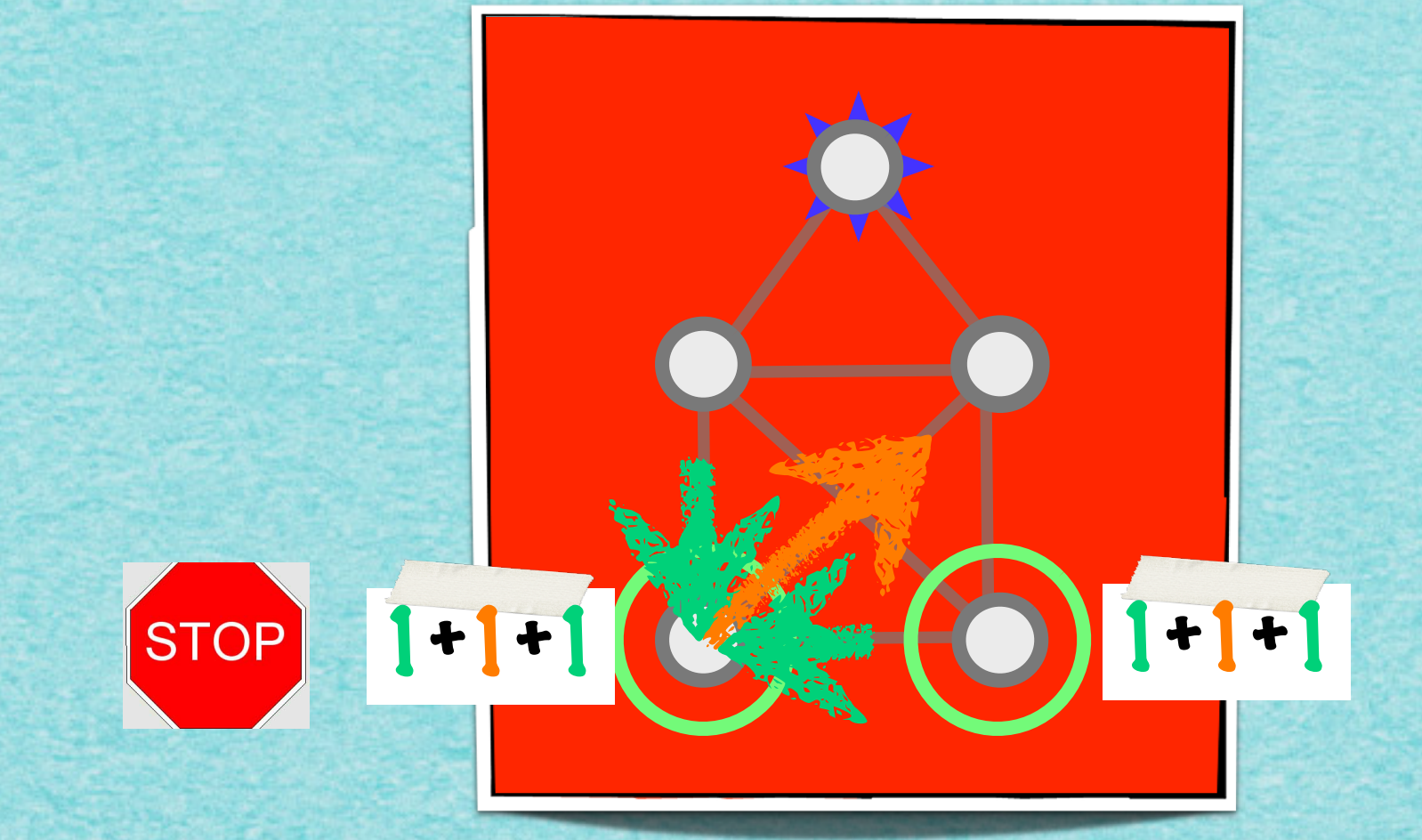

# Das Haus des Nikolaus

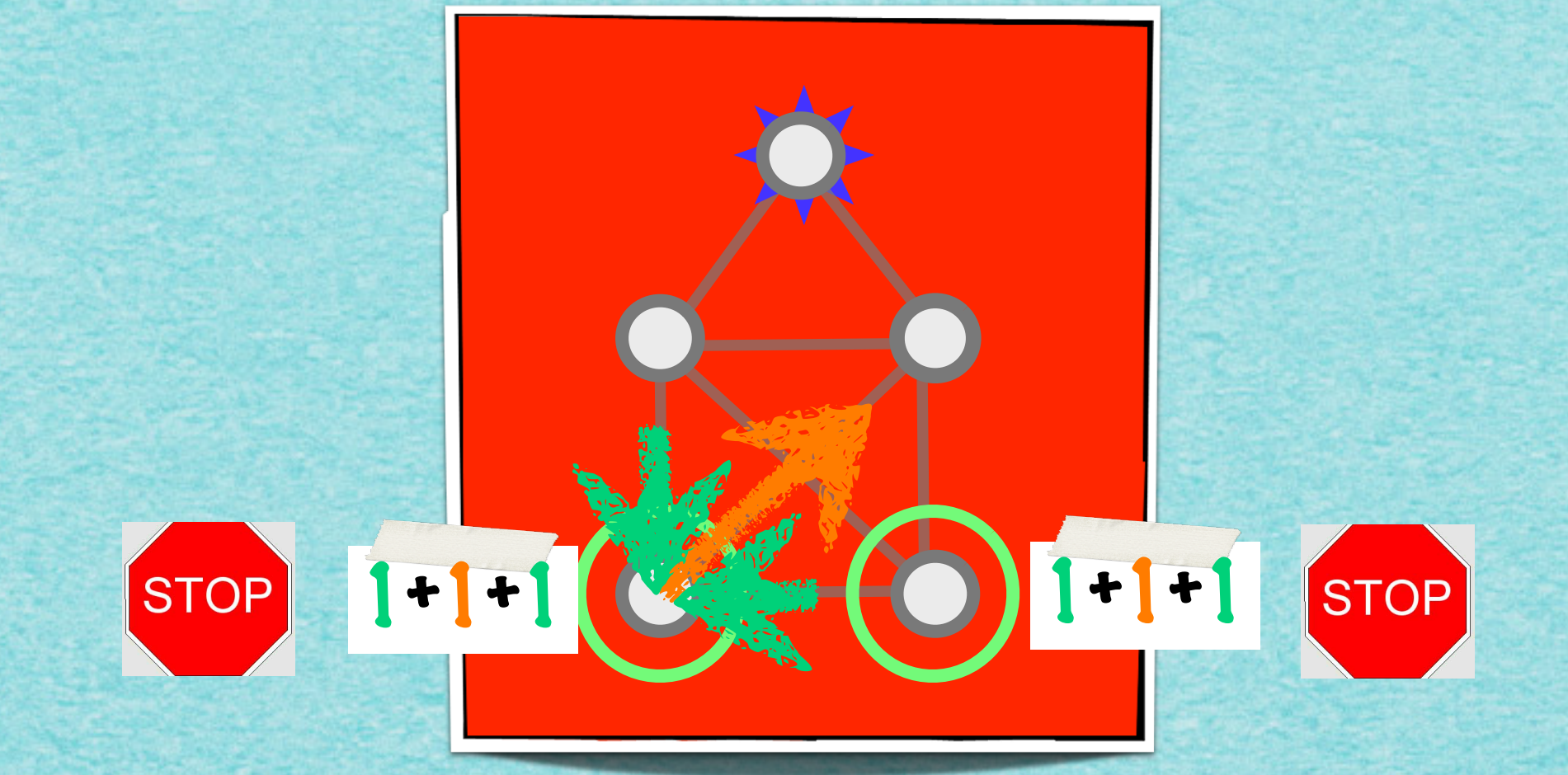

# Das Haus des Nikolaus

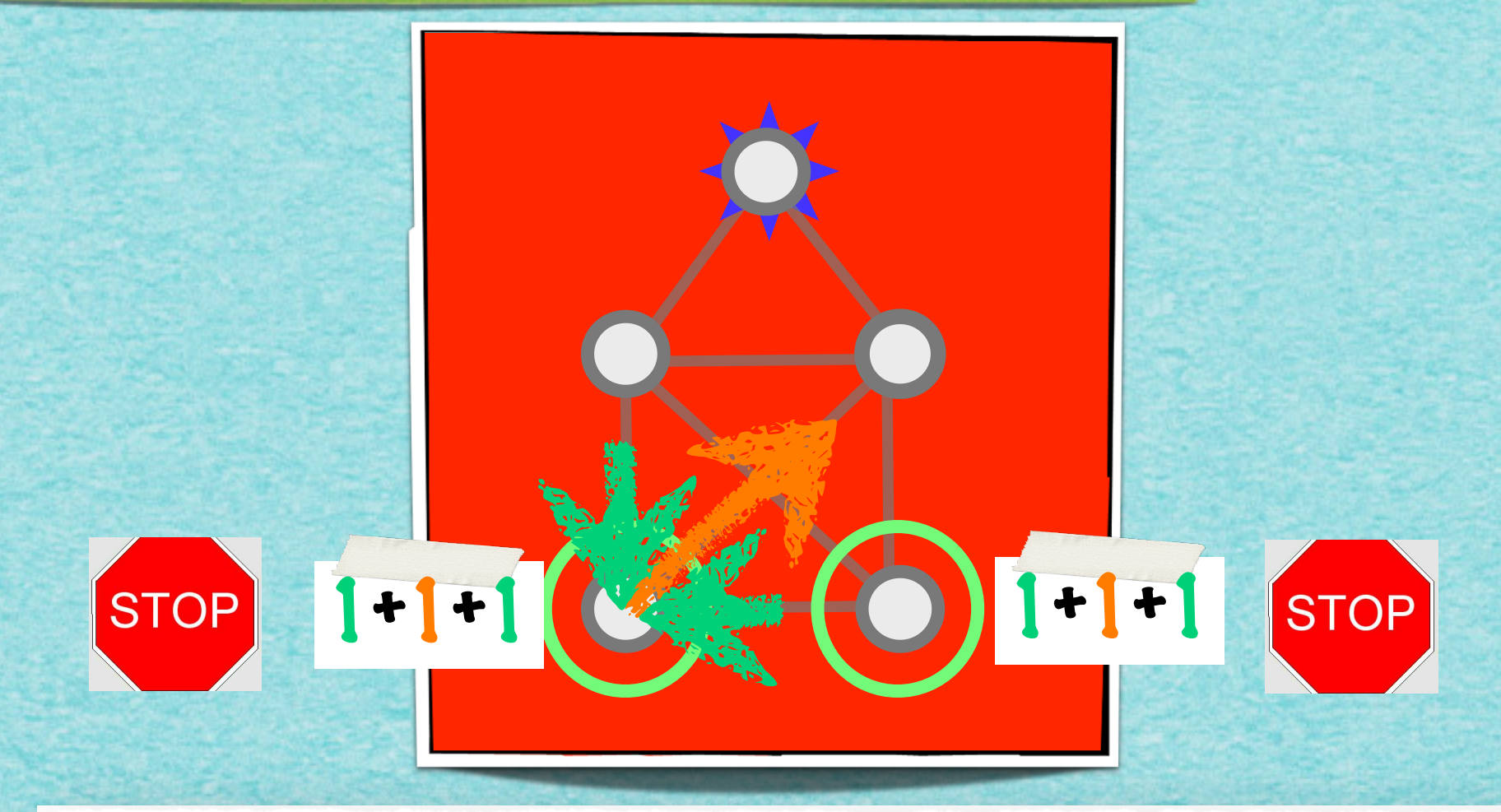

Beweis. Seien  $G = (V, E)$  ein Graph und  $v \in V$  ein Knoten mit ungeradem Grad  $\delta(v)$ . Dann kann die Zahl der in einem Eulerweg  $W$  zu  $v$  hinführenden Kanten nicht gleich der von  $v$  wegführenden Kanten sein. Also muss  $W$  in  $v$  beginnen oder enden. Damit:

- (1) Es gibt in einem Eulerweg nur einen Start- und Endknoten.
- Bei einem geschlossenen Eulerweg gibt es für den Start- und Endknoten  $w$  gleich  $(2)$ viele hin- und wegführende Kanten. Also ist auch  $\delta(w)$  gerade.

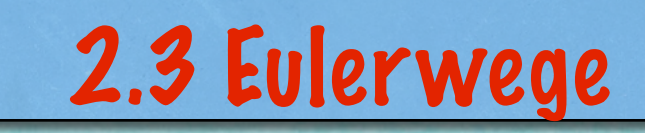

 $\overline{1}$ 

www.communication.com/

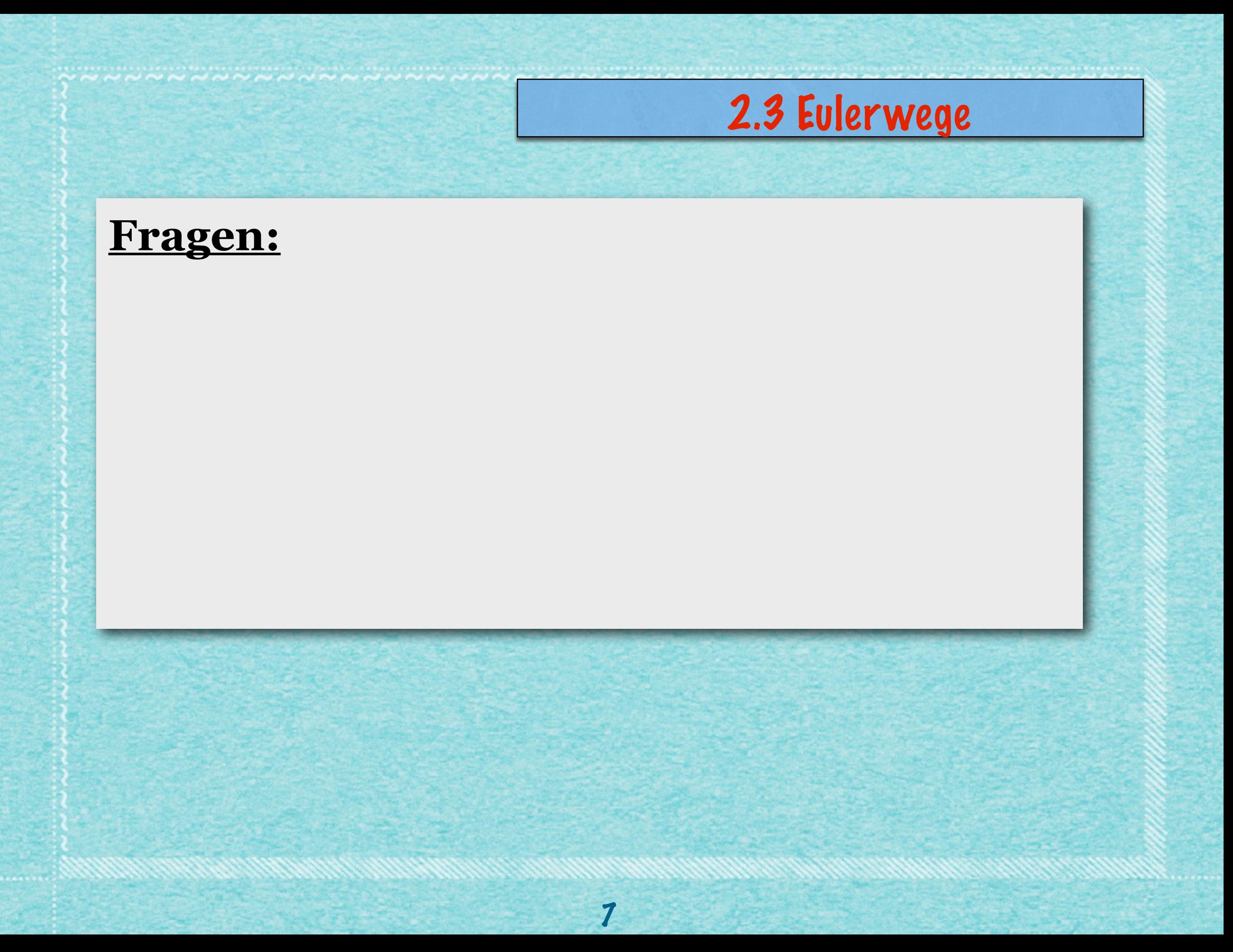

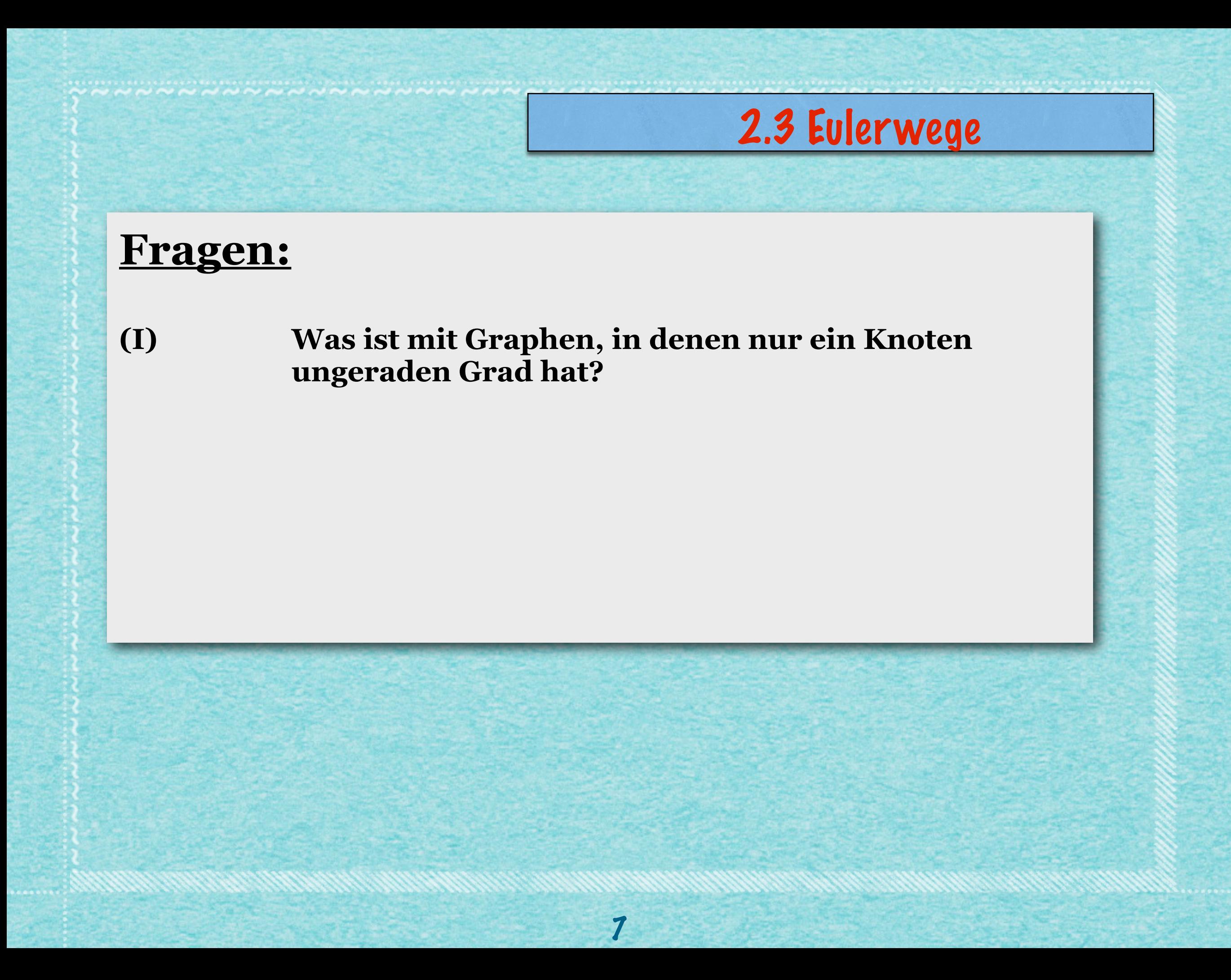

#### **Fragen:**

- **(I) Was ist mit Graphen, in denen nur ein Knoten ungeraden Grad hat?**
- **(II) Die Bedingungen oben sind** *notwendig***, d.h. sie müssen auf jeden Fall erfüllt werden, wenn es eine Chance auf einen Eulerweg geben soll. Sind sie auch**  *hinreichend***, d.h. gibt es bei Erfüllung auch wirklich einen Eulerweg?**

#### **Fragen:**

**(I) Was ist mit Graphen, in denen nur ein Knoten ungeraden Grad hat? (II) Die Bedingungen oben sind** *notwendig***, d.h. sie müssen auf jeden Fall erfüllt werden, wenn es eine Chance auf einen Eulerweg geben soll. Sind sie auch**  *hinreichend***, d.h. gibt es bei Erfüllung auch wirklich einen Eulerweg? (III) Wie findet man einen Eulerweg?**

#### **Fragen:**

**(I) Was ist mit Graphen, in denen nur ein Knoten ungeraden Grad hat? (II) Die Bedingungen oben sind** *notwendig***, d.h. sie müssen auf jeden Fall erfüllt werden, wenn es eine Chance auf einen Eulerweg geben soll. Sind sie auch**  *hinreichend***, d.h. gibt es bei Erfüllung auch wirklich einen Eulerweg? (III) Wie findet man einen Eulerweg?**

7

**(III') Wie sieht ein Algorithmus dafür aus?**

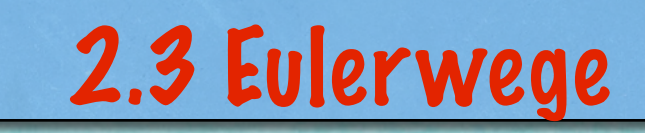

www.communication.com/

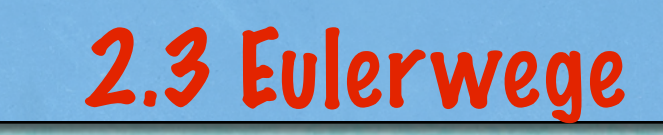

,,,,,,,,,,,,,,,,,,,,,,,,,,,

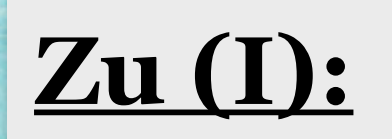

www.www.www.www.www.cha

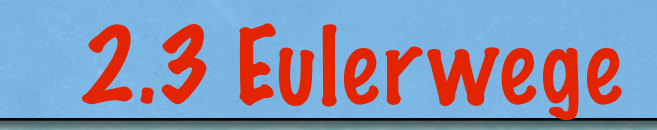

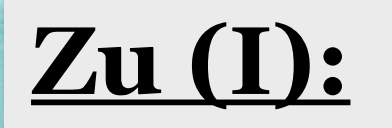

الموالد و المستقرر المستقرر المستقرر المستقرر المستقرر المستقرر المستقرر المستقرر المستقرر المستقرر المستقرر ا<br>المستقرر المستقرر المستقرر المستقرر المستقرر المستقرر المستقرر المستقرر المستقرر المستقرر المستقرر المستقرر ال

#### Satz 2.5 (Handshake-Lemma)

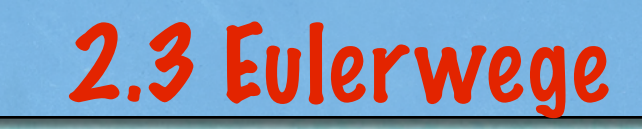

## **Zu (I):**

#### **Satz 2.5** *(Handshake-Lemma)*

**Für jeden einfachen Graphen ist die Zahl der Knoten mit ungeradem Grad eine gerade Zahl.**

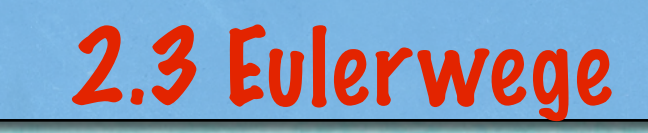

RENNWHIDRANNNNHHHHHHHHH

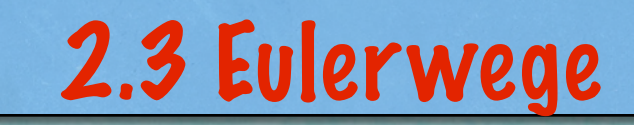

**................** 

#### Zu (II):

**WENNAME ANAMANAME AND ANALY** 

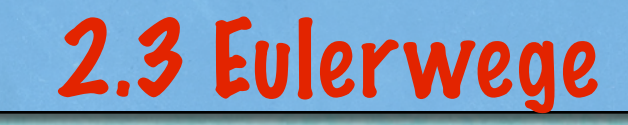

#### Zu (II):

المال المعاملة المستقرر المستقرر المستقرر المستقرر المستقرر المستقرر المستقرر المستقرر المستقرر المستقرر المستق<br>المستقرر المستقرر المستقرر المستقرر المستقرر المستقرر المستقرر المستقرر المستقرر المستقرر المستقرر المستقرر ا

#### Gegeben ein Graph G

## **Zu (II):**

#### **Gegeben ein Graph G**

**- mit nur zwei ungeraden Knoten. Hat er einen Eulerweg?**

# **Zu (II):**

#### **Gegeben ein Graph G**

**- mit nur zwei ungeraden Knoten. Hat er einen Eulerweg?**

9

# **Zu (II):**

#### **Gegeben ein Graph G**

**- mit nur zwei ungeraden Knoten. Hat er einen Eulerweg?**

9

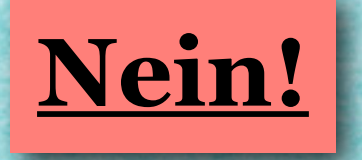

# **Zu (II):**

#### **Gegeben ein Graph G**

**- mit nur zwei ungeraden Knoten. Hat er einen Eulerweg?**

9

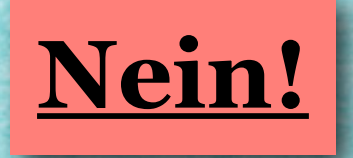

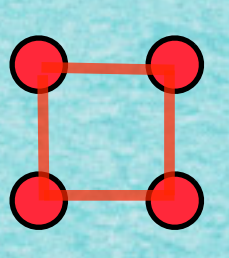

# **Zu (II):**

#### **Gegeben ein Graph G**

**- mit nur zwei ungeraden Knoten. Hat er einen Eulerweg?**

9

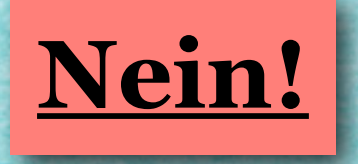

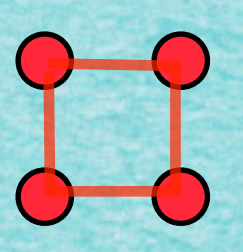

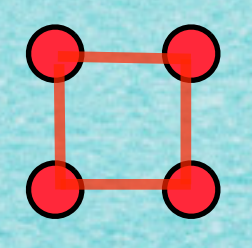

# **Zu (II):**

#### **Gegeben ein Graph G**

- **- mit nur zwei ungeraden Knoten. Hat er einen Eulerweg?**
- **- mit nur geraden Knoten. Hat er eine Eulertour?**

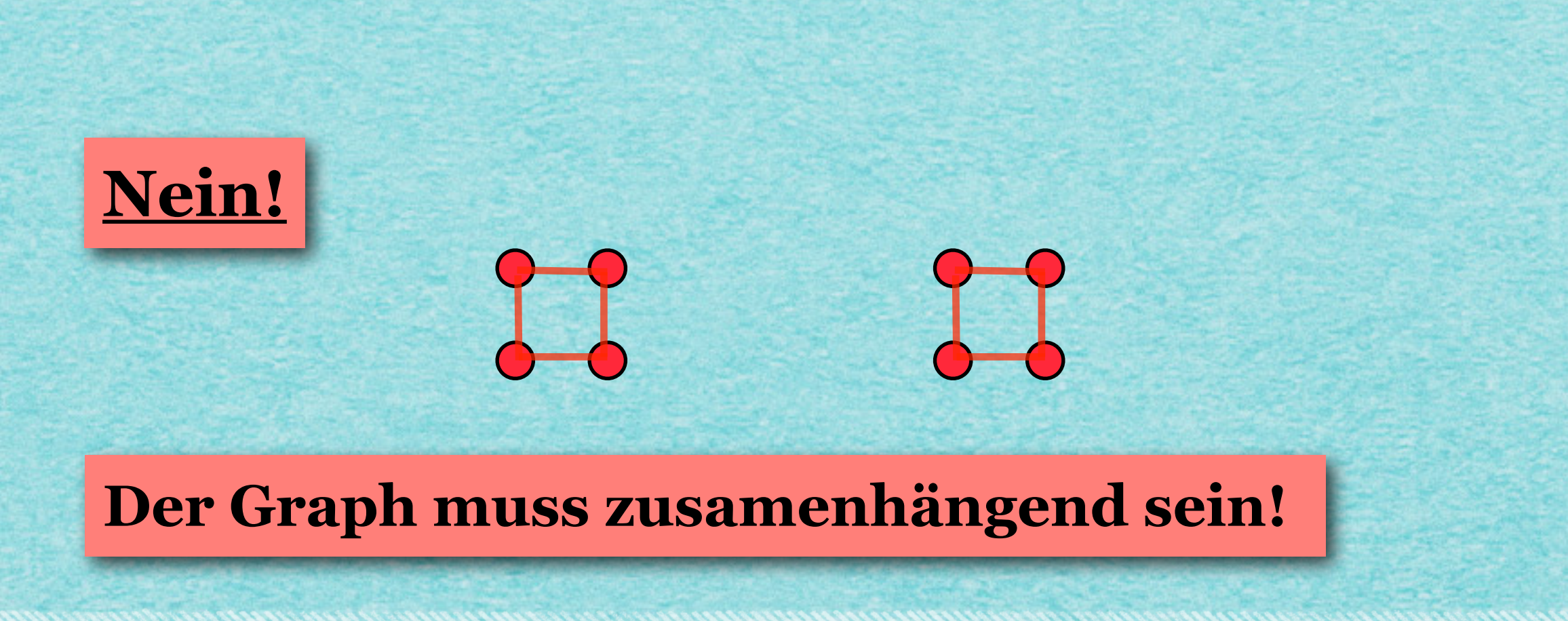

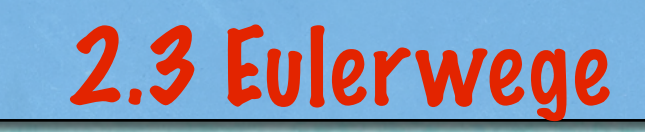

,,,,,,,,,,,,,,,,,,,,,,,,,,,

WANNANNANNANNANNANNAN

# **Zu (II):**

# **Gegeben ein** *zusammenhängender* **Graph G - mit nur zwei ungeraden Knoten. Hat er einen Eulerweg?**

- 
- **- mit nur geraden Knoten. Hat er eine Eulertour?**

# **Zu (II):**

# **Gegeben ein** *zusammenhängender* **Graph G - mit nur zwei ungeraden Knoten. Hat er einen Eulerweg?**

- 
- **- mit nur geraden Knoten. Hat er eine Eulertour?**

#### **Grundtechnik:**

**Um zu sehen, wo man etwas richtig machen muss, überlegt man sich, wo man etwas falsch machen kann!**

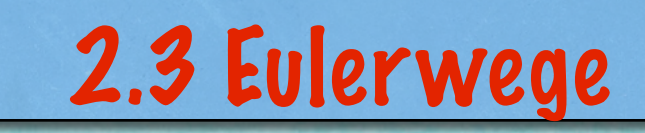

,,,,,,,,,,,,,,,,,,,,,,,,,,,

www.andrawandrawanana

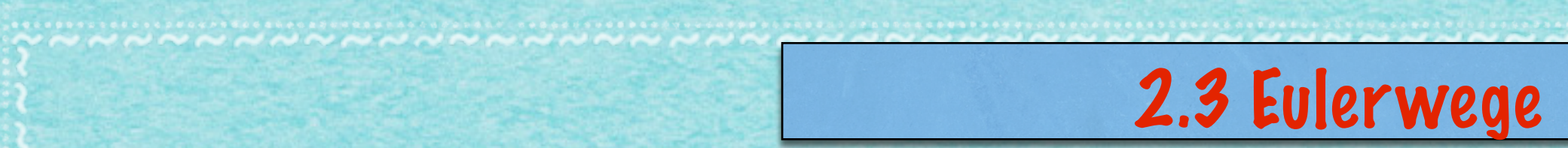

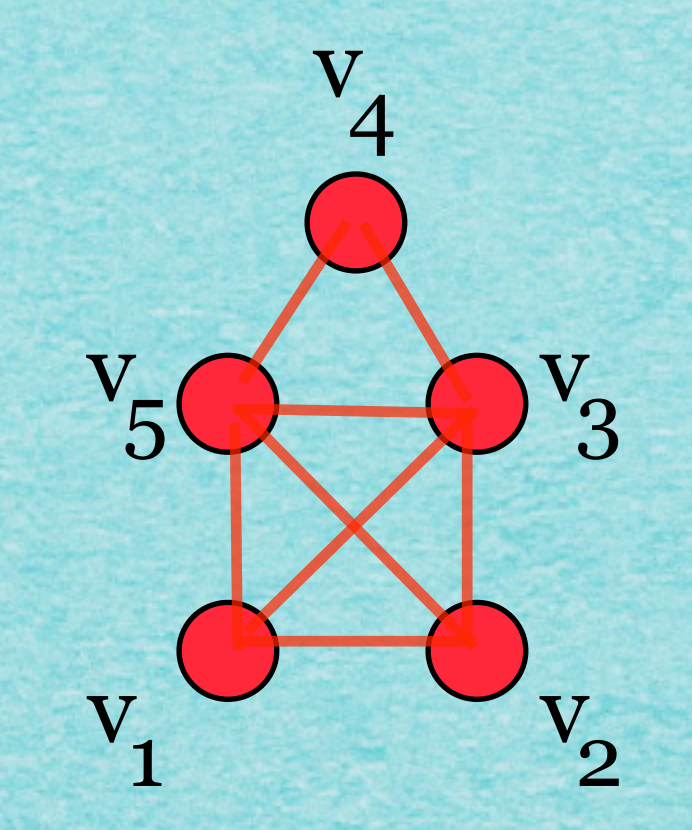

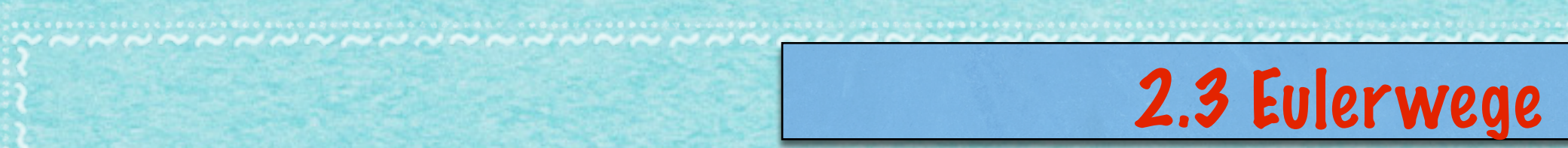

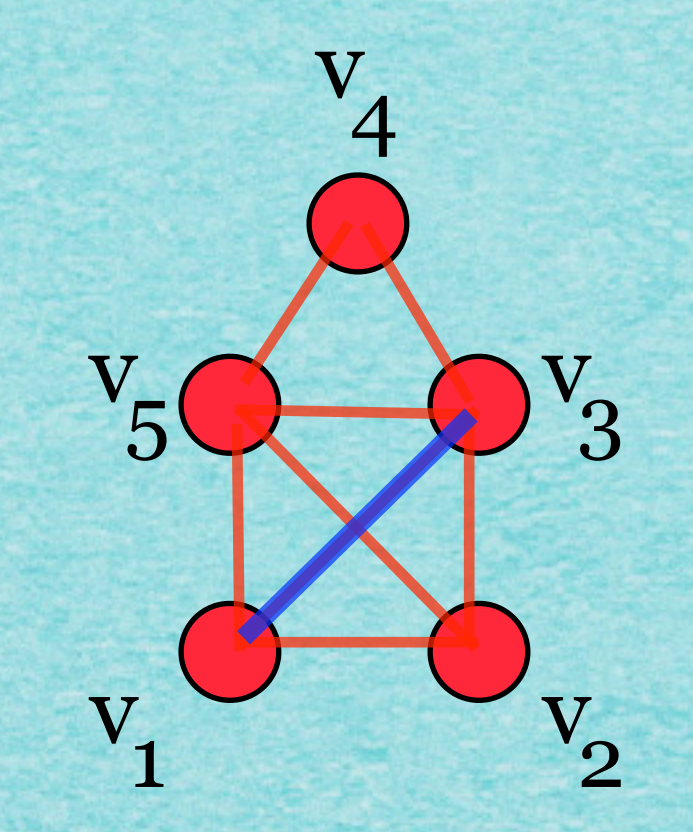

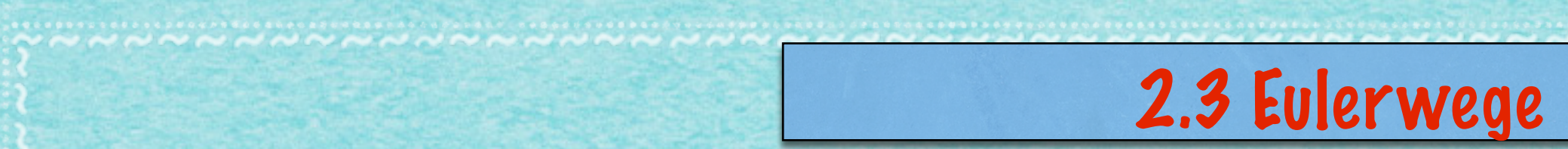

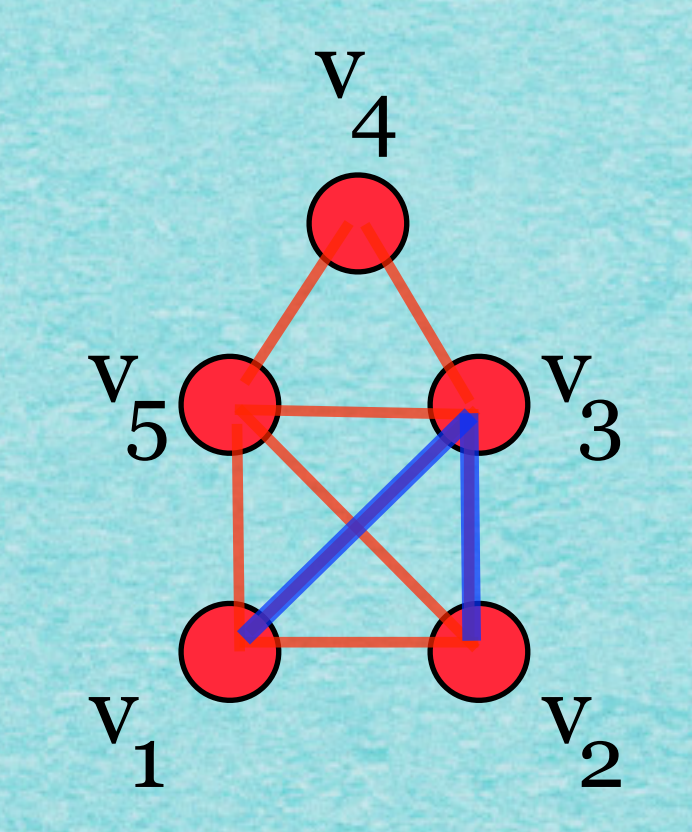

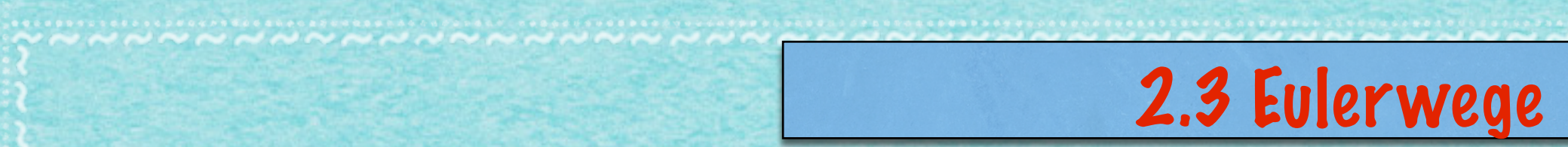

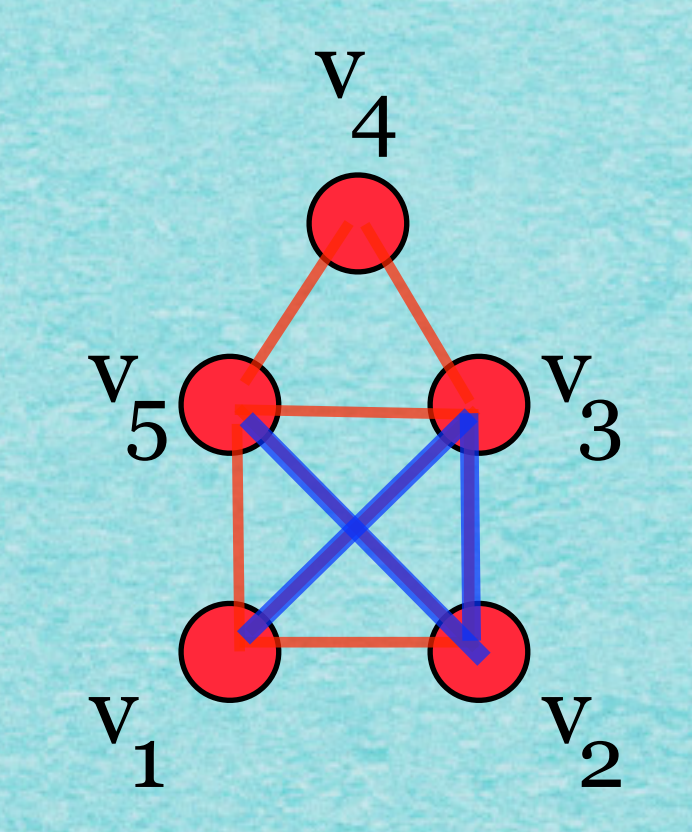

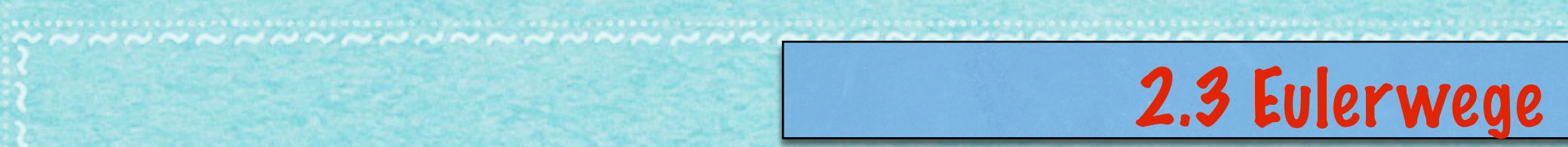

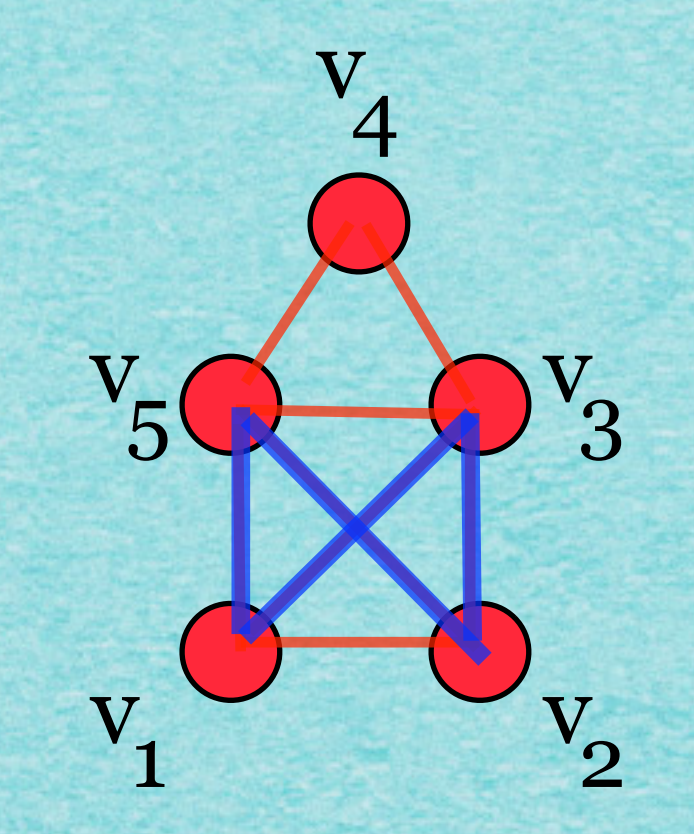

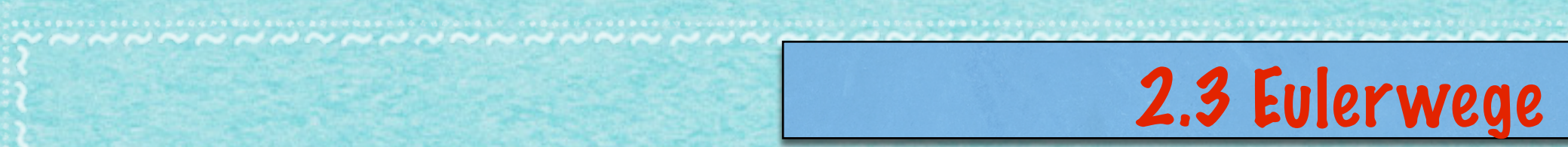

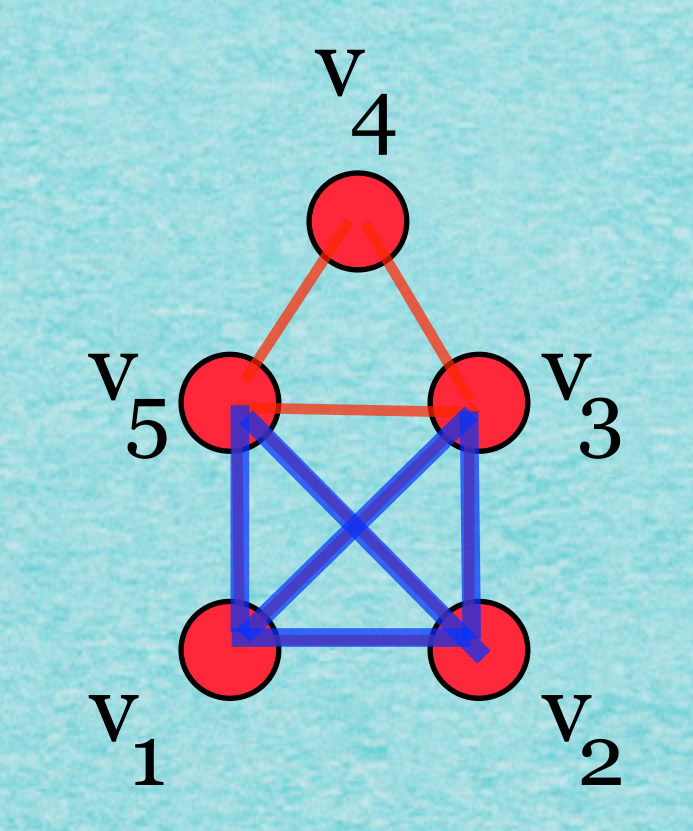

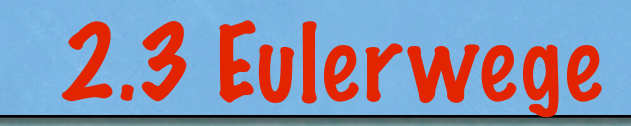

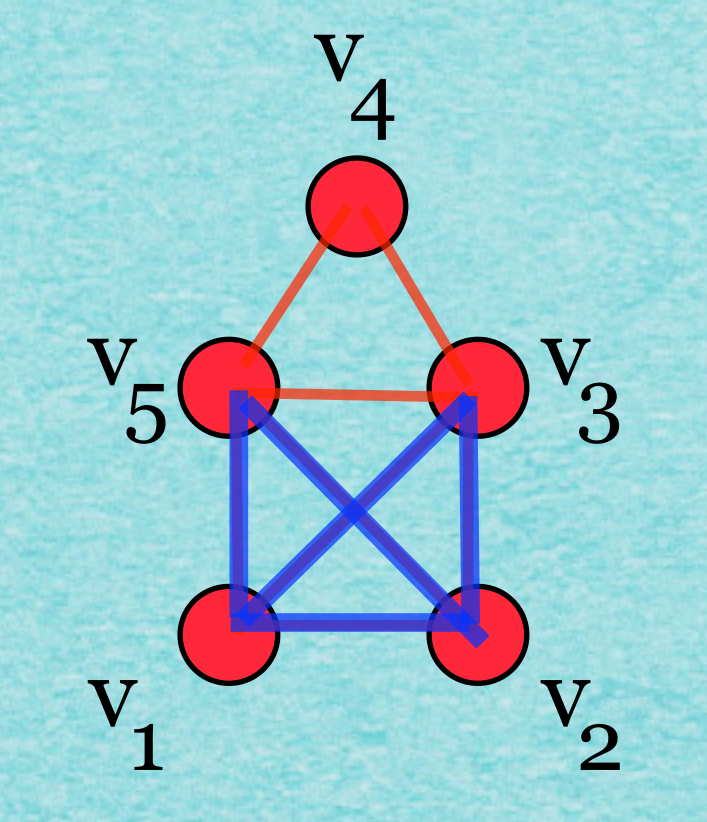

11

#### **Wir hinterlassen Kanten?!**

# "Vorlesung"

**Peter Gritzmann René Brandenberg** 

 $Das$ Geheimnis des kürzesten Weges Ein mathematisches

12

**Springer** 

Abenteuer

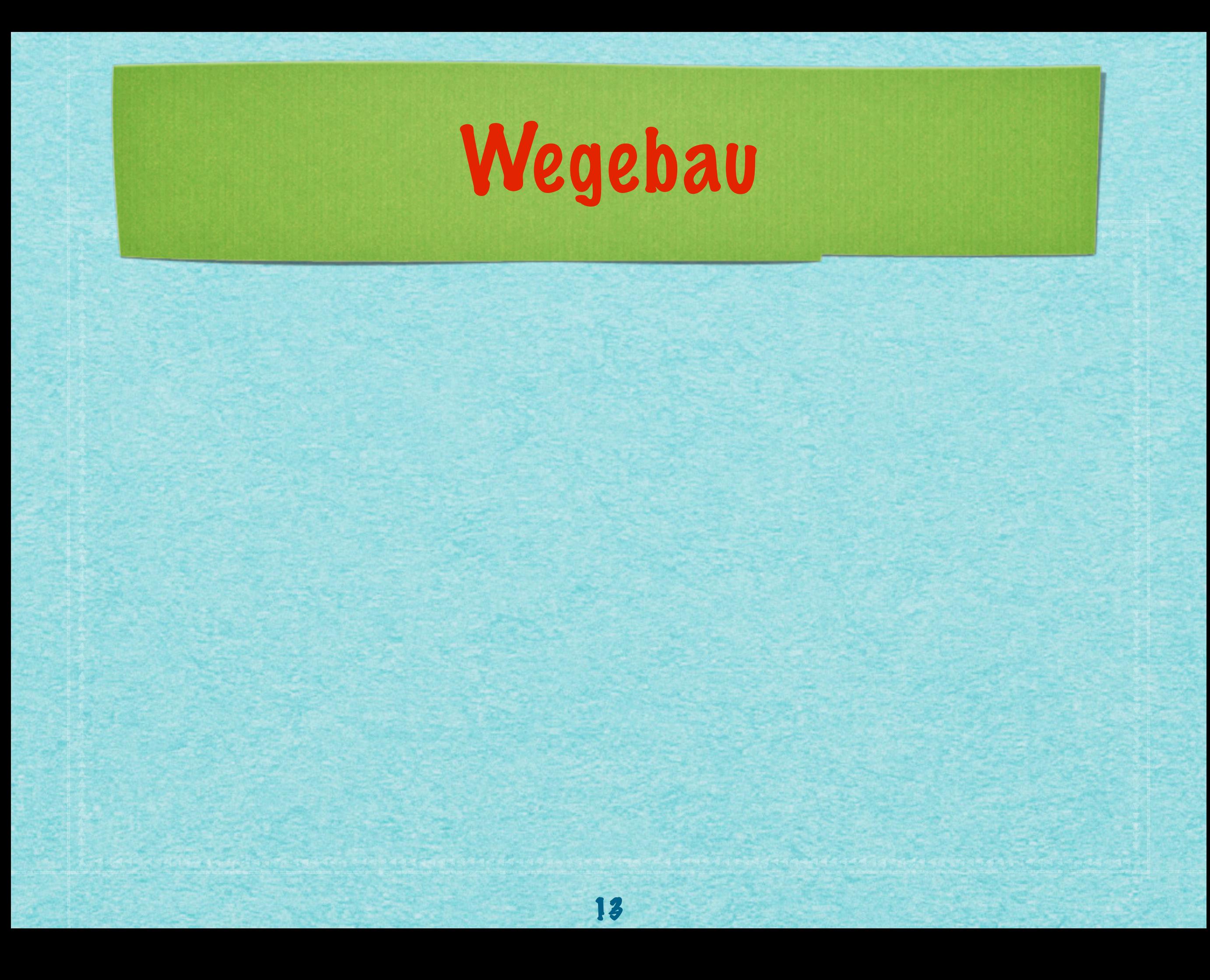

# Wegebau

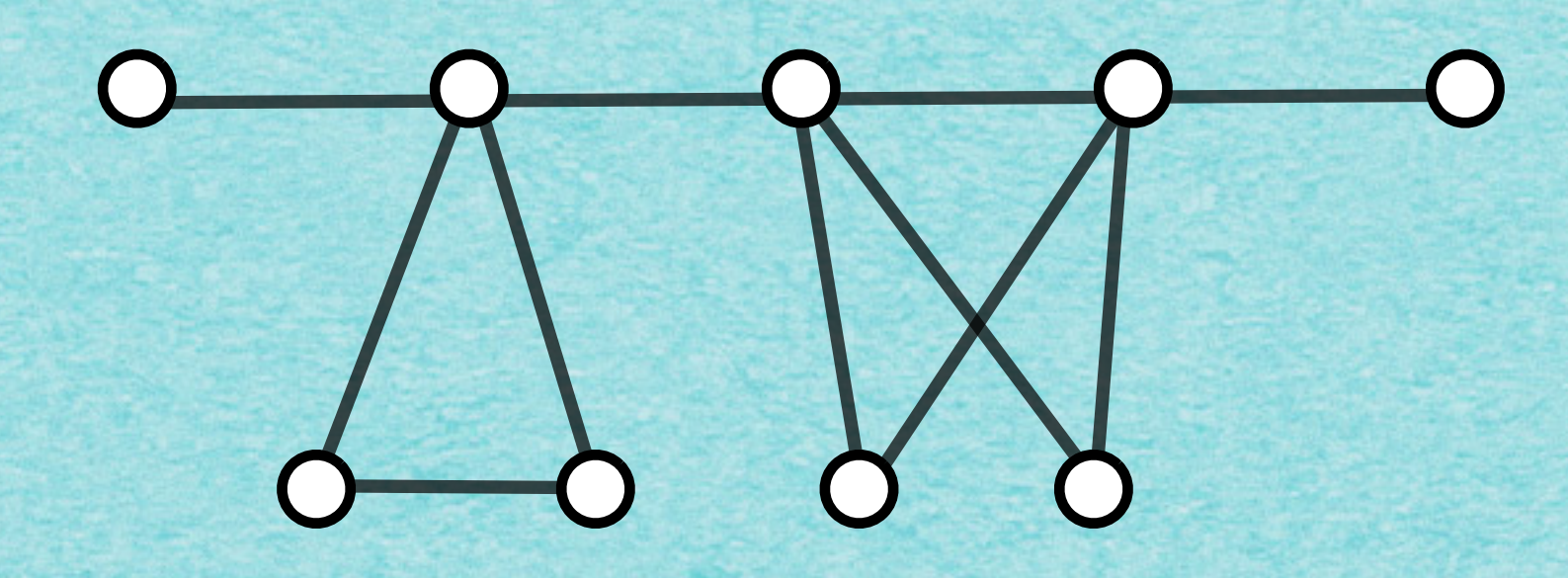
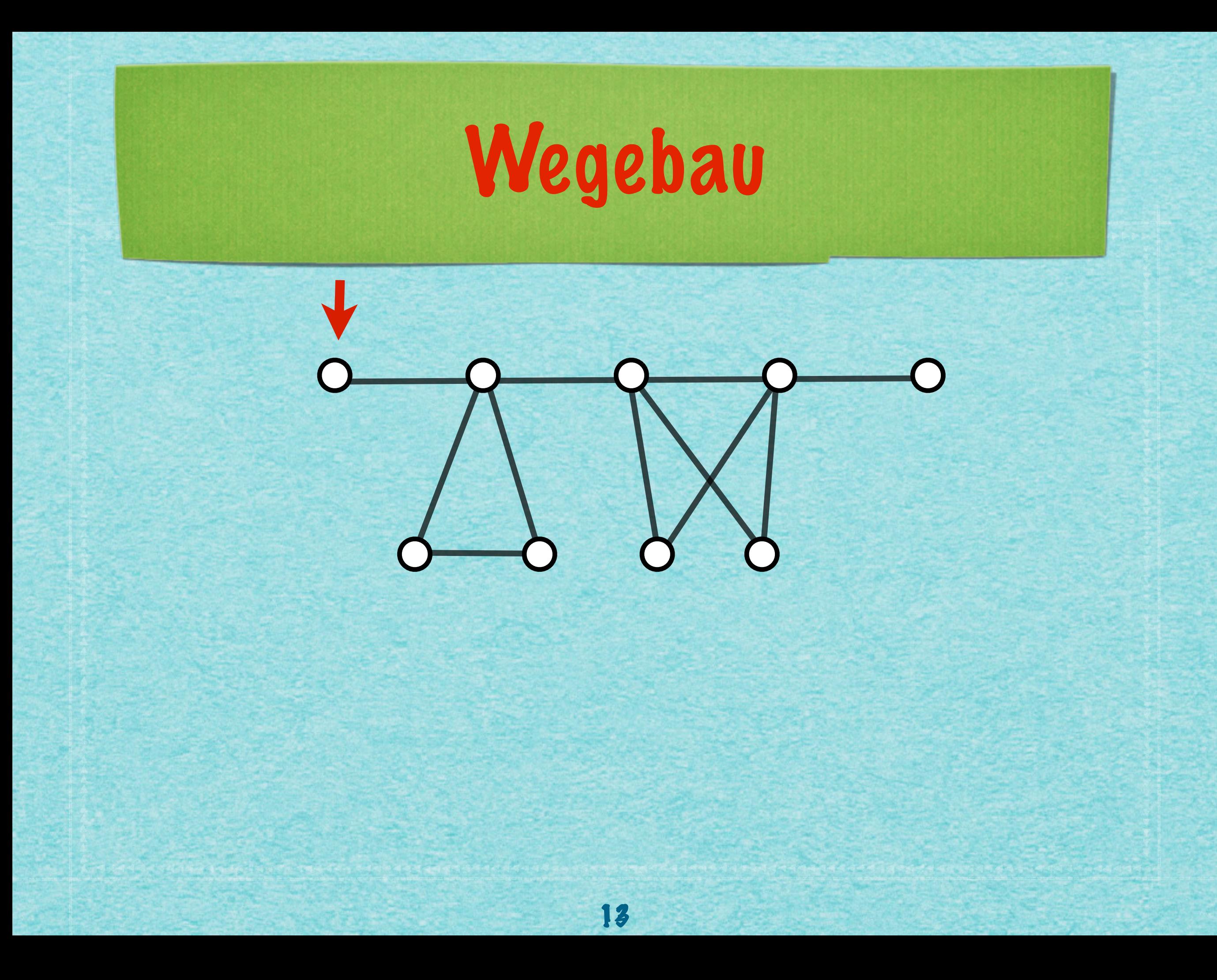

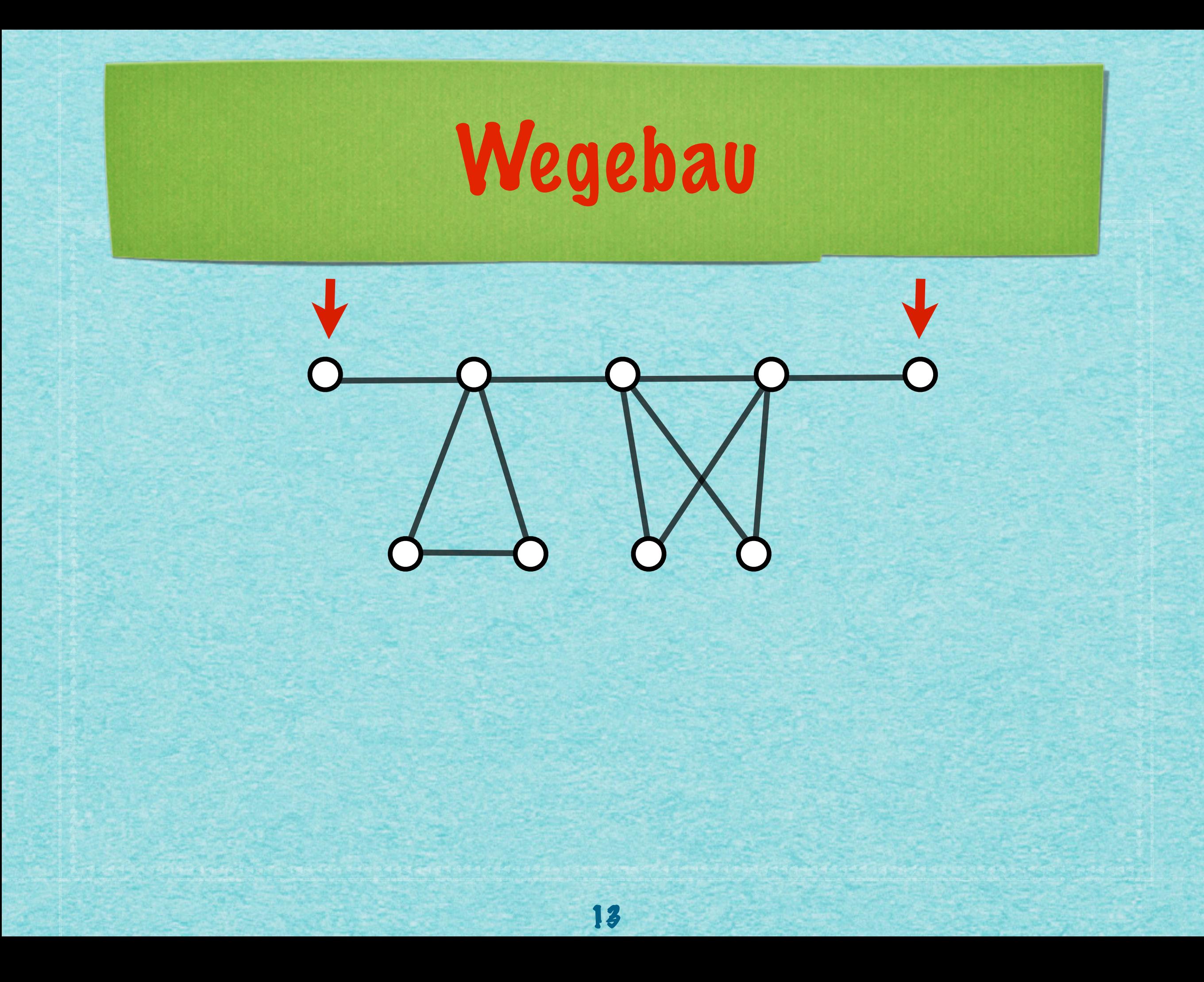

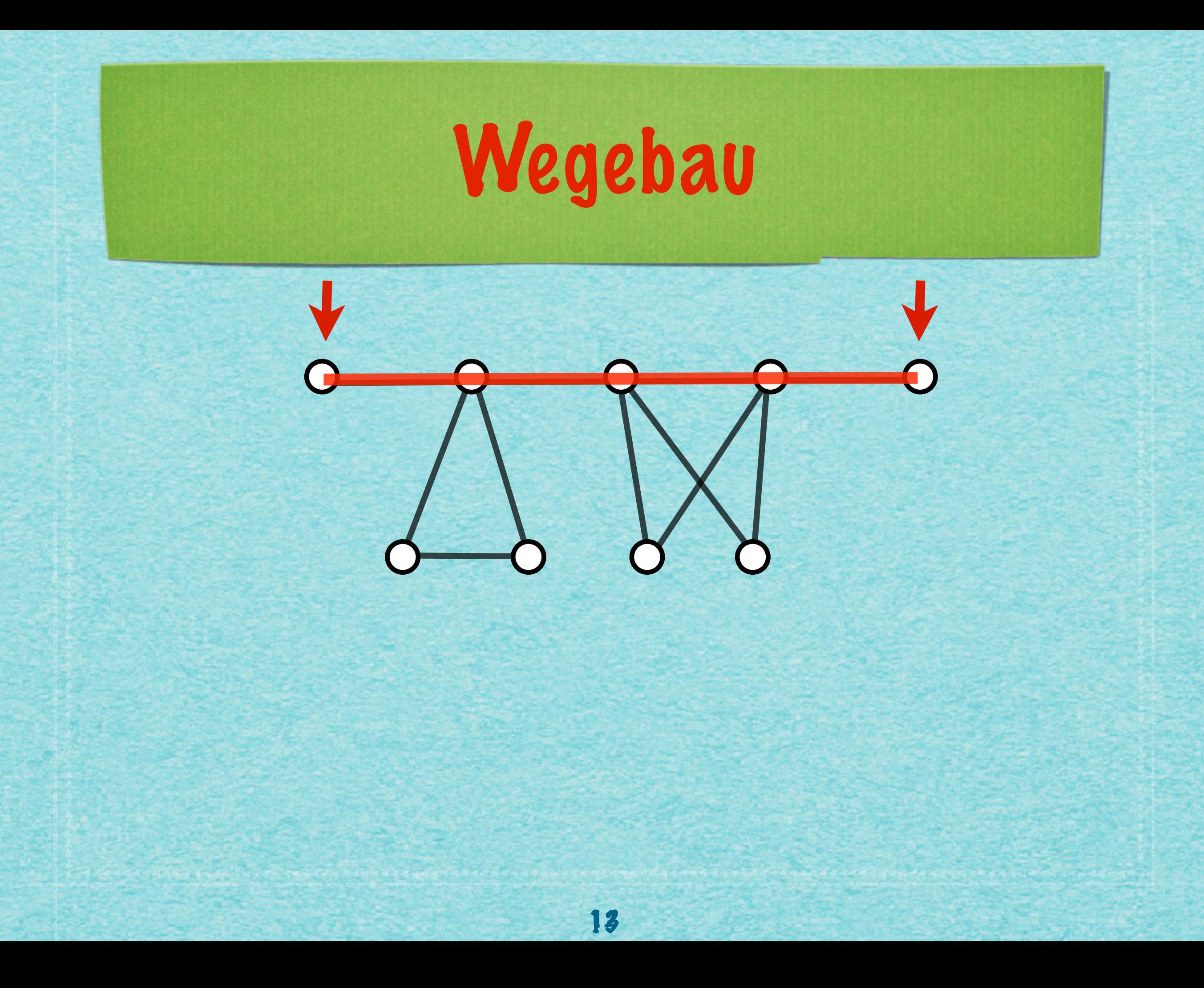

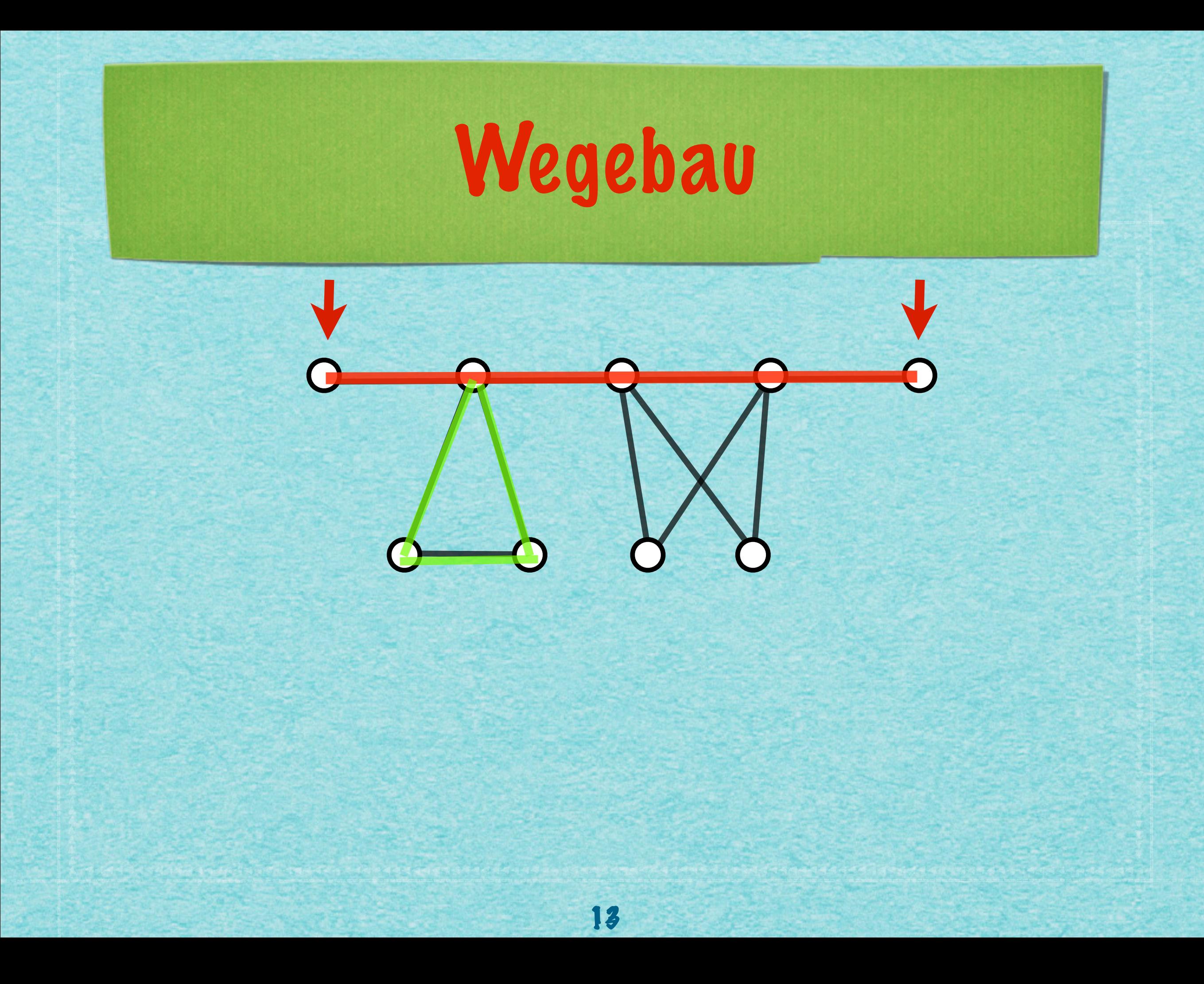

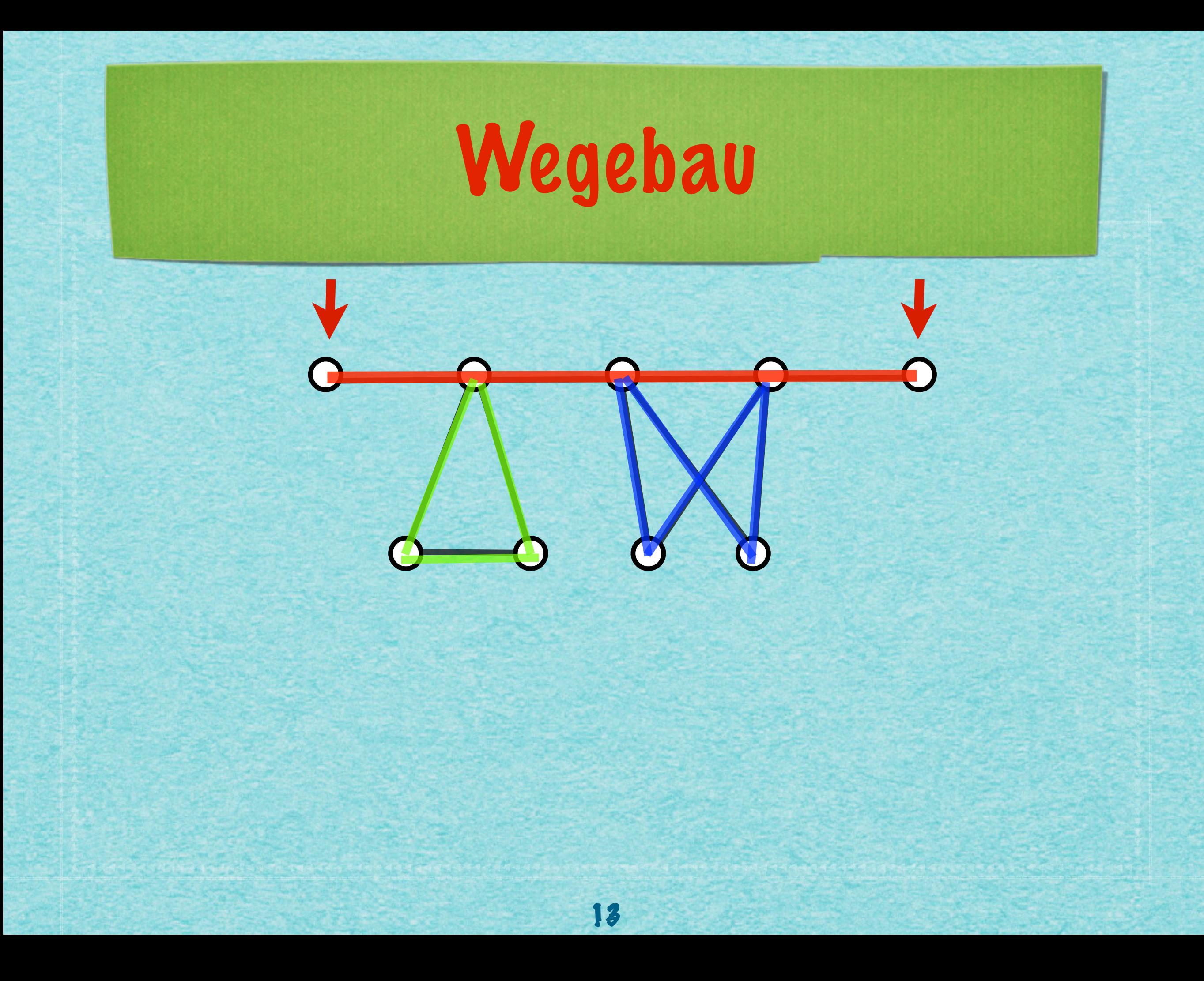

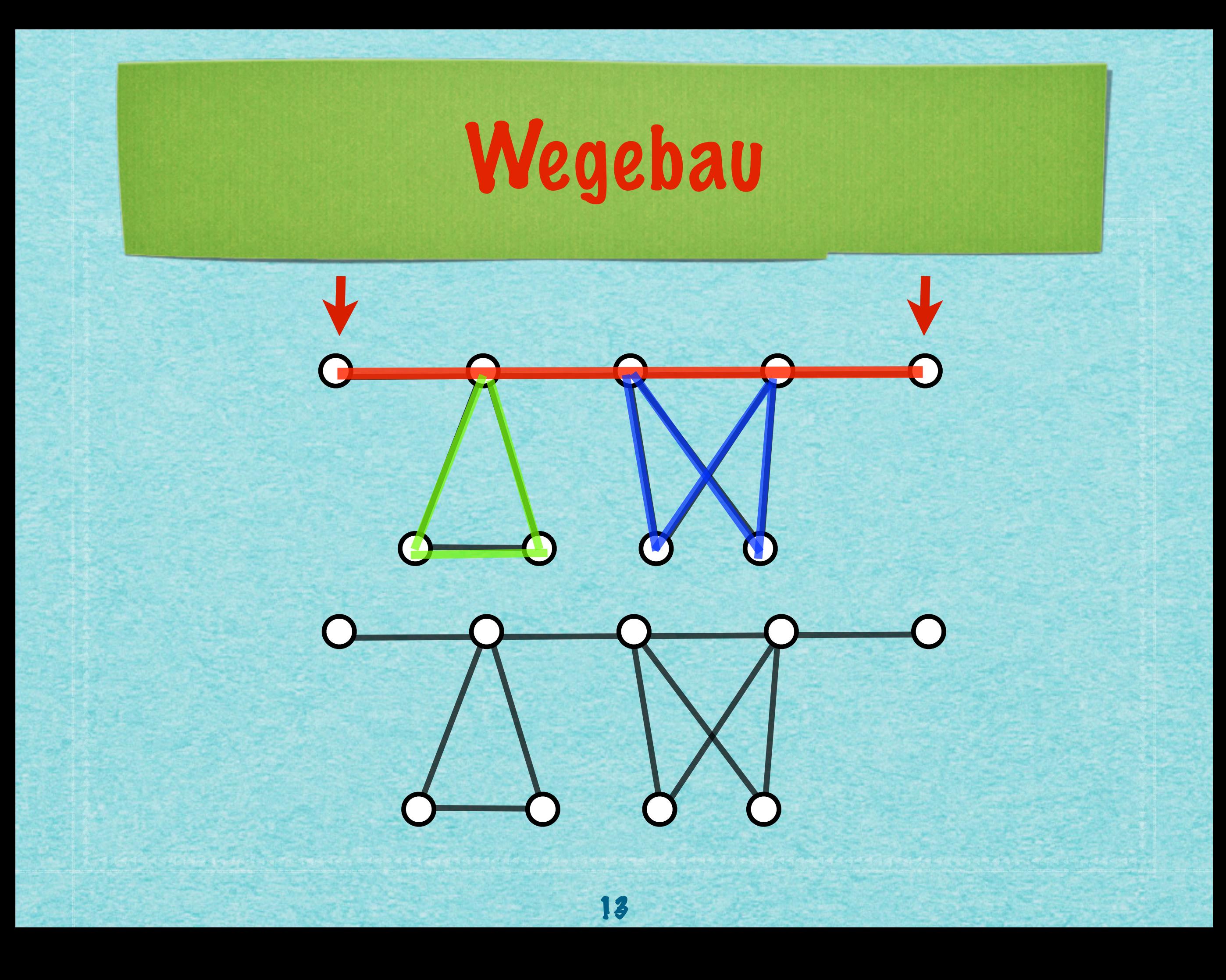

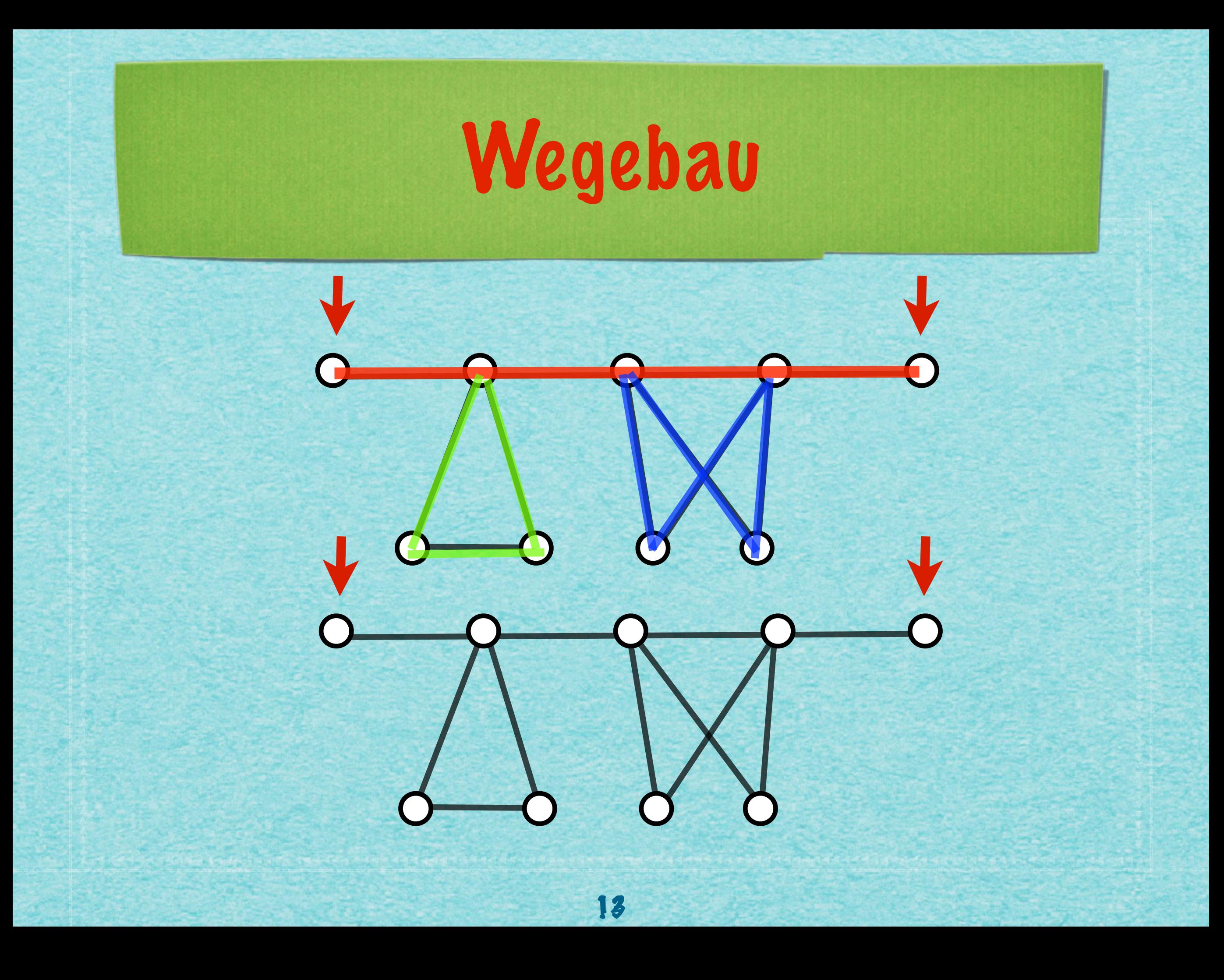

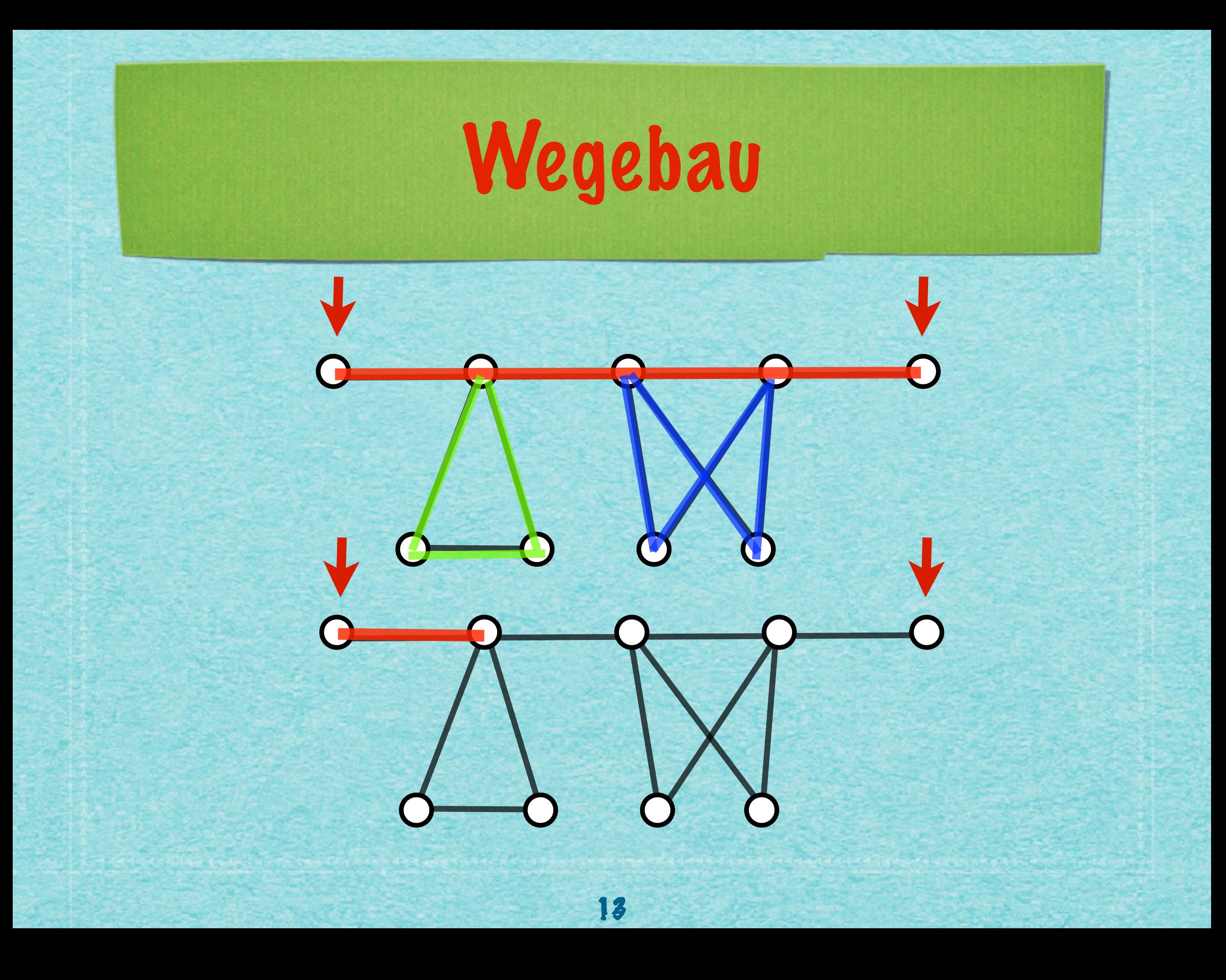

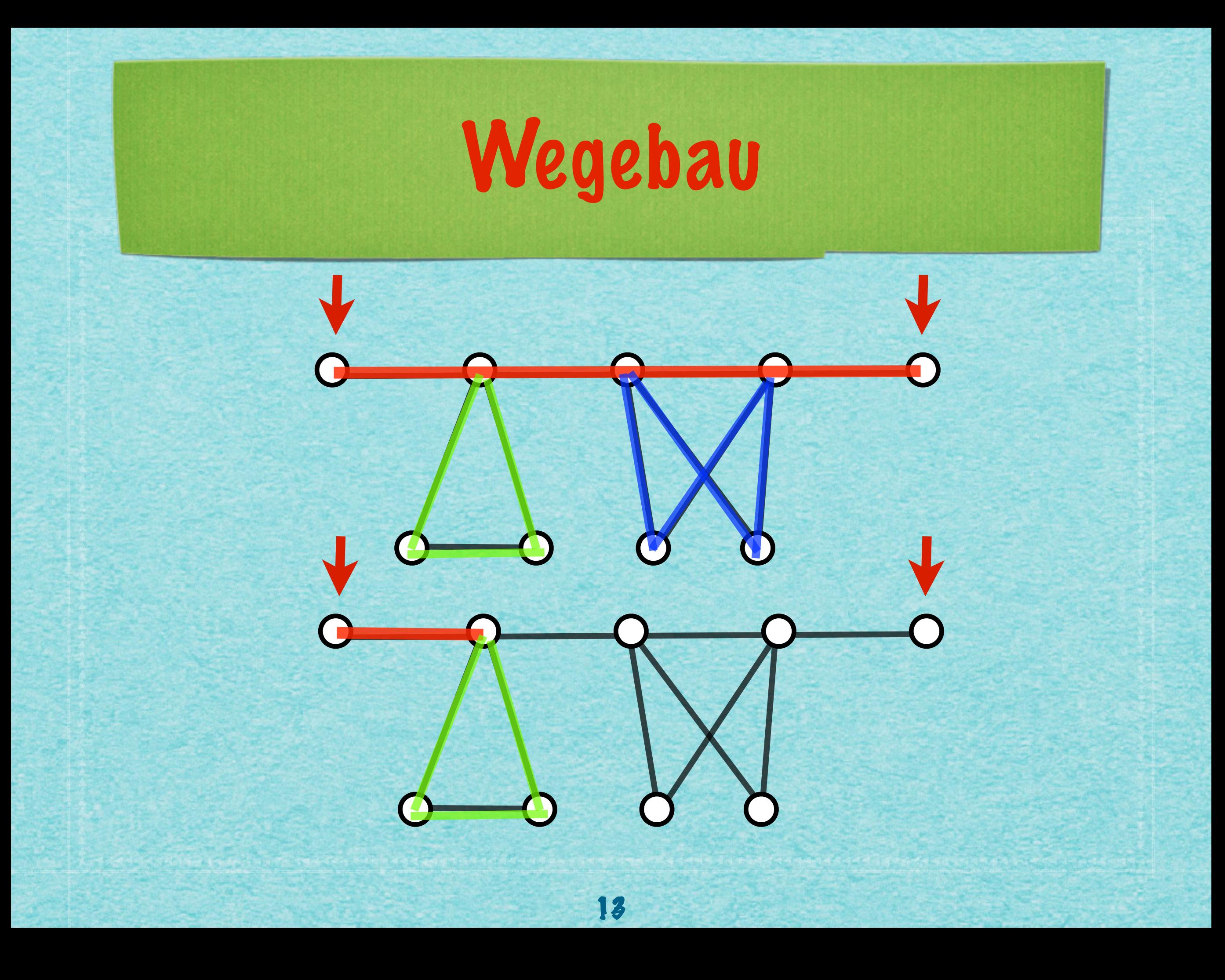

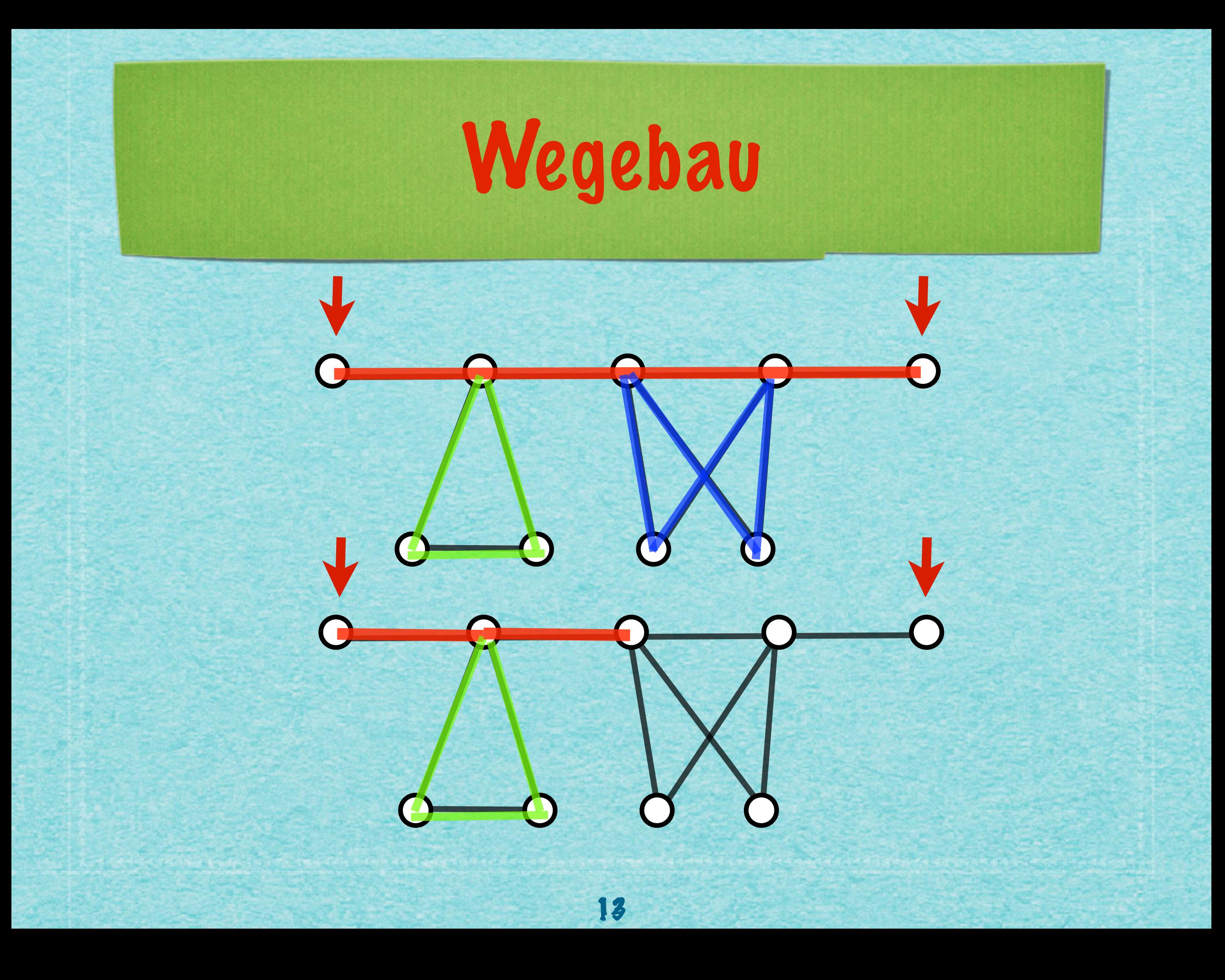

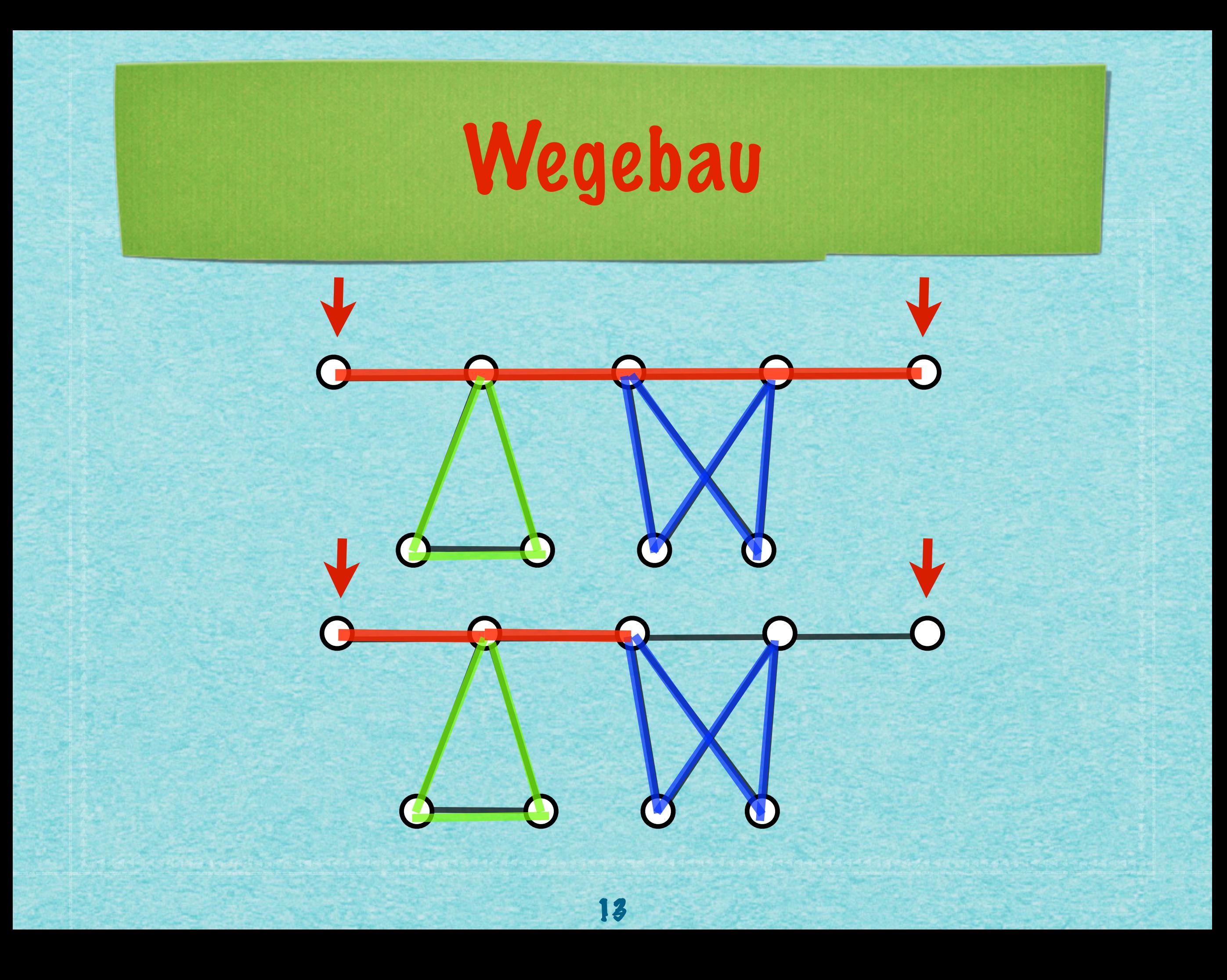

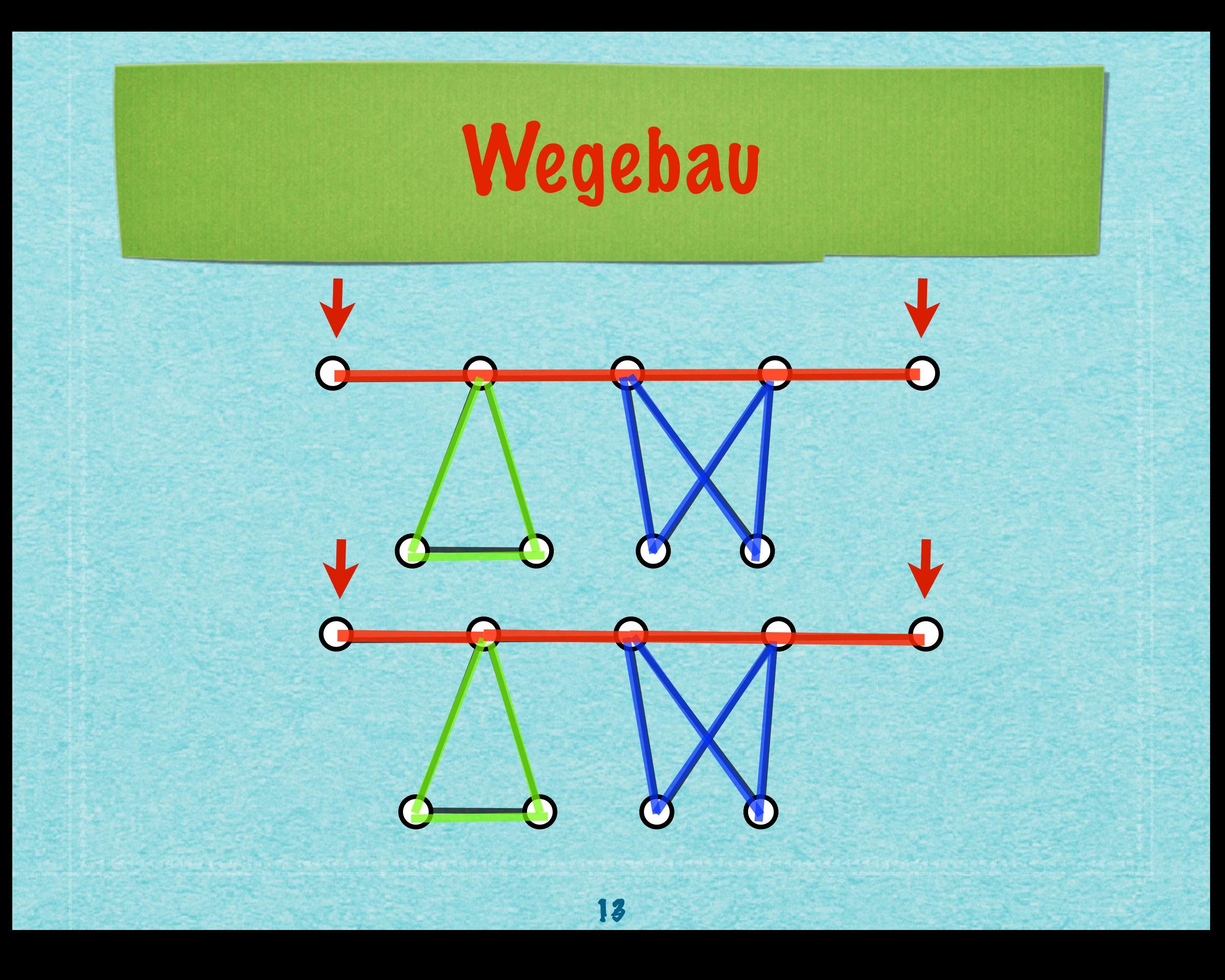

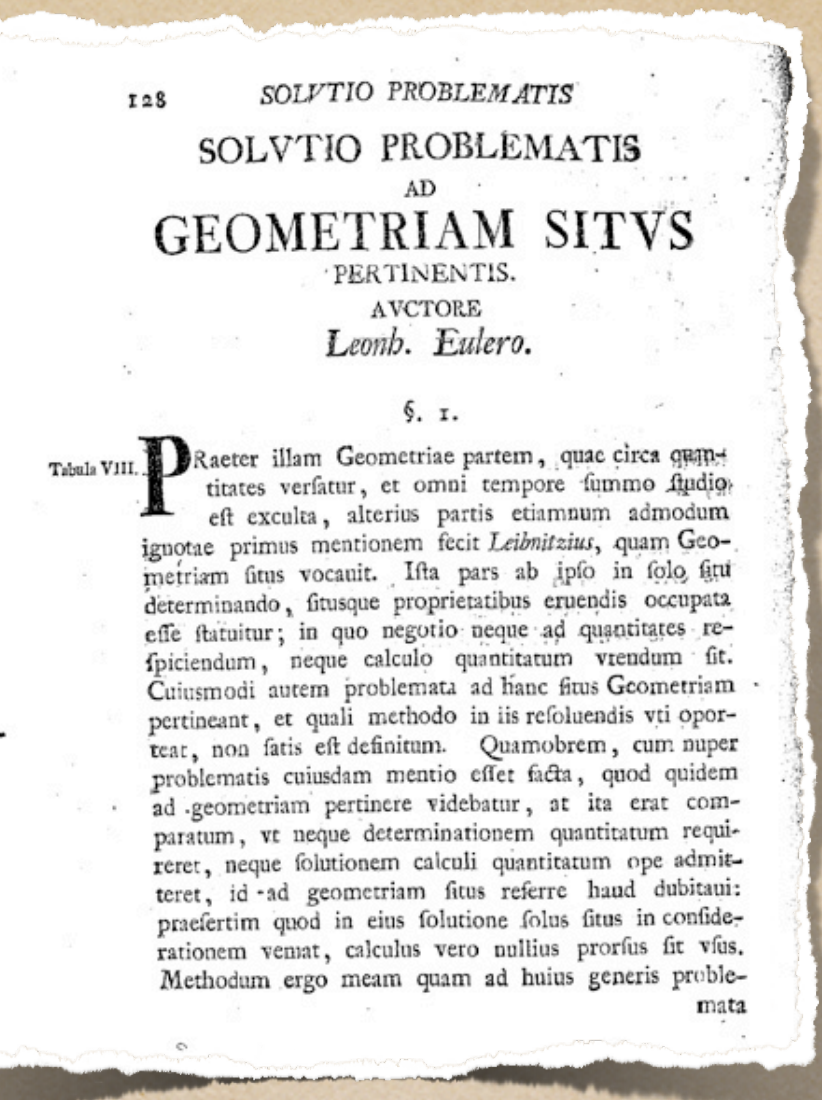

Euler: (1) Das gilt für jede beliebige Instanz: Mit mehr als zwei ungeraden Knoten gibt es keinen solchen Weg.

(2) Man kann auch charakterisieren, unter welchen Bedingungen es einen Weg tatsächlich gibt.

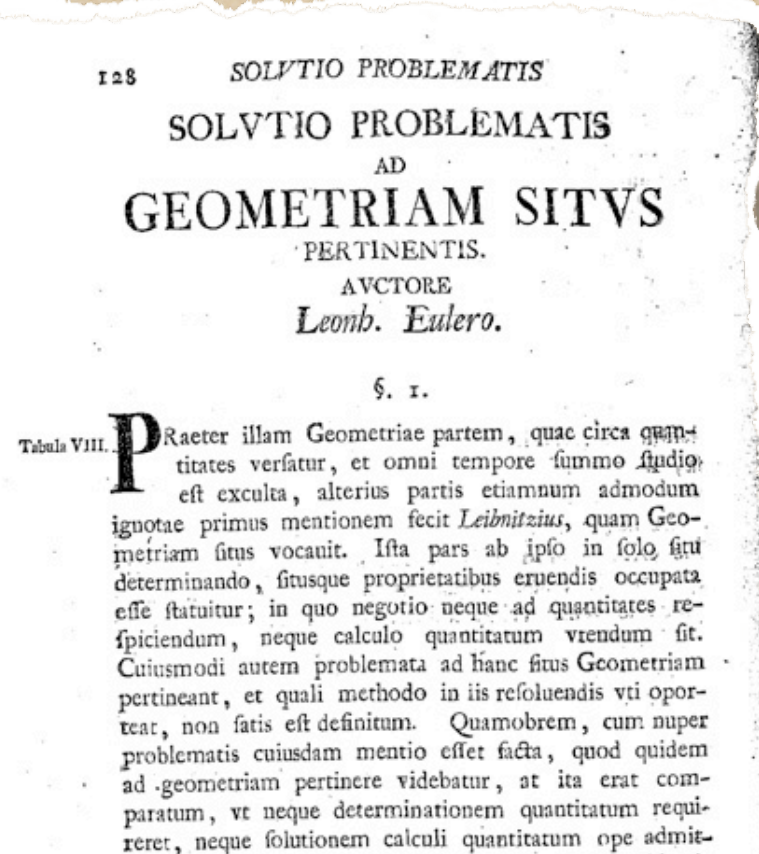

teret, id -ad geometriam fitus referre haud dubitaui: praefertim quod in eius folutione folus fitus in confiderationem vemat, calculus vero nullius prorfus fit vfus. Methodum ergo meam quam ad huius generis proble-

Euler: (1) Das gilt für jede beliebige Instanz: Mit mehr als zwei ungeraden Knoten gibt es keinen solchen Weg.

mata

(2) Man kann auch charakterisieren, unter welchen Bedingungen es einen Weg tatsächlich gibt.

Hierholzer proved that a graph has an Eulerian cycle if and only if it is connected and every vertex has an even degree (excluding the starting and terminal vertices). This result had been given, without proof, by Leonhard Euler in 1736. Hierholzer apparently explained his proof, just before his premature death in 1871, to a colleague who then arranged for its posthumous publication which appeared in 1873.[1]

Euler: (1) Das gilt für jede beliebige Instanz: Mit mehr als zwei ungeraden Knoten gibt es keinen solchen Weg.

(2) Man kann auch charakterisieren, unter welchen Bedingungen es einen Weg tatsächlich gibt.

Hierholzer proved that a graph has an Eulerian cycle if and only if it is connected and every vertex has an even degree (excluding the starting and terminal vertices). This result had been given, without proof, by Leonhard Euler in 1736. Hierholzer apparently explained his proof, just before his premature death in 1871, to a colleague who then arranged for its posthumous publication which appeared in 1873.[1]

#### **Mathematische Annalen**

**Example 1873, Volume 6, Issue 1, pp 30-32** 

Hierholzer proved that a graph has an Eulerian cycle if and only if it is connected and every vertex has an even degree (excluding the starting and terminal vertices). This result had been given, without proof, by Leonhard Euler in 1736. Hierholzer apparently explained his proof, just before his premature death in 1871, to a colleague who then arranged for its posthumous publication which appeared in 1873.[1]

#### **Mathematische Annalen**

**Example 1873, Volume 6, Issue 1, pp 30-32** 

Ueber die Möglichkeit, einen Linienzug ohne Wiederholung und ohne Unterbrechung zu umfahren.

> Von CARL HIERHOLZER. Mitgetheilt von Cur. WIENER\*).

In einem beliebig verschlungenen Linienzuge mögen Zweige eines Punktes diejenigen verschiedenen Theile des Zuges heissen, auf welchen man den fraglichen Punkt verlassen kann. Ein Punkt mit mehreren Zweigen heisse ein Knotenpunkt, der so vielfach genannt werde, als

<sup>\*)</sup> Die folgende Untersuchung trug der leider so früh dem Dienste der Wissenschaft durch den Tod entrissene Privatdocent Dr. Hierholzer dahier (gest. 13. Sept. 1871) einem Kreise befreundeter Mathematiker vor. Um sie vor Vergessenheit zu bewahren, musste sie bei dem Mangel jeder schriftlichen Aufzeichnung aus dem Gedüchtniss wieder hergestellt werden, was ich unter Beihilfe meines verehrten Collegen Lüroth darch das Folgende möglichst getren anszuführen suchte.

15

INPUT: Graph G mit höchstens zwei ungeraden Knoten

OUTPUT: Ein Weg in G.

15

INPUT: Graph G mit höchstens zwei ungeraden Knoten

OUTPUT: Ein Weg in G.

1. Starte in einem Knoten v<sub>0</sub> (ungerade, sonst beliebig);

INPUT: Graph G mit höchstens zwei ungeraden Knoten

OUTPUT: Ein Weg in G.

- 1. Starte in einem Knoten v<sub>0</sub> (ungerade, sonst beliebig);
- 2. Solange es eine zum gegenwärtigen Knoten v<sub>i</sub> inzidente unbenutzte Kante {v<sub>i</sub>, v<sub>j</sub>} gibt:

INPUT: Graph G mit höchstens zwei ungeraden Knoten

OUTPUT: Ein Weg in G.

- 1. Starte in einem Knoten v<sub>0</sub> (ungerade, sonst beliebig);
- 2. Solange es eine zum gegenwärtigen Knoten v<sub>i</sub> inzidente unbenutzte Kante {v<sub>i</sub>, v<sub>j</sub>} gibt:

15

2.1. Wähle eine dieser Kanten aus, e. = $\{v_1, v_2\}$ i <sup>-</sup>''i' j

INPUT: Graph G mit höchstens zwei ungeraden Knoten

OUTPUT: Ein Weg in G.

1. Starte in einem Knoten v<sub>0</sub> (ungerade, sonst beliebig);

2. Solange es eine zum gegenwärtigen Knoten v<sub>i</sub> inzidente unbenutzte Kante {v<sub>i</sub>, v<sub>j</sub>} gibt:

- 2.1. Wähle eine dieser Kanten aus, e. = $\{v_1, v_2\}$ i <sup>-</sup>''i' j
- 2.2. Laufe zum Nachbarknoten v j

INPUT: Graph G mit höchstens zwei ungeraden Knoten

OUTPUT: Ein Weg in G.

1. Starte in einem Knoten v<sub>0</sub> (ungerade, sonst beliebig);

2. Solange es eine zum gegenwärtigen Knoten v<sub>i</sub> inzidente unbenutzte Kante {v<sub>i</sub>, v<sub>j</sub>} gibt:

15

2.1. Wähle eine dieser Kanten aus, e. = $\{v_1, v_2\}$ i <sup>-</sup>''i' j

2.2. Laufe zum Nachbarknoten v j

2.3. Lösche die Kante aus der Liste der unbenutzten Kanten.

INPUT: Graph G mit höchstens zwei ungeraden Knoten

OUTPUT: Ein Weg in G.

1. Starte in einem Knoten v<sub>0</sub> (ungerade, sonst beliebig);

2. Solange es eine zum gegenwärtigen Knoten v<sub>i</sub> inzidente unbenutzte Kante {v<sub>i</sub>, v<sub>j</sub>} gibt:

15

2.1. Wähle eine dieser Kanten aus, e. = $\{v_1, v_2\}$ i <sup>-</sup>''i' j

2.2. Laufe zum Nachbarknoten v j

2.3. Lösche die Kante aus der Liste der unbenutzten Kanten.

2.4. Setze  $v_{i+1} := v$ i+1<sup>.—</sup> 'j

INPUT: Graph G mit höchstens zwei ungeraden Knoten

OUTPUT: Ein Weg in G.

1. Starte in einem Knoten v<sub>0</sub> (ungerade, sonst beliebig);

2. Solange es eine zum gegenwärtigen Knoten v<sub>i</sub> inzidente unbenutzte Kante {v<sub>i</sub>, v<sub>j</sub>} gibt:

15

2.1. Wähle eine dieser Kanten aus, e. = $\{v_1, v_2\}$ i <sup>-</sup>''i' j

- 2.2. Laufe zum Nachbarknoten v j
- 2.3. Lösche die Kante aus der Liste der unbenutzten Kanten.

2.4.Setze 
$$
v_{i+1} := v_j
$$

2.5.Setze i := i+1

INPUT: Graph G mit höchstens zwei ungeraden Knoten

OUTPUT: Ein Weg in G.

1. Starte in einem Knoten v<sub>0</sub> (ungerade, sonst beliebig);

2. Solange es eine zum gegenwärtigen Knoten v<sub>i</sub> inzidente unbenutzte Kante {v<sub>i</sub>, v<sub>j</sub>} gibt:

15

2.1. Wähle eine dieser Kanten aus, e. = $\{v_1, v_2\}$ i <sup>-</sup>''i' j

- 2.2. Laufe zum Nachbarknoten v j
- 2.3. Lösche die Kante aus der Liste der unbenutzten Kanten.

```
2.4. Setze v_{i+1} := vi+1<sup>.—</sup> 'j
```
2.5. Setze  $i := i + 1$ 

3. STOP

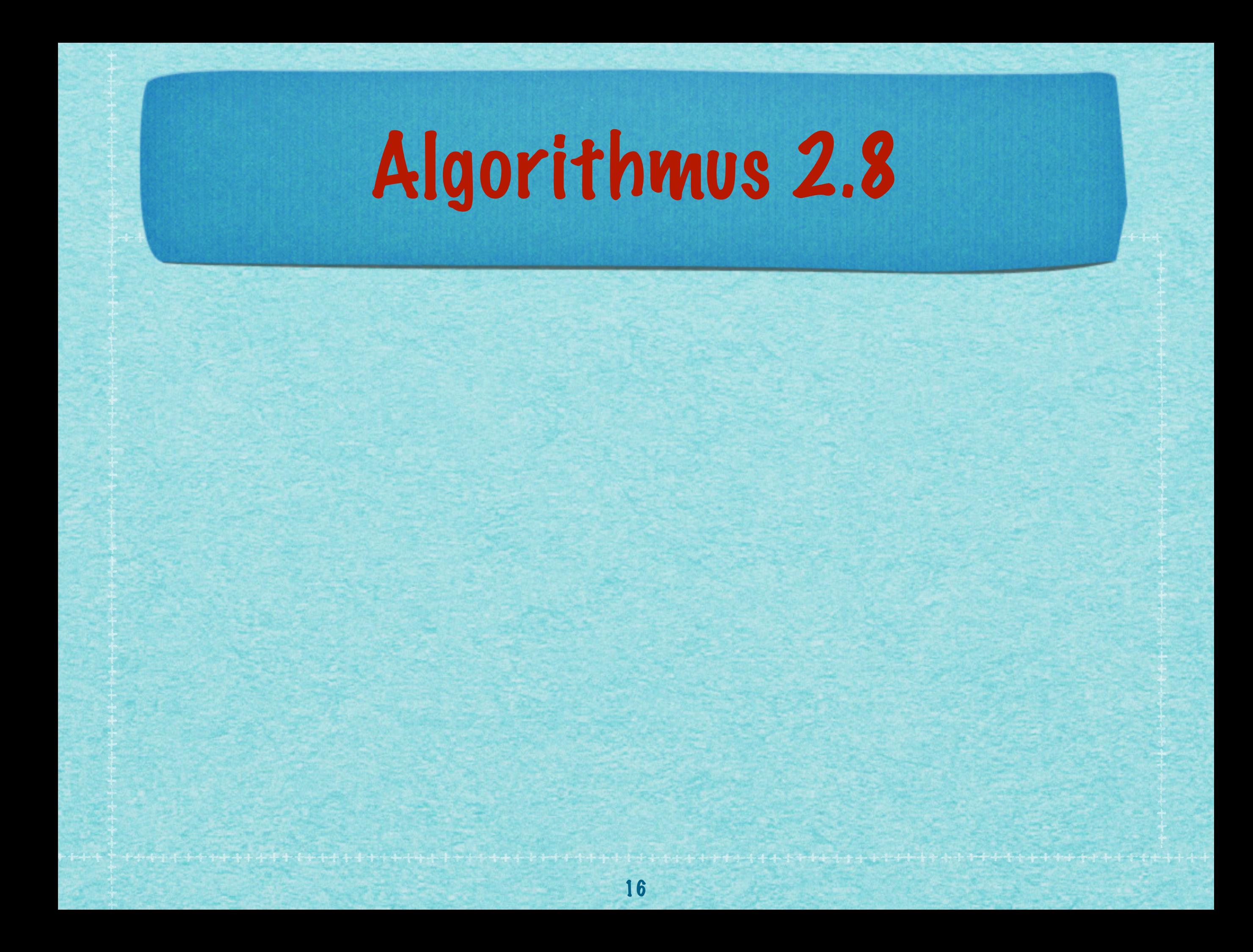

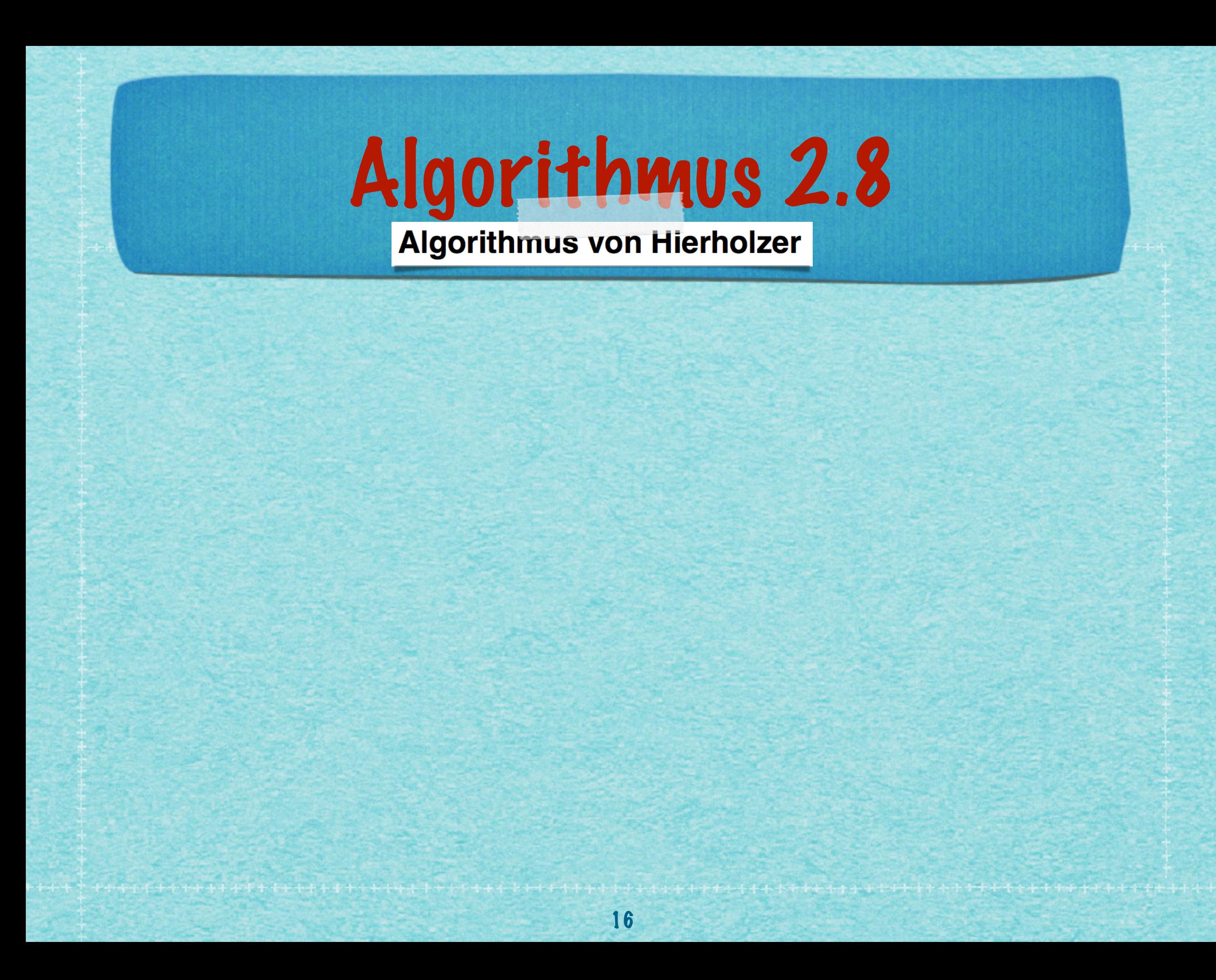

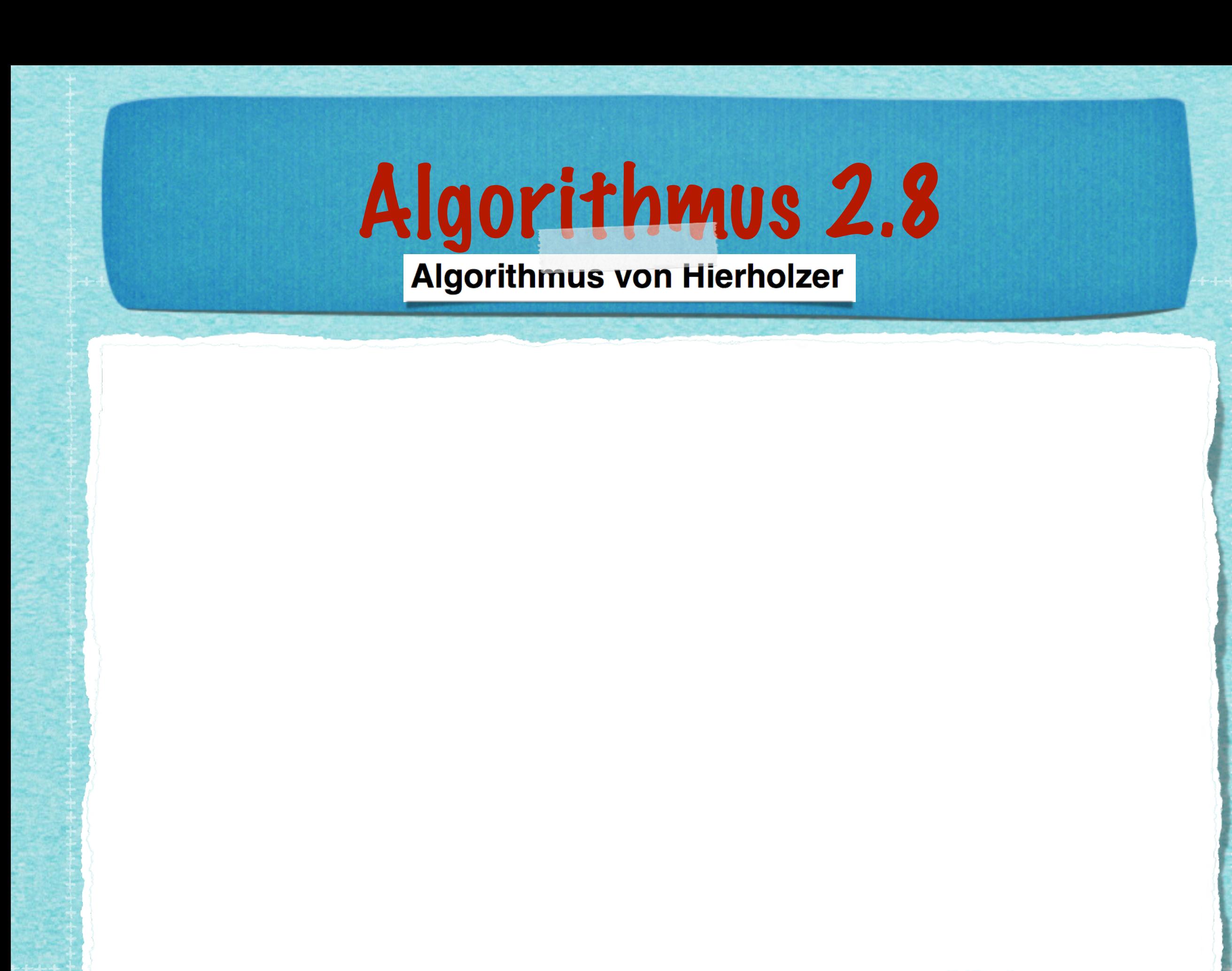

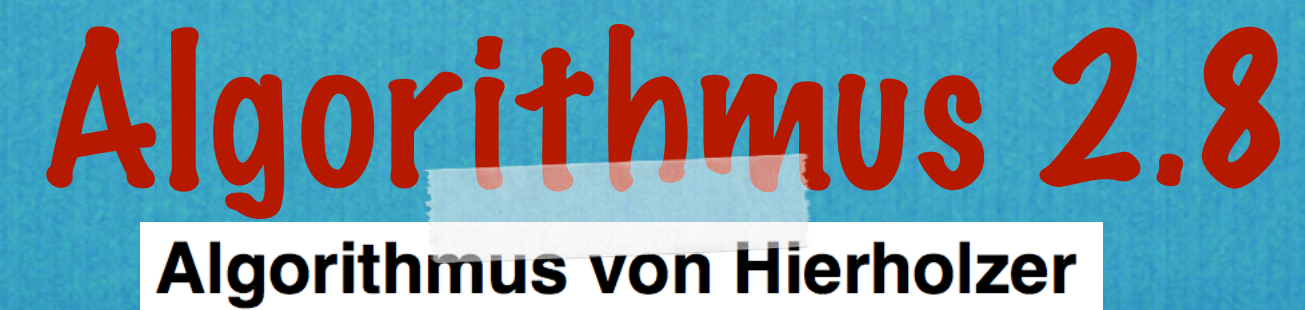

INPUT: Ein zusammenhängender Graph G mit höchstens zwei ungeraden Knoten

INPUT: Ein zusammenhängender Graph G mit höchstens zwei ungeraden Knoten

INPUT: Ein zusammenhängender Graph G mit höchstens zwei ungeraden Knoten

OUTPUT: Ein Eulerweg bzw. eine Eulertour in G

A. Wähle einen Startknoten v (ungerade falls vorhanden);

INPUT: Ein zusammenhängender Graph G mit höchstens zwei ungeraden Knoten

- A. Wähle einen Startknoten v (ungerade falls vorhanden);
- B. Verwende Algorithmus 2.7, um einen Weg W von v aus zu bestimmen;

INPUT: Ein zusammenhängender Graph G mit höchstens zwei ungeraden Knoten

- A. Wähle einen Startknoten v (ungerade falls vorhanden);
- B. Verwende Algorithmus 2.7, um einen Weg W von v aus zu bestimmen;
- C. Solange es noch unbenutzte Kanten gibt:

INPUT: Ein zusammenhängender Graph G mit höchstens zwei ungeraden Knoten

- A. Wähle einen Startknoten v (ungerade falls vorhanden);
- B. Verwende Algorithmus 2.7, um einen Weg W von v aus zu bestimmen;
- C. Solange es noch unbenutzte Kanten gibt:
	- C.1. Wähle einen von W besuchten Knoten w mit positivem Grad im Restgraphen;
# Algorithmus 2.8 **Algorithmus von Hierholzer**

INPUT: Ein zusammenhängender Graph G mit höchstens zwei ungeraden Knoten

OUTPUT: Ein Eulerweg bzw. eine Eulertour in G

- A. Wähle einen Startknoten v (ungerade falls vorhanden);
- B. Verwende Algorithmus 2.7, um einen Weg W von v aus zu bestimmen;
- C. Solange es noch unbenutzte Kanten gibt:

C.1. Wähle einen von W besuchten Knoten w mit positivem Grad im Restgraphen;

C.2.Verwende Algorithmus 2.7, um einen Weg W' von w aus zu bestimmen;

# Algorithmus 2.8 **Algorithmus von Hierholzer**

INPUT: Ein zusammenhängender Graph G mit höchstens zwei ungeraden Knoten

OUTPUT: Ein Eulerweg bzw. eine Eulertour in G

- A. Wähle einen Startknoten v (ungerade falls vorhanden);
- B. Verwende Algorithmus 2.7, um einen Weg W von v aus zu bestimmen;
- C. Solange es noch unbenutzte Kanten gibt:

C.1. Wähle einen von W besuchten Knoten w mit positivem Grad im Restgraphen; C.2.Verwende Algorithmus 2.7, um einen Weg W' von w aus zu bestimmen; C.3.Verschmelze W und W'

# Algorithmus 2.8 **Algorithmus von Hierholzer**

INPUT: Ein zusammenhängender Graph G mit höchstens zwei ungeraden Knoten

OUTPUT: Ein Eulerweg bzw. eine Eulertour in G

- A. Wähle einen Startknoten v (ungerade falls vorhanden);
- B. Verwende Algorithmus 2.7, um einen Weg W von v aus zu bestimmen;
- C. Solange es noch unbenutzte Kanten gibt:

C.1. Wähle einen von W besuchten Knoten w mit positivem Grad im Restgraphen;

C.2.Verwende Algorithmus 2.7, um einen Weg W' von w aus zu bestimmen;

C.3.Verschmelze W und W'

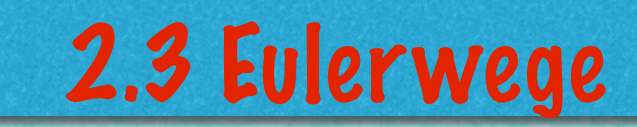

,,,,,,,,,,,,,,,,,

17

wwwwwwwwwwwwwwwwwww

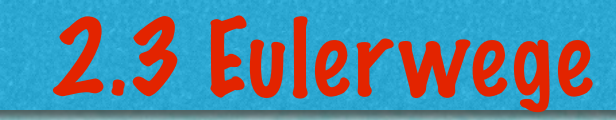

17

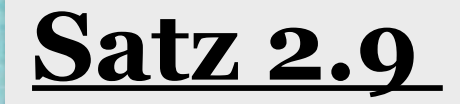

#### **Satz 2.9**

*(i) Das Verfahren 2.7 stoppt immer in endlicher Zeit, ist also ein Algorithmus.*

- *(i) Das Verfahren 2.7 stoppt immer in endlicher Zeit, ist also ein Algorithmus.*
- *(ii) Der Algorithmus liefert einen Weg.*

- *(i) Das Verfahren 2.7 stoppt immer in endlicher Zeit, ist also ein Algorithmus.*
- *(ii) Der Algorithmus liefert einen Weg.*
- (iii) Ist v<sub>o</sub> ungerade, stoppt der Algorithmus im zweiten *ungeraden Knoten.*

- *(i) Das Verfahren 2.7 stoppt immer in endlicher Zeit, ist also ein Algorithmus.*
- *(ii) Der Algorithmus liefert einen Weg.*
- (iii) Ist v<sub>o</sub> ungerade, stoppt der Algorithmus im zweiten *ungeraden Knoten.*
- *(iv) Ist G eulersch (d.h. haben alle Knoten gerade Grad), stoppt*  der Algorithmus in  $v_{_{\rm O}}$ , liefert also einen geschlossenen Weg.

#### **Satz 2.9**

- *(i) Das Verfahren 2.7 stoppt immer in endlicher Zeit, ist also ein Algorithmus.*
- *(ii) Der Algorithmus liefert einen Weg.*
- (iii) Ist v<sub>o</sub> ungerade, stoppt der Algorithmus im zweiten *ungeraden Knoten.*
- *(iv) Ist G eulersch (d.h. haben alle Knoten gerade Grad), stoppt*  der Algorithmus in  $v_{_{\rm O}}$ , liefert also einen geschlossenen Weg.

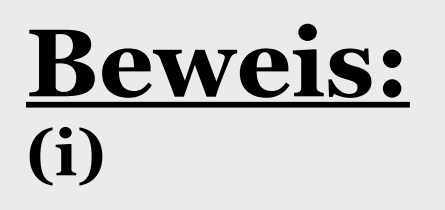

#### **Satz 2.9**

- *(i) Das Verfahren 2.7 stoppt immer in endlicher Zeit, ist also ein Algorithmus.*
- *(ii) Der Algorithmus liefert einen Weg.*
- (iii) Ist v<sub>o</sub> ungerade, stoppt der Algorithmus im zweiten *ungeraden Knoten.*
- *(iv) Ist G eulersch (d.h. haben alle Knoten gerade Grad), stoppt*  der Algorithmus in  $v_{_{\rm O}}$ , liefert also einen geschlossenen Weg.

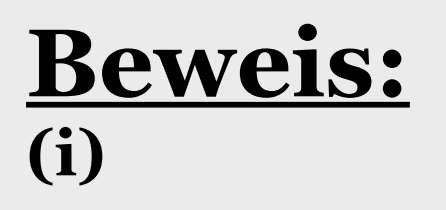

INPUT: Graph G mit höchstens zwei ungeraden Knoten

OUTPUT: Ein Weg in G.

1. Starte in einem Knoten v<sub>0</sub> (ungerade, sonst beliebig);

2. Solange es eine zum gegenwärtigen Knoten v<sub>i</sub> inzidente unbenutzte Kante {v<sub>i</sub>, v<sub>j</sub>} gibt:

18

2.1. Wähle eine dieser Kanten aus, e. = $\{v_1, v_2\}$ i <sup>-</sup>''i' j

2.2. Laufe zum Nachbarknoten v j

2.3. Lösche die Kante aus der Liste der unbenutzten Kanten.

```
2.4. Setze v_{i+1} := vi+1<sup>.—</sup> 'j
```
2.5. Setze  $i := i + 1$ 

INPUT: Graph G mit höchstens zwei ungeraden Knoten

OUTPUT: Ein Weg in G.

1. Starte in einem Knoten v<sub>0</sub> (ungerade, sonst beliebig);

2. Solange es eine zum gegenwärtigen Knoten v<sub>i</sub> inzidente unbenutzte Kante {v<sub>i</sub>, v<sub>j</sub>} gibt:

18

- 2.1. Wähle eine dieser Kanten aus, e. = $\{v_1, v_2\}$ i <sup>-</sup>''i' j
- 2.2. Laufe zum Nachbarknoten v j
- 2.3. Lösche die Kante aus der Liste der unbenutzten Kanten.

```
2.4. Setze v_{i+1} := vi+1<sup>.—</sup> 'j
```
2.5.Setze i := i+1

INPUT: Graph G mit höchstens zwei ungeraden Knoten

OUTPUT: Ein Weg in G.

1. Starte in einem Knoten v<sub>0</sub> (ungerade, sonst beliebig);

2. Solange es eine zum gegenwärtigen Knoten v<sub>i</sub> inzidente unbenutzte Kante {v<sub>i</sub>, v<sub>j</sub>} gibt:

18

- 2.1. Wähle eine dieser Kanten aus, e. = $\{v_1, v_2\}$ i <sup>-</sup>''i' j
- 2.2. Laufe zum Nachbarknoten v<sub>i</sub>

2.3. Lösche die Kante aus der Liste der unbenutzten Kanten.

```
2.4. Setze v_{i+1} := vi+1<sup>.—</sup> 'j
```

```
2.5.Setze i := i+1
```
- *(i) Das Verfahren 2.7 stoppt immer in endlicher Zeit, ist also ein Algorithmus.*
- *(ii) Der Algorithmus liefert einen Weg.*
- (iii) Ist v<sub>o</sub> ungerade, stoppt der Algorithmus im zweiten *ungeraden Knoten.*
- *(iv) Ist G eulersch (d.h. haben alle Knoten gerade Grad), stoppt*  der Algorithmus in  $v_{\!\scriptscriptstyle (\!\!)}$ , liefert also einen geschlossenen Weg.

#### **Satz 2.9**

- *(i) Das Verfahren 2.7 stoppt immer in endlicher Zeit, ist also ein Algorithmus.*
- *(ii) Der Algorithmus liefert einen Weg.*
- (iii) Ist v<sub>o</sub> ungerade, stoppt der Algorithmus im zweiten *ungeraden Knoten.*
- *(iv) Ist G eulersch (d.h. haben alle Knoten gerade Grad), stoppt*  der Algorithmus in  $v_{\!\scriptscriptstyle (\!\!)}$ , liefert also einen geschlossenen Weg.

#### **Beweis:**

*(i)* **Bei jedem Durchlauf der Schleifen 2.1-2.5 wird in 2.3 eine Kante entfernt. Das kann nur endlich oft passieren. Also muss das Verfahren irgendwann stoppen.**

#### **Satz 2.9**

- *(i) Das Verfahren 2.7 stoppt immer in endlicher Zeit, ist also ein Algorithmus.*
- *(ii) Der Algorithmus liefert einen Weg.*
- (iii) Ist v<sub>o</sub> ungerade, stoppt der Algorithmus im zweiten *ungeraden Knoten.*
- *(iv) Ist G eulersch (d.h. haben alle Knoten gerade Grad), stoppt*  der Algorithmus in  $v_{_{\rm O}}$ , liefert also einen geschlossenen Weg.

#### **Satz 2.9**

- *(i) Das Verfahren 2.7 stoppt immer in endlicher Zeit, ist also ein Algorithmus.*
- *(ii) Der Algorithmus liefert einen Weg.*
- (iii) Ist v<sub>o</sub> ungerade, stoppt der Algorithmus im zweiten *ungeraden Knoten.*
- *(iv) Ist G eulersch (d.h. haben alle Knoten gerade Grad), stoppt*  der Algorithmus in  $v_{_{\rm O}}$ , liefert also einen geschlossenen Weg.

#### **Satz 2.9**

- *(i) Das Verfahren 2.7 stoppt immer in endlicher Zeit, ist also ein Algorithmus.*
- *(ii) Der Algorithmus liefert einen Weg.*
- (iii) Ist v<sub>o</sub> ungerade, stoppt der Algorithmus im zweiten *ungeraden Knoten.*
- *(iv) Ist G eulersch (d.h. haben alle Knoten gerade Grad), stoppt*  der Algorithmus in  $v_{_{\rm O}}$ , liefert also einen geschlossenen Weg.

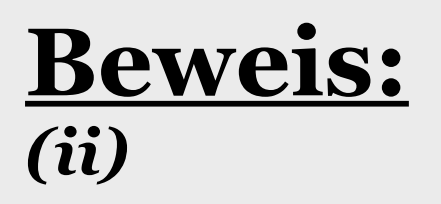

INPUT: Graph G mit höchstens zwei ungeraden Knoten

OUTPUT: Ein Weg in G.

1. Starte in einem Knoten v<sub>0</sub> (ungerade, sonst beliebig);

2. Solange es eine zum gegenwärtigen Knoten v<sub>i</sub> inzidente unbenutzte Kante {v<sub>i</sub>, v<sub>j</sub>} gibt:

21

2.1. Wähle eine dieser Kanten aus, e. = $\{v_1, v_2\}$ i <sup>-</sup>''i' j

2.2. Laufe zum Nachbarknoten v j

2.3. Lösche die Kante aus der Liste der unbenutzten Kanten.

```
2.4. Setze v_{i+1} := vi+1<sup>.—</sup> 'j
```
2.5. Setze  $i := i + 1$ 

INPUT: Graph G mit höchstens zwei ungeraden Knoten

OUTPUT: Ein Weg in G.

1. Starte in einem Knoten v<sub>0</sub> (ungerade, sonst beliebig);

2. Solange es eine zum gegenwärtigen Knoten v<sub>i</sub> inzidente unbenutzte Kante {v<sub>i</sub>, v<sub>i</sub>} gibt:

21

2.1. Wähle eine dieser Kanten aus, e. = $\{v_1, v_2\}$ i <sup>-</sup>''i' j

2.2. Laufe zum Nachbarknoten v j

2.3. Lösche die Kante aus der Liste der unbenutzten Kanten.

2.4. Setze  $v_{i+1} := v$ i+1<sup>.—</sup> 'j

2.5. Setze  $i := i + 1$ 

INPUT: Graph G mit höchstens zwei ungeraden Knoten

OUTPUT: Ein Weg in G.

1. Starte in einem Knoten v<sub>0</sub> (ungerade, sonst beliebig);

2. Solange es eine zum gegenwärtigen Knoten v<sub>i</sub> inzidente unbenutzte Kante {v<sub>i</sub>, v<sub>i</sub>} gibt:

21

2.1. Wähle eine dieser Kanten aus, e. ={ $v_i$ ,  $v_j$ } i <sup>-</sup>''i' j

2.2. Laufe zum Nachbarknoten v j

2.3. Lösche die Kante aus der Liste der unbenutzten Kanten.

```
2.4. Setze v_{i+1} := vi+1<sup>.—</sup> 'j
```
2.5. Setze  $i := i + 1$ 

INPUT: Graph G mit höchstens zwei ungeraden Knoten

OUTPUT: Ein Weg in G.

1. Starte in einem Knoten v<sub>0</sub> (ungerade, sonst beliebig);

2. Solange es eine zum gegenwärtigen Knoten v<sub>i</sub> inzidente unbenutzte Kante {v<sub>i</sub>, v<sub>i</sub>} gibt:

21

2.1. Wähle eine dieser Kanten aus, e. ={ $v_i$ ,  $v_j$ }  $i$   $\left(\begin{array}{cc} \cdot & \cdot \\ \cdot & \cdot \end{array}\right)$ 

2.2. Laufe zum Nachbarknoten v j

2.3. Lösche die Kante aus der Liste der unbenutzten Kanten.

```
2.4. Setze v_{i+1} := vi+1<sup>.—</sup> 'j
```
2.5. Setze  $i := i + 1$ 

3. STOP

INPUT: Graph G mit höchstens zwei ungeraden Knoten

OUTPUT: Ein Weg in G.

1. Starte in einem Knoten v<sub>0</sub> (ungerade, sonst beliebig);

2. Solange es eine zum gegenwärtigen Knoten v<sub>i</sub> inzidente unbenutzte Kante {v<sub>i</sub>, v<sub>i</sub>} gibt:

21

2.1. Wähle eine dieser Kanten aus, e ={v , v } i i j

2.2. Laufe zum Nachbarknoten v j

2.3. Lösche die Kante aus der Liste der unbenutzten Kanten.

```
2.4. Setze v_{i+1} := vi+1<sup>.—</sup> 'j
```

```
2.5.Setze i := i+1
```
3. STOP

- *(i) Das Verfahren 2.7 stoppt immer in endlicher Zeit, ist also ein Algorithmus.*
- *(ii) Der Algorithmus liefert einen Weg.*
- (iii) Ist v<sub>o</sub> ungerade, stoppt der Algorithmus im zweiten *ungeraden Knoten.*
- *(iv) Ist G eulersch (d.h. haben alle Knoten gerade Grad), stoppt der Algorithmus in v , liefert also einen geschlossenen Weg.*  $\sigma$

#### **Satz 2.9**

- *(i) Das Verfahren 2.7 stoppt immer in endlicher Zeit, ist also ein Algorithmus.*
- *(ii) Der Algorithmus liefert einen Weg.*
- (iii) Ist v<sub>o</sub> ungerade, stoppt der Algorithmus im zweiten *ungeraden Knoten.*
- *(iv) Ist G eulersch (d.h. haben alle Knoten gerade Grad), stoppt der Algorithmus in v , liefert also einen geschlossenen Weg.*  $\sigma$

22

#### **Beweis:**

#### **Satz 2.9**

*(i) Das Verfahren 2.7 stoppt immer in endlicher Zeit, ist also ein Algorithmus.* 

*(ii) Der Algorithmus liefert einen Weg.* 

- (iii) Ist v<sub>o</sub> ungerade, stoppt der Algorithmus im zweiten *ungeraden Knoten.*
- *(iv) Ist G eulersch (d.h. haben alle Knoten gerade Grad), stoppt der Algorithmus in v , liefert also einen geschlossenen Weg.*  $\sigma$

22

**Beweis:** *(ii)* **Nach Konstruktion erhalten wir eine Kantenfolge;** 

#### **Satz 2.9**

*(i) Das Verfahren 2.7 stoppt immer in endlicher Zeit, ist also ein Algorithmus.* 

*(ii) Der Algorithmus liefert einen Weg.* 

- (iii) Ist v<sub>o</sub> ungerade, stoppt der Algorithmus im zweiten *ungeraden Knoten.*
- *(iv) Ist G eulersch (d.h. haben alle Knoten gerade Grad), stoppt der Algorithmus in v , liefert also einen geschlossenen Weg.*  $\sigma$

#### **Beweis:**

*(ii)* **Nach Konstruktion erhalten wir eine Kantenfolge; keine Kante wird doppelt verwendet.**

#### **Satz 2.9**

*(i) Das Verfahren 2.7 stoppt immer in endlicher Zeit, ist also ein Algorithmus.* 

*(ii) Der Algorithmus liefert einen Weg.* 

(iii) Ist v<sub>o</sub> ungerade, stoppt der Algorithmus im zweiten ungeraden *Knoten.* 

*(iv) Ist G eulersch (d.h. haben alle Knoten gerade Grad), stoppt der Algorithmus in v , liefert also einen geschlossenen Weg.*  $\overline{O}$ 

#### **Satz 2.9**

*(i) Das Verfahren 2.7 stoppt immer in endlicher Zeit, ist also ein Algorithmus.* 

*(ii) Der Algorithmus liefert einen Weg.* 

*(iii) Ist v ungerade, stoppt der Algorithmus im zweiten ungeraden*  0 *Knoten.* 

*(iv) Ist G eulersch (d.h. haben alle Knoten gerade Grad), stoppt der Algorithmus in v , liefert also einen geschlossenen Weg.*  $\overline{O}$ 

#### **Satz 2.9**

*(i) Das Verfahren 2.7 stoppt immer in endlicher Zeit, ist also ein Algorithmus.* 

*(ii) Der Algorithmus liefert einen Weg.* 

*(iii) Ist v ungerade, stoppt der Algorithmus im zweiten ungeraden*  0 *Knoten.* 

*(iv) Ist G eulersch (d.h. haben alle Knoten gerade Grad), stoppt der Algorithmus in v , liefert also einen geschlossenen Weg.*  $\overline{O}$ 

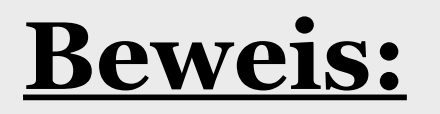

#### **Satz 2.9**

*(i) Das Verfahren 2.7 stoppt immer in endlicher Zeit, ist also ein Algorithmus.* 

*(ii) Der Algorithmus liefert einen Weg.* 

*(iii) Ist v ungerade, stoppt der Algorithmus im zweiten ungeraden*  0 *Knoten.* 

*(iv) Ist G eulersch (d.h. haben gerade Grad), stoppt* der Algorithmus in v<sub>o</sub>, lie**gert als eine geschlossenen Weg.**  $\overline{O}$ 

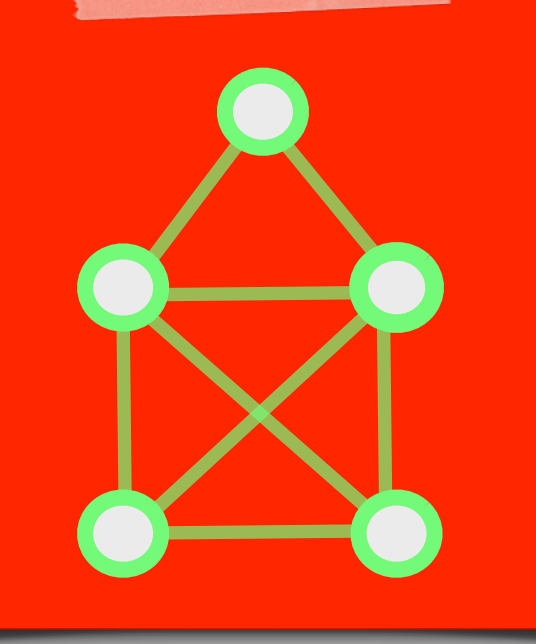

#### **Beweis:**

#### **Satz 2.9**

**Beweis:**

*(i) Das Verfahren 2.7 stoppt immer in endlicher Zeit, ist also ein Algorithmus.* 

*(ii) Der Algorithmus liefert einen Weg.* 

*(iii) Ist v ungerade, stoppt der Algorithmus im zweiten ungeraden*  0 *Knoten.* 

*(iv) Ist G eulersch (d.h. haben gerade Grad), stoppt* der Algorithmus in v<sub>o</sub>, lie**gert als eine geschlossenen Weg.**  $\overline{O}$ 

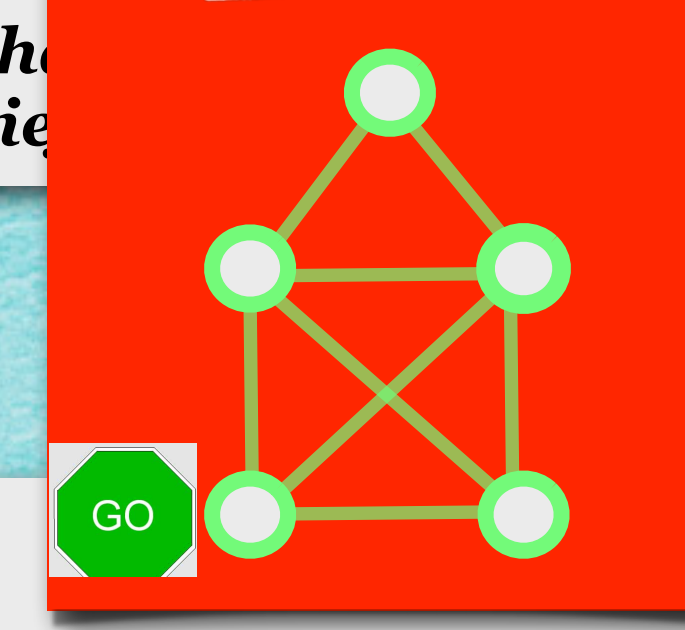

#### **Satz 2.9**

*(i) Das Verfahren 2.7 stoppt immer in endlicher Zeit, ist also ein Algorithmus.* 

*(ii) Der Algorithmus liefert einen Weg.* 

*(iii) Ist v ungerade, stoppt der Algorithmus im zweiten ungeraden*  0 *Knoten.* 

*(iv) Ist G eulersch (d.h. haben gerade Grad), stoppt* der Algorithmus in v<sub>o</sub>, lie**gert als eine geschlossenen Weg.**  $\overline{O}$ 

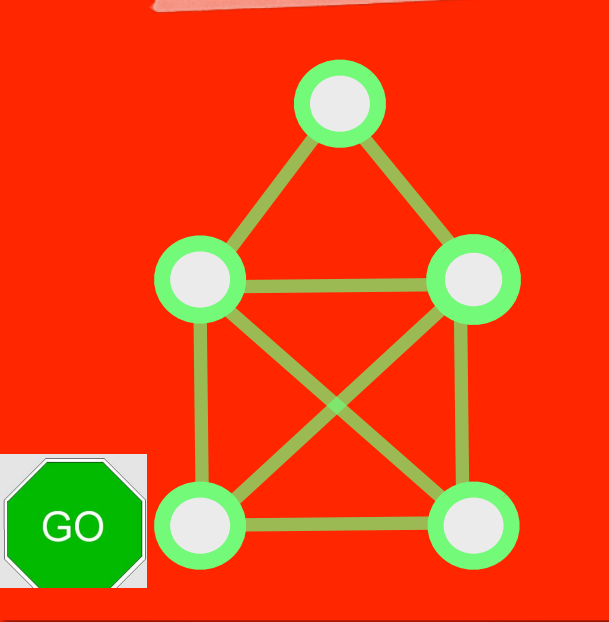

# **Beweis:**

*(iii)* **Ein gerader Knoten wird genauso oft verlassen wie betreten;**

#### **Satz 2.9**

*(i) Das Verfahren 2.7 stoppt immer in endlicher Zeit, ist also ein Algorithmus.* 

*(ii) Der Algorithmus liefert einen Weg.* 

*(iii) Ist v ungerade, stoppt der Algorithmus im zweiten ungeraden*  0 *Knoten.* 

*(iv) Ist G eulersch (d.h. haben gerade Grad), stoppt* der Algorithmus in v<sub>o</sub>, lie**gert als eine geschlossenen Weg.**  $\overline{O}$ 

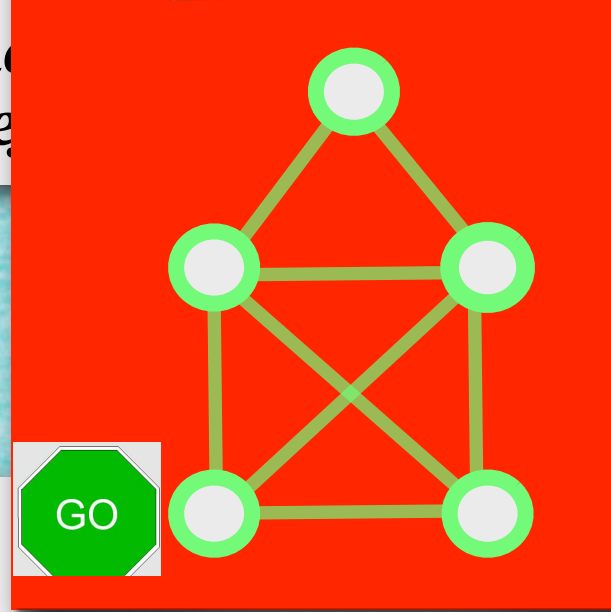

#### **Beweis:**

*(iii)* **Ein gerader Knoten wird genauso oft verlassen wie betreten; also kann der Algorithmus in keinem davon stoppen,** 

#### **Satz 2.9**

*(i) Das Verfahren 2.7 stoppt immer in endlicher Zeit, ist also ein Algorithmus.* 

*(ii) Der Algorithmus liefert einen Weg.* 

*(iii) Ist v ungerade, stoppt der Algorithmus im zweiten ungeraden*  0 *Knoten.* 

*(iv) Ist G eulersch (d.h. haben gerade Grad), stoppt* der Algorithmus in v<sub>o</sub>, lie**gert als als eine geschlossenen Weg.**  $\overline{O}$ 

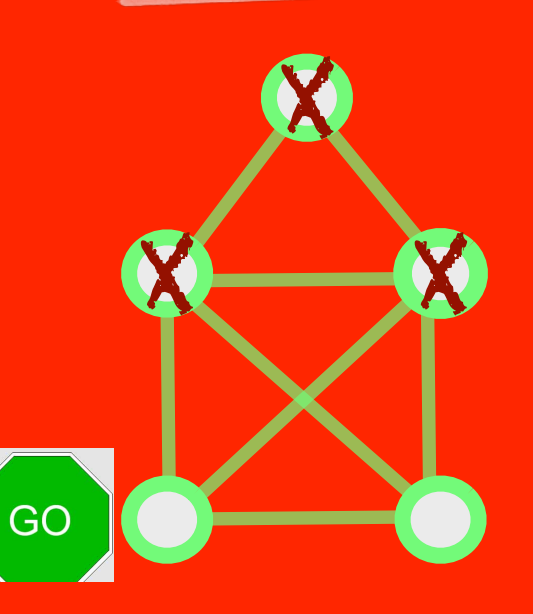

#### **Beweis:**

*(iii)* **Ein gerader Knoten wird genauso oft verlassen wie betreten; also kann der Algorithmus in keinem davon stoppen,**
# **Satz 2.9**

*(i) Das Verfahren 2.7 stoppt immer in endlicher Zeit, ist also ein Algorithmus.* 

*(ii) Der Algorithmus liefert einen Weg.* 

*(iii) Ist v ungerade, stoppt der Algorithmus im zweiten ungeraden*  0 *Knoten.* 

*(iv) Ist G eulersch (d.h. haben gerade Grad), stoppt* der Algorithmus in v<sub>o</sub>, lie**gert als als eine geschlossenen Weg.**  $\overline{O}$ 

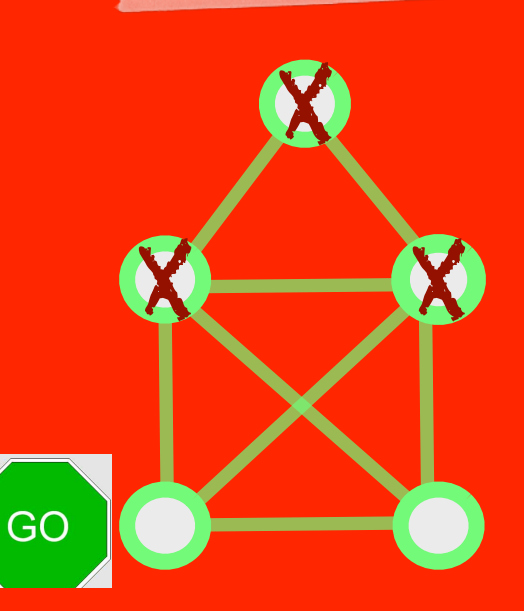

# **Beweis:**

*(iii)* **Ein gerader Knoten wird genauso oft verlassen wie betreten; also kann der Algorithmus in keinem davon stoppen, aber auch nicht im Startknoten, wenn dieser ungerade ist.** 

# **Satz 2.9**

*(i) Das Verfahren 2.7 stoppt immer in endlicher Zeit, ist also ein Algorithmus.* 

*(ii) Der Algorithmus liefert einen Weg.* 

*(iii) Ist v ungerade, stoppt der Algorithmus im zweiten ungeraden*  0 *Knoten.* 

*(iv) Ist G eulersch (d.h. haben gerade Grad), stoppt* der Algorithmus in v<sub>o</sub>, lie**gert als als eine geschlossenen Weg.**  $\overline{O}$ 

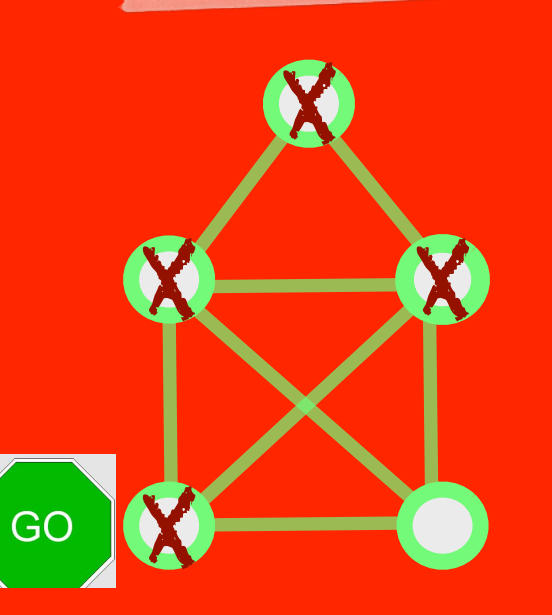

# **Beweis:**

*(iii)* **Ein gerader Knoten wird genauso oft verlassen wie betreten; also kann der Algorithmus in keinem davon stoppen, aber auch nicht im Startknoten, wenn dieser ungerade ist.** 

# **Satz 2.9**

*(i) Das Verfahren 2.7 stoppt immer in endlicher Zeit, ist also ein Algorithmus.* 

*(ii) Der Algorithmus liefert einen Weg.* 

*(iii) Ist v ungerade, stoppt der Algorithmus im zweiten ungeraden*  0 *Knoten.* 

*(iv) Ist G eulersch (d.h. haben gerade Grad), stoppt* der Algorithmus in v<sub>o</sub>, lie**gert als als eine geschlossenen Weg.**  $\overline{O}$ 

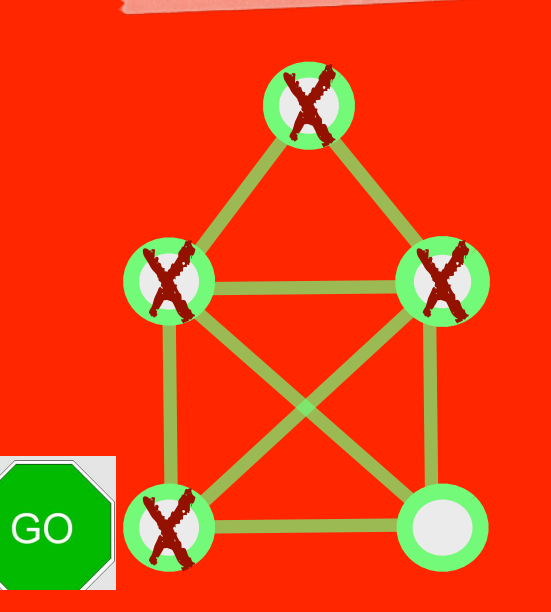

# **Beweis:**

*(iii)* **Ein gerader Knoten wird genauso oft verlassen wie betreten; also kann der Algorithmus in keinem davon stoppen, aber auch nicht im Startknoten, wenn dieser ungerade ist. Es bleibt nur der andere ungerade Knoten.**

# **Satz 2.9**

*(i) Das Verfahren 2.7 stoppt immer in endlicher Zeit, ist also ein Algorithmus.* 

*(ii) Der Algorithmus liefert einen Weg.* 

*(iii) Ist v ungerade, stoppt der Algorithmus im zweiten ungeraden*  0 *Knoten.* 

X

X

**STOP** 

*(iv) Ist G eulersch (d.h. haben gerade Grad), stoppt* der Algorithmus in v<sub>o</sub>, lie**gert als als eine geschlossenen Weg.**  $\overline{O}$ 

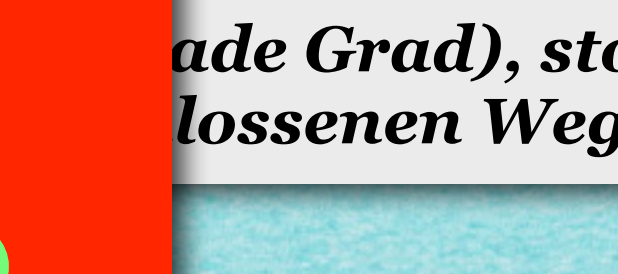

#### **Beweis:**

*(iii)* **Ein gerader Knoten wird genauso oft verlassen wie betreten; also kann der Algorithmus in keinem davon stoppen, aber auch nicht im Startknoten, wenn dieser ungerade ist. Es bleibt nur der andere ungerade Knoten.**

X

X

GO

# **Satz 2.9**

*(i) Das Verfahren 2.7 stoppt immer in endlicher Zeit, ist also ein Algorithmus.* 

*(ii) Der Algorithmus liefert einen Weg.* 

(iii) Ist v<sub>o</sub> ungerade, stoppt der Algorithmus im zweiten ungeraden *Knoten.* 

24

*(iv) Ist G eulersch (d.h. haben alle Knoten gerade Grad), stoppt der Algorithmus in v , liefert also einen geschlossenen Weg.*  $\overline{O}$ 

# **Satz 2.9**

*(i) Das Verfahren 2.7 stoppt immer in endlicher Zeit, ist also ein Algorithmus.* 

*(ii) Der Algorithmus liefert einen Weg.* 

(iii) Ist v<sub>o</sub> ungerade, stoppt der Algorithmus im zweiten ungeraden *Knoten.* 

24

*(iv) Ist G eulersch (d.h. haben alle Knoten gerade Grad), stoppt der Algorithmus in v , liefert also einen geschlossenen Weg.*  $\overline{\mathbf{O}}$ 

# **Satz 2.9**

*(i) Das Verfahren 2.7 stoppt immer in endlicher Zeit, ist also ein Algorithmus.* 

*(ii) Der Algorithmus liefert einen Weg.* 

(iii) Ist v<sub>o</sub> ungerade, stoppt der Algorithmus im zweiten ungeraden *Knoten.* 

*(iv) Ist G eulersch (d.h. haben alle Knoten gerade Grad), stoppt der Algorithmus in v , liefert also einen geschlossenen Weg.*  $\overline{\mathbf{O}}$ 

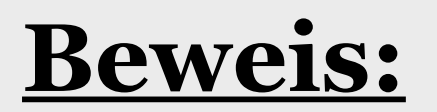

# **Satz 2.9**

*(i) Das Verfahren 2.7 stoppt immer in endlicher Zeit, ist also ein Algorithmus.* 

*(ii) Der Algorithmus liefert einen Weg.* 

(iii) Ist v<sub>o</sub> ungerade, stoppt der Algorithmus im zweiten ungeraden *Knoten.* 

*(iv) Ist G eulersch (d.h. haben alle Knoten gerade Grad), stoppt der Algorithmus in v , liefert also einen geschlossenen Weg.*  $\overline{\mathbf{O}}$ 

#### **Beweis:**

*(iv)* **Wie in (iii) kann der Algorithmus in keinem geraden Knoten stoppen, der nicht der Startknoten ist.** 

# **Satz 2.9**

*(i) Das Verfahren 2.7 stoppt immer in endlicher Zeit, ist also ein Algorithmus.* 

*(ii) Der Algorithmus liefert einen Weg.* 

(iii) Ist v<sub>o</sub> ungerade, stoppt der Algorithmus im zweiten ungeraden *Knoten.* 

*(iv) Ist G eulersch (d.h. haben alle Knoten gerade Grad), stoppt der Algorithmus in v , liefert also einen geschlossenen Weg.*  $\overline{\mathbf{O}}$ 

#### **Beweis:**

*(iv)* **Wie in (iii) kann der Algorithmus in keinem geraden Knoten stoppen, der nicht der Startknoten ist. Es bleibt nur der Startknoten.**

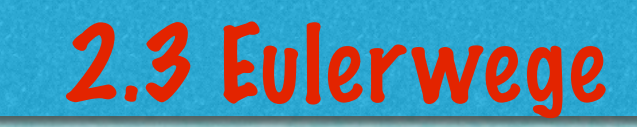

. . . . . . . . . . **. . . . .** . .

25

wwwwwwwwwwwwwwwwwww

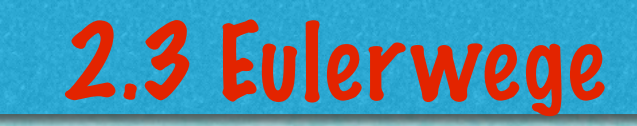

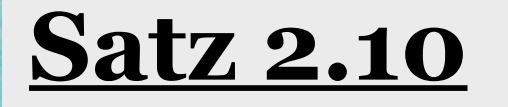

**WANNANANANANANANANANANA** 

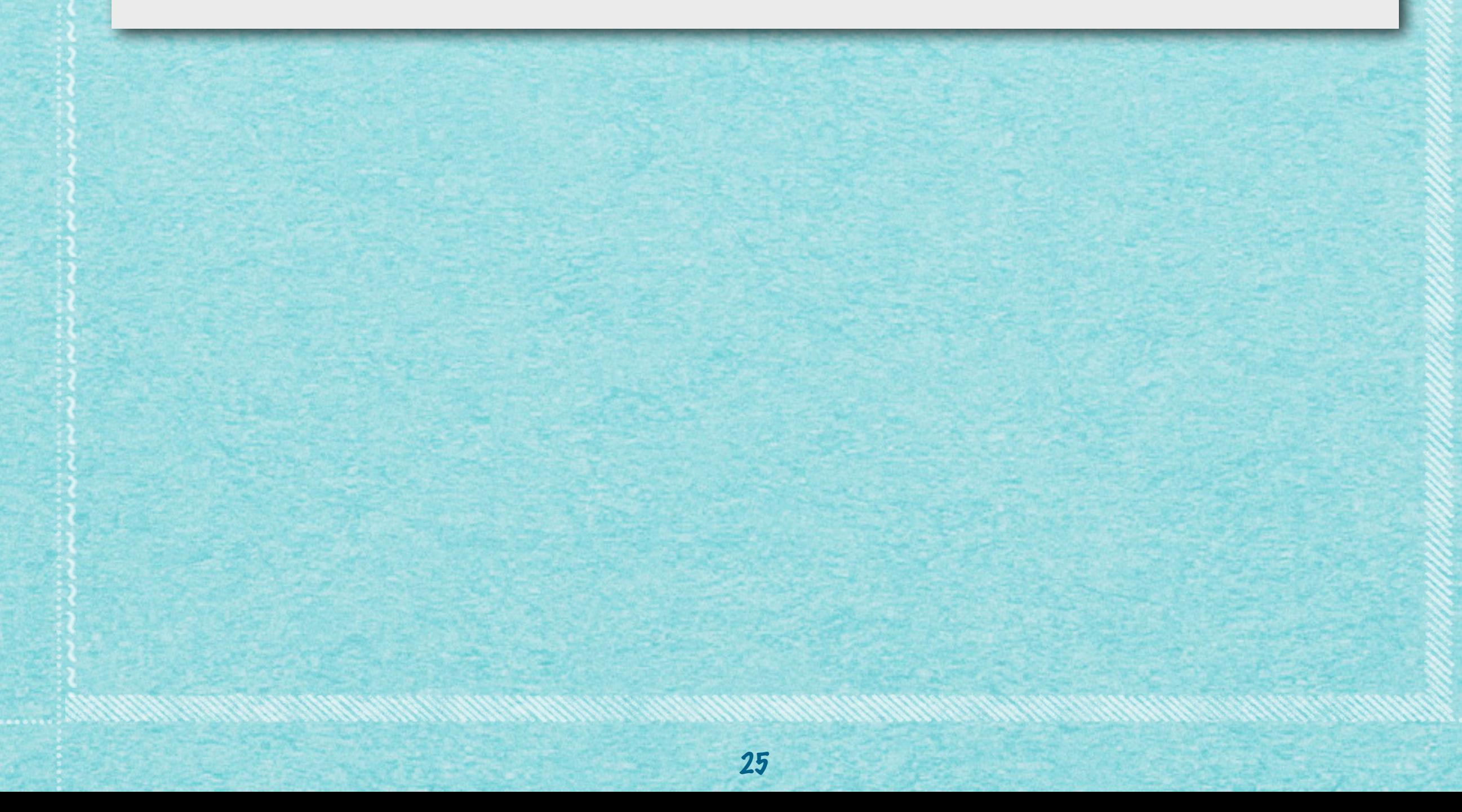

# **Satz 2.10**

**Wenn Algorithmus 2.7 stoppt, bleibt ein eulerscher Graph zurück, also ein Graph mit lauter geraden Knoten.**

25

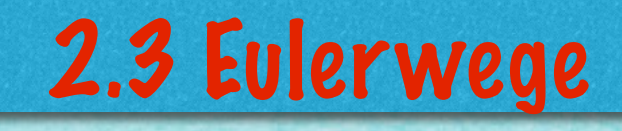

**Wenn Algorithmus 2.7 stoppt, bleibt ein eulerscher Graph zurück, also ein Graph mit lauter geraden Knoten.**

#### **Beweis**

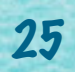

## **Satz 2.10**

**Wenn Algorithmus 2.7 stoppt, bleibt ein eulerscher Graph zurück, also ein Graph mit lauter geraden Knoten.**

## **Beweis**

**Durch Entfernen des konstruierten Weges wird für jeden geraden Knoten der Grad um einen gerade Zahl geändert, bleibt also gerade.**

## **Satz 2.10**

**Wenn Algorithmus 2.7 stoppt, bleibt ein eulerscher Graph zurück, also ein Graph mit lauter geraden Knoten.**

# **Beweis**

**Durch Entfernen des konstruierten Weges wird für jeden geraden Knoten der Grad um einen gerade Zahl geändert, bleibt also gerade. Für einen der ggf. vorhandenen ungeraden Knoten ändert sich der Grad um eine ungerade Zahl, wird also auch gerade.**

## **Satz 2.10**

**Wenn Algorithmus 2.7 stoppt, bleibt ein eulerscher Graph zurück, also ein Graph mit lauter geraden Knoten.**

# **Beweis**

**Durch Entfernen des konstruierten Weges wird für jeden geraden Knoten der Grad um einen gerade Zahl geändert, bleibt also gerade. Für einen der ggf. vorhandenen ungeraden Knoten ändert sich der Grad um eine ungerade Zahl, wird also auch gerade.**

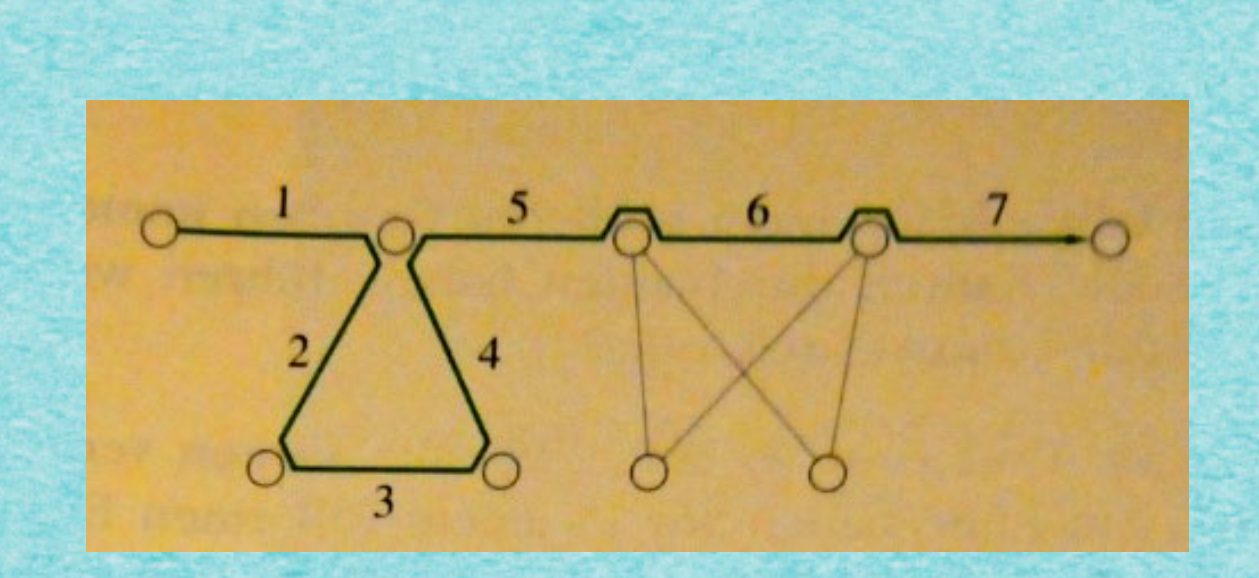

25

## **Satz 2.10**

**Wenn Algorithmus 2.7 stoppt, bleibt ein eulerscher Graph zurück, also ein Graph mit lauter geraden Knoten.**

# **Beweis**

**Durch Entfernen des konstruierten Weges wird für jeden geraden Knoten der Grad um einen gerade Zahl geändert, bleibt also gerade. Für einen der ggf. vorhandenen ungeraden Knoten ändert sich der Grad um eine ungerade Zahl, wird also auch gerade.**

## **Satz 2.10**

**Wenn Algorithmus 2.7 stoppt, bleibt ein eulerscher Graph zurück, also ein Graph mit lauter geraden Knoten.**

# **Beweis**

**Durch Entfernen des konstruierten Weges wird für jeden geraden Knoten der Grad um einen gerade Zahl geändert, bleibt also gerade. Für einen der ggf. vorhandenen ungeraden Knoten ändert sich der Grad um eine ungerade Zahl, wird also auch gerade.**

#### **Beobachtung 2.11**

## **Satz 2.10**

**Wenn Algorithmus 2.7 stoppt, bleibt ein eulerscher Graph zurück, also ein Graph mit lauter geraden Knoten.**

# **Beweis**

**Durch Entfernen des konstruierten Weges wird für jeden geraden Knoten der Grad um einen gerade Zahl geändert, bleibt also gerade. Für einen der ggf. vorhandenen ungeraden Knoten ändert sich der Grad um eine ungerade Zahl, wird also auch gerade.**

#### **Beobachtung 2.11**

**(i) Zwei geschlossene Wege mit einem gemeinsamen Knoten kann man in einen geschlossenen Weg verwandeln.**

# **Satz 2.10**

**Wenn Algorithmus 2.7 stoppt, bleibt ein eulerscher Graph zurück, also ein Graph mit lauter geraden Knoten.**

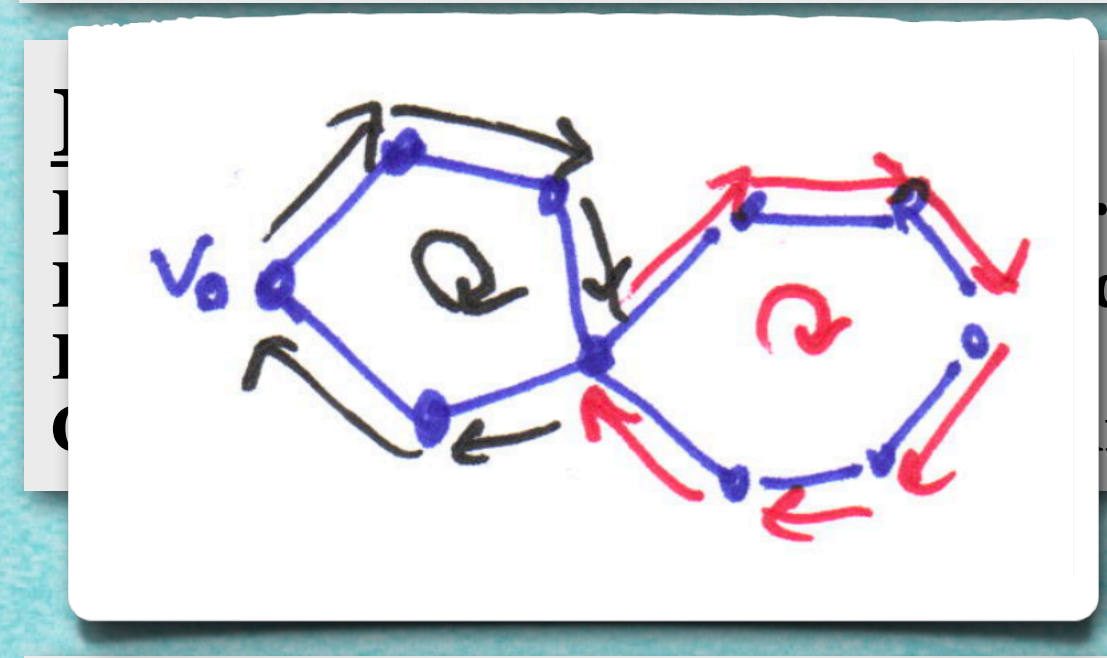

ten Weges wird für jeden geraden de Zahl geändert, bleibt also gerade. ungeraden Knoten ändert sich der rd also auch gerade.

# **Beobachtung 2.11**

**(i) Zwei geschlossene Wege mit einem gemeinsamen Knoten kann man in einen geschlossenen Weg verwandeln.**

#### **Satz 2.10**

**Wenn Algorithmus 2.7 stoppt, bleibt ein eulerscher Graph zurück, also ein Graph mit lauter geraden Knoten.**

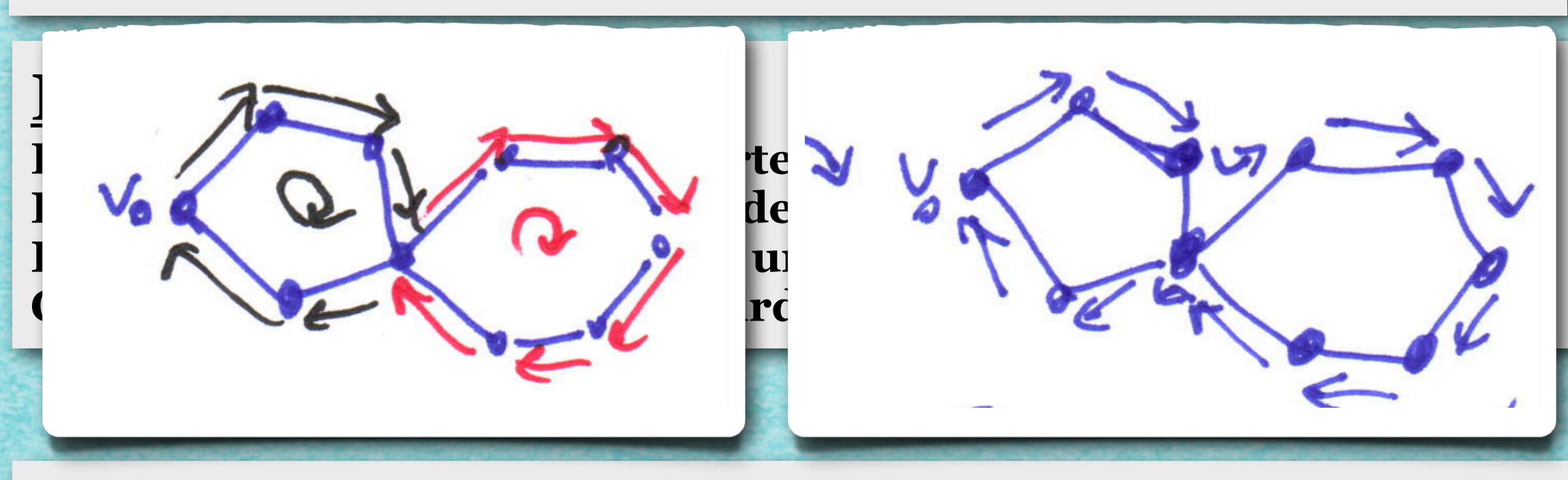

## **Beobachtung 2.11**

**(i) Zwei geschlossene Wege mit einem gemeinsamen Knoten kann man in einen geschlossenen Weg verwandeln.**

#### **Satz 2.10**

**Wenn Algorithmus 2.7 stoppt, bleibt ein eulerscher Graph zurück, also ein Graph mit lauter geraden Knoten.**

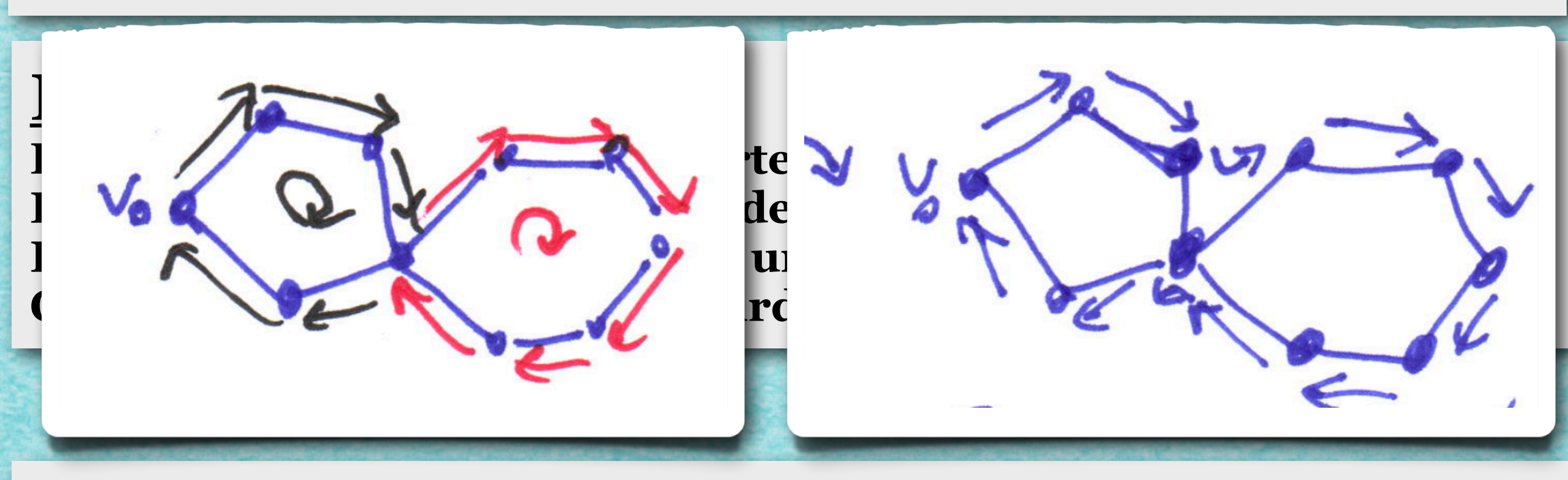

## **Beobachtung 2.11**

**(i) Zwei geschlossene Wege mit einem gemeinsamen Knoten kann man in einen geschlossenen Weg verwandeln.**

**(ii) Man kann aus allen Wegen einen Weg machen, wenn der Graph zusammenhängend ist.**

# Algorithmus 2.8

INPUT: Ein zusammenhängender Graph G mit höchstens zwei ungeraden Knoten

- OUTPUT: Ein Eulerweg bzw. eine Eulertour in G
- A. Wähle einen Startknoten v (ungerade falls vorhanden);
- B. Verwende Algorithmus 2.7, um einen Weg W von v aus zu bestimmen;
- C. Solange es noch unbenutzte Kanten gibt:

C.1. Wähle einen von W besuchten Knoten w mit positivem Grad im Restgraphen;

C.2.Verwende Algorithmus 2.7, um einen Weg W' von w aus zu bestimmen;

C.3.Verschmelze W und W'

D. STOP

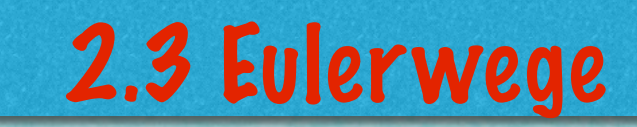

. . . . . . . . . . . . . . . . . .

27

wwwwwwwwwwwwwwwwwww

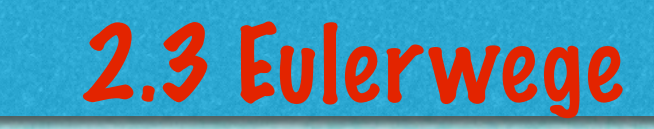

2222222222222222222222222222222222

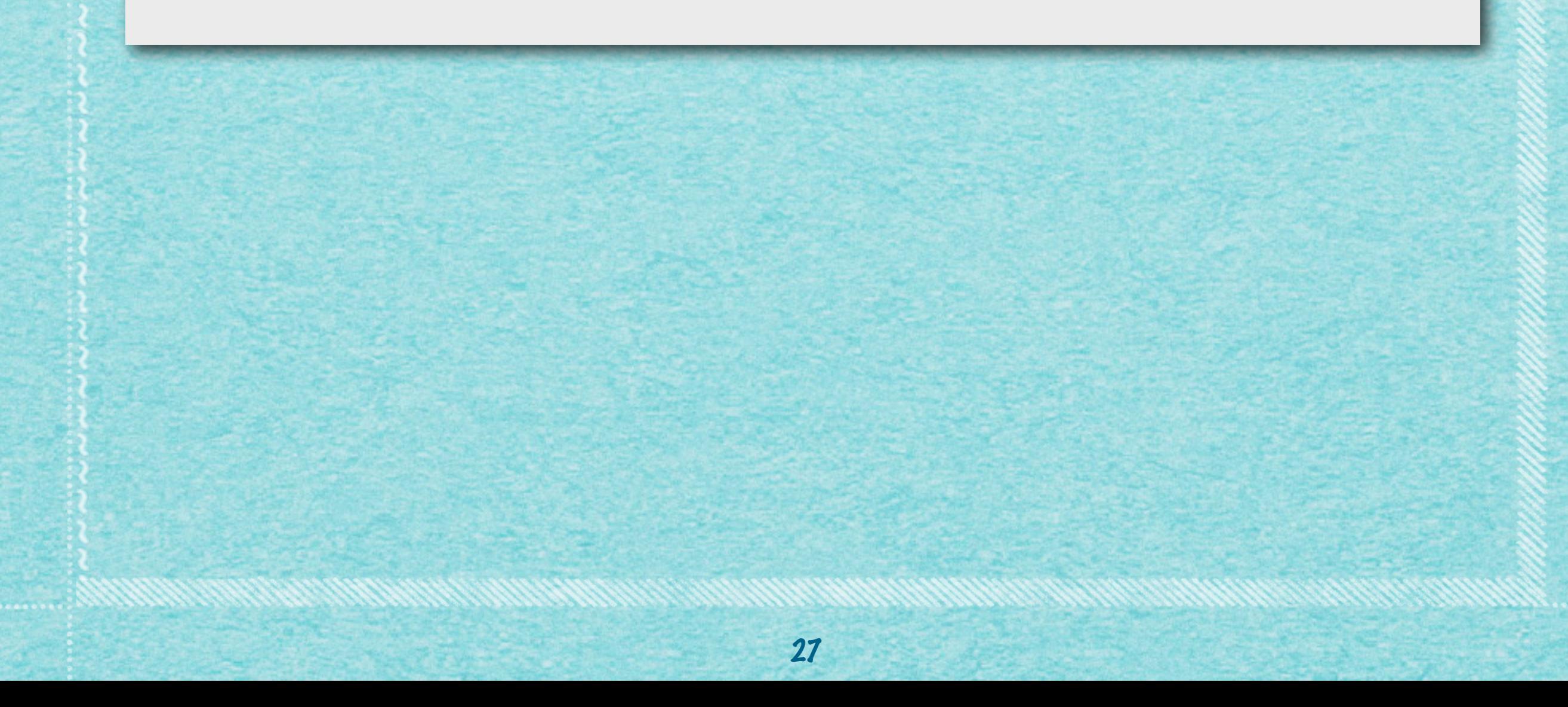

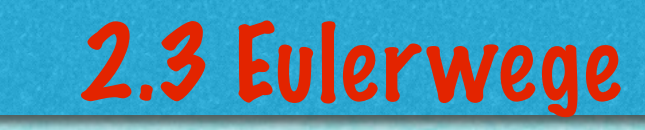

#### *(i) Das Verfahren 2.8 ist endlich.*

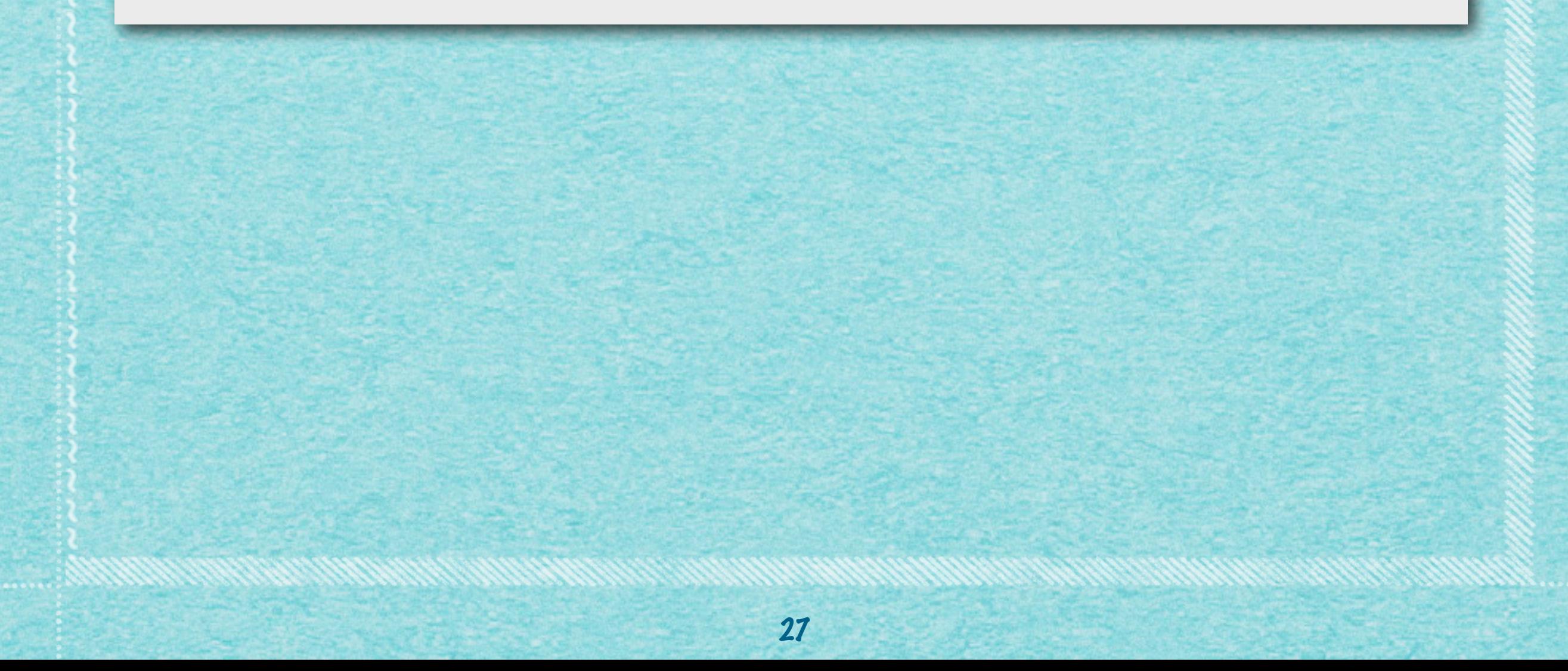

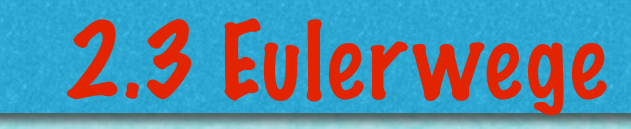

- *(i) Das Verfahren 2.8 ist endlich.*
- *(ii) Alle Schritte lassen sich korrekt ausführen.*

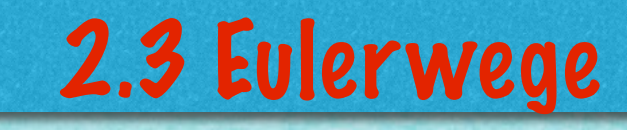

- *(i) Das Verfahren 2.8 ist endlich.*
- *(ii) Alle Schritte lassen sich korrekt ausführen.*

*(iii) Algorithmus 2.8 liefert einen Eulerweg bzw. eine Eulertour.*

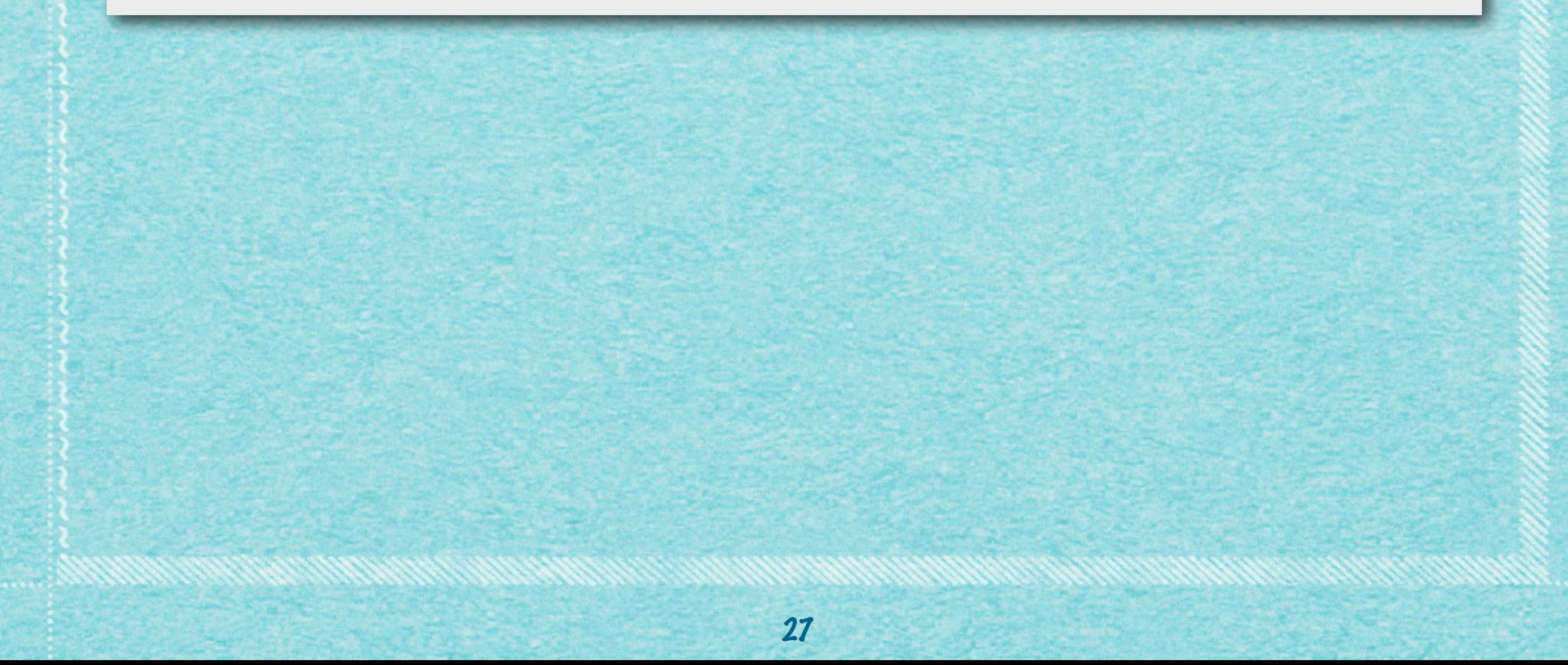

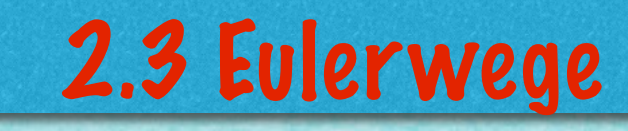

- *(i) Das Verfahren 2.8 ist endlich.*
- *(ii) Alle Schritte lassen sich korrekt ausführen.*

*(iii) Algorithmus 2.8 liefert einen Eulerweg bzw. eine Eulertour.*

27

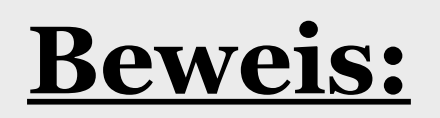

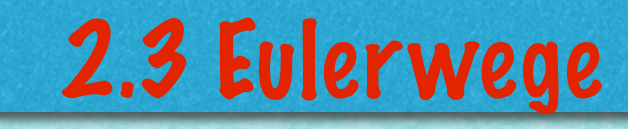

- *(i) Das Verfahren 2.8 ist endlich.*
- *(ii) Alle Schritte lassen sich korrekt ausführen.*
- *(iii) Algorithmus 2.8 liefert einen Eulerweg bzw. eine Eulertour.*

27

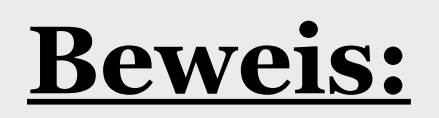

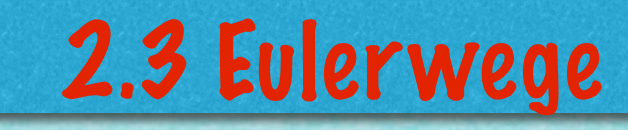

*(i) Das Verfahren 2.8 ist endlich.*

*(ii) Alle Schritte lassen sich korrekt ausführen.*

*(iii) Algorithmus 2.8 liefert einen Eulerweg bzw. eine Eulertour.*

# **Beweis:**

*(i)* **Wie gehabt: Es gibt nur endlich viele Kanten, also muss das Verfahren irgendwann stoppen.**

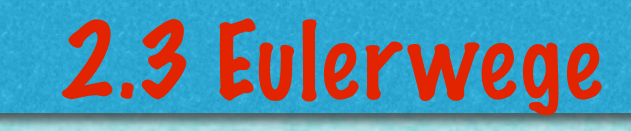

*(i) Das Verfahren 2.8 ist endlich.*

*(ii) Alle Schritte lassen sich korrekt ausführen.*

*(iii) Algorithmus 2.8 liefert einen Eulerweg bzw. eine Eulertour.*

# **Beweis:**

*(i)* **Wie gehabt: Es gibt nur endlich viele Kanten, also muss das Verfahren irgendwann stoppen.**

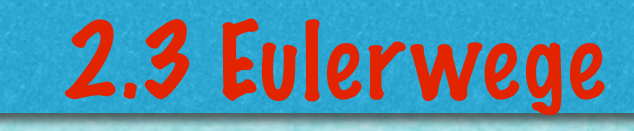

*(i) Das Verfahren 2.8 ist endlich.*

*(ii) Alle Schritte lassen sich korrekt ausführen.*

*(iii) Algorithmus 2.8 liefert einen Eulerweg bzw. eine Eulertour.*

# **Beweis:**

*(i)* **Wie gehabt: Es gibt nur endlich viele Kanten, also muss das Verfahren irgendwann stoppen.**

# Algorithmus 2.8

INPUT: Ein zusammenhängender Graph G mit höchstens zwei ungeraden Knoten

- OUTPUT: Ein Eulerweg bzw. eine Eulertour in G
- A. Wähle einen Startknoten v (ungerade falls vorhanden);
- B. Verwende Algorithmus 2.7, um einen Weg W von v aus zu bestimmen;
- C. Solange es noch unbenutzte Kanten gibt:

C.1. Wähle einen von W besuchten Knoten w mit positivem Grad im Restgraphen;

C.2.Verwende Algorithmus 2.7, um einen Weg W' von w aus zu bestimmen;

C.3.Verschmelze W und W'

D. STOP

# Algorithmus 2.8

INPUT: Ein zusammenhängender Graph G mit höchstens zwei ungeraden Knoten

OUTPUT: Ein Eulerweg bzw. eine Eulertour in G

- A. Wähle einen Startknoten v (ungerade falls vorhanden);
- B. Verwende Algorithmus 2.7, um einen Weg W von v aus zu bestimmen;
- C. Solange es noch unbenutzte Kanten gibt:

C.1. Wähle einen von W besuchten Knoten w mit positivem Grad im Restgraphen;

C.2.Verwende Algorithmus 2.7, um einen Weg W' von w aus zu bestimmen;

C.3.Verschmelze W und W'

D. STOP

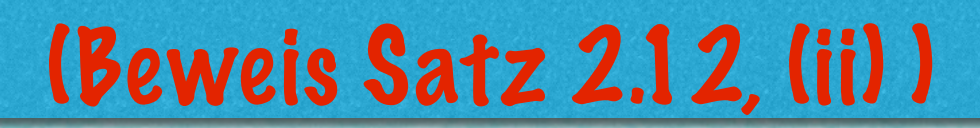

www.awww.awww.awww.aww
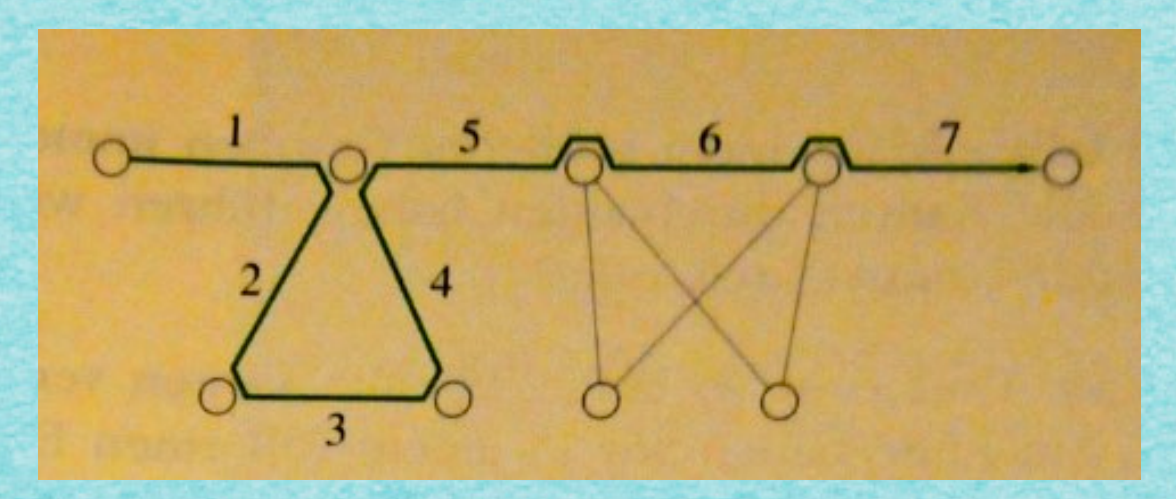

www.communication.com

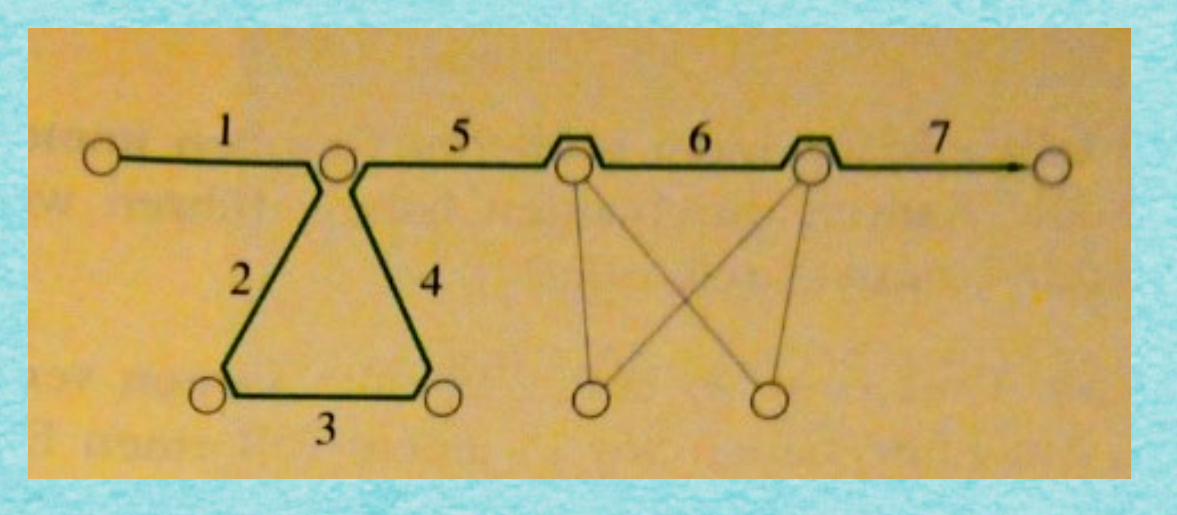

*(ii)* **Solange es noch unbenutzte Kanten gibt, kann man diese auch von den benutzten Kanten aus besuchen: Weil G zusammenhängend ist, muss es einen Knoten geben, der sowohl zu einer benutzten als auch zu einer unbenutzten Kante inzident ist.**

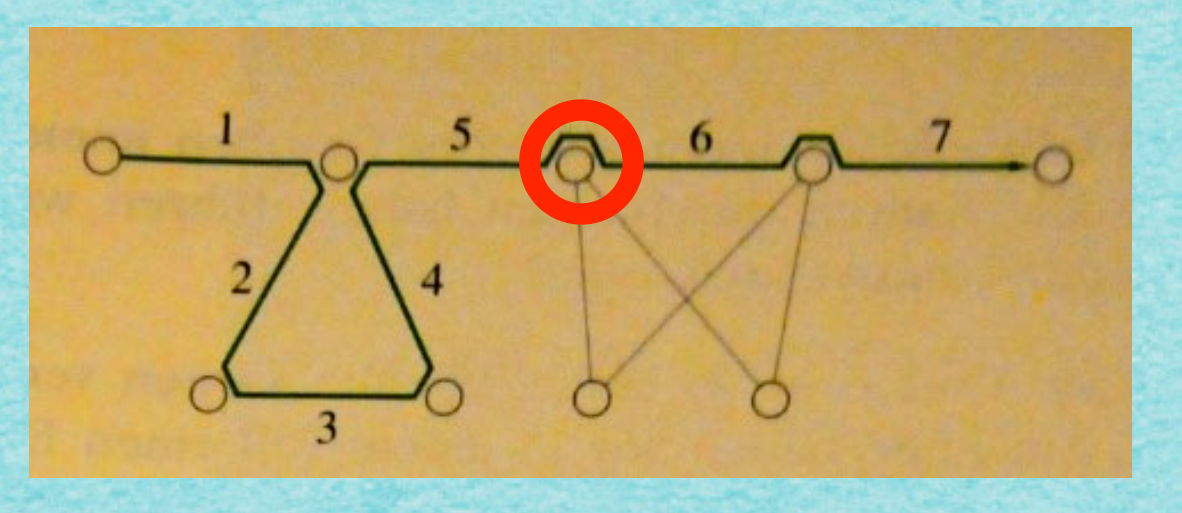

*(ii)* **Solange es noch unbenutzte Kanten gibt, kann man diese auch von den benutzten Kanten aus besuchen: Weil G zusammenhängend ist, muss es einen Knoten geben, der sowohl zu einer benutzten als auch zu einer unbenutzten Kante inzident ist.**

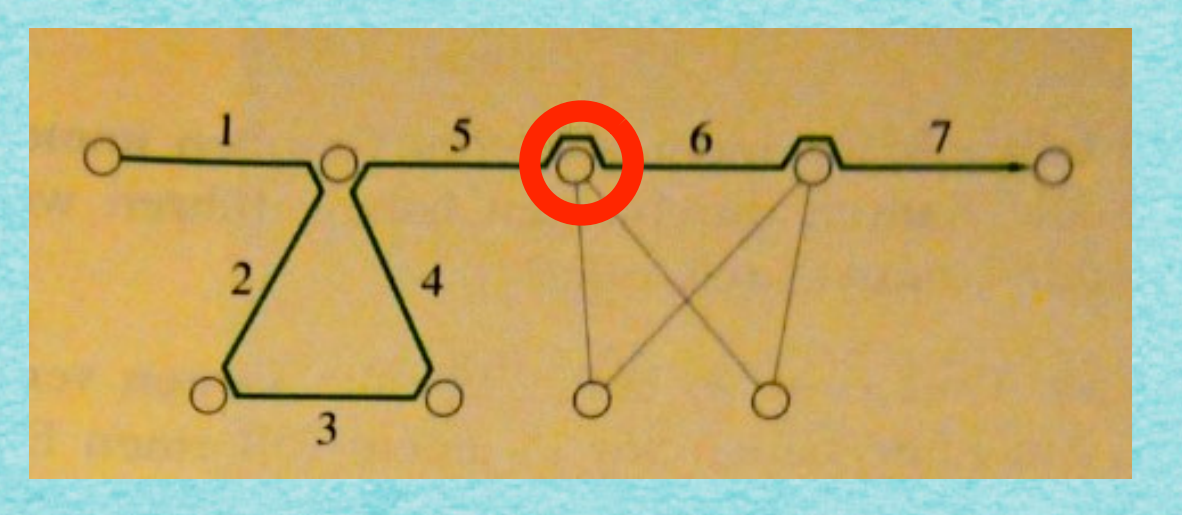

*(ii)* **Solange es noch unbenutzte Kanten gibt, kann man diese auch von den benutzten Kanten aus besuchen: Weil G zusammenhängend ist, muss es einen Knoten geben, der sowohl zu einer benutzten als auch zu einer unbenutzten Kante inzident ist.**

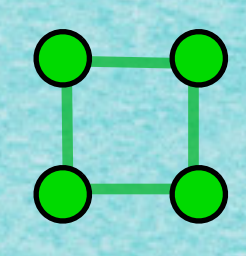

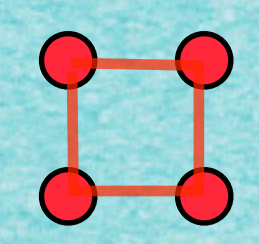

## **Satz 2.12**

- *(i) Das Verfahren 2.8 ist endlich.*
- *(ii) Alle Schritte lassen sich korrekt ausführen.*

*(iii) Algorithmus 2.8 liefert einen Eulerweg bzw. eine Eulertour.*

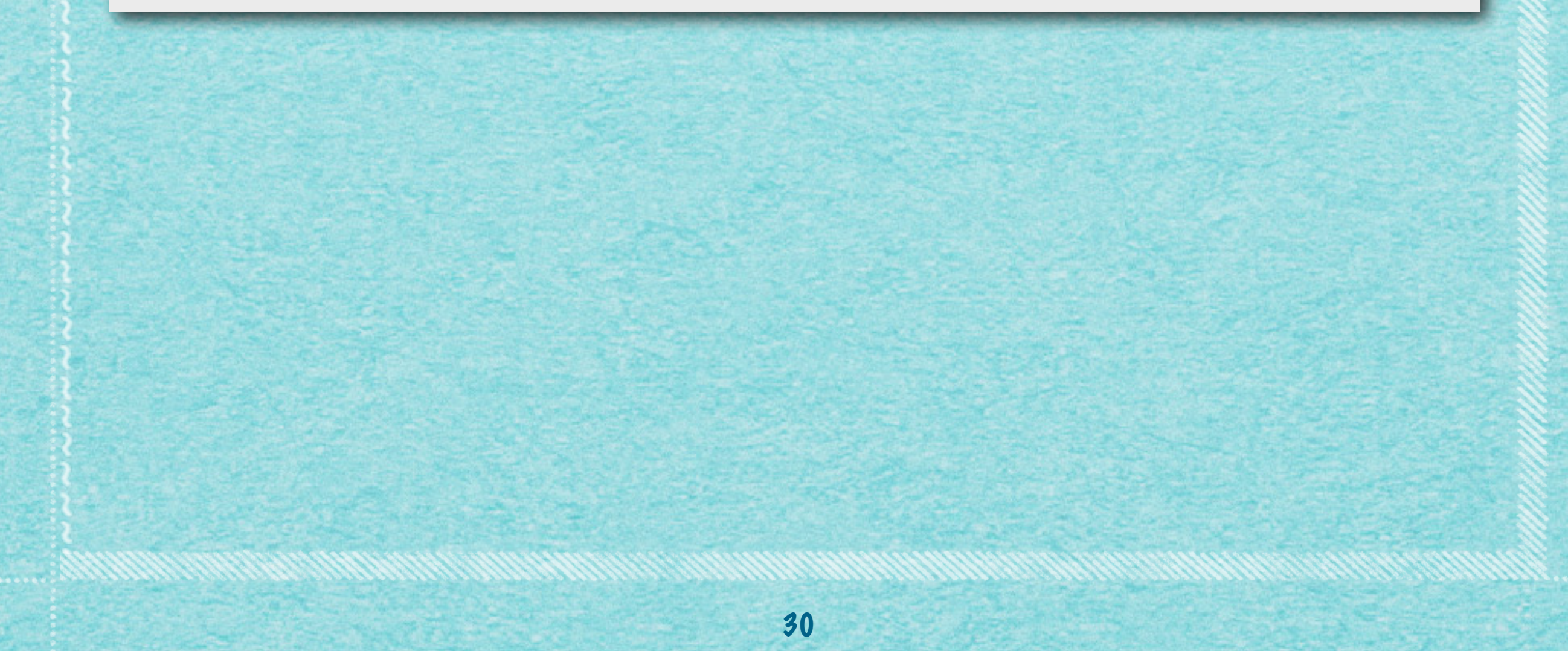

## **Satz 2.12**

- *(i) Das Verfahren 2.8 ist endlich.*
- *(ii) Alle Schritte lassen sich korrekt ausführen.*

*(iii) Algorithmus 2.8 liefert einen Eulerweg bzw. eine Eulertour.*

## **Satz 2.12**

- *(i) Das Verfahren 2.8 ist endlich.*
- *(ii) Alle Schritte lassen sich korrekt ausführen.*

*(iii) Algorithmus 2.8 liefert einen Eulerweg bzw. eine Eulertour.*

#### *(iii)* **Am Ende haben wir einen Weg und es gibt keine unbenutzten Kanten mehr!**

## **Satz 2.12**

- *(i) Das Verfahren 2.8 ist endlich.*
- *(ii) Alle Schritte lassen sich korrekt ausführen.*

*(iii) Algorithmus 2.8 liefert einen Eulerweg bzw. eine Eulertour.*

#### *(iii)* **Am Ende haben wir einen Weg und es gibt keine unbenutzten Kanten mehr!**

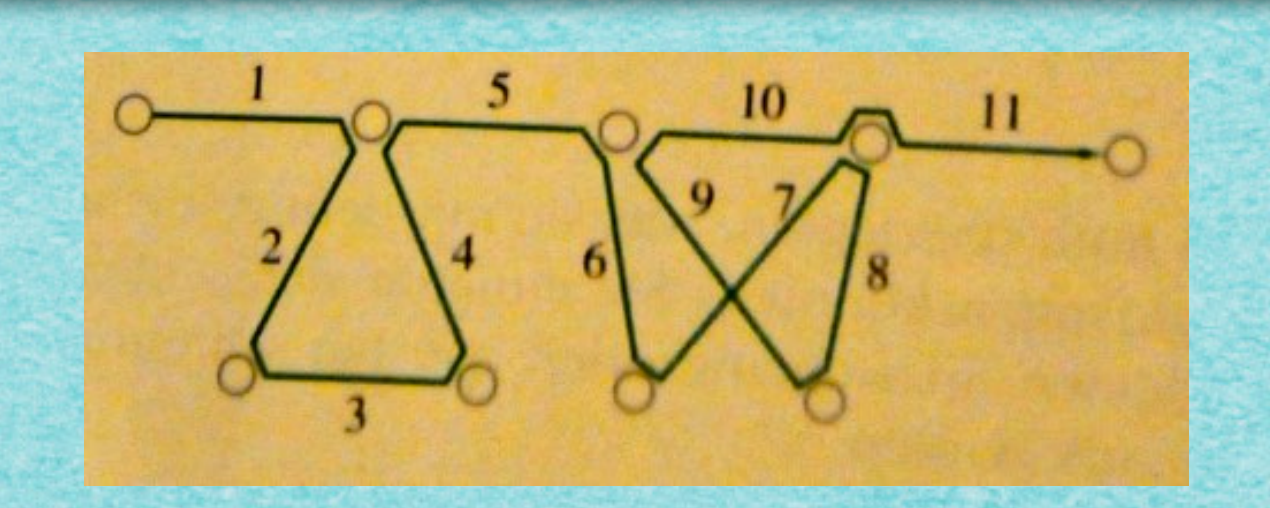

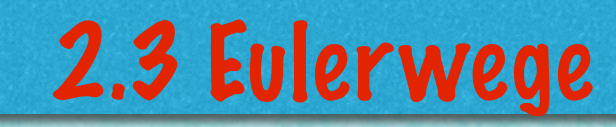

**CHANNANNANNANNANNANNANN** 

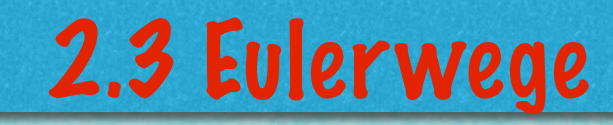

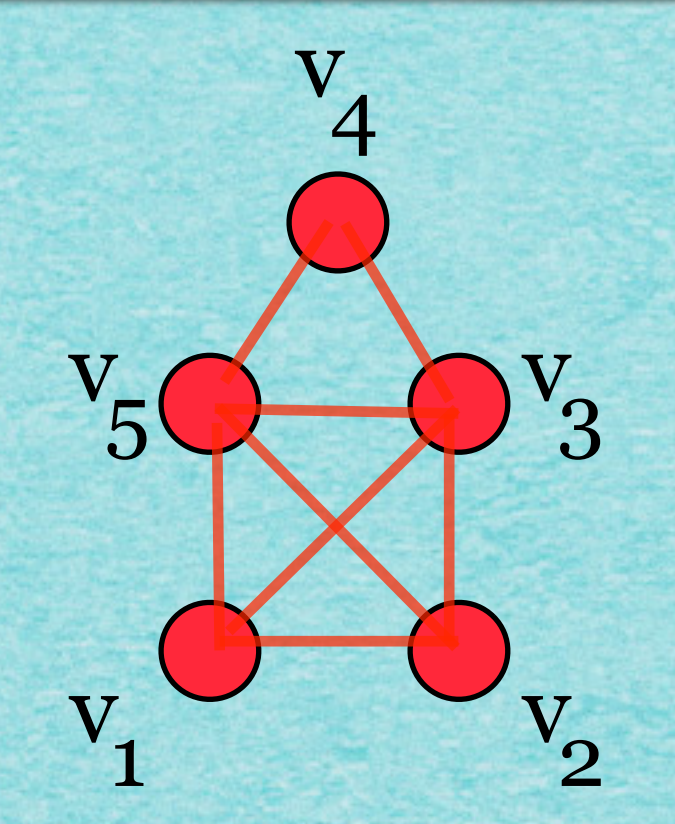

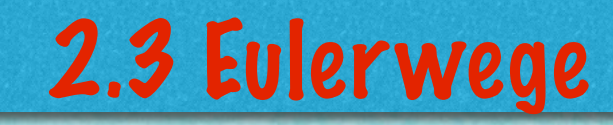

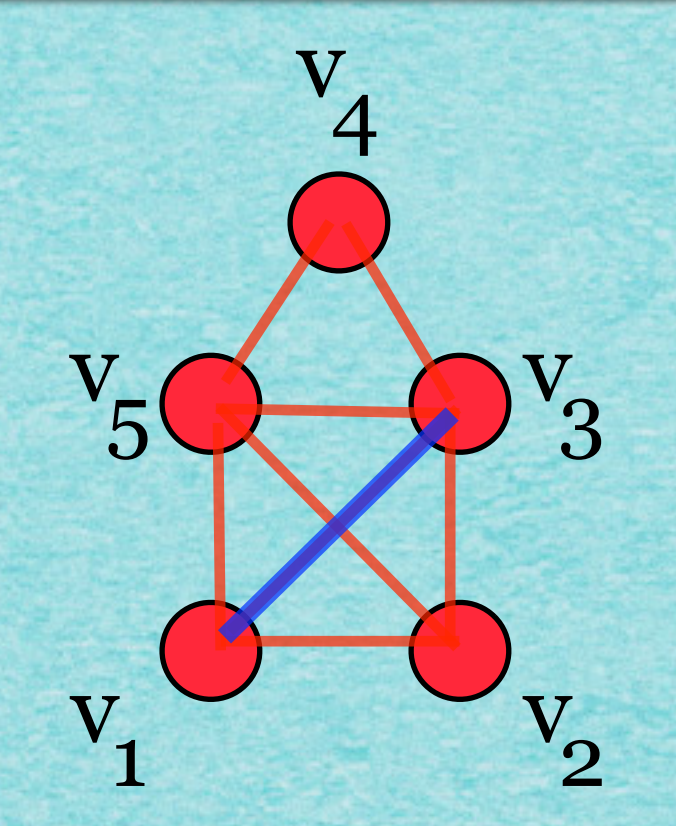

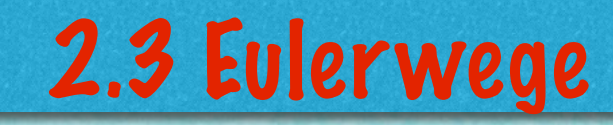

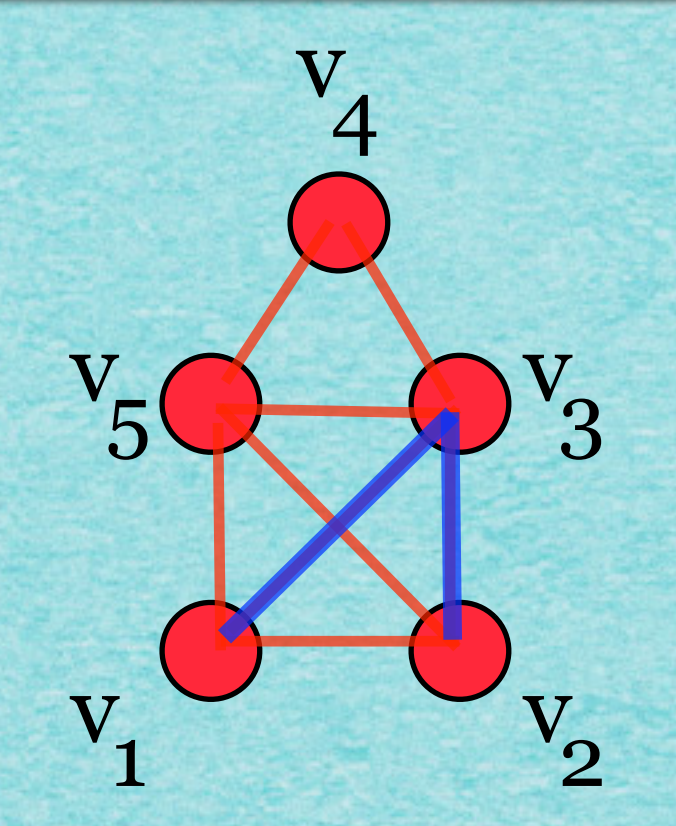

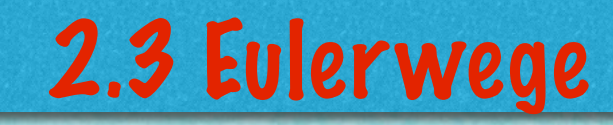

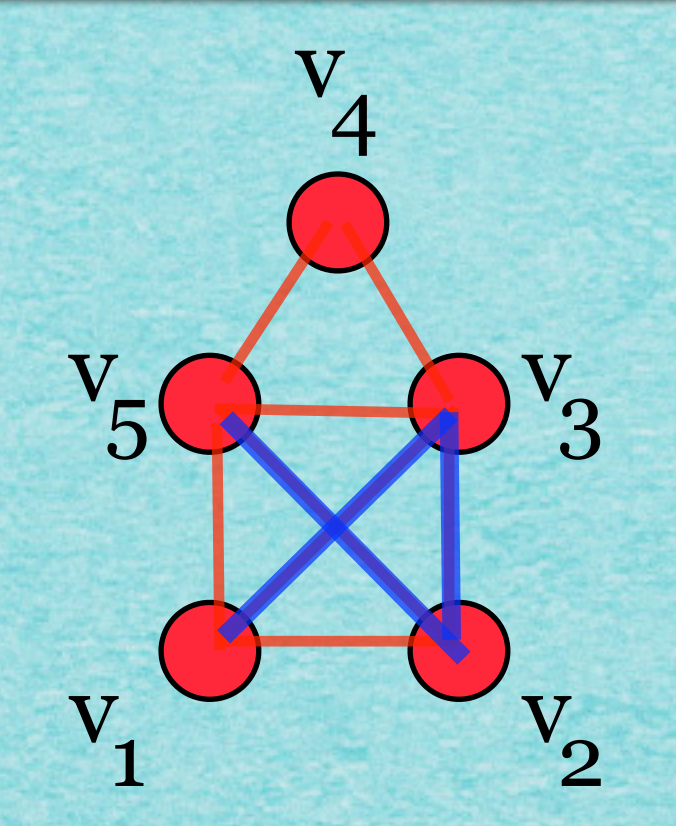

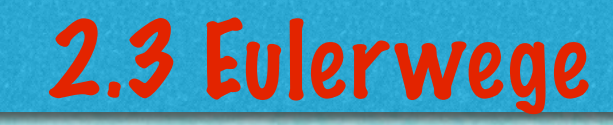

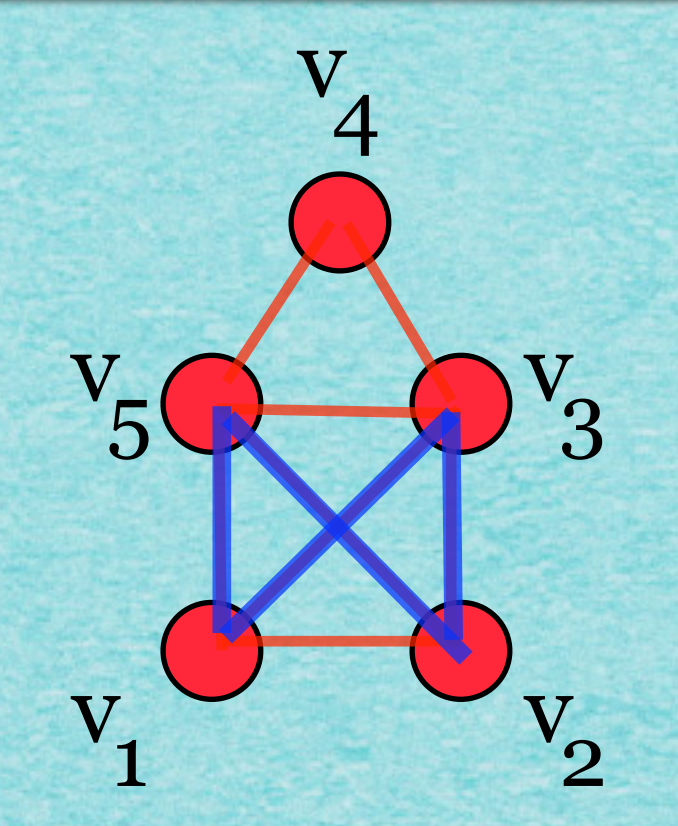

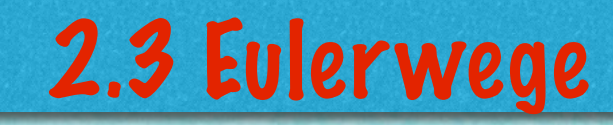

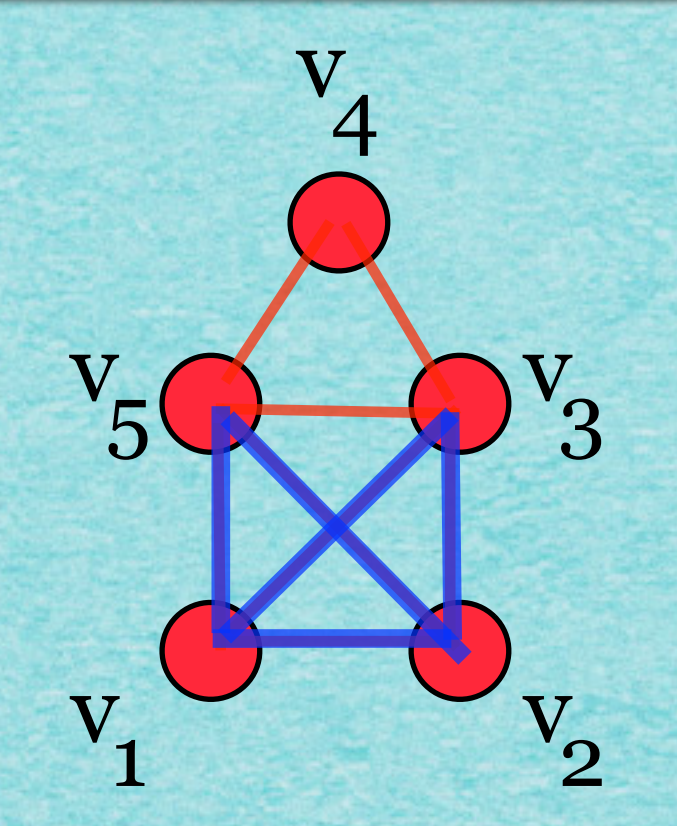

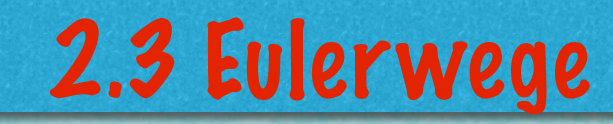

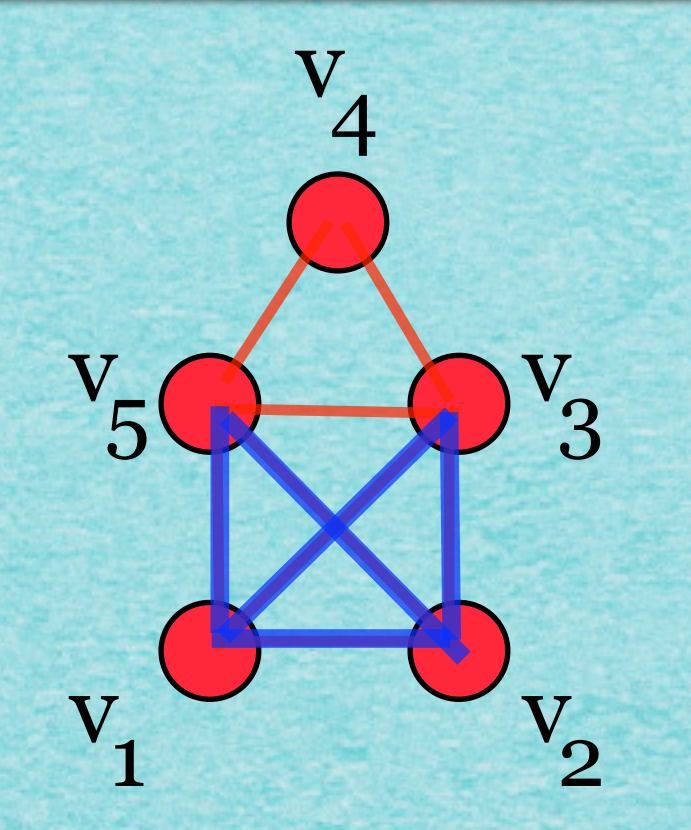

## **Wir hinterlassen Kanten?!**

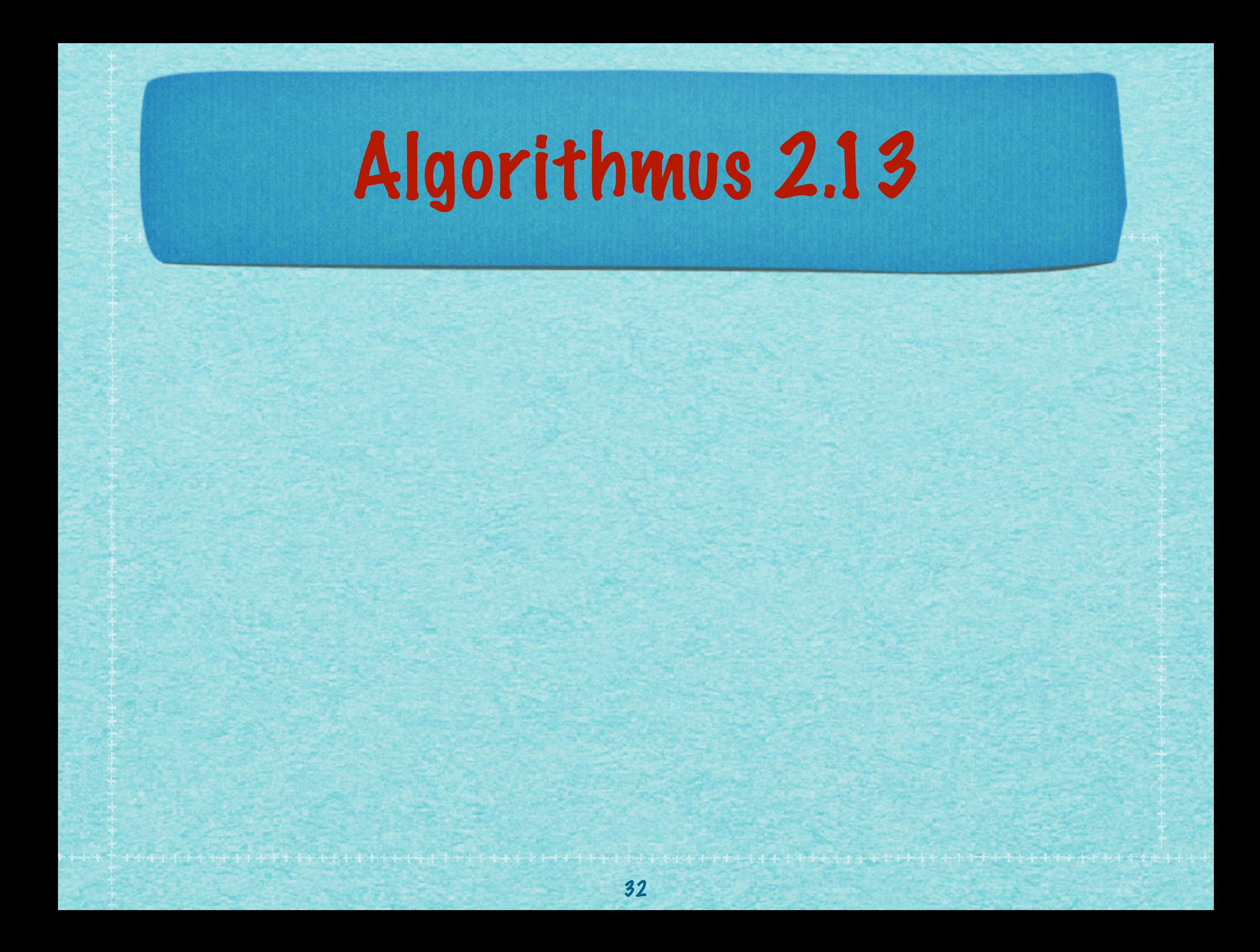

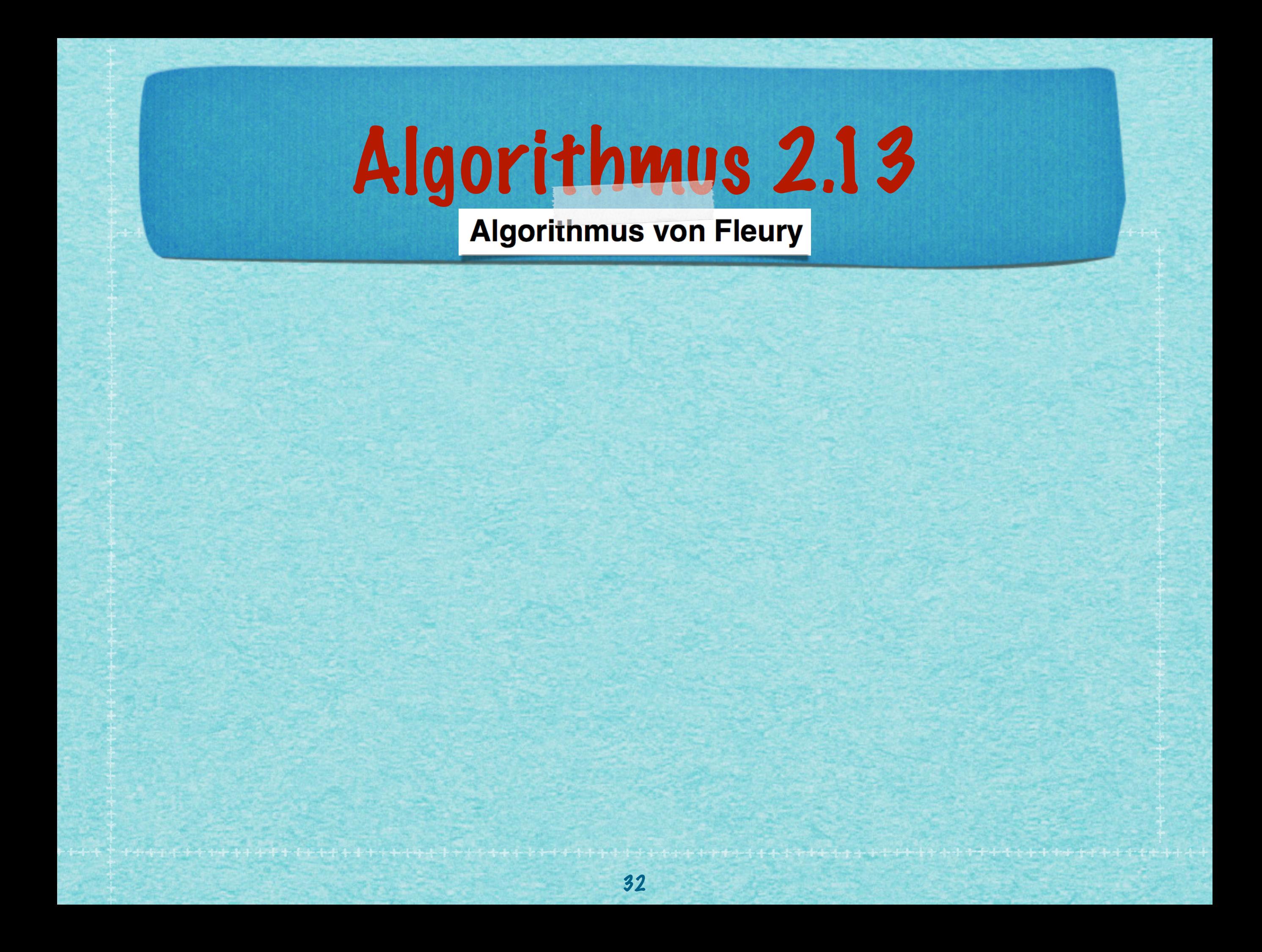

# Algorithmus 2.13

### **Algorithmus von Fleury**

^ Fleury, M. (1883), "Deux problèmes de Géométrie de situation" &, Journal de mathématiques élémentaires, 2nd ser. (in French), 2: 257-261.

## Algorithmus 2.13

#### **Algorithmus von Fleury**

^ Fleury, M. (1883), "Deux problèmes de Géométrie de situation" &, Journal de mathématiques élémentaires, 2nd ser. (in French), 2: 257-261.

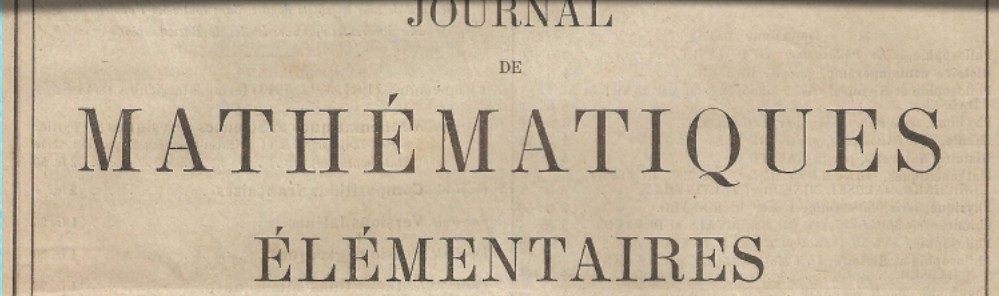

PUBLIÉ PAR

H. VUIBERT

Le JOURNAL DE MATHÉMATIQUES ÉLÉMENTAIRES paraît le 1er et le 15 de chaque mois du 1er Octobre au 15 Juillet inclusivement.

#### [France et Colonies.] Étranger  $\frac{0!30}{5}$   $\frac{0!35}{6}$ PRIX DU NUMÉRO ABONNEMENT ANNUEL.  $\label{thm:main} \begin{array}{ll} \textit{Thus } \textit{les } \textit{abonnements } \textit{partial } \textit{du} \textit{1}^{\textit{ac}} \textit{Oetobre, } \textit{d} \textit{ } \textit{quedge} \textit{e} \textit{q} \textit{o} \textit{que} \textit{de} \\ \textit{Pante que } \textit{Pon } \textit{souscrite, } \textit{Pon } \textit{reçoit tous } \textit{les numéros parus depuis} \end{array}$

boulevard Saint-Germain, 63, Paris. Abonnements. - Les abonnements peuvent se payer en timbres-poste. Il est cependant préférable d'envoyer des mandats

Rédaction. - Adresser tout ce qui concerne la rédaction à M. VOIBERT

Les solutions des questions proposée lans in numéro daté du 1er doivent parvenir à la Rédaction au plus tard le 20 du même mois es a lutions des questions proposées dans un numéro daté du 15 doivent parvenir le 5 du mois su ... aut, au plus tard. Exceptionnellement, les solutions des questions proposées dans le présent numéro pourront nous être adressées jusqu'au 30 Novembre.

> PARIS LIBRAIRIE VUIBERT 63, BOULEVARD SAINT-GERMAIN, 63

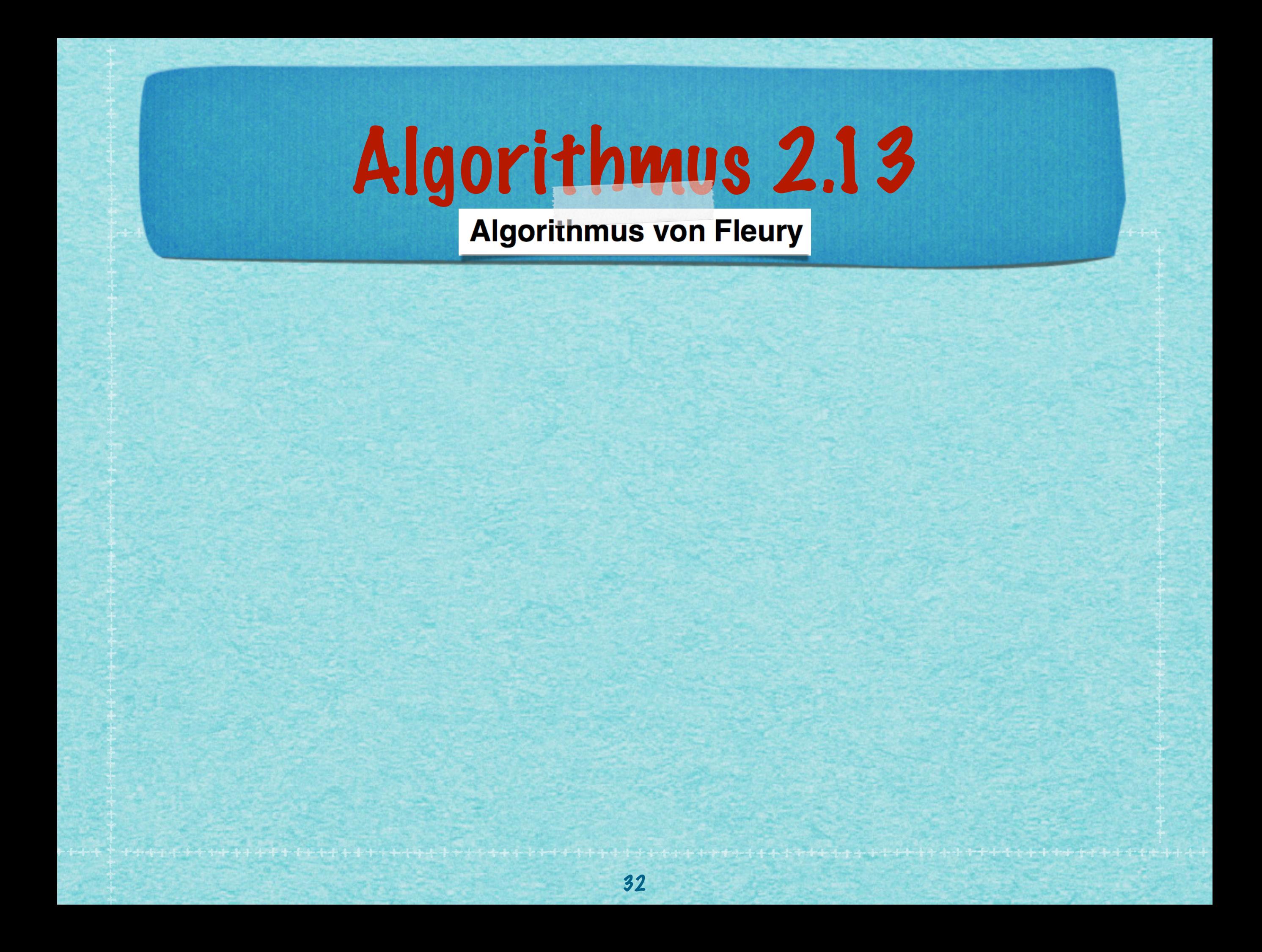

Algorithmus 2.13

INPUT: Graph G mit höchstens zwei ungeraden Knoten

OUTPUT: Ein Weg in G.

1. Starte in einem Knoten v<sub>0</sub> (ungerade, sonst beliebig);

2. Solange es eine zum gegenwärtigen Knoten v<sub>i</sub> inzidente unbenutzte Kante {v<sub>i</sub>, v<sub>j</sub>} gibt:

2.1. Wähle eine dieser Kanten aus, e $_1 = \{v_1, v_2\}$ , i <sup>-</sup>''i' j

2.2. Laufe zum Nachbarknoten v j

2.3. Lösche die Kante aus der Liste der unbenutzten Kanten.

```
2.4.Setze v_{i+1} := vi+1<sup>.—</sup> 'j
```
2.5. Setze  $i := i + 1$ 

3. STOP

Algorithmus 2.13

INPUT: Graph G mit höchstens zwei ungeraden Knoten

OUTPUT: Ein Weg in G.

1. Starte in einem Knoten v<sub>0</sub> (ungerade, sonst beliebig);

2. Solange es eine zum gegenwärtigen Knoten v<sub>i</sub> inzidente unbenutzte Kante {v<sub>i</sub>, v<sub>j</sub>} gibt:

2.1. Wähle eine dieser Kanten aus, e. ={v., v.}, der den Restgraphen zshgd. lässt i <sup>-</sup>''i' j

2.2. Laufe zum Nachbarknoten v j

2.3. Lösche die Kante aus der Liste der unbenutzten Kanten.

 $2.4.$ Setze  $v_{i+1} := v$ i+1<sup>.—</sup> 'j

<sup>2.5.</sup> Setze  $i := i + 1$ 

Algorithmus 2.13

INPUT: Graph G mit höchstens zwei ungeraden Knoten

OUTPUT: Ein Weg in G.

1. Starte in einem Knoten v<sub>0</sub> (ungerade, sonst beliebig);

2. Solange es eine zum gegenwärtigen Knoten v<sub>i</sub> inzidente unbenutzte Kante {v<sub>i</sub>, v<sub>j</sub>} gibt:

2.1. Wähle eine dieser Kanten aus, e. = {v,, v, } der den Restgraphen zshgd. lässt i <sup>-</sup>''i' j

- 2.2. Laufe zum Nachbarknoten v j
- 2.3. Lösche die Kante aus der Liste der unbenutzten Kanten.

 $2.4.$ Setze  $v_{i+1} := v$ i+1<sup>.—</sup> 'j

2.5. Setze  $i := i + 1$ 

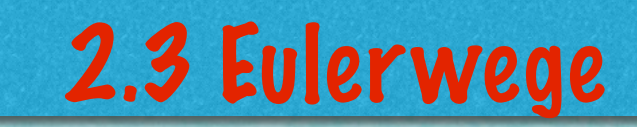

. . . . . . <del>. . . . . . . . .</del> .

33

www.andrawandrawanana

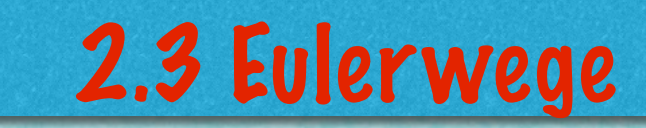

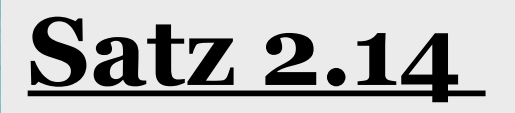

**WANNANANANANANANANANANANAN** 

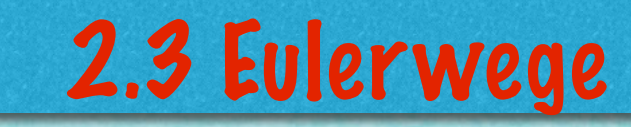

## **Satz 2.14**

#### *(i) Das Verfahren 2.13 ist endlich.*

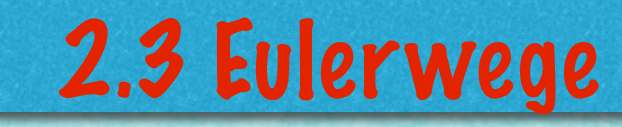

## **Satz 2.14**

- *(i) Das Verfahren 2.13 ist endlich.*
- *(ii) Alle Schritte lassen sich korrekt ausführen.*

## 2.3 Eulerwege

## **Satz 2.14**

- *(i) Das Verfahren 2.13 ist endlich.*
- *(ii) Alle Schritte lassen sich korrekt ausführen.*

*(iii) Algorithmus 2.13 liefert einen Eulerweg bzw. eine Eulertour.*

## 2.3 Eulerwege

## **Satz 2.14**

- *(i) Das Verfahren 2.13 ist endlich.*
- *(ii) Alle Schritte lassen sich korrekt ausführen.*

*(iii) Algorithmus 2.13 liefert einen Eulerweg bzw. eine Eulertour.*

## **Beweis:**

*(i)* **Wie gehabt! Es gibt nur endlich viele Kanten, also muss das Verfahren irgendwann stoppen.**

## 2.3 Eulerwege

## **Satz 2.14**

- *(i) Das Verfahren 2.13 ist endlich.*
- *(ii) Alle Schritte lassen sich korrekt ausführen.*

*(iii) Algorithmus 2.13 liefert einen Eulerweg bzw. eine Eulertour.*

## **Beweis:**

*(i)* **Wie gehabt! Es gibt nur endlich viele Kanten, also muss das Verfahren irgendwann stoppen.**

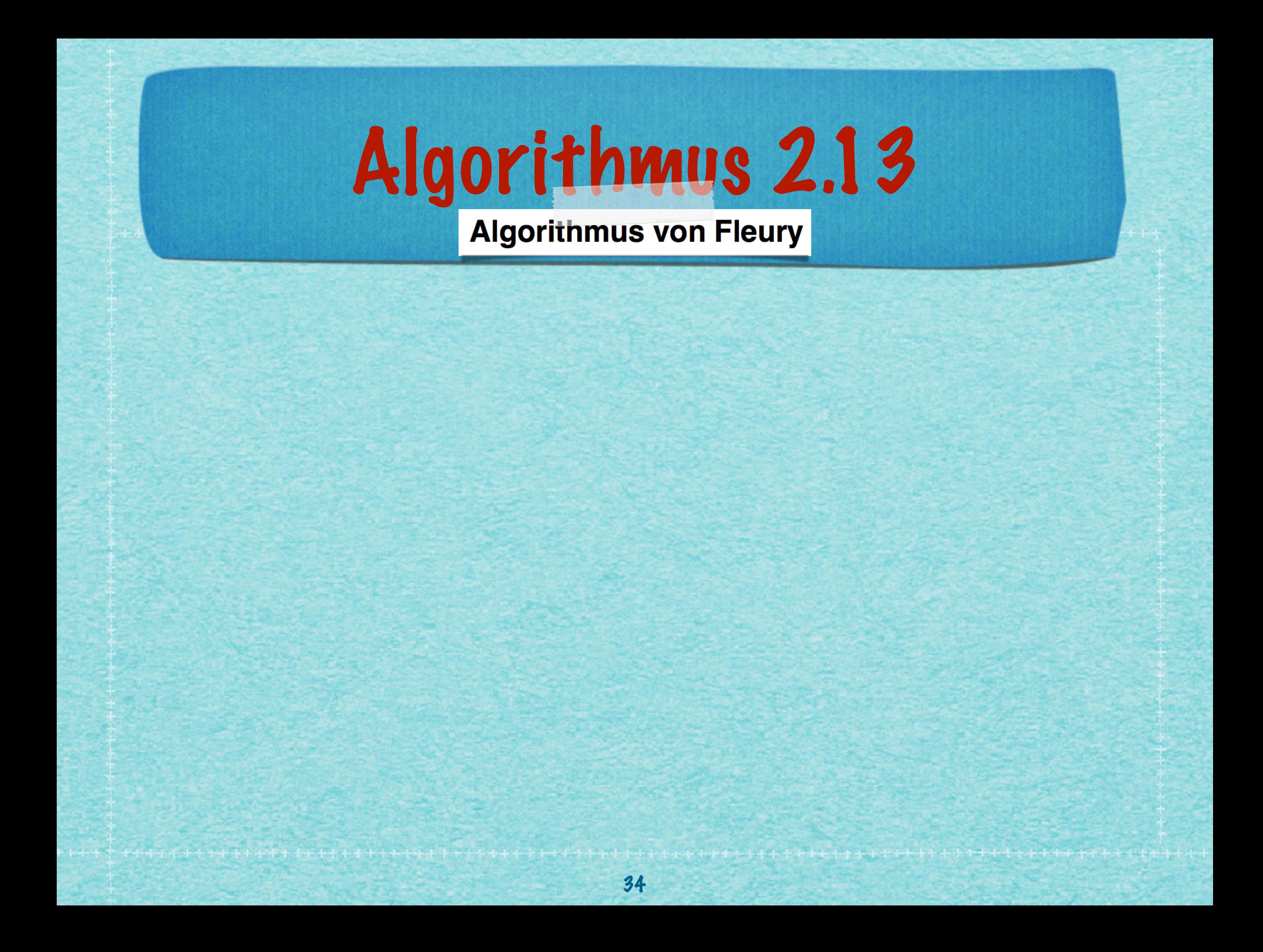

Algorithmus 2.13

INPUT: Graph G mit höchstens zwei ungeraden Knoten

OUTPUT: Ein Weg in G.

1. Starte in einem Knoten v<sub>0</sub> (ungerade, sonst beliebig);

2. Solange es eine zum gegenwärtigen Knoten v<sub>i</sub> inzidente unbenutzte Kante {v<sub>i</sub>, v<sub>j</sub>} gibt:

2.1. Wähle eine dieser Kanten aus, e. = { $v_1$ ,  $v_2$ }, i <sup>-</sup>''i' j

- 2.2. Laufe zum Nachbarknoten v j
- 2.3. Lösche die Kante aus der Liste der unbenutzten Kanten.

```
2.4.Setze v_{i+1} := vi+1<sup>.—</sup> 'j
```
2.5. Setze  $i := i + 1$ 

Algorithmus 2.13

INPUT: Graph G mit höchstens zwei ungeraden Knoten

OUTPUT: Ein Weg in G.

1. Starte in einem Knoten v<sub>0</sub> (ungerade, sonst beliebig);

2. Solange es eine zum gegenwärtigen Knoten v<sub>i</sub> inzidente unbenutzte Kante {v<sub>i</sub>, v<sub>j</sub>} gibt:

2.1. Wähle eine dieser Kanten aus, e. = { $v_1$ ,  $v_2$ }, i <sup>-</sup>''i' j der den Restgraphen zshgd. lässt

2.2. Laufe zum Nachbarknoten v j

2.3. Lösche die Kante aus der Liste der unbenutzten Kanten.

 $2.4.$ Setze  $v_{i+1} := v$ i+1<sup>.—</sup> 'j

<sup>2.5.</sup> Setze  $i := i + 1$ 

Algorithmus 2.13

INPUT: Graph G mit höchstens zwei ungeraden Knoten

OUTPUT: Ein Weg in G.

- 1. Starte in einem Knoten v<sub>0</sub> (ungerade, sonst beliebig);
- 2. Solange es eine zum gegenwärtigen Knoten v<sub>i</sub> inzidente unbenutzte Kante {v<sub>i</sub>, v<sub>j</sub> } gibt:

2.1. Wähle eine dieser Kanten aus, e. = $\{v_1, v_2\}$ , i <sup>-</sup>''i' j der den Restgraphen zshgd. lässt

- 2.2. Laufe zum Nachbarknoten v j
- 2.3. Lösche die Kante aus der Liste der unbenutzten Kanten.

```
2.4.Setze v_{i+1} := vi+1<sup>.—</sup> 'j
```
2.5. Setze  $i := i + 1$ 

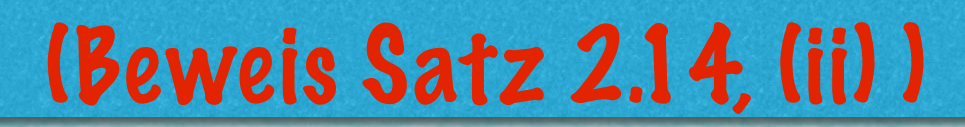

www.awww.awww.awww.aww
*(ii)* **Kritisch ist 2.1. Wenn es nur eine Kante gibt, um den aktuellen Knoten zu verlassen, bleibt der Restgraph nach deren Benutzung zusammenhängend.** 

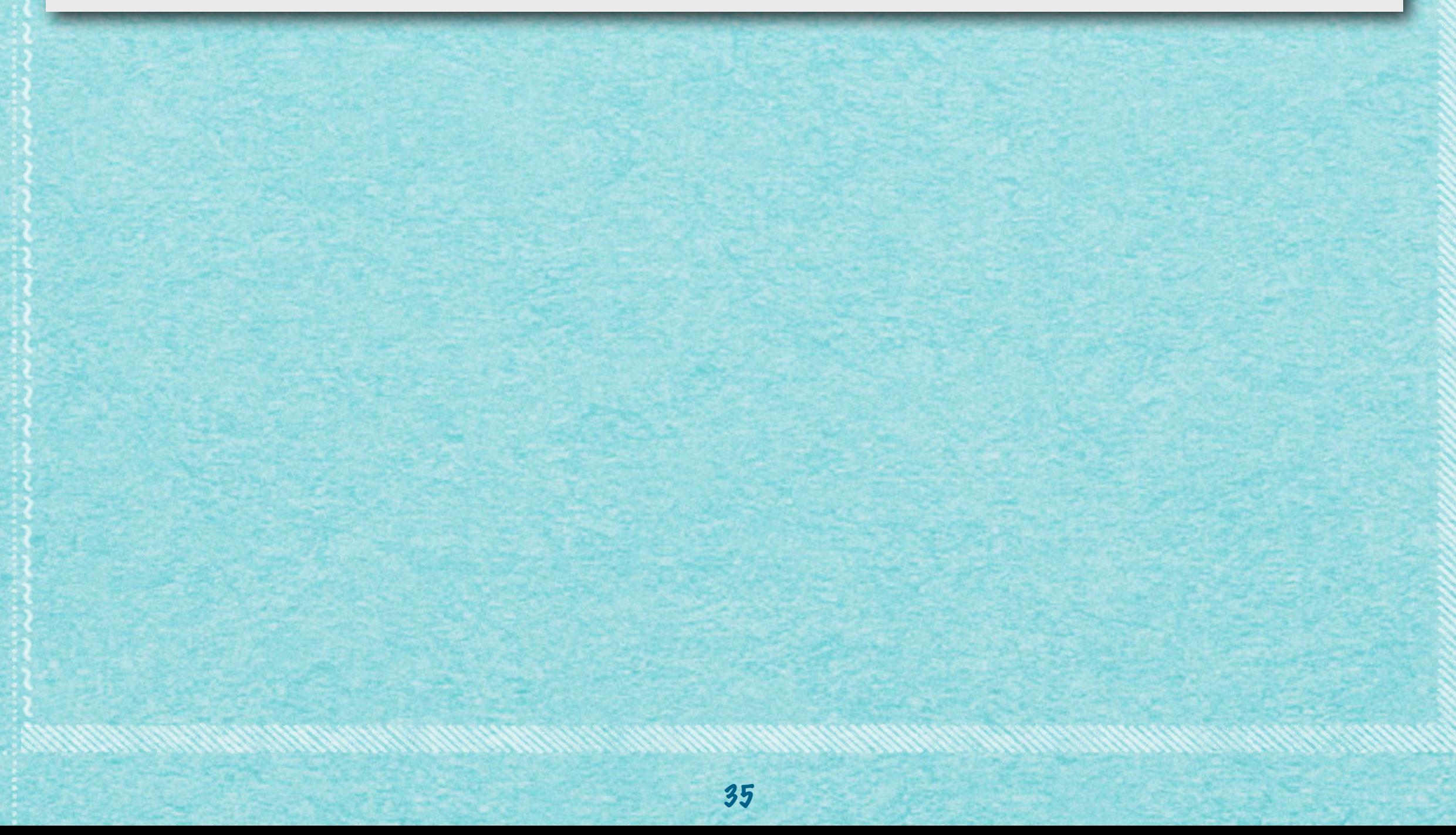

*(ii)* **Kritisch ist 2.1. Wenn es nur eine Kante gibt, um den aktuellen Knoten zu verlassen, bleibt der Restgraph nach deren Benutzung zusammenhängend.** 

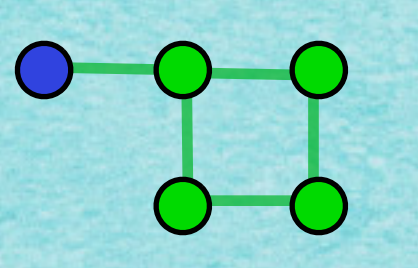

*(ii)* **Kritisch ist 2.1. Wenn es nur eine Kante gibt, um den aktuellen Knoten zu verlassen, bleibt der Restgraph nach deren Benutzung zusammenhängend.** 

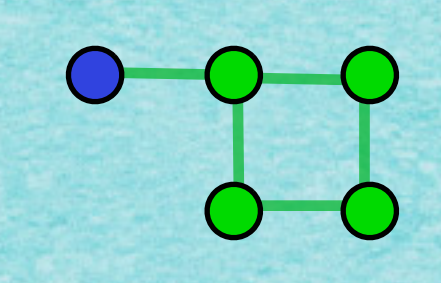

**Wenn es mehr als eine Kante gibt, um den aktuellen Knoten zu verlassen, von denen eine bei Entfernen den Graphen unzusammenhängend macht, sind alle anderen Kanten in geschlossenenen Wegen enthalten.**

*(ii)* **Kritisch ist 2.1. Wenn es nur eine Kante gibt, um den aktuellen Knoten zu verlassen, bleibt der Restgraph nach deren Benutzung zusammenhängend.** 

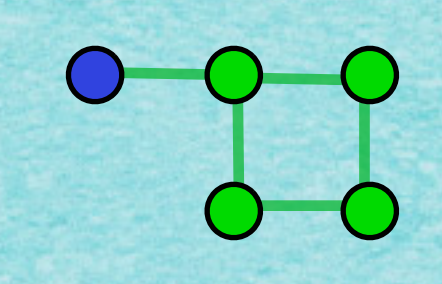

**Wenn es mehr als eine Kante gibt, um den aktuellen Knoten zu verlassen, von denen eine bei Entfernen den Graphen unzusammenhängend macht, sind alle anderen Kanten in geschlossenenen Wegen enthalten.**

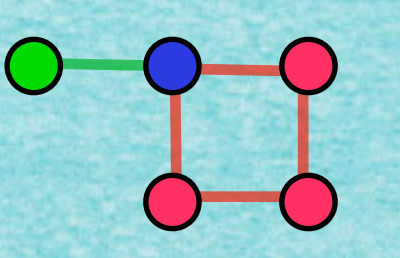

*(ii)* **Kritisch ist 2.1. Wenn es nur eine Kante gibt, um den aktuellen Knoten zu verlassen, bleibt der Restgraph nach deren Benutzung zusammenhängend.** 

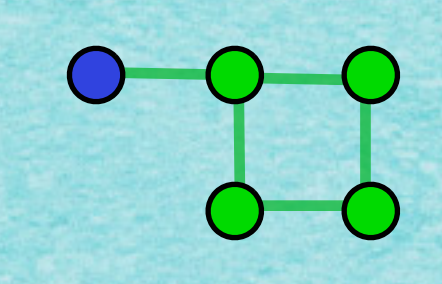

**Wenn es mehr als eine Kante gibt, um den aktuellen Knoten zu verlassen, von denen eine bei Entfernen den Graphen unzusammenhängend macht, sind alle anderen Kanten in geschlossenenen Wegen enthalten.**

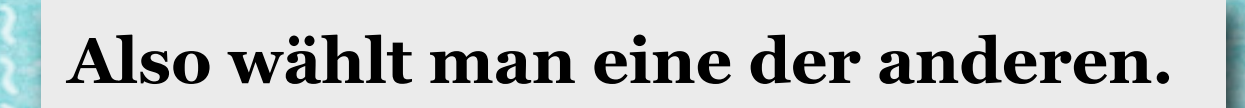

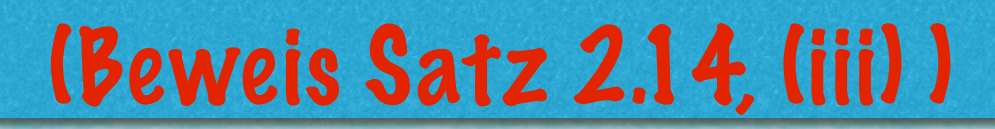

www.awww.awww.awww.aww

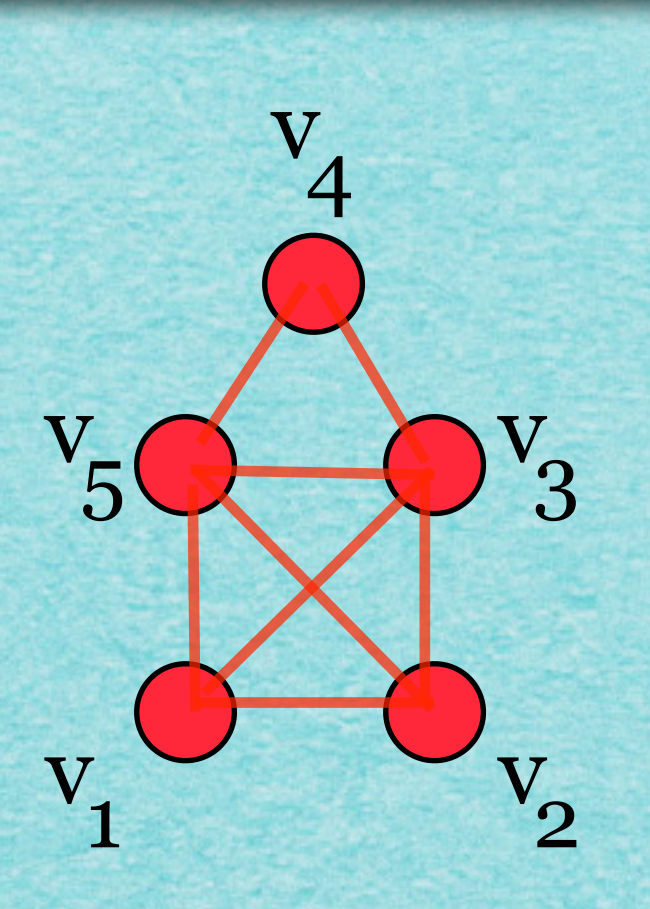

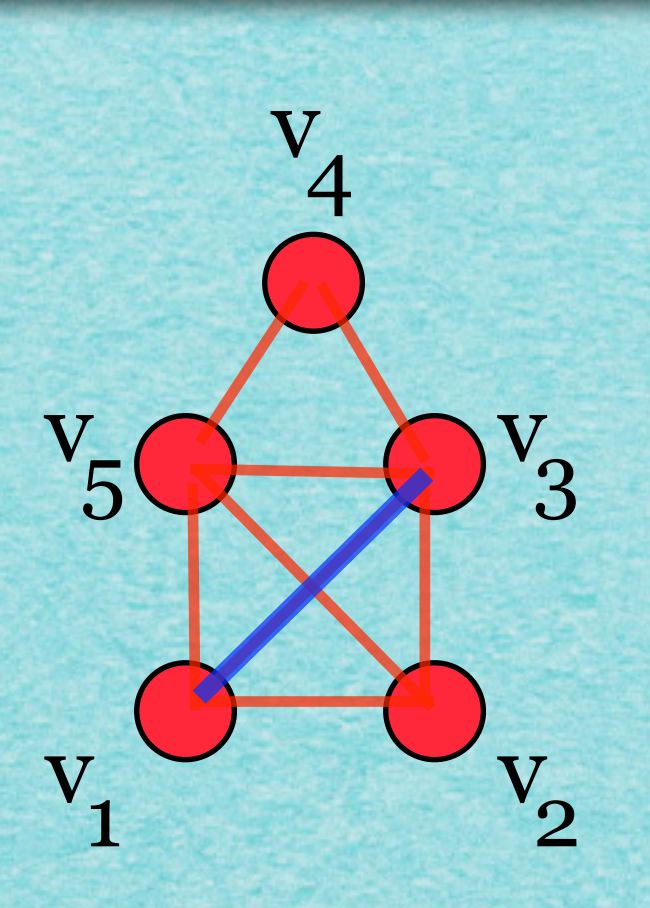

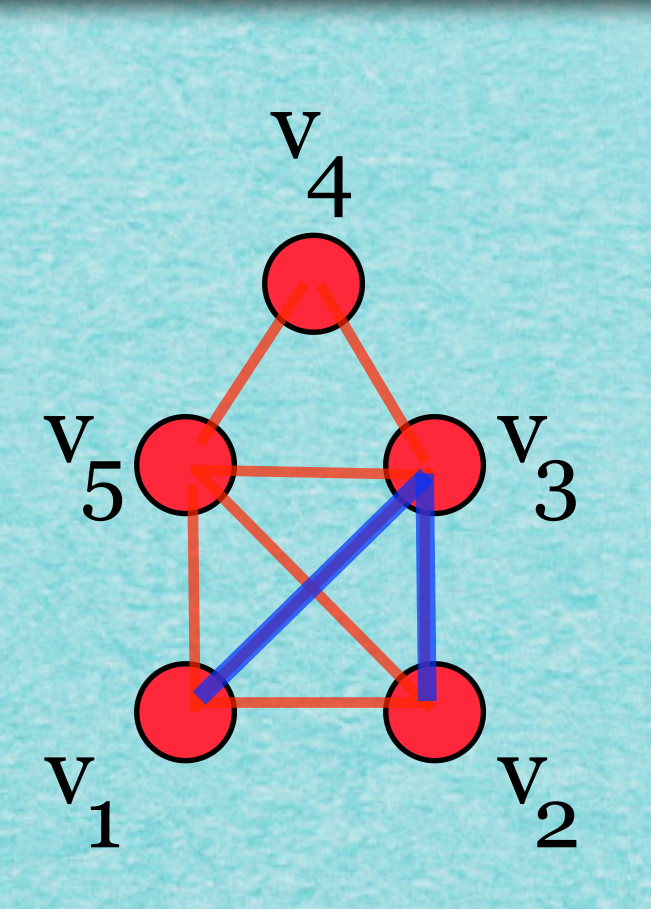

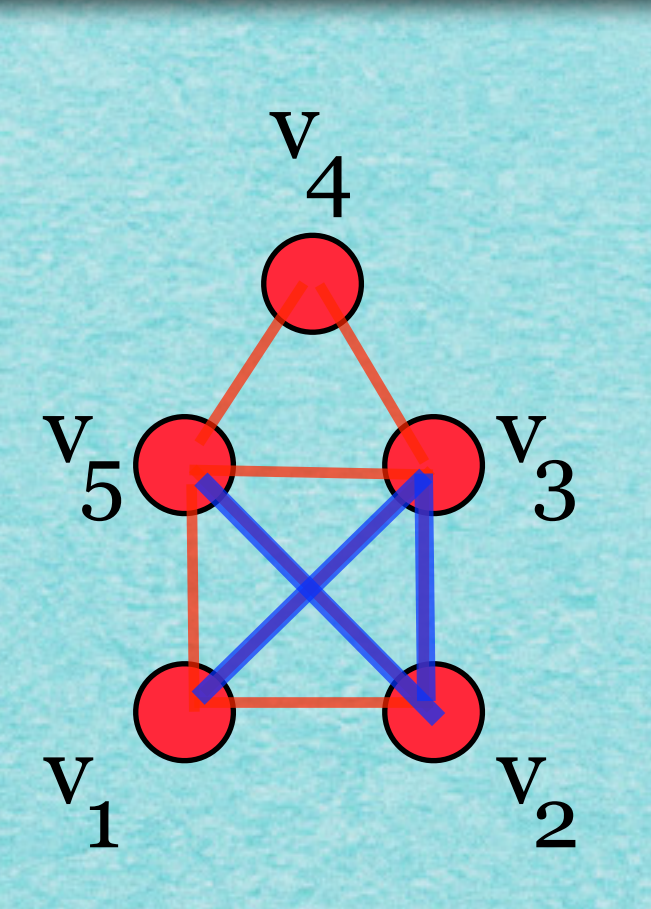

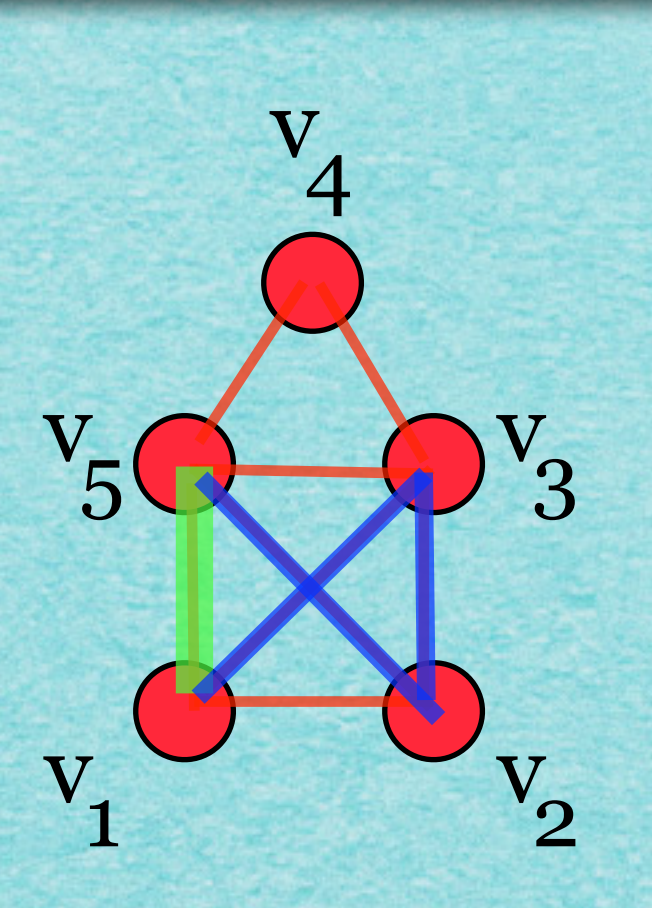

*(iii)* **Nach Konstruktion bekommen wir einen Weg. Man hat immer einen zusammenhängenden Graphen, kann also keine Kanten zurücklassen.**

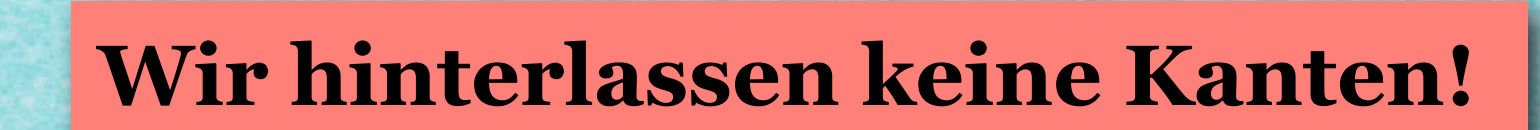

v

 $\begin{array}{ccc} 1 & & & \mathbf{V}_N \end{array}$ 

 $v_5$   $\bigodot$   $v_3$ 

 $\mathbf{V}% _{M_{1},M_{2}}^{\alpha,\beta}(\varepsilon)=\left( \mathbf{V}_{M_{1},M_{2}}^{\alpha,\beta}\right) ^{\alpha,\beta}$ 

4

 $\sqrt{2}$ 

 $V_{3}$ 

*(iii)* **Nach Konstruktion bekommen wir einen Weg. Man hat immer einen zusammenhängenden Graphen, kann also keine Kanten zurücklassen.**

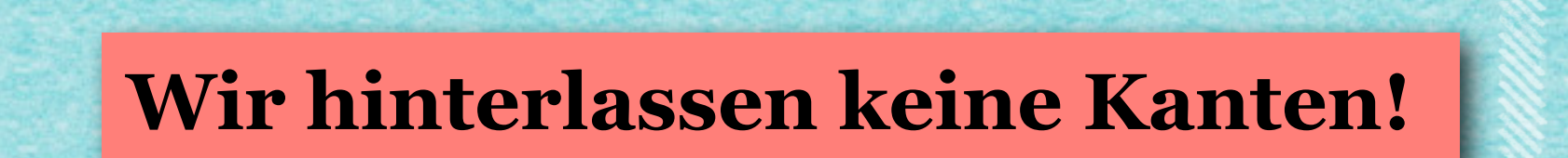

v

 $\begin{array}{ccc} 1 & & & \mathbf{V}_N \end{array}$ 

 $v_5 \rightarrow v_3$ 

 $\overline{\mathbf{V}}$ 

4

 $\sqrt{2}$ 

 $V_{3}$ 

*(iii)* **Nach Konstruktion bekommen wir einen Weg. Man hat immer einen zusammenhängenden Graphen, kann also keine Kanten zurücklassen.**

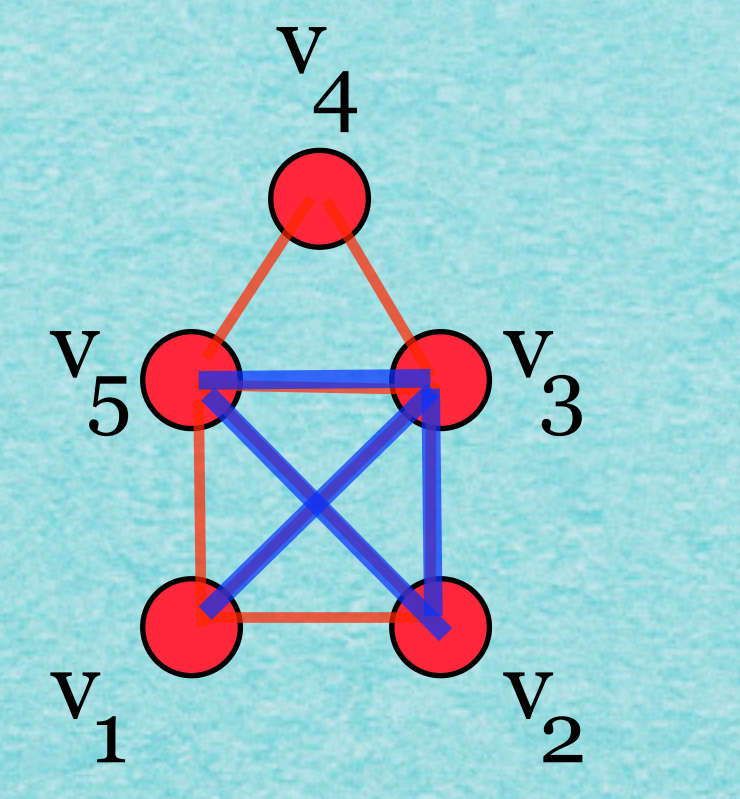

*(iii)* **Nach Konstruktion bekommen wir einen Weg. Man hat immer einen zusammenhängenden Graphen, kann also keine Kanten zurücklassen.**

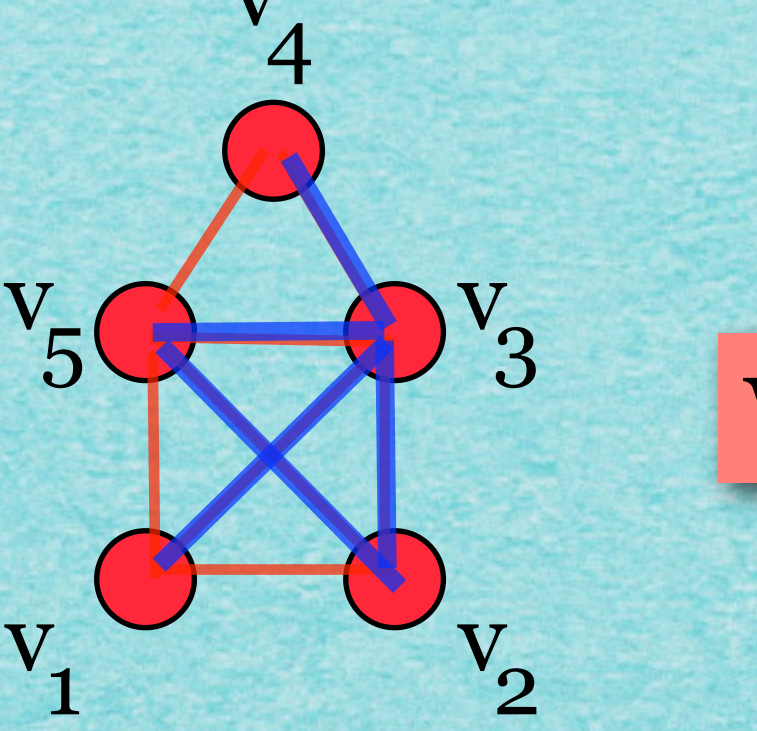

 $\mathbf{V}% _{M_{1},M_{2}}^{\alpha,\beta}(\varepsilon)=\left( \mathbf{V}_{M_{1},M_{2}}^{\alpha,\beta}\right) ^{\alpha,\beta}$ 

*(iii)* **Nach Konstruktion bekommen wir einen Weg. Man hat immer einen zusammenhängenden Graphen, kann also keine Kanten zurücklassen.**

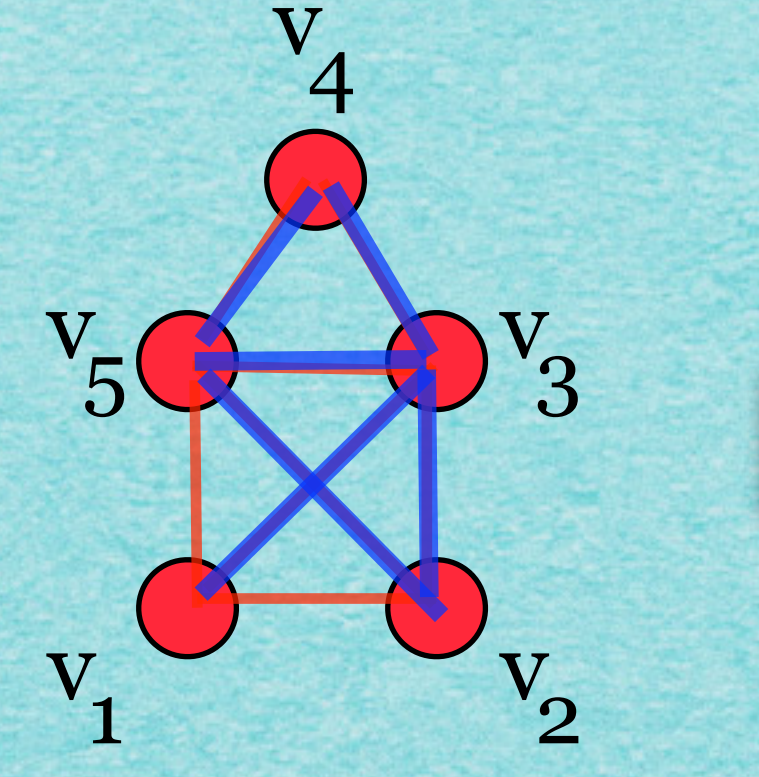

*(iii)* **Nach Konstruktion bekommen wir einen Weg. Man hat immer einen zusammenhängenden Graphen, kann also keine Kanten zurücklassen.**

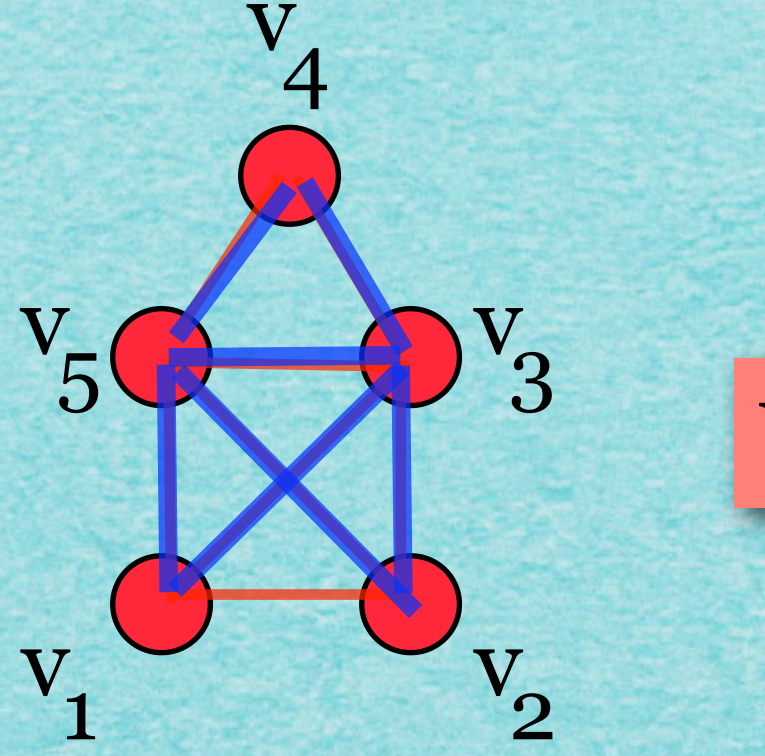

*(iii)* **Nach Konstruktion bekommen wir einen Weg. Man hat immer einen zusammenhängenden Graphen, kann also keine Kanten zurücklassen.**

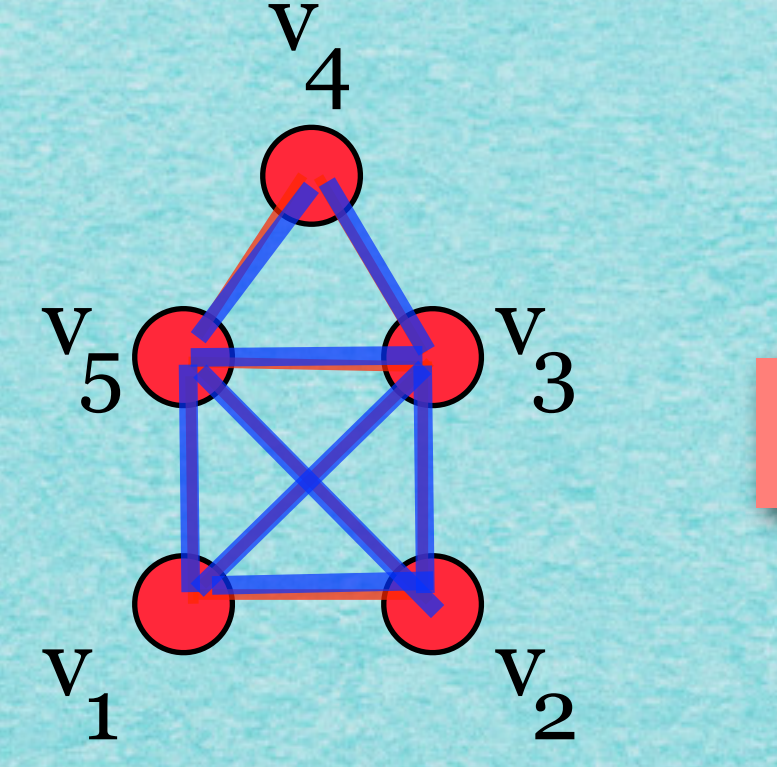

www.communication.com/www.com/www.com/www.com/www.com/www.

## Feeling smarter already?!

ととどととととととう しょくくとおととととととと

### Feeling smarter already?!

## Intelligenz nimmt zu: "Flynn-Effekt"

#### Feeling smarter already?!Intelligenz nimmt zu: "Flynn-Effekt" Gains in US IQ Overall IQ - Raven's Progressive Matrices - Information, Arithmetic  $\sim$ and Vocabulary Gain in IQ points 30 25 20 15 10 5  $\mathbf 0$ 1980 1960 1970 1940 1950 1990 2000 2010  $B$  $B$  $C$ Source: James R Flynn, What is Intelligence? Beyond the Flynn Effect, 2007 37

#### Feeling smarter already?!Intelligenz nimmt zu: "Flynn-Effekt" Gains in US IQ Overall IQ - Raven's Progressive Matrices - Information, Arithmetic  $\sim$ and Vocabulary Gain in IQ points  $B$  $B$  $C$ Source: Ja es R Flynn, What is Intelligence? Beyond the Flynn Effect, 2007

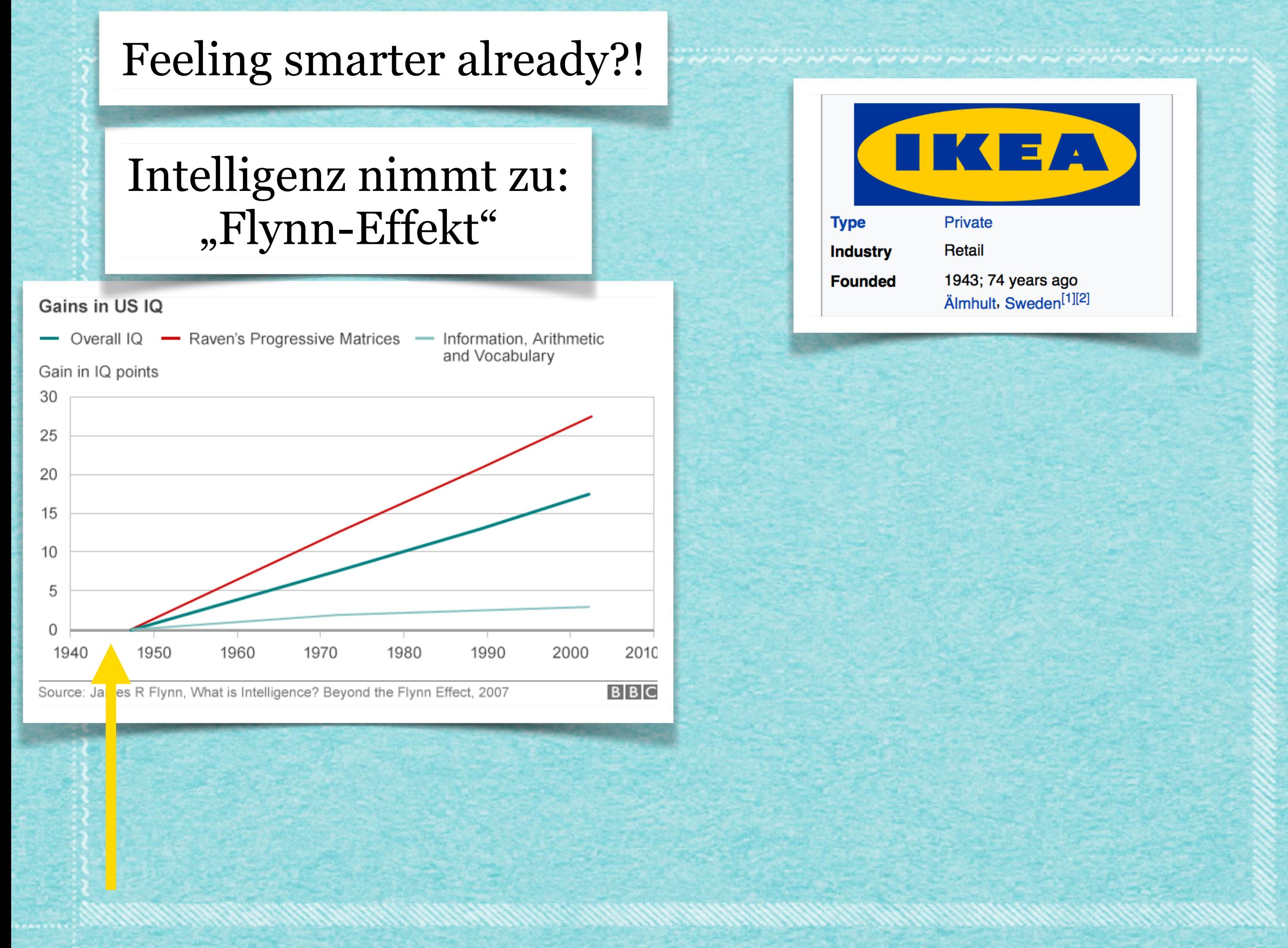

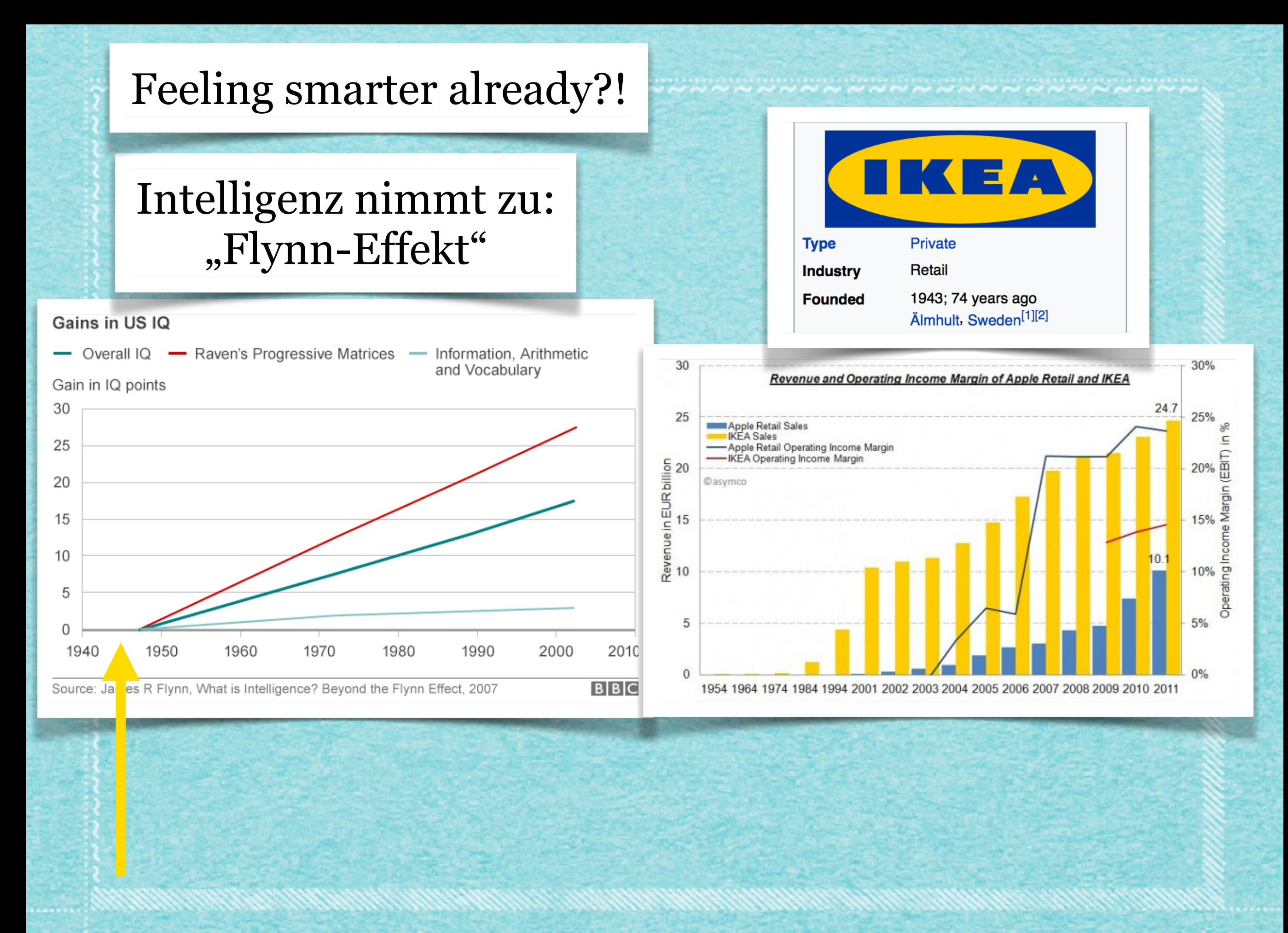

 $\Delta_{\rm c}$ 

 $\sim$  $\mathcal{L}^{\mathcal{A}}(\mathcal{A})$  . The set of the set of  $\mathcal{A}$  is a set of  $\mathcal{A}$ 

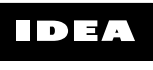

 $\omega_{\rm c}$  ,  $\omega_{\rm c}$ 

 $\sim$  10  $\pm$ 

 $\lambda$ 

idea-instructions.com/euler-path/<br>v1.0, CC by-nc-sa 4.0

 $\hat{\Delta}_i$ 

idea-instructions.com/euler-path/<br>v1.0, CC by-nc-sa 4.0

 $\bar{\Delta}$ 

. . . . . . . . . . . . . .

idea-instructions.com/euler-path/<br>v1.0, CC by-nc-sa 4.0

 $\bar{\Delta}$ 

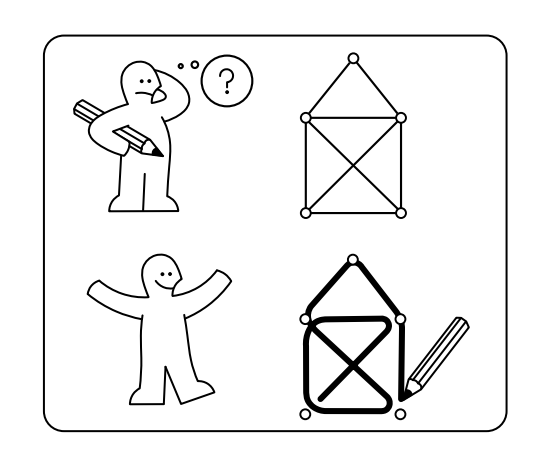

 $1x$ 

38

 $1 \times 1$ 

idea-instructions.com/euler-path/<br>v1.0, CC by-nc-sa 4.0

 $\bar{\Delta}$ 

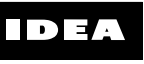

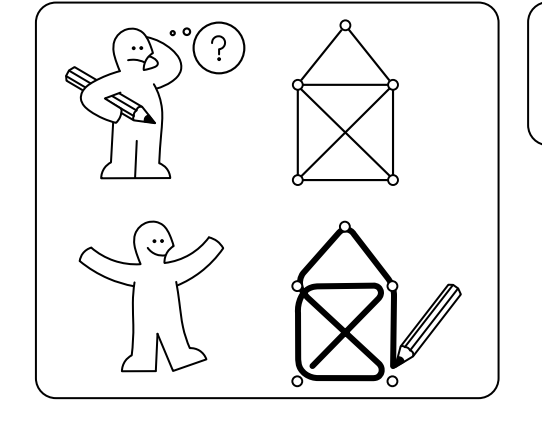

idea-instructions.com/euler-path/<br>v1.0, CC by-nc-sa 4.0

 $\bar{\infty}$ 

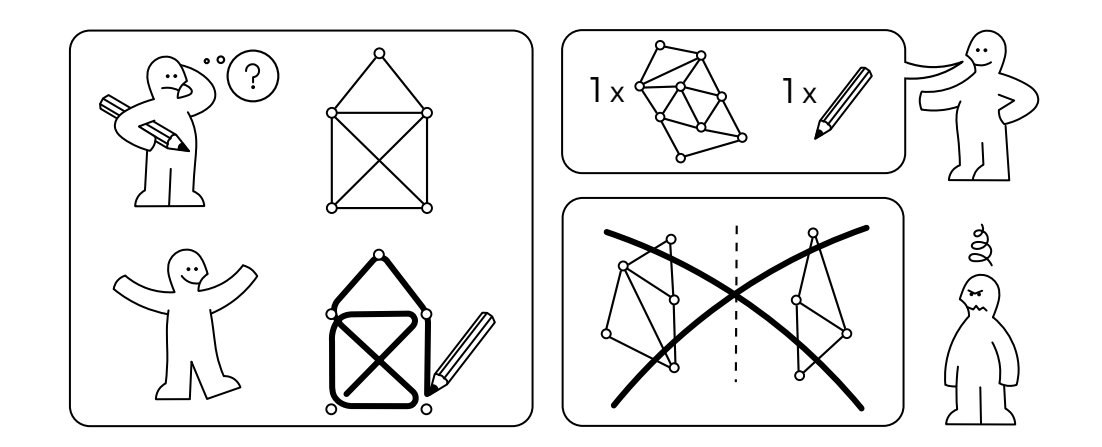

, a g a port the actual that and the second the company of the actual the theory and the term of the the company of the second of the second and the second and the second of the second and the second of the second and the

idea-instructions.com/euler-path/<br>v1.0, CC by-nc-sa 4.0

 $\alpha$  ,  $\alpha$  ,  $\alpha$  ,  $\alpha$  ,  $\alpha$ 

 $\alpha$  ,  $\beta$  ,  $\alpha$ 

 $\bar{\infty}$ 

#### $\Gamma(\Omega)$ ु  $\mathbb Z$  $1x$

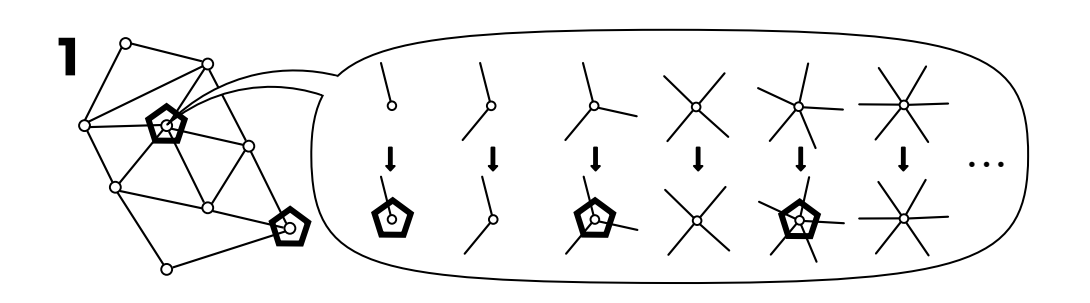

38

, a g a port the actual that and the second the company of the actual the theory and the term of the the company of the second of the second and the second and the second of the second and the second of the second and the

 $\sum_{i=1}^{n}$ 

, a g a port the actual that and the second the company of the actual the theory and the term of the the company of the second of the second and the second and the second of the second and the second of the second and the

38

 $\sum_{i=1}^{n}$ 

idea-instructions.com/euler-path/<br>v1.0, CC by-nc-sa 4.0

and the company

 $\alpha_{\rm eff}$  and  $\alpha_{\rm eff}$ 

 $\bar{\infty}$ 

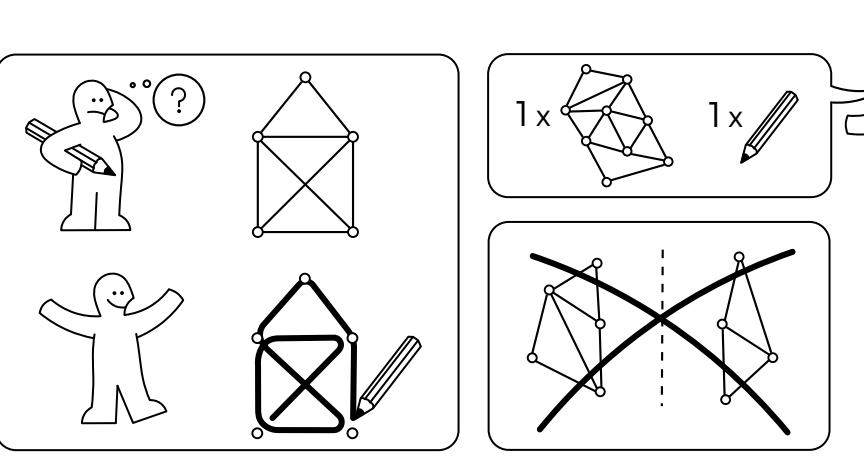

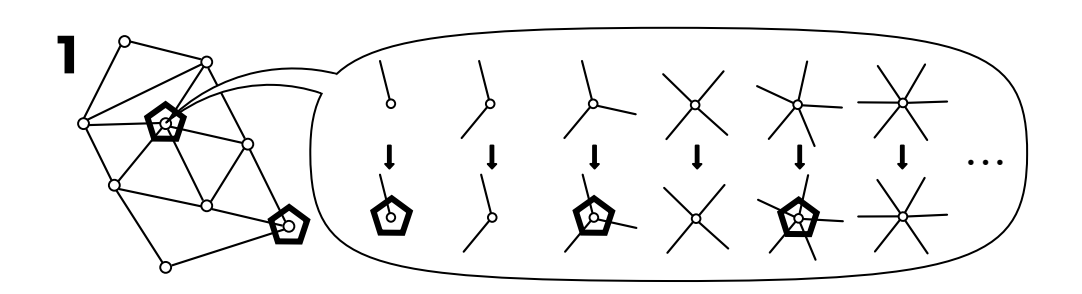

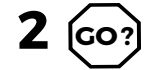

idea-instructions.com/euler-path/<br>v1.0, CC by-nc-sa 4.0

 $\mathcal{A}=\mathcal{A}$  , and  $\mathcal{A}=\mathcal{A}$  ,  $\mathcal{A}=\mathcal{A}$ 

 $\bar{\phantom{a}}$ 

 $\sim 10^{-1}$  km

 $\bar{\infty}$ 

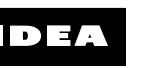

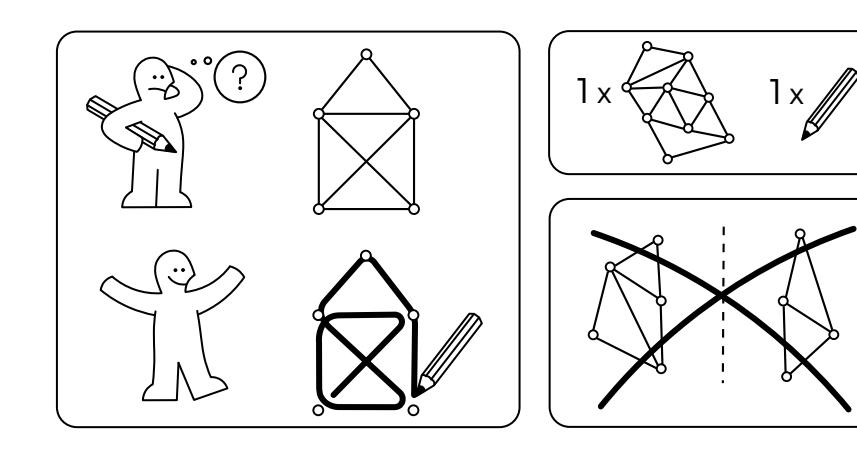

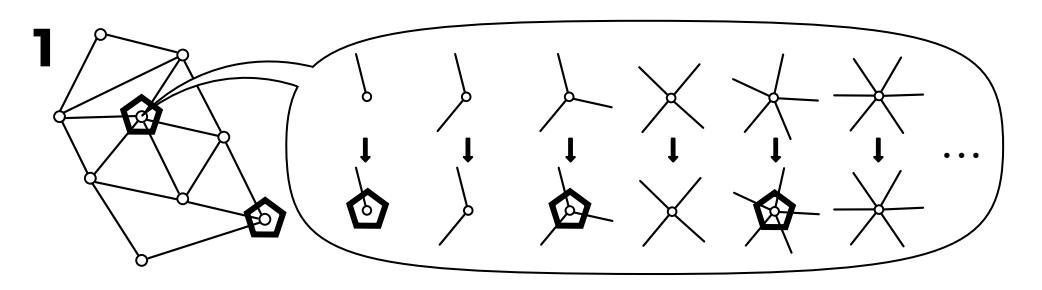

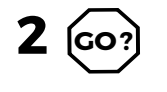

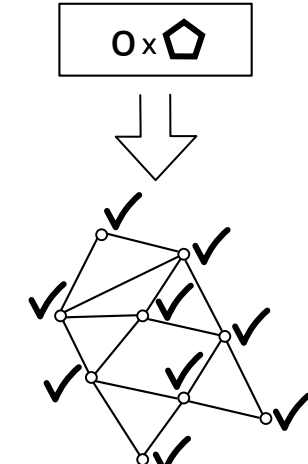

38

త్తి<br>గ్

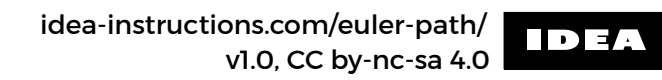

 $\bar{\infty}$ 

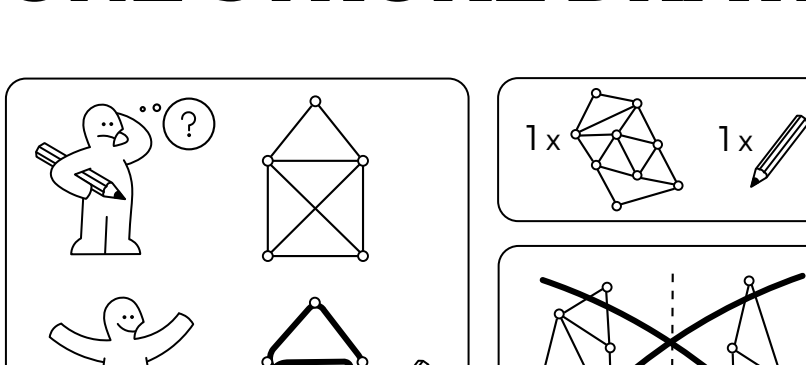

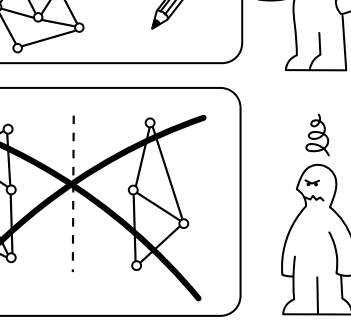

38

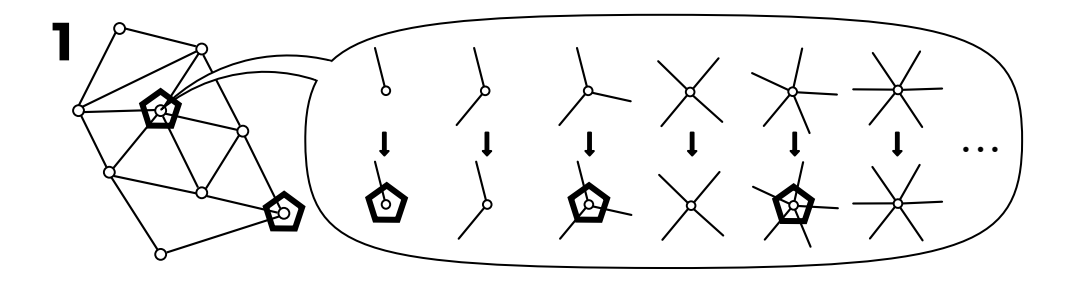

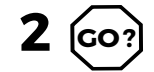

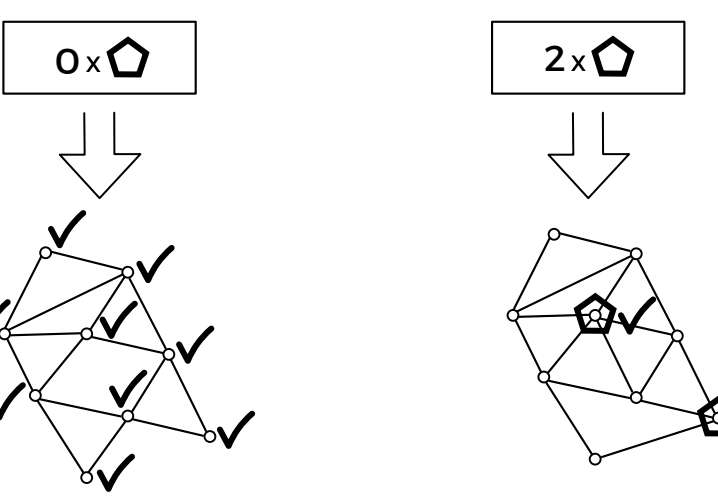

المواردة  $\alpha$  ,  $\beta$  ,  $\alpha$  ,
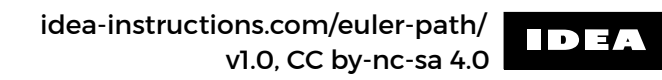

 $\bar{\infty}$ 

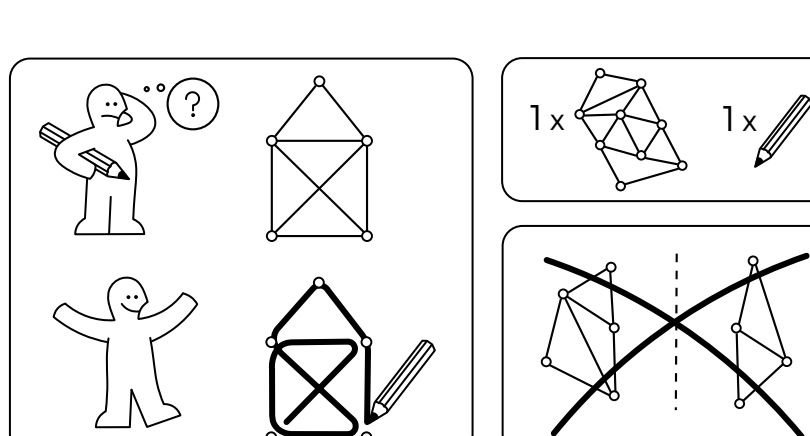

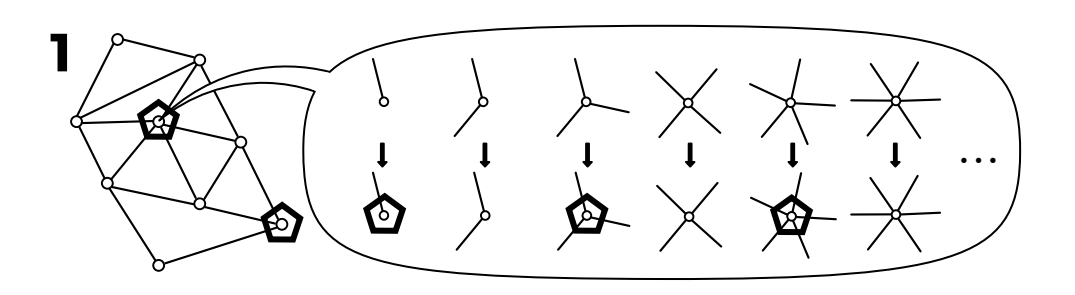

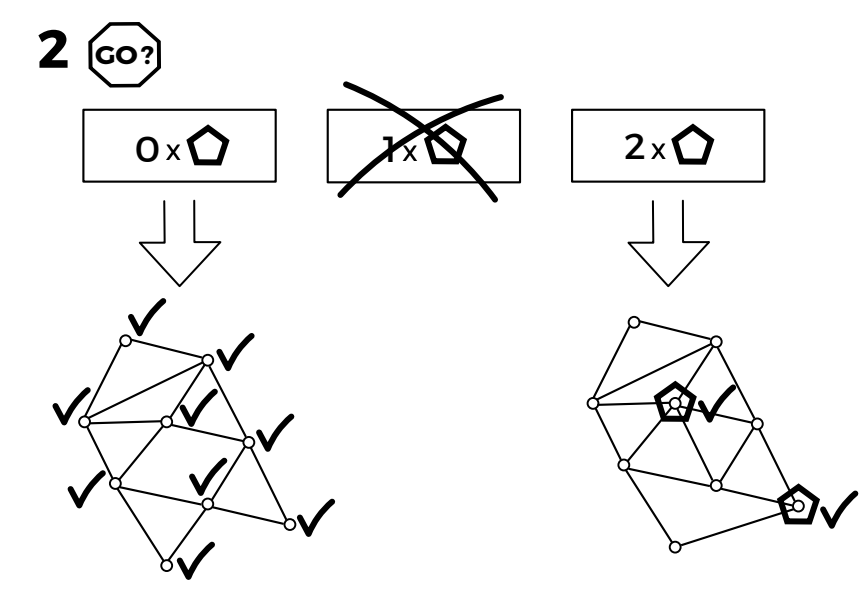

 $\omega$  ,  $\omega$  ,  $\omega$  ,  $\omega$  ,  $\omega$  ,  $\omega$  $\sim 10^{-1}$  km

38

ప్లి

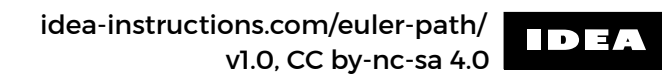

 $\bar{\infty}$ 

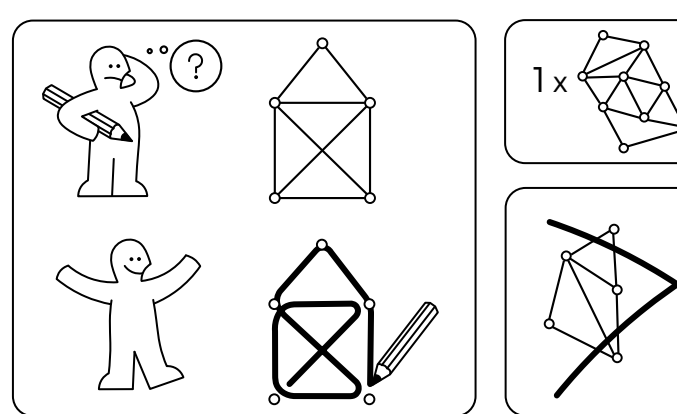

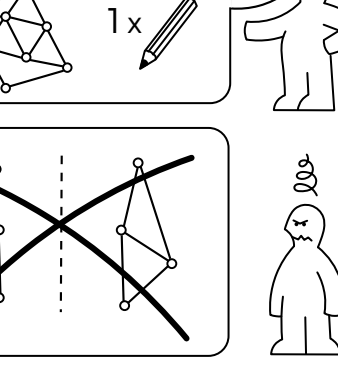

38

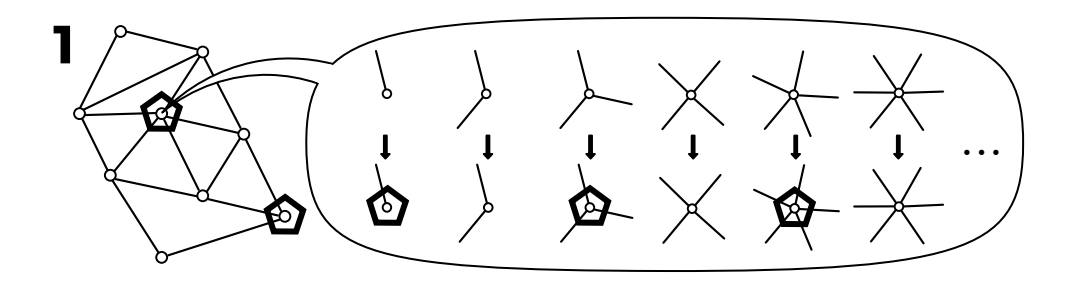

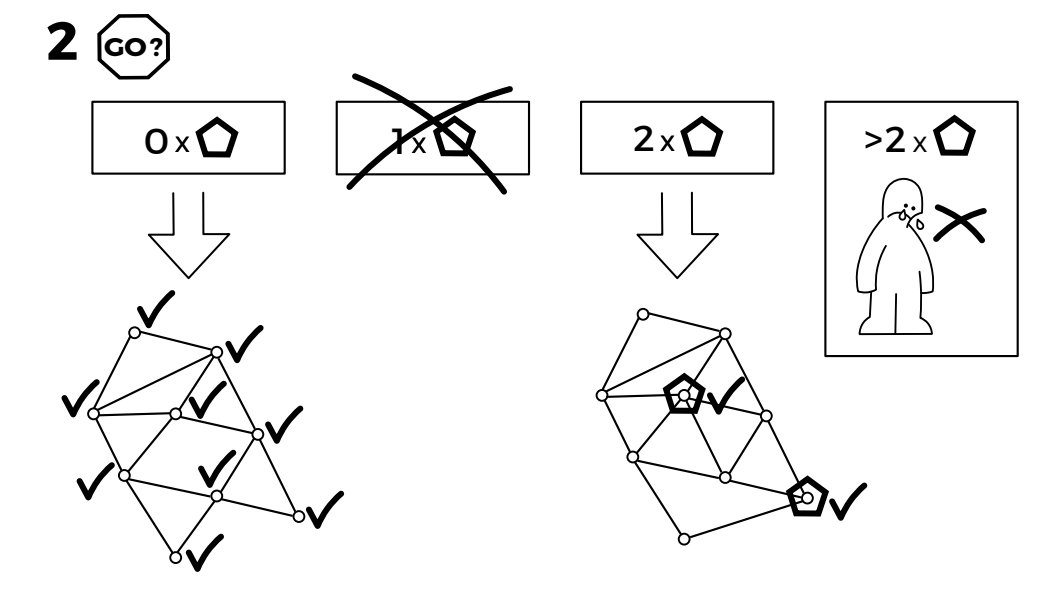

 $\mathcal{A}=\{x_1,\ldots,x_n\}$  ,  $\mathcal{A}=\{x_1,\ldots,x_n\}$  , where

idea-instructions.com/euler-path/<br>v1.0, CC by-nc-sa 4.0

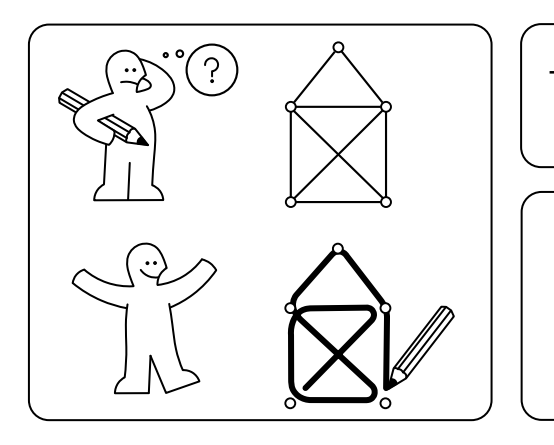

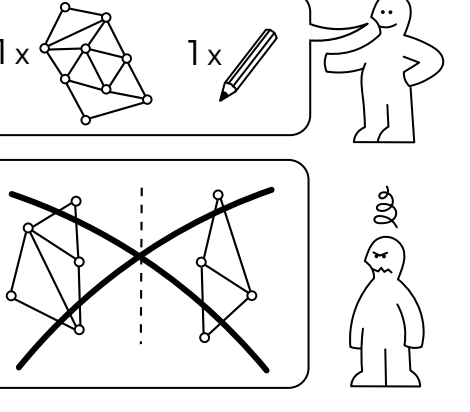

 $3$  (co!)

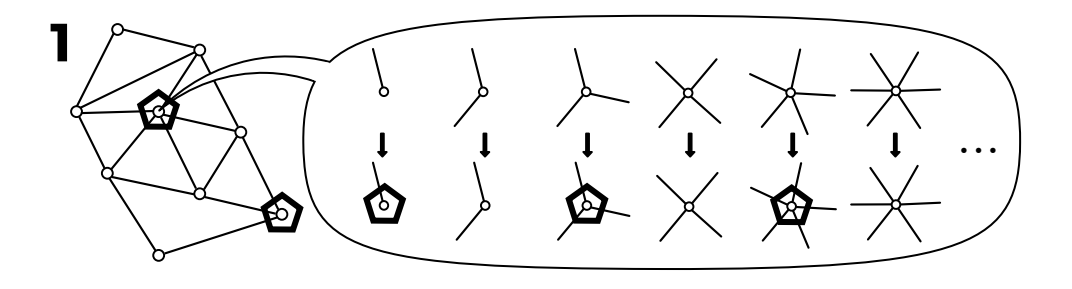

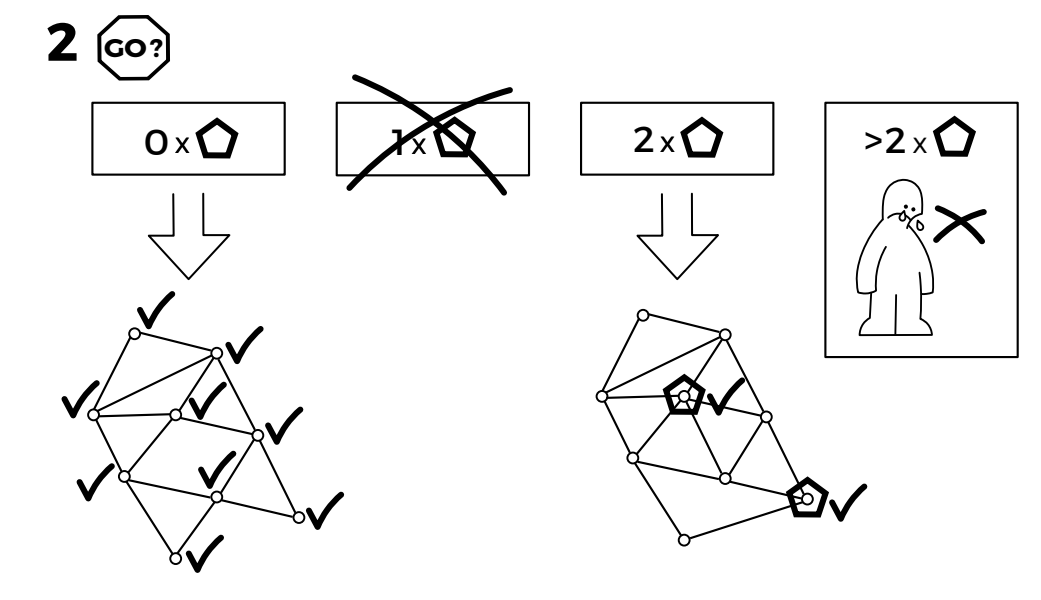

 $\mathcal{A}=\{x_1,\ldots,x_n\}$  ,  $\mathcal{A}=\{x_1,\ldots,x_n\}$  , where

idea-instructions.com/euler-path/<br>v1.0, CC by-nc-sa 4.0

 $\mathcal{A}=\mathcal{A}$  , where  $\mathcal{A}=\mathcal{A}$  ,  $\mathcal{A}=\mathcal{A}$  , and

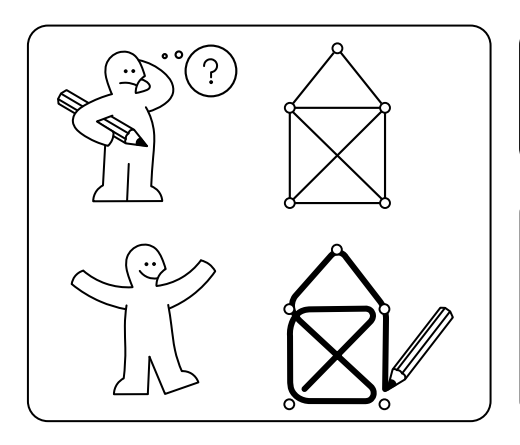

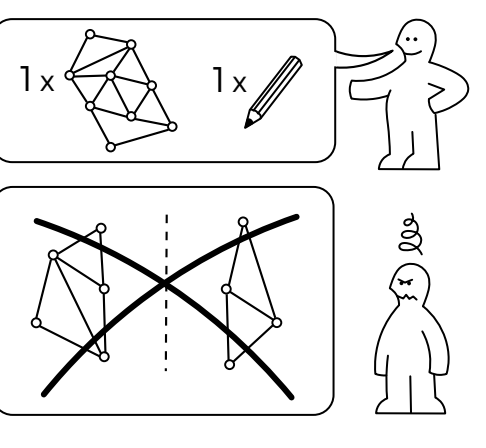

, agraposition in alterna in alterna in a conservation in the problem content in the conservation of the conservation in the conservation of the conservation of the conservation of the conservation of the conservation of t

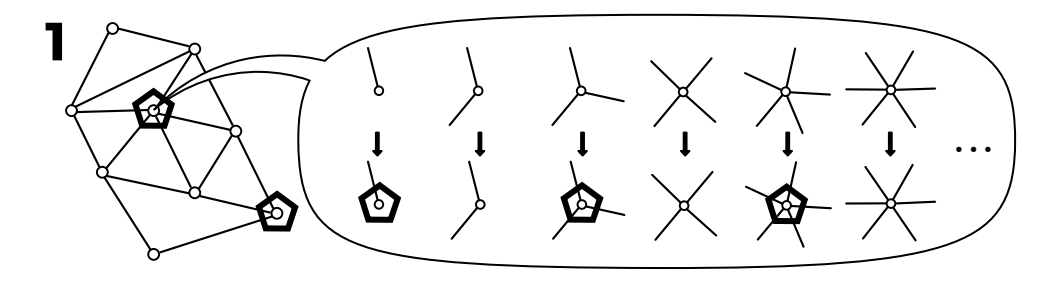

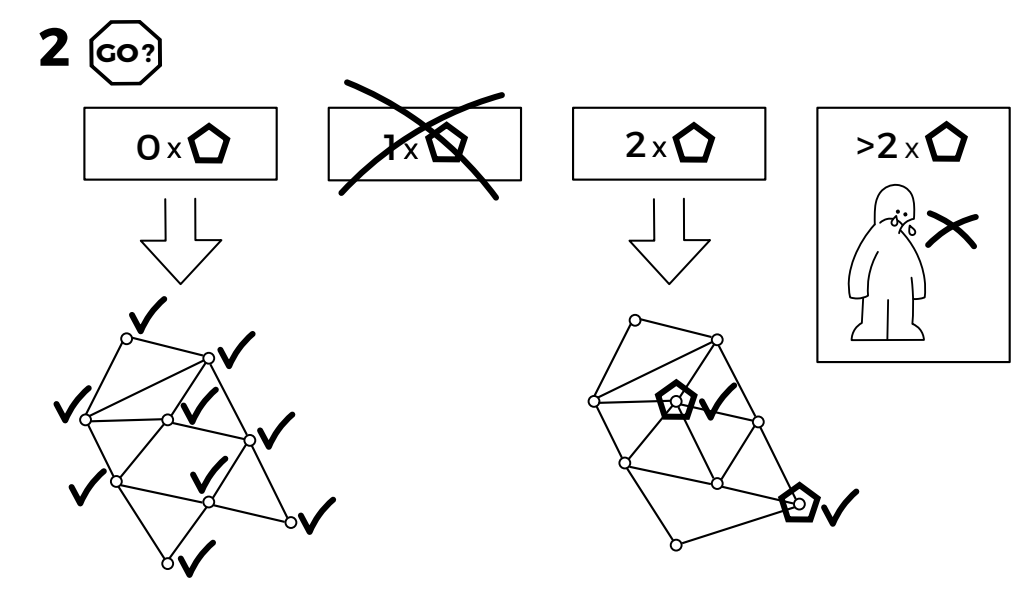

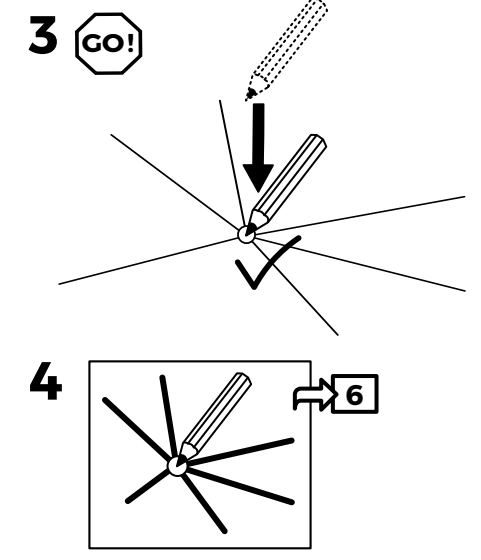

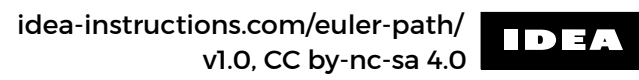

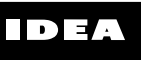

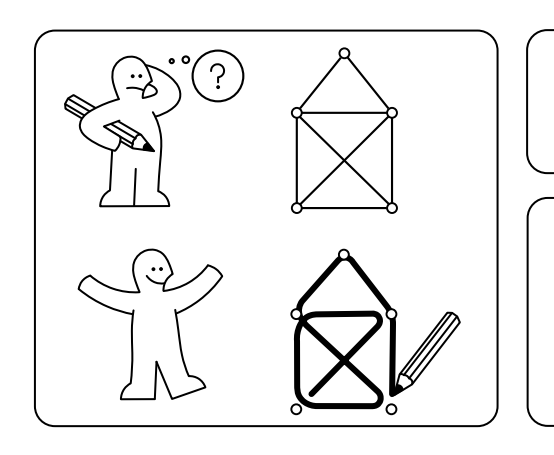

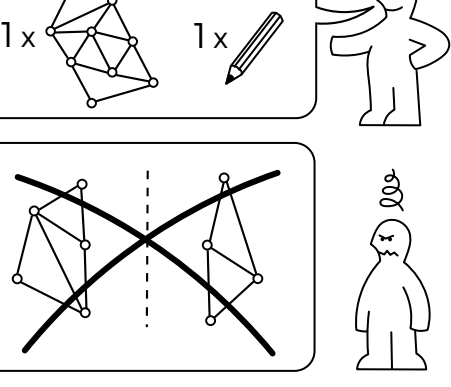

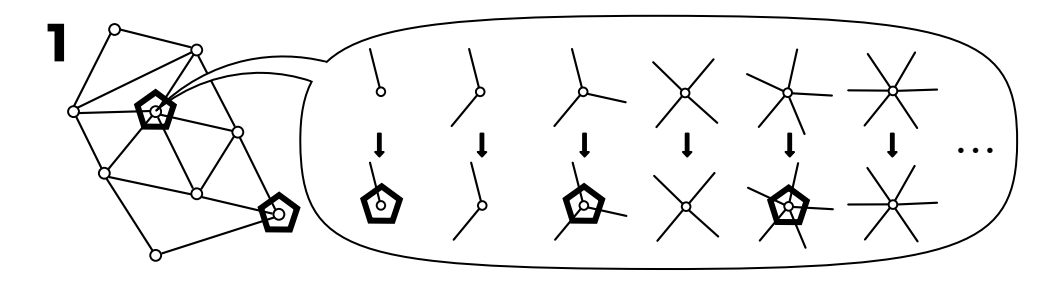

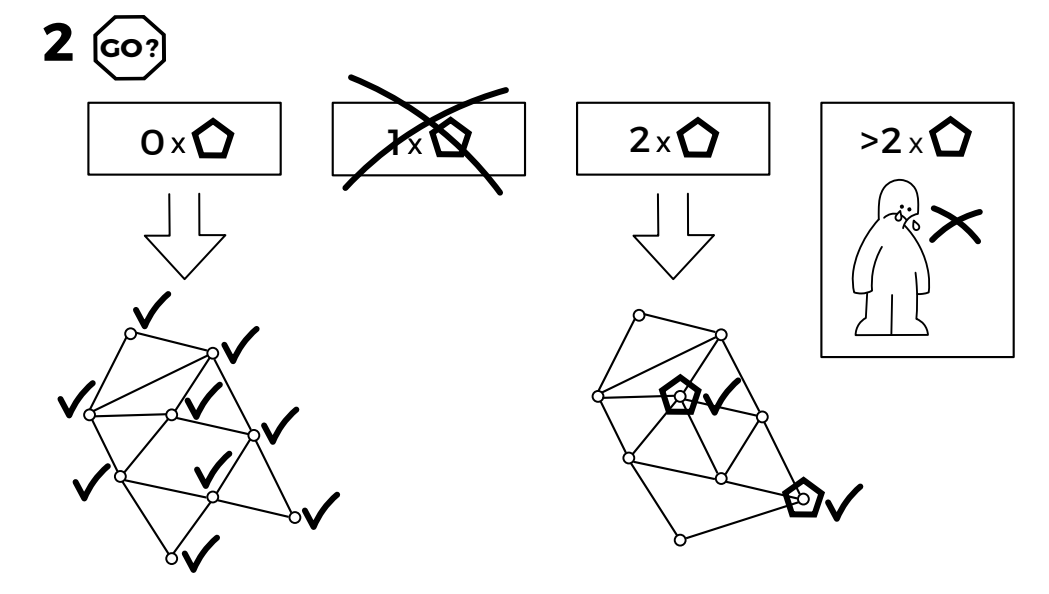

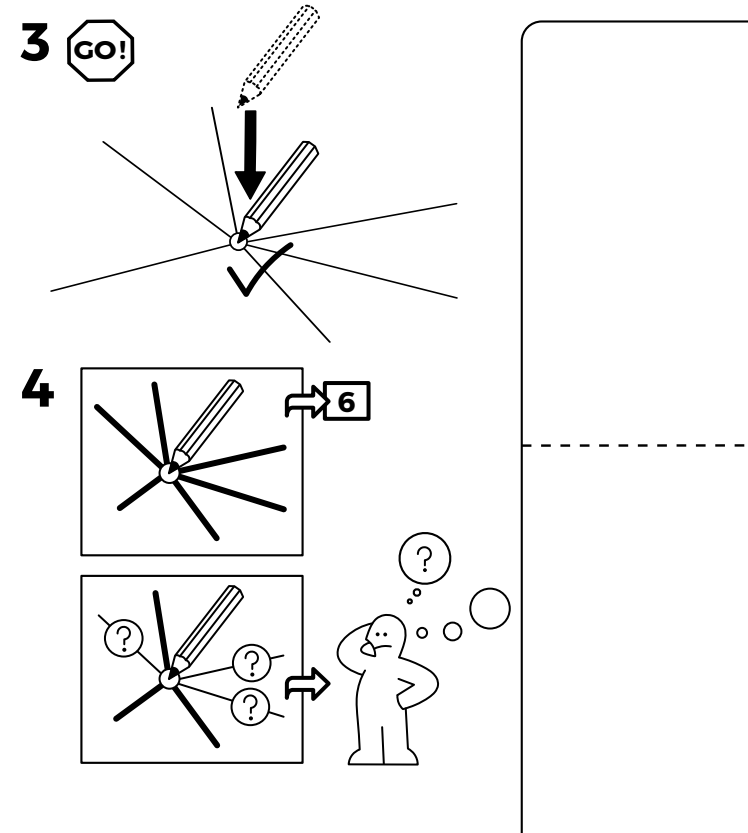

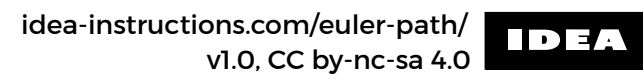

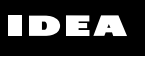

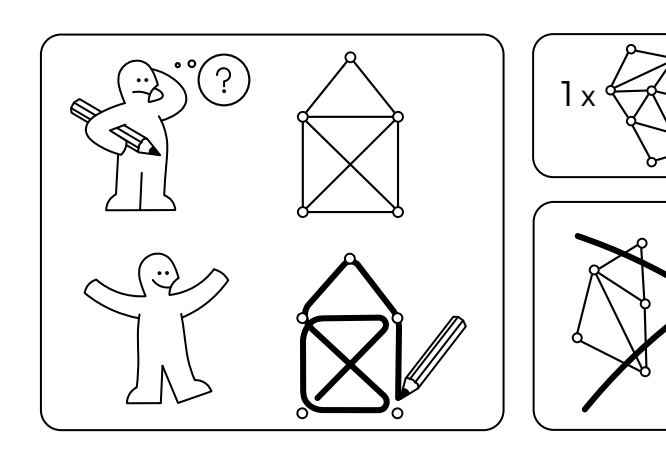

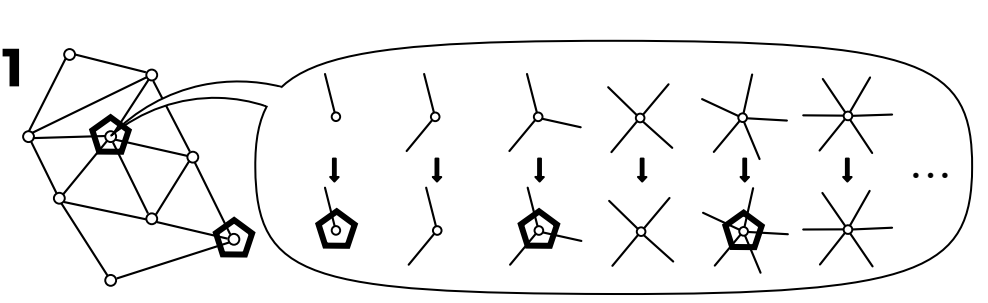

 $1x$ `ll

ప్లి

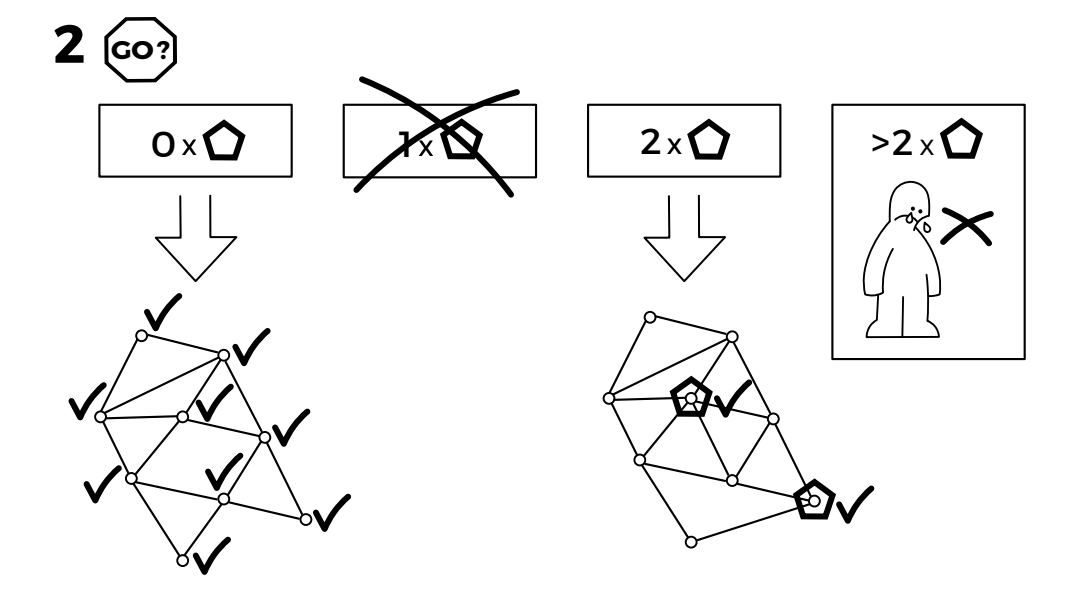

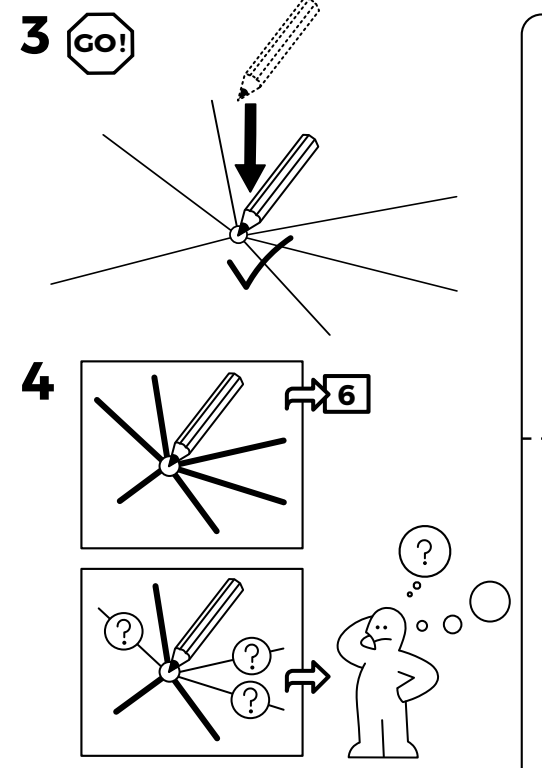

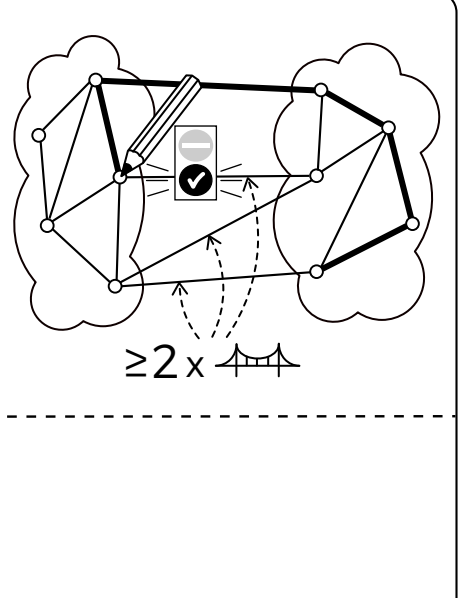

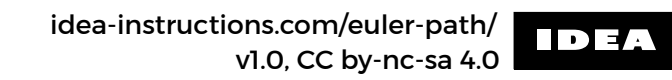

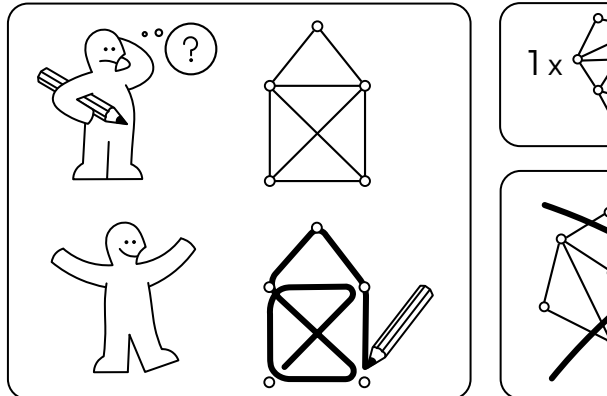

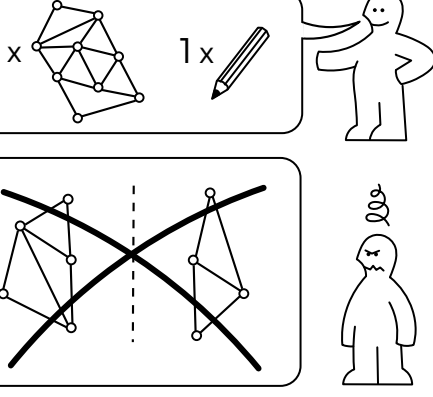

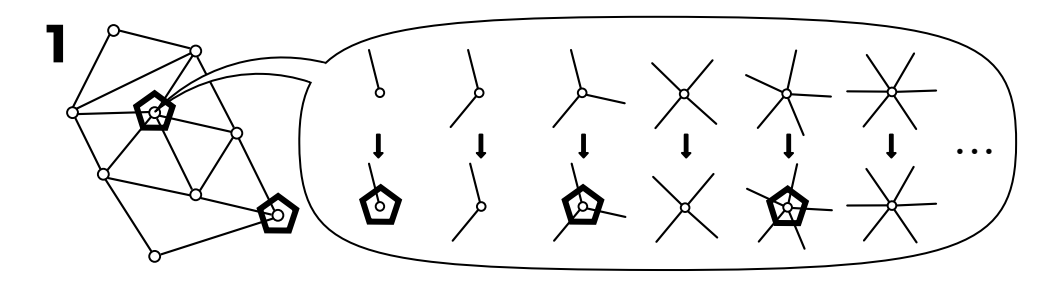

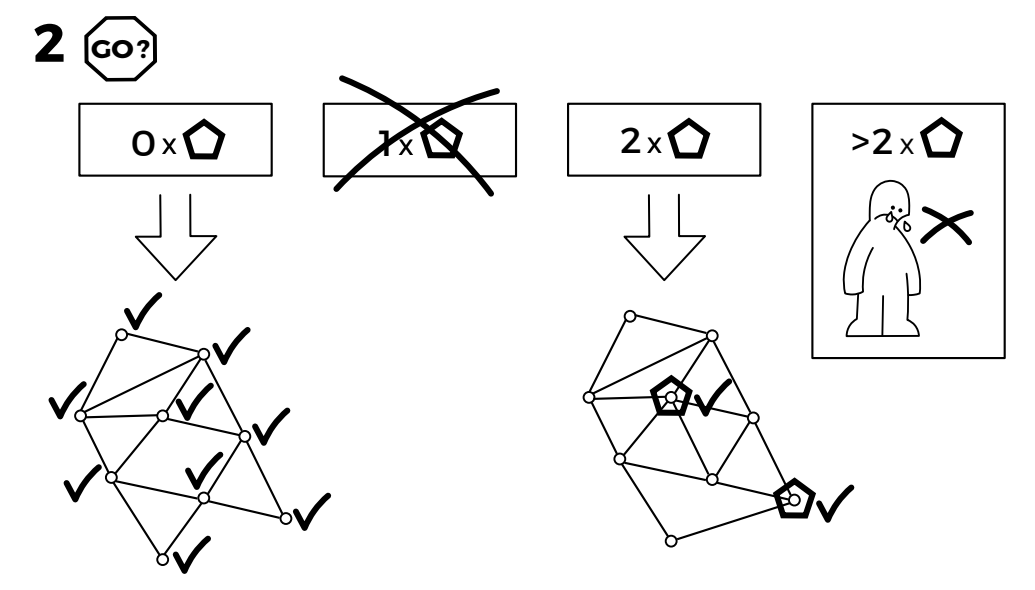

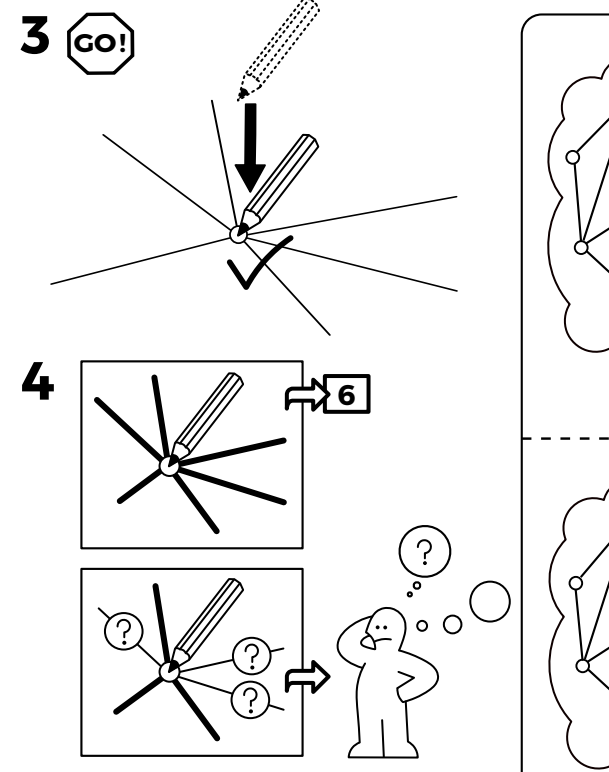

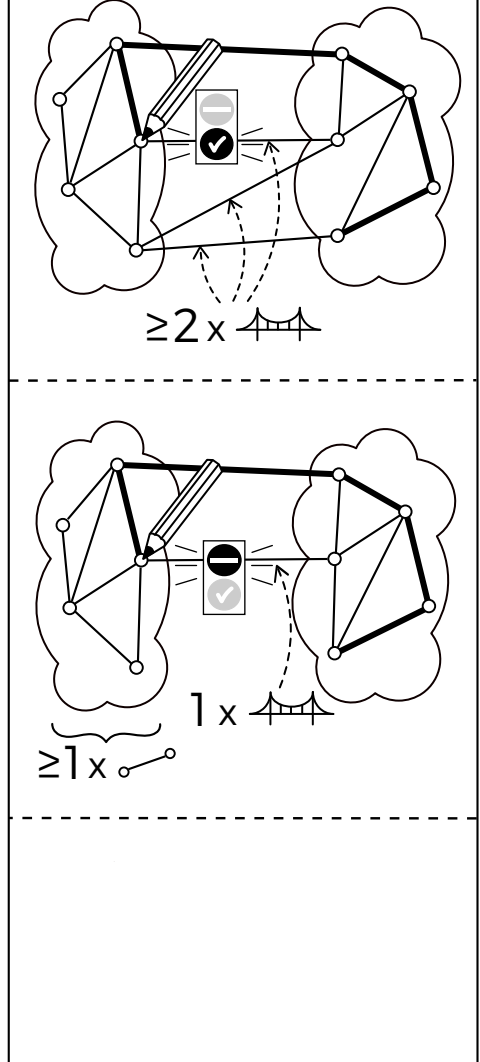

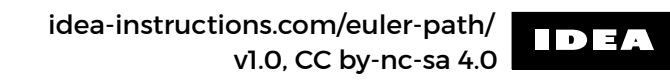

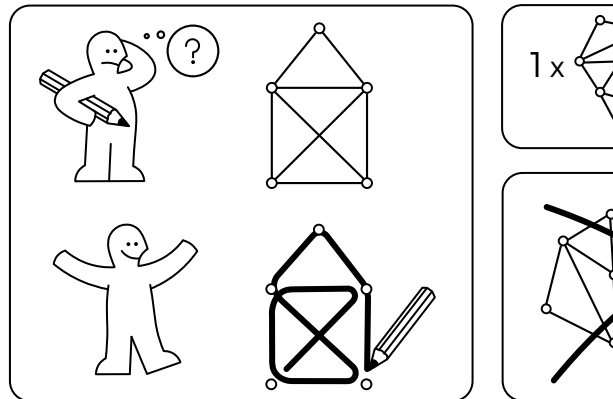

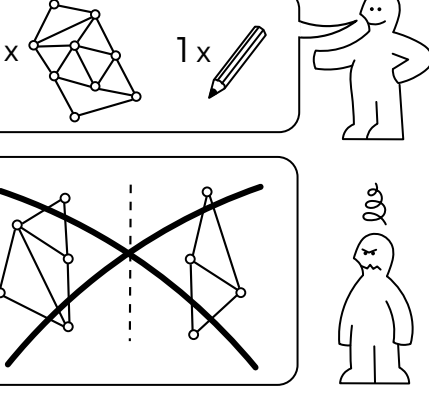

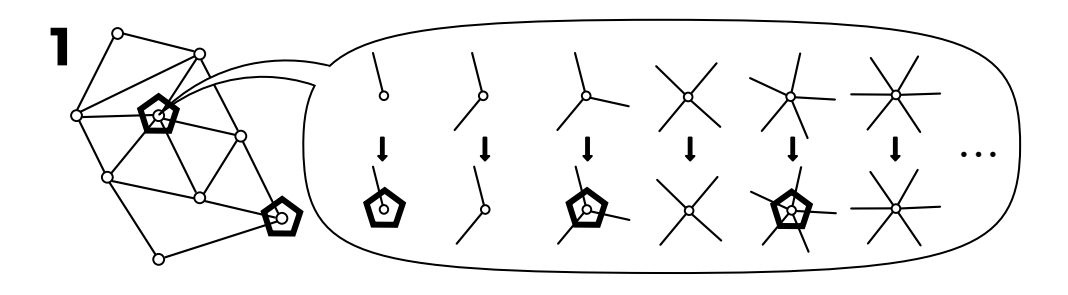

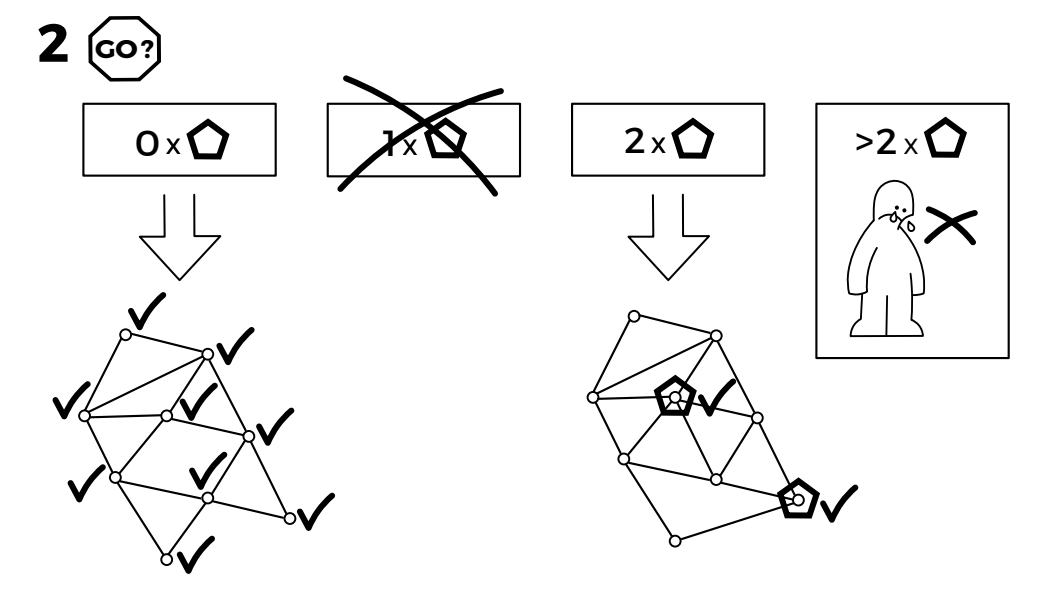

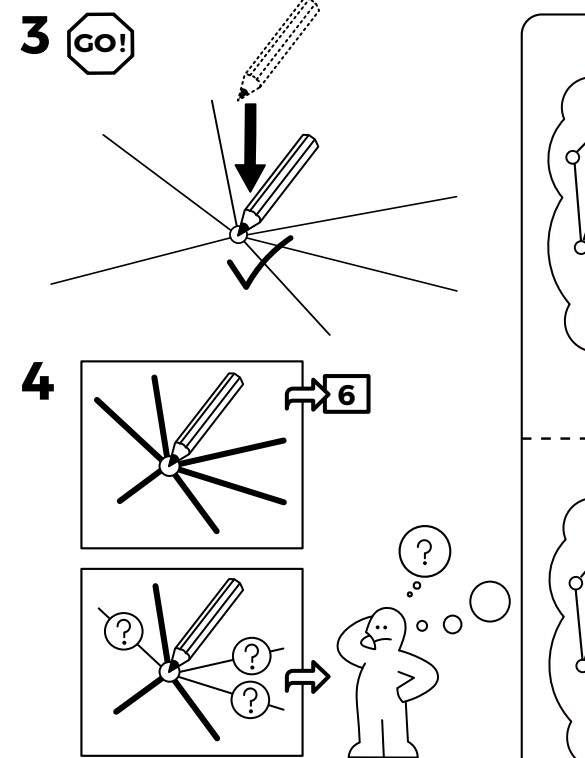

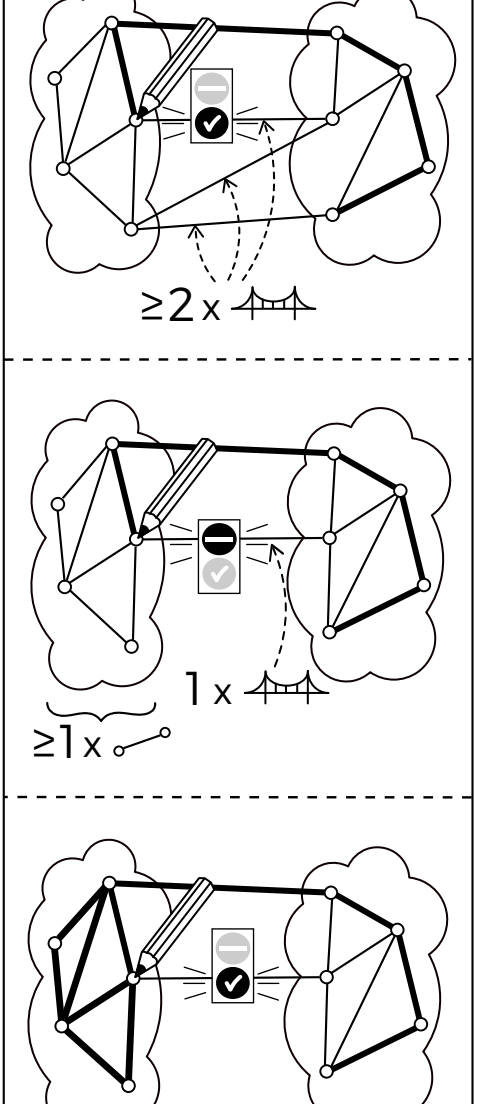

 $0x^2$ 

#### ONE STRÖKE DRÅW idea-instructions.com/euler-path/<br>v1.0, CC by-nc-sa 4.0  $3$  (co!)  $\left( 5\right)$ ఘ  $1x$ Ø  $\widehat{r}$  do  $\geq 2 \times 44$ 4 中国  $\begin{pmatrix} 0 \\ 0 \\ 0 \end{pmatrix}$  $\begin{picture}(120,10) \put(0,0){\line(1,0){10}} \put(15,0){\line(1,0){10}} \put(15,0){\line(1,0){10}} \put(15,0){\line(1,0){10}} \put(15,0){\line(1,0){10}} \put(15,0){\line(1,0){10}} \put(15,0){\line(1,0){10}} \put(15,0){\line(1,0){10}} \put(15,0){\line(1,0){10}} \put(15,0){\line(1,0){10}} \put(15,0){\line(1,0){10}} \put(15,0){\line($  $\boldsymbol{\Omega}$  $2$   $\circledcirc$  $\sum_{\geq 1}$ 5  $2 \times \bullet$  $>2\times$  $O \times O$  $\bullet$  $0x^2$

#### ONE STRÖKE DRÅW idea-instructions.com/euler-path/<br>v1.0, CC by-nc-sa 4.0  $3$  (co!)  $\left( 3\right)$ ⇘  $1x$  $\bullet$  $\widehat{r}$  do  $\geq 2 \times 44$ 4 中国  $\begin{pmatrix} . \ . \ . \ . \ . \ . \ . \end{pmatrix}$  $\cdot\atop^{\circ}\circ\bigcirc$  $\mathbf{\hat{\mathbf{\hat{c}}}}$  ,  $\boldsymbol{\Omega}$  $2$   $\omega$  $\sum_{\geq x \sim 0}$ 5  $>2\times$  $2 \times \bullet$  $O \times O$ Ð 6 **R**  $0 \times 10^{-10}$

IDEA is a series of nonverbal algorithm assembly instructions by Sándor P. Fekete, Sebastian Morr, and Sebastian Stiller. They were originally created for Sándor's algorithms and datastructures lecture at TU Braunschweig, but we hope they will be useful in all sorts of context. We publish them here so that they can be used by teachers, students, and curious people alike. Visit the about page to learn more.

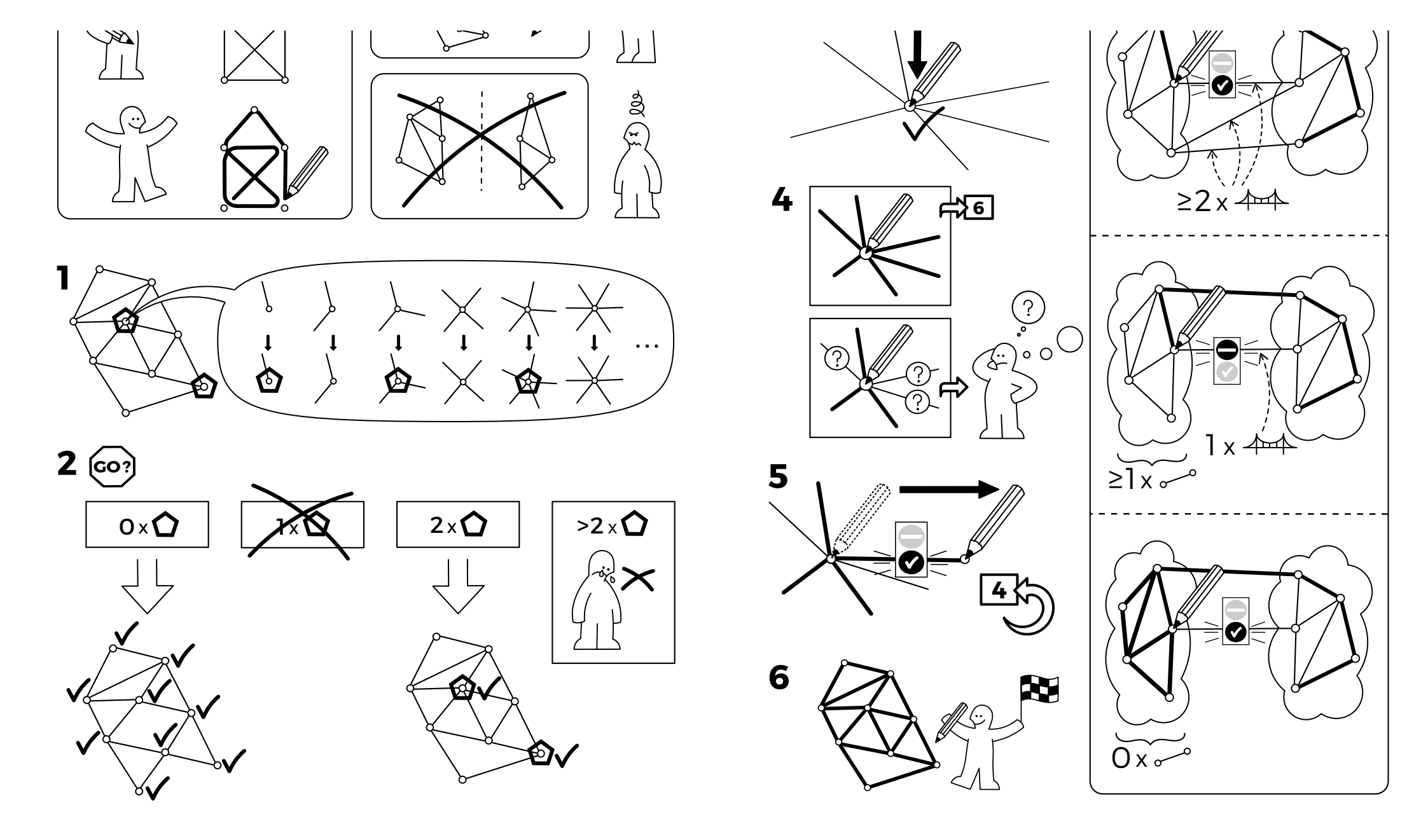

IDEA is a series of nonverbal algorithm assembly instructions by Sándor P. Fekete, Sebastian Morr, and Sebastian Stiller. They were originally created for Sándor's algorithms and datastructures lecture at TU Braunschweig, but we hope they will be useful in all sorts of context. We publish them here so that they can be used by teachers, students, and curious people alike. Visit the about page to learn more.

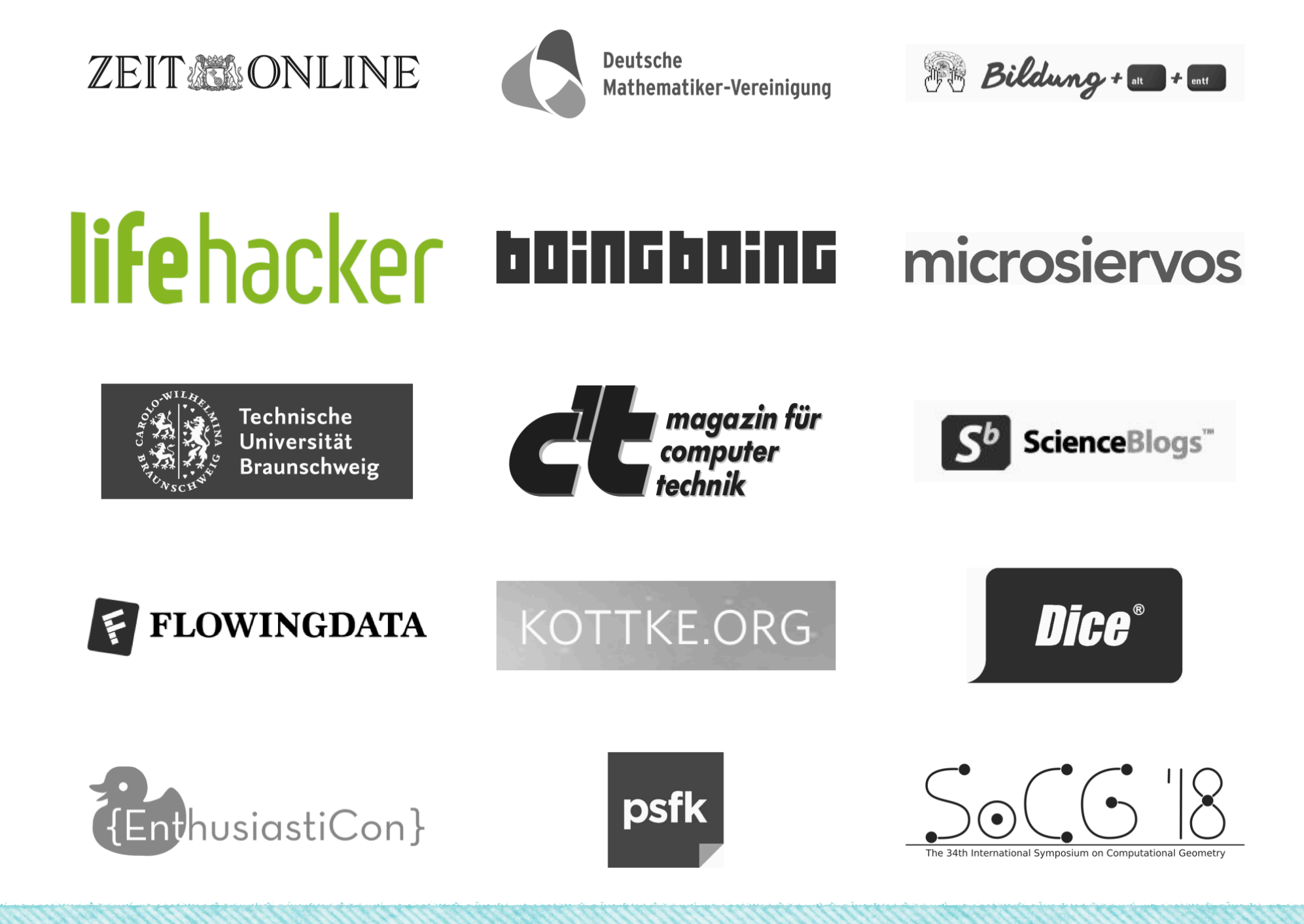

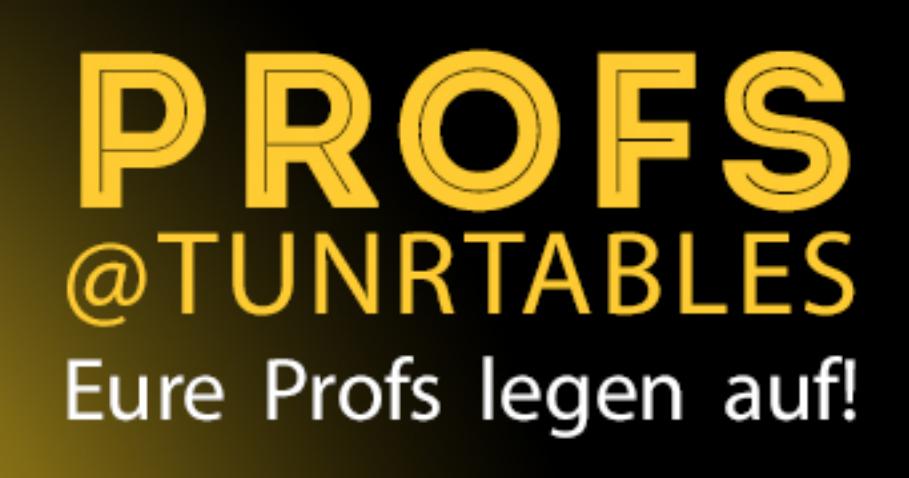

21.11.2019

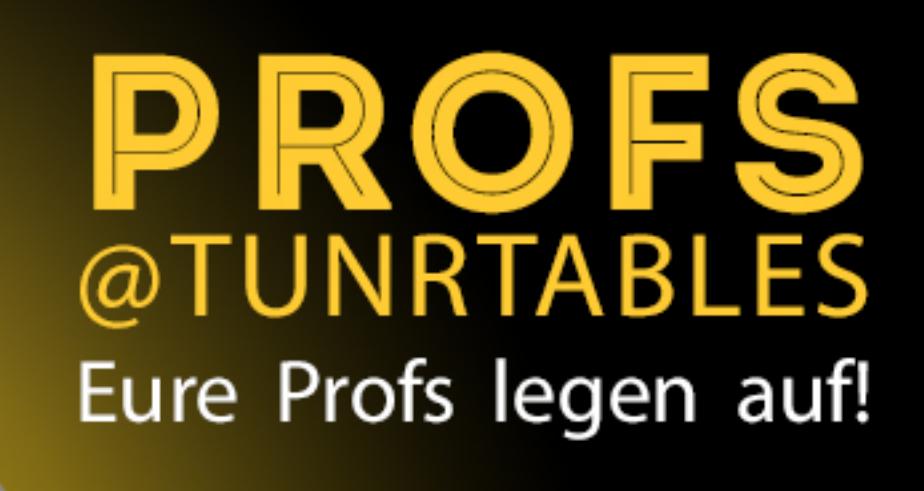

8.11.2021

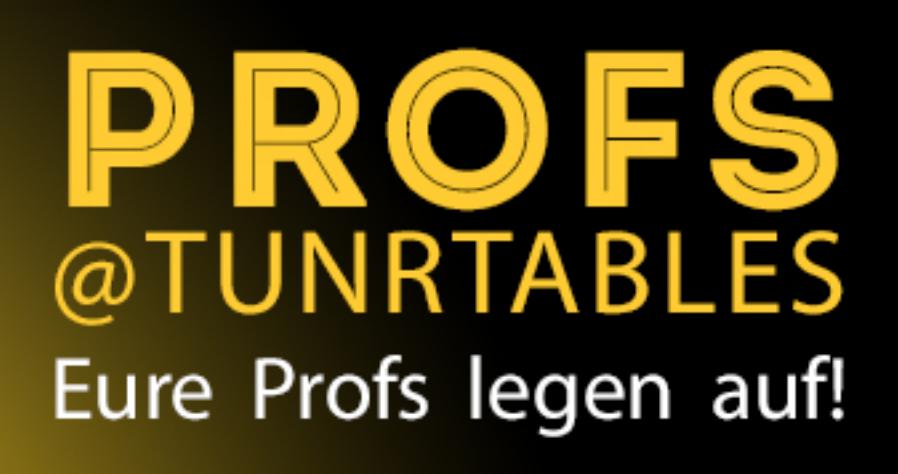

7.11.2022

# SPENDENZIELE

Allgemeiner Gehörlosenverein von 1886 zu Braunschweig e.V. Blinden- und Sehbehindertenverband Niedersachsen e.V.

## VERANSTALTER

Leo Hilfswerk Heinrich der Löwe e.V.

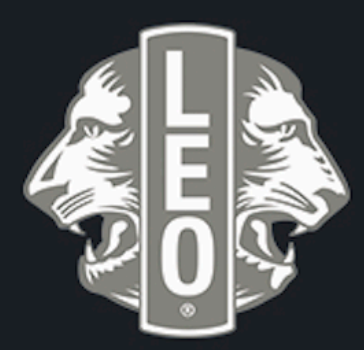

# SPENDENZIELE

Allgemeiner Gehörlosenverein von 1886 zu Braunschweig e.V. Blinden- und Sehbehindertenverband Niedersachsen e.V.

## VERANSTALTER

Leo Hilfswerk Heinrich der Löwe e.V.

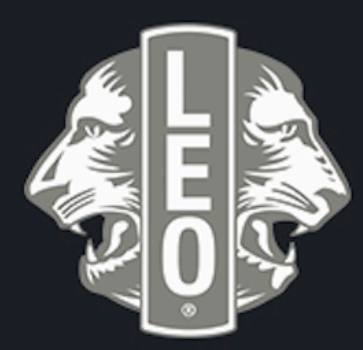

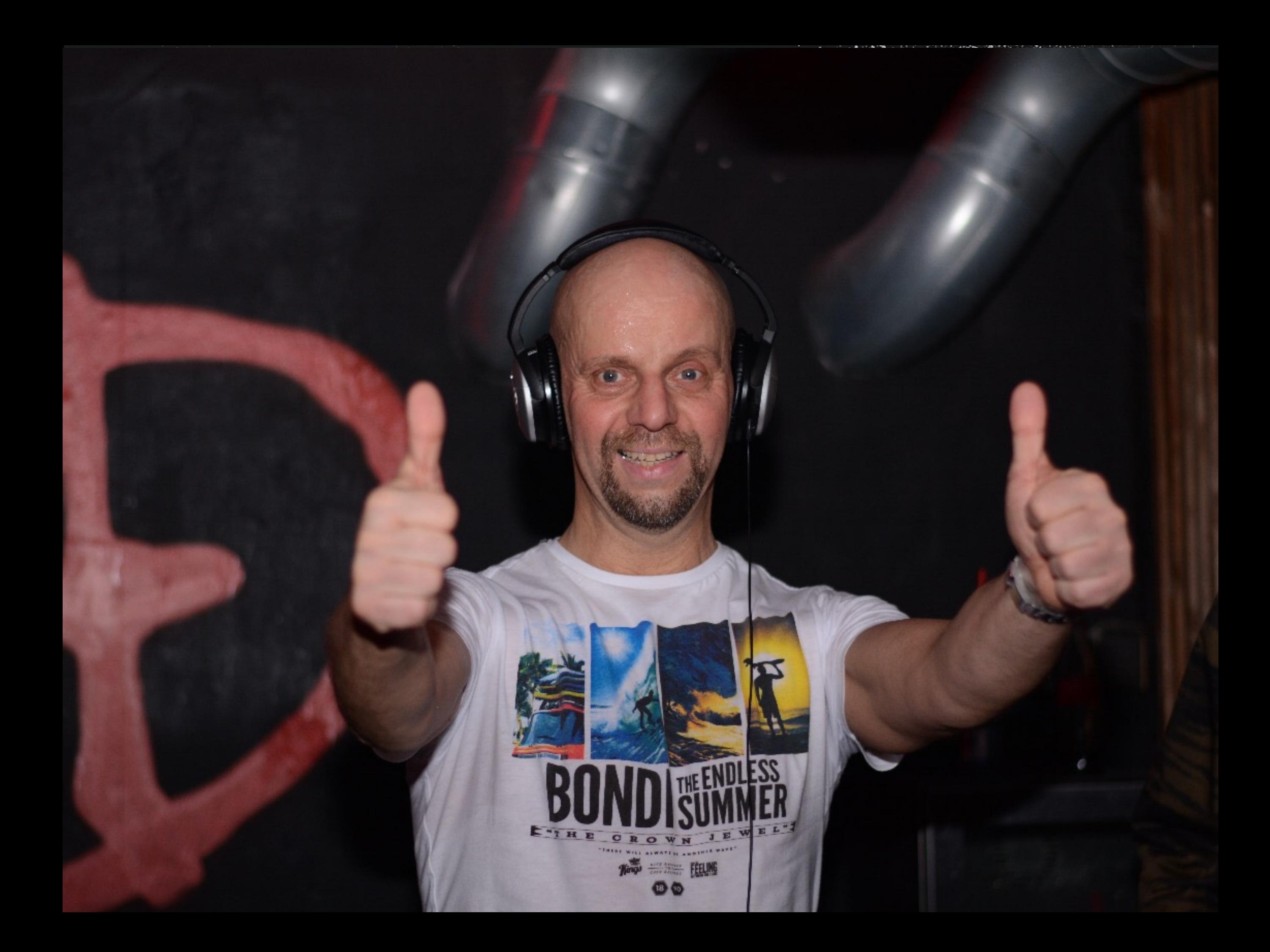